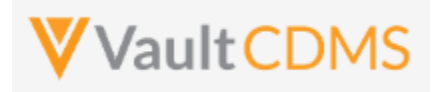

| 1 Overview                            | 4  |
|---------------------------------------|----|
| 1.1 Purpose                           | 4  |
| 1.2 Reference URLs                    | 4  |
| 1.3 CDMS Hierarchy                    | 5  |
| 1.4 CDMS API Summary                  | 8  |
| 1.5 Postman Collection                | 9  |
| 1.6 Rate Limits / Caveats             | 11 |
| 1.7 API Roles / Access                | 12 |
| 1.8 Vault Permission Sets / Roles     | 16 |
| 2 Authentication / API Login          | 19 |
| 3 Studies                             | 22 |
| 3.1 Retrieve Studies                  | 22 |
| 4 Countries                           | 25 |
| 4.1 Retrieve Countries                | 25 |
| 4.2 Retrieve Study Countries          | 27 |
| 5 Sites                               | 29 |
| 5.1 Retrieve Sites                    | 29 |
| 6 Subjects / Casebooks                | 32 |
| 6.1 Retrieve Subjects                 | 32 |
| 6.2 Create Subjects (Casebooks)       | 38 |
| 6.3 Set Subject Status                | 42 |
| 6.4 Unset Subject Status              | 46 |
| 6.5 Update Subject - By Study Context | 49 |
| 6.6 Update Subject - By ID            | 51 |
| 7 Event Groups                        | 53 |
| 7.1 Create Event Groups               | 53 |
| 7.2 Upsert Event Groups               | 57 |
| 8 Events                              | 63 |
| 8.1 Retrieve Events / Forms           | 63 |
| 8.2 Create Events                     | 68 |
| 8.3 Set Event Date                    | 70 |
| 8.4 Set Event as Did Not Occur        | 77 |
| 9 Forms                               | 80 |
| 9.1 Retrieve Forms / Item Data        | 80 |

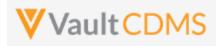

| 9.2 Combination Form Data Update                     | 88  |
|------------------------------------------------------|-----|
| 9.3 Create Forms                                     | 96  |
| 9.4 Upsert Forms                                     | 101 |
| 9.5 Create Item Groups                               | 104 |
| 9.6 Upsert Item Groups                               | 109 |
| 9.7 Set/Upsert Form Data (Items)                     | 113 |
| 9.8 Submit Forms                                     | 132 |
| 9.9 Reopen Submitted Forms                           | 137 |
| 10 Queries                                           | 142 |
| 10.1 Retrieve Queries - By Filters                   | 142 |
| 10.2 Retrieve Queries - By ID(s)                     | 148 |
| 10.3 Retrieve Queries - By Medical Coding Definition | 152 |
| 10.4 Open Queries - By Study Context                 | 153 |
| 10.5 Open Queries - By Item ID                       | 159 |
| 10.6 Open Queries - By Event ID                      | 161 |
| 10.7 Answer Queries - By Study Context               | 163 |
| 10.8 Answer Queries - By Query ID                    | 165 |
| 10.9 Close Queries - By Study Context                | 167 |
| 10.10 Close Queries - By Query ID                    | 169 |
| 10.11 Reopen Queries - By Study Context              | 170 |
| 10.12 Reopen Queries - By Query ID                   | 172 |
| 11 Medical Coding                                    | 174 |
| 11.1 Retrieve Coding Requests                        | 174 |
| 11.2 Retrieve Coding Queries                         | 185 |
| 11.3 Open Coding Queries                             | 189 |
| 11.4 Set Coding Suggestions                          | 191 |
| 12 Jobs                                              | 199 |
| 12.1 Jobs / Data Extracts Overview                   | 199 |
| 12.2 Working with Vault FTP Folders Using Vault API  | 205 |
| 12.3 Retrieve Study Jobs                             | 206 |
| 12.4 Start Study Job - SDE                           | 209 |
| 12.5 Start Study Job - Subject Progress Listing      | 214 |
| 12.6 Start Study Job - Event Progress Listing        | 215 |
| 12.7 Start Study Job - Form Progress Listing         | 216 |
| 12.8 Start Study Job - Query Detail Listing          | 217 |

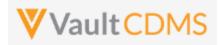

|   | 12.9 Start Study Job - Core Listings                | 218 |
|---|-----------------------------------------------------|-----|
|   | 12.10 Start Study Job - Data and Definitions Export | 220 |
|   | 12.11 Start Study Job - Audit Trail by Study        | 221 |
|   | 12.12 Start Study Job - Audit Trail by Site         | 223 |
|   | 12.13 Start Study Job - Audit Trail by Subject      | 225 |
|   | 12.14 Retrieve Job Status                           | 227 |
|   | 12.15 Cancel Job                                    | 229 |
|   | 12.16 Retrieve Job Output Log                       | 230 |
|   | 12.17 Retrieve Job Output File                      | 232 |
| 1 | 3 Users                                             | 233 |
|   | 13.1 Retrieve Users                                 | 233 |
|   | 13.2 Upload Users                                   | 241 |
|   | 13.3 Inactivate User – Vault or Domain Level        | 243 |
|   | 13.4 Activate User – Domain Level                   | 245 |
|   | 13.5 Activate User – Vault Level                    | 246 |
| 1 | 4 Study Design                                      | 247 |
|   | 14.1 Design Overview                                | 247 |
|   | 14.2 Retrieve Casebook Versions                     | 248 |
|   | 14.3 Retrieve Coding Definitions                    | 249 |
| 1 | 5 Best Practices / Tips                             | 251 |

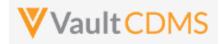

#### **1** Overview

#### 1.1 Purpose

This document serves as an extended guide, supplemental to the API developer website for Veeva Vault CDMS API. Best practices, cause/effect examples are given here, whereas the online help is quicker reference with typically few/one example(s). Refer to the **Best Practices** chapter at the end of this document, and **TIP** entries are also given inline with the examples.

#### 1.2 Reference URLs

| https://developer-cdms.veevavault.com/api/23.2/ | As of Veeva Vault release 23.2, this is the main CDMS API reference (subjects, events, forms, etc.)                                                                                         |
|-------------------------------------------------|----------------------------------------------------------------------------------------------------|
|                                                 | <b>NOTE</b> : As new major Vault CDMS releases occur (April, August, December each year), the documentation link for newer API version is the same, but with new XX.Y (year.release number) |
| https://developer.veevavault.com/               | General home page for Veeva Vault developers                                                                                                    |
| https://developer.veevavault.com/docs/#rest-api | Quick start guide for general Veeva Vault API                                                                                                    |
| https://developer.veevavault.com/api/23.2/      | Platform Vault API reference as of this release. General Vault concepts used by any vault application (logs, FTP, documents, etc.) are outlined                                             |

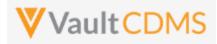

#### **1.3 CDMS Hierarchy**

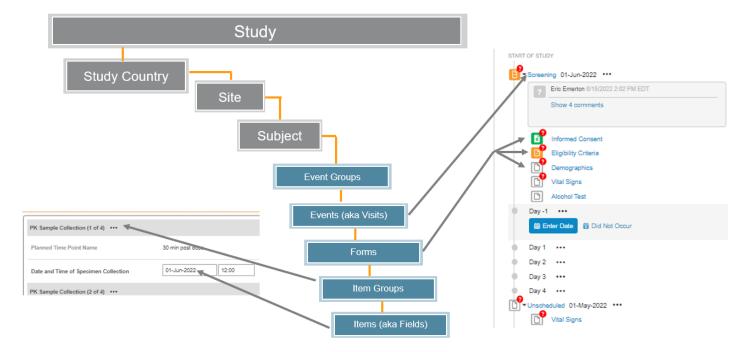

The CDMS data hierarchy / terminology is summarized by:

- Access within a study follows the Study Country -> Site hierarchy, i.e. which sites a user can see. A Data Manager might have access to all, a regional CRA some countries but not all, and site users just their specific site
- Once in a subject, the components of data follow largely an ODM CDISC model (Visits/Forms/Item Groups/Items), where 'Event' = 'Visit'. There is an additional layer for Event Groups to cover repeating cycles of events/visits as one unit.

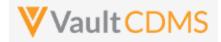

Referring to the below UI example...

- Study = CSM Demo Study\_DEV1
- Study Country = (not pictured, **United Status**, a relationship to the site)
- Site = **002**
- Subject = SCR-0004
- Event Group = (not pictured). A group of events (aka visits) are organized into an event group to better facilitate repeating cycles, unscheduled events.
- Event = Screening
- Form = Vital Signs (details, right side of screen)
- Item Group = Vital Signs (group of fields on a CRF, used for repeating when necessary)
- Items = Date of Assessment (date field), Weight (unit codelist field), etc.

| Image: Statt of STLOV       Statt of STLOV         Image: Statt of STLOV       Image: Statt of STLOV         Image: Statt of STLOV       Image: Statt of STLOV         Image: Statt of STLOV       Image: Statt of STLOV         Image: Statt of STLOV       Image: Statt of STLOV         Image: Statt of STLOV       Image: Statt of STLOV         Image: Statt of STLOV       Image: Statt of STLOV         Image: Statt of STLOV       Image: Statt of STLOV         Image: Statt of STLOV       Image: Statt of STLOV         Image: Statt of STLOV       Image: Statt of STLOV         Image: Statt of STLOV       Image: Statt of STLOV         Image: Statt of STLOV       Image: Statt of STLOV         Image: Statt of STLOV       Image: Statt of STLOV         Image: Statt of STLOV       Image: Statt of StLov         Image: Statt of StLov       Image: Statt of StLov         Image: Statt of StLov       Image: Statt of StLov         Image: Statt of StLov       Image: Statt of StLov         Image: Statt of StLov       Image: Statt of StLov         Image: Statt of StLov       Image: Statt of StLov         Image: Statt of StLov       Image: Statt of StLov         Image: Statt of StLov       Image: Statt of StLov         Image: Statt of StLov       Image: Statt of StLov                                                                                                    | Vault CDMS                                           | Subjects - Search Subjects  | Q                                    | EDC Services - Internal 👻 🔗 Eric Emerton |
|----------------------------------------------------------------------------------------------------|------------------------------------------------------|-----------------------------|--------------------------------------|------------------------------------------|
| SKS   SKS   State of Schedule - Informed Consent   State of Struct   State of Struct <                                                                                                    | Data Entry Library Studio - Review - Assessments Cor | der Reports Dashboards Labs | Loader 💝                             | ↓ Create ▼ ADMIN                         |
| SCR-0004     SCR-0004     SCR-0004     SCR-0004     SCR-0004     SCR-0004     SCR-0004     SCR-0004     SCR-0004     SCR-0004     SCR-0004     SCR-0004     SCR-0004     SCR-0004     SCR-0004     SCR-0004     SCR-0004     SCR-0004     SCR-0004     SCR-0010 (01-Apr-2021): Vital Signs     Date of Assessment     Date of Assessment     Date of Assessment     Date of Assessment     Date of Assessment        Date of Assessment   Of Vital Signs   Screening 01-Apr-2021   Implement   Operation   Screening 01-Apr-2021   Implement   Operation   Screening 01-Apr-2021   Implement   Operation   Screening 01-Apr-2021   Implement   Implement   Implement   Implement   Implement   Implement   Implement   Implement   Implement   Implement   Implement   Implement   Implement   Implement   Implement   Implement   Implement   Imple                                                                                                    | TE →>                                                | Q > Screening 		 → Vit      | al Signs 👻                           |                                          |
| Image: Contraction of the processing (C) Properties (C) Processing (C) Properties (C) Processing (C) Properties (C) Processing (C) Properties (C) Processing (C) Properties (C) Processing (C) Processing (C) Processin                           | SCB 0004                                             |                             |                                      |                                          |
| Vital Signs          1       Vital Signs         1       1         1       1         1       1         1       1         1       1         1       1         1       1         1       1         1       1         1       1         1       1         1       1         1       1         1       1         1       1         1       1         1       1         1       1         1       1         1       1         1       1         1       1         1       1         1       1         1       1         1       1         1       1         1       1         1       1         1       1         1       1         1       1         1       1         1       1         1       1         1       1         1       1 <td></td> <td></td> <td>Screening (01-Apr-2021): Vital Signs</td> <td>₽ Edit Form</td>                                                                                                    |                                                      |                             | Screening (01-Apr-2021): Vital Signs | ₽ Edit Form                              |
| 13       Informed Consent       Date of Assessment       01-Sep-2021         13       Demographics       Indusion/Exclusion Criteria       11         14       Height       70 in cm △         15       Vital Signs       Indusion/Exclusion Criteria       Indusion/Exclusion Criteria         15       Vital Signs       Indusion/Exclusion Criteria       Indusion/Exclusion Criteria         16       Vital Signs       Indusion/Exclusion Criteria       Indusion/Exclusion Criteria         16       Vital Signs       Indusion/Exclusion Criteria       Indusion/Exclusion Criteria         17       Vital Signs       Indusion/Exclusion Criteria       Indusion/Exclusion Criteria         17       Vital Signs       Indusion/Exclusion Criteria       Indusion/Exclusion Criteria         17       Vital Signs       Indusion/Exclusion Criteria       Indusion/Exclusion Criteria         17       Vital Signs       Indusion/Exclusion Criteria       Indusion/Exclusion Criteria         18       Vital Signs       Indusion/Exclusion Criteria       Indusion/Exclusion Criteria         18       Vital Signs       Indusion/Exclusion Criteria       Indusion/Exclusion Criteria         18       Vital Signs       Indusion/Exclusion Criteria       Indusion/Exclusion Criteria         18       Vital                                                                                                    | eries                                                |                             | Vital Signs                          |                                          |
| Inclusion/Exclusion Criteria         Vital Signs         General Medical History (6)         Pregnancy Test         Vital Signs         Vital Signs         Vital Signs         Vital Signs         Vital Signs         Vital Signs         Vital Signs         Vital Signs         Vital Signs         Vital Signs         Preprintery Test         Preprintery Test         Weik 2 ::         Weik 2 ::                                                                                                    | 15                                                   |                             | Date of Assessment                   | 01-Sep-2021                              |
| Image: Constraint Medical History (6)       Image: Constraint of the state of the state of the                                     |                                                      |                             | Height                               | 70 in cm 🛆                               |
| Pregnancy Test     Weight     Weight     Pregnancy Test     Weight     Weight     Pregnancy Test     Week 2 :     Week 2 :     Wee |                                                      |                             |                                      |                                          |
| Physical Examination     Body Mass Index     29.4 kp/m2 △       Week 2 ::     Waist Circumference     22 in △                                                                                                    | Pregnancy Test                                       |                             | Weight                               |                                          |
| Week 2 ::     Waist Circumference     22 in Δ                                                                                                    |                                                      |                             |                                      | Sedit Value Scomment                     |
| Waist Circumference 22 in A                                                                                                    | Pregnancy Test                                       |                             | Body Mass Index                      | 29.4 kg/m2 🔼                             |
| 📾 Enter Date 📑 Did Not Occur                                                                                                    | ● Week 2 :                                           |                             | Waist Circumference                  | 22 in 🛕                                  |

- WARNING: The pictured elements in the EDC UI are LABELS, not the parameters necessary to interact through the API. The CDMS API operates with design NAMES for push of data in, and has a few (albeit) rare cases where labels are returned.
- Depending on the API endpoint these components are usually required to identify the subject, then the location in the casebook / CRFs of the subject. Some endpoints allow a 'by ID' update, the internal Vault ID, instead of a Study Country / Site / Subject / Event Group / Event... combination. (but not all)
- How does one get the proper parameters for these design elements? The team that built the study should relay this information via **Study Design Specifications (SDS)** document generated from the Vault CDMS **Studio** module. At later API releases, there will be a design level API to get this information of names <-> labels, plus supporting properties at all design levels, and for each casebook definition.
- Continuing with the example pictured above, the **SDS (workbook) -> Schedule Tree** tab of the SDS:

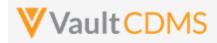

| A         | В             | С                | D         | E            | F                            | G         | Н           | 1          |
|-----------|---------------|------------------|-----------|--------------|------------------------------|-----------|-------------|------------|
| Caseboo 💌 | Event Group 💌 | Event Group Name | Event 🔽   | Event Name 🗾 | Form                         | Form Name | Restricte 💌 | Repea 🔽 RM |
| 1         |               |                  |           |              |                              |           |             |            |
| 1         | Screening     | eg_SCREENING     |           |              |                              |           |             | No         |
| 1         | Screening     | eg_SCREENING     | Screening | ev_SCREENING |                              |           |             | No         |
| 1         | Screening     | eg_SCREENING     | Screening | ev_SCREENING | Informed Consent             | IC        | No          | No         |
| 1         | Screening     | eg_SCREENING     | Screening | ev_SCREENING | Demographics                 | DM        | No          | No         |
| 1         | Screening     | eg_SCREENING     | Screening | ev_SCREENING | Inclusion/Exclusion Criteria | IE        | No          | No         |
| 1         | Screening     | eg_SCREENING     | Screening | ev_SCREENING | Vital Signs                  | VS        | No          | No         |
| 1         | Screening     | eg_SCREENING     | Screening | ev_SCREENING | General Medical History      | MH        | No          | Yes 10     |
| 1         | Screening     | eg_SCREENING     | Screening | ev_SCREENING | Pregnancy Test               | LB_PREG   | No          | No         |
| 1         | Treatment     | eg_TREATMENT     |           |              |                              |           |             | No         |
| 1         | Treatment     | eg_TREATMENT     | Week 1    | ev_WEEK1     |                              |           |             | No         |
| 1         | Treatment     | eg_TREATMENT     | Week 1    | ev_WEEK1     | Vital Signs                  | VS2       | No          | No         |
| 1         | Treatment     | eg_TREATMENT     | Week 1    | ev_WEEK1     | Physical Examination         | PE        | No          | No         |

...tells us the Event Group, Event, Form design names for the example given.

- Event Group = eg\_SCREENING
- Event = ev\_SCREENING
- Form = **VS**
- Item group design names, item design names are then found on the Form Definitions tab:

| F            | G                       | н       | 1                | J        | K     | L    | м             | N           | 0                        | P           | Q     |
|--------------|-------------------------|---------|------------------|----------|-------|------|---------------|-------------|--------------------------|-------------|-------|
| Item Group 💌 | Item Group Label 🔹 💌    | IG Re 🔻 | Header Visible 💌 | Visual 💌 | RM: 💌 | IG 🔹 | Item Name 📃 💌 | External ID | Label 💌                  | Data Type 💌 | Requi |
|              |                         |         |                  |          |       |      |               | VS          |                          |             |       |
| VS           | Vital Signs             | No      | Yes              | Yes      |       |      |               | VS          |                          |             |       |
| VS           | Vital Signs             |         |                  |          |       |      | VSDAT_2       | VSDAT       | Date of Assessment       | Date        | Yes   |
| VS           | Vital Signs             |         |                  |          |       |      | HEIGHT        | HEIGHT      | Height                   | Unit        | Yes   |
| VS           | Vital Signs             |         |                  |          |       |      | WEIGHT        | PL_WEIGHT   | Weight                   | Unit        | Yes   |
| VS           | Vital Signs             |         |                  |          |       |      | BMI           | BMI         | Body Mass Index          | Number      | Yes   |
| VS           | Vital Signs             |         |                  |          |       |      | WSTCIR        | WSTCIR      | Waist Circumference      | Unit        | Yes   |
| VS           | Vital Signs             |         |                  |          |       |      | VSPOS         | VSPOS       | Position                 | Codelist    | Yes   |
| VS           | Vital Signs             |         |                  |          |       |      | SYSBP         | SYSBP       | Systolic Blood Pressure  | Number      | Yes   |
| VS           | Vital Signs             |         |                  |          |       |      | DIABP         | DIABP       | Diastolic Blood Pressure | Number      | Yes   |
| VS           | Vital Signs             |         |                  |          |       |      | HR            | HR          | Heart Rate               | Number      | Yes   |
| VS           | Vital Signs             |         |                  |          |       |      | RESP          | RESP        | Respiratory Rate         | Number      | Yes   |
| VS           | Vital Signs             |         |                  |          |       |      | TEMP          | TEMP        | Body Temperature         | Unit        | Yes   |
|              |                         |         |                  |          |       |      |               | MH          |                          |             |       |
| MH           | General Medical History | No      | Yes              | Yes      |       |      |               | MH          |                          |             |       |

...which indicates:

- Item Group = VS
- Items = VSDAT\_2, HEIGHT, WEIGHT, BMI...

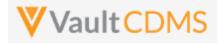

#### 1.4 CDMS API Summary

- The Vault API is REST based. The vast majority of the API endpoints use URL parameters or JSON request bodies, return JSON response bodies (unless a file or log download)
- General vault API includes a JSON return structure like:

```
-0
   {
1
2
       "responseStatus": "SUCCESS",
3
       "responseDetails": {
4
          "pagesize": 1000,
5
          "pageoffset": 0,
6
          "size": 131,
7
          "total": 131
8
       },
9
       "data": [
```

.. with **responseStatus** returning the overall request status. Most Vault APIs have paging, with total, limit, offset, and URLs to the 'next' / 'previous' page of data (of a query/request).

- CDMS API endpoint are very 1 to 1 with the actions / buttons seen in the UI. As example, if the intent is to add a subject, plus data to some forms in a screening visit, then APIs must be called for each of (potentially) (a) Add subject (b) Set subject status (c) Set event date (first event for subject) (d) Set of data on form (with add item groups on the form if/when necessary (e), Finally the submit of the form. The sequencing of these calls is vitally important. Currently, many actions are not rolled into fewer API calls, via parameters. (e.g., set data on a form, plus submit it, as one call). Consolidated API calls to accomplish multiple actions are in consideration for future releases all the time.
- CDMS specific errors most examples are here: <u>https://developer-cdms.veevavault.com/api/23.2/#errors-cdms</u>

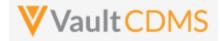

#### **1.5 Postman Collection**

Any REST endpoint tool can be used for experimenting as part of API development. This guide will show examples using Postman. Each API release includes a Postman collection, downloadable from the developer API website. As example of a postman collection:

| $\sim$ | Veeva Vault CDMS API v22.1 |
|--------|----------------------------|
| ~      | Authentication             |
|        | POST Basic Authorization   |
| >      | 🗎 Studies                  |
| >      | 🗎 Sites                    |
| ~      | 🗎 Subjects                 |
|        | GET Retrieve Subjects      |
|        | POST Set Subject Status    |
|        | POST Unset Subject Status  |
| >      | Casebooks                  |
| >      | 🗎 Event Groups             |
| >      | Events                     |
| >      | 🔁 Forms                    |
| >      | 🗎 Queries                  |
| >      | Coding                     |
| >      | 🔁 Jobs                     |
| ~      | Users                      |
|        | GET Retrieve Users         |
|        | PUT Create User            |

The use of a postman collection requires setting of an environment profile:

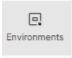

... to change between variables with in the collection, e.g. {{vaultDNS}} below (the URL for your vault), {{version}} (e.g. v23.2 for this release):

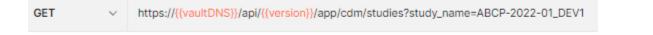

If your vault URL is, as example, **https://edc-services-internal.veevavault.com/...**, then the portion **edc-services-internal.veevavault.com** is what is used for the vaultDNS variable above.

Further, your username / password to the vault are environment variables used in the Authentication endpoint:

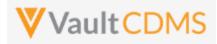

| POST         | r v        | https://{{vaultDNS}}/api/{{version}}/auth                        |
|--------------|------------|------------------------------------------------------------------|
| Paran        | ns Author  | rization Headers (11) Body • Pre-request Script Tests • Settings |
| noi          | ne 🔵 form- | -data 💿 x-www-form-urlencoded 🔵 raw 💿 binary 🌑 GraphQL           |
|              | KEY        | VALUE                                                            |
| $\checkmark$ | username   | {{username}}                                                     |
| $\checkmark$ | password   | {{password}}                                                     |
|              |            |                                                                  |

The postman collection can be imported from the help website, **Run in Postman** section:

| Q Search                | <ul> <li>Locally installed Postman<sup>™</sup> or collection into.</li> </ul> |
|-------------------------|-------------------------------------------------------------------------------|
| Getting Started         |                                                                               |
| CDMS API Guide          | Run in Postman                                                                |
| Run in Postman™         | If successfully imported, the collect                                         |
| CDMS Structure Overview | within the folders. The folders are                                           |
| CDMS API Overview       |                                                                               |

The **Run in Postman** button will lead you through getting the collection imported to your local Postman workspace, or Postman for Web workspace (if you have one).

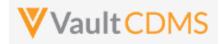

#### 1.6 Rate Limits / Caveats

- WARNING: There are API limits vault wide, as well as by user, to protect the vault. These are general vault platform specific, not necessarily applicable because of Vault CDMS. Earlier releases (< 21R1) have hard limits for each 5-minute window, plus a 24-hour daily limit for all users of the vault. For later versions, vault will slow down response times as the rate limits are hit. There is **also** a limit on the number of API logins in any single calendar minute (20). Do not re-authenticate with each API call. More information at <a href="https://developer-cdms.veevavault.com/api/23.2/#api-rate-limits">https://developer-cdms.veevavault.com/api/23.2/#api-rate-limits</a>
- WARNING: Many API returns will include a 'SUCCESS' at the top level, that is the to/from the server was OK. But the body of the return must be parsed / inspected to see if there are any errors on the attempt. Do not assume top level success for pushing data to CDMS means it was fully successful! Most API actions into the system (update/insert data) are done in batch API requests, so each section should be inspected for its success/failure (not just the overall request status)
- WARNING: The CDMS API is built on top of the vault API, which allows raw VQL'ing to any object, fields that the user has rights to read. It is strongly **discouraged** to use raw object retrievals for reverse engineering of the data. Doing so will likely result in a job / code being tripped up at some later release when that data model changes. All attempts should be made to use the formal endpoints for data retrieval / updates into a study.

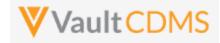

#### 1.7 API Roles / Access

A user with Security Profile **Vault Owner** can use the API, the entire system in fact, in all ways. Other users are given access just like any other study user, with a specific role in that study. Users with rights to administer study users navigate to the **System Tools** area:

| EDC Tools       |  |
|-----------------|--|
| Coder Tools     |  |
| System Tools    |  |
| Role Management |  |

.. from which, one then creates a user (or add/apply an existing user on the Vault domain):

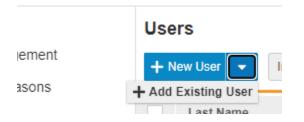

The access granted for a study on new user / apply existing user has multiple options for **Study Access** (2<sup>nd</sup> part of pictured):

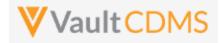

#### K Back to Users

New User

| Details                                  |                                    |                   |
|------------------------------------------|------------------------------------|-------------------|
| Last Name                                | e API Account                      |                   |
| First Name                               | e My                               |                   |
| User Name                                | e my_api_account                   | @edc-services.com |
| Emai                                     | I eric.emerton@veeva.com           |                   |
| Federated IE                             | )                                  |                   |
| Security Policy                          | No Password Expiration             | •                 |
| Add as Principal Investigator            | r Ves No                           |                   |
| Study Access Grant Access to All Studies | Yes  No                            |                   |
| Accessible Studies + Add Studies         | Select a study to configure access |                   |
| Search Q                                 |                                    |                   |
| No accessible studies                    |                                    |                   |
|                                          |                                    |                   |

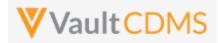

#### Option A: Access to all studies now, AND in the future: (less common)

| Study Access | Grant Access to All Studies 🌘 Ye | es 🔵 No      |                     |
|--------------|----------------------------------|--------------|---------------------|
|              | Environment                      | Grant Access | Role                |
|              | All Studies                      | ~            | CDMS API Read Write |
|              |                                  |              |                     |

**Option B**: Specific study / environment (note the **Access to All Sites = checked**, otherwise specific sites/countries):

| Study Access Grant Access to All Studies | Yes No                                                                                 |              |                     |                     |   |  |
|------------------------------------------|----------------------------------------------------------------------------------------|--------------|---------------------|---------------------|---|--|
| Accessible Studies + Add Studies         | CSM Demo Study   Remove Study Access Grant Access to All Environments and Sites Yes No |              |                     |                     |   |  |
| CSM Demo Study                           | Environment                                                                            | Grant Access | Role                | Access to All Sites | ( |  |
|                                          | CSM Demo Study_DEV1                                                                    | ~            | CDMS API Read Write |                     |   |  |

**Option C**: Use **Grant Access to All Environments and Sites** = Yes. This is equivalent to **Access to All Sites**, but for all instances in the vault for the study. This is most applicable in a UAT vault where there are UAT1, UAT2, UAT3, etc. under one study umbrella. In a production or dev vault it has the same effect as Option B.

|  | Remove Study Access Grant Access to All Environments and Sites Yes No |              |      |                     |  |  |  |
|--|-----------------------------------------------------------------------|--------------|------|---------------------|--|--|--|
|  | Environment                                                           | Grant Access | Role | LMS Training Status |  |  |  |
|  | All Environments                                                      |              |      |                     |  |  |  |

**TIP**: Consider only ever granting an API user the access / studies it needs, when needed for Production. In a UAT / Dev vault, access to all studies, or all instances of a study might be appropriate, unless the API user is for a partner / vendor company (e.g., IRT developing integrations)

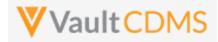

**WARNING**: An API user is no different from any other study user. Typically, users must go through / pass a training before their study access is truly enabled. For an API / system user, ensure to check the Ignore LMS Status, Assume Trained attribute, otherwise the API user won't find the study (or studies) intended

| LMS Training Status | Ignore LMS Status, Assume Trained |
|---------------------|-----------------------------------|
|                     |                                   |

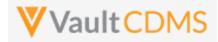

#### 1.8 Vault Permission Sets / Roles

Vault CDMS resides on the Vault Platform and uses Vault Application Roles and Permission Sets for the basis of what a user can / cannot do. Should a custom role be setup (example: to also access a custom object / area), then the role needs to be setup with the API access permission, usually attainable with Vault CDMS's **Tools -> System Tools -> Role Management** grid, simply ensuring the API Access line checked for the new custom role:

| Role Management              |    |           |                | Show: (                       | All Ro      | les 🗌                  | Active Ro   | oles         |              |             |                                         |                     |            |               |         |           |             |                                                      |        |              |              |             |                |
|------------------------------|----|-----------|----------------|-------------------------------|-------------|------------------------|-------------|--------------|--------------|-------------|-----------------------------------------|---------------------|------------|---------------|---------|-----------|-------------|------------------------------------------------------|--------|--------------|--------------|-------------|----------------|
| + New Role                   |    |           |                | Adı                           | ninistratio | n                      |             | Clin         | ical         | Co          | ling                                    |                     | Dat        | ta Manag      | ement   |           |             |                                                      |        | Ot           | ner          |             |                |
|                              | 63 | et Deport | ant Administra | nonstatos<br>as Superus<br>op | at user hor | unstaos<br>bas CRA-sub | Marage Jobs | search as of | odes<br>oper | ber harmine | stator<br>oper handler<br>als Auditor P | s bas only bas have | 5 Date and | Definition EX | Nonaget | a hanaset | ssessment - | Editor<br>Assessment<br>B Data Provi<br>B Data Provi | Rester | a Onthe Read | White States | MS Pandonia | and handlesses |
| Number of Users              | 0  | 0         | 1              | 0                             | 1           | 4                      | 1           | 0            | 0            | 0           | 0                                       | 0                   | 0          | 2             | 0       | 0         | 0           | 0                                                    | 1      | 0            | 0            | 0           | 6              |
| Manage Role                  | V  | V         | V              | V                             | ¢           | V                      | V           | V            | V            | V           | V                                       | V                   | V          | V             | V       | V         | V           | V                                                    | V      | V            | V            | V           | V              |
| \$<br>                       |    |           |                |                               |             |                        |             |              |              |             |                                         |                     |            |               |         |           |             |                                                      |        |              |              |             |                |
| <br>View Protocol Deviations |    |           | ~              |                               | ~           | ~                      |             |              |              | ~           | ~                                       |                     |            | ~             |         |           |             |                                                      |        | ~            |              |             |                |
| Edit Protocol Deviations     |    |           | ~              |                               | ~           | ~                      |             |              |              |             | ~                                       |                     |            | ~             |         |           |             |                                                      |        | ~            |              |             |                |
| API Access                   |    |           | ~              | ~                             |             |                        |             |              |              |             | ~                                       |                     |            | ~             |         |           | ~           | ~                                                    | ~      |              |              |             |                |
|                              |    |           |                |                               |             |                        |             |              |              |             |                                         |                     |            |               |         |           |             |                                                      |        |              |              |             |                |

What follows in the rest of this section is the details on Vault level roles/permission sets. The key to a user being able to use the API on a study (or studies) is a permission set in their study role:

| Name      | Status | Source     | Description                        |
|-----------|--------|------------|------------------------------------|
| APIAccess | Active | Standard 🛛 | CDMS Permission Set for API access |
|           |        |            |                                    |

.. is necessary for using the API. This permission set is standard to CDMS and will either be included in a standard CDMS role, or custom CDMS role. The API user then is granted the role, with a study (or studies) as necessary

Should custom permission sets be setup in a vault, the key for API'ing is / are these settings:

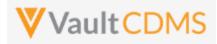

|                              | iguration operations  | Deployment                        | 001110000             | no ootango             |                        |                       |                          |                                     |                          |
|------------------------------|-----------------------|-----------------------------------|-----------------------|------------------------|------------------------|-----------------------|--------------------------|-------------------------------------|--------------------------|
| Permission Sets > API Access |                       |                                   |                       |                        |                        |                       |                          |                                     |                          |
|                              |                       |                                   |                       | Del                    | ails Admin             | Application           | Objects Tab              | s Pages E                           | EDC                      |
| Vault Actions                |                       |                                   |                       |                        |                        |                       |                          | _                                   |                          |
|                              | All Vault<br>Actions  |                                   |                       |                        |                        |                       |                          |                                     |                          |
| Vault Actions                |                       |                                   |                       |                        |                        |                       |                          |                                     |                          |
|                              | All                   | Read<br>Dashboards<br>and Reports | Create<br>Dashboards  | Delete<br>Dashboards   | Share<br>Dashboards    | Schedule<br>Reports   | Administer<br>Dashboards | Display Public<br>Key<br>Dashboards | Read Group<br>Membership |
| Dashboards and               | Reports               |                                   |                       |                        |                        |                       |                          |                                     |                          |
|                              | All Workflow          | Start                             | Participate           | Read and<br>Understand | e Signature            | Query                 |                          |                                     |                          |
| Workflow                     |                       |                                   |                       |                        |                        |                       |                          |                                     |                          |
|                              | All Workflow<br>Admin | Cancel                            | View Active           | Reassign               | Update<br>Participants | Email<br>Participants | Update<br>Workflow Dates | Replace<br>Workflow<br>Owner        |                          |
| Workflow Admini              | stration              |                                   |                       |                        |                        |                       |                          |                                     |                          |
|                              | All API               | Access API                        | Events API            | Metadata API           |                        |                       |                          |                                     |                          |
| API                          |                       | <ul> <li></li> </ul>              |                       | ~                      |                        |                       |                          |                                     |                          |
|                              | Manage Tags           | Merge Anchors                     | Remove<br>Annotations | Manage<br>Anchors      |                        |                       |                          |                                     |                          |

#### As well as:

| Audit Trail  |                          |
|--------------|--------------------------|
|              | Access                   |
| File Staging | ✓                        |
|              | Edit Document<br>Matches |
| EDL Matching | matches                  |

Together with base Vault settings for using its API (CDMS or any other Vault application), the other permission sets are CDMS specific. As example, a role **CDMS API Read Write** (custom), has the **API Access** permission set, plus relevant CDMS role

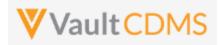

| S & GROUPS  | Security Profiles ▷<br>CDMS API Read Write                |                                                           |
|-------------|-----------------------------------------------------------|-----------------------------------------------------------|
| 1 Users     |                                                           |                                                           |
|             |                                                           | Details Users                                             |
| ly Profiles | Details 🚱                                                 | Dele                                                      |
| sion Sets   | Status Active                                             |                                                           |
| tion Roles  | Name CDMS API Read Write                                  |                                                           |
|             | Description Security profile for the standard application | role CDMS API Read Write                                  |
|             | Source 🔨 Custom                                           |                                                           |
|             | Created By System                                         |                                                           |
|             | Created Date 6/4/2021 11:09 PM EDT                        |                                                           |
|             | Last Modified By System                                   |                                                           |
|             | Last Modified Date 6/25/2021 10:07 PM EDT                 |                                                           |
|             | Permission Sets                                           |                                                           |
|             | Name                                                      | Description                                               |
|             | API Access                                                | CDMS Permission Set for API access                        |
|             | CDMS All Objects Read Only                                | CDMS Permission Set for Read access to all objects        |
|             | CDMS Definition Objects Full Access                       | CDMS Permission Set for full access to Definition objects |
|             | CDMS Execution Objects Full Access                        | CDMS Permission Set for full access to Execution objects  |
|             | Coder Tab Access                                          | CDMS Permission Set for Coder Tab                         |
|             | Coder Tools Tab Access                                    | CDMS Permission Set for Coder Tools Tab                   |
|             | Data Entry Tab Access                                     | CDMS Permission Set for Data Entry Tab                    |
|             | EDC Toole Tab Accase                                      | CDMQ Parmiceian Sat for EDC Table Tab                     |

**TIP**: Consider using the built in API roles (**Standard**) for API users. Custom roles are usually made as clones of a standard role, with additive permissions to other areas, usually custom objects / tabs.

**TIP**: Consider using a Security Policy in the vault with no password expiration, so that API accounts do not suddenly run into password expiration during their use/runs. Below is a security policy named 'No Password Expiration', with the specific '**No Expiration**' property set.

| ecurity Policies ><br>No Password Expira | ounty Policies ><br>o Password Expiration @                              |  |  |  |  |
|------------------------------------------|--------------------------------------------------------------------------|--|--|--|--|
| Details                                  |                                                                          |  |  |  |  |
| Policy Name                              | No Password Expiration                                                   |  |  |  |  |
| Description                              | For system accounts                                                      |  |  |  |  |
| Security Settings                        |                                                                          |  |  |  |  |
| Authentication Type                      | Password                                                                 |  |  |  |  |
| Password Requirements                    | Passwords require a number                                               |  |  |  |  |
|                                          | Passwords require an upper-case letter                                   |  |  |  |  |
|                                          | Passwords require a non-alphanumeric character                           |  |  |  |  |
| Minimum Password Length                  | 7                                                                        |  |  |  |  |
| Password Expiration                      | No Expiration                                                            |  |  |  |  |
| Password History Reuse                   | No password history tracking                                             |  |  |  |  |
|                                          | Require security question on password reset                              |  |  |  |  |
|                                          | Allow browsers to solve and autofill processord field on the leain form. |  |  |  |  |

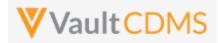

# 2 Authentication / API Login

| Help Main  | https://developer-cdms.veevavault.com/api/23.2/#authentication                                                                                                    |
|------------|----------------------------------------------------------------------------------------------------|
| Style      | POST                                                                                                    |
| Endpoint   | <your url="" vault="">/api/v23.2/app/cdm/studies</your>                                                                                                    |
| Parameters | <ul> <li>username</li> <li>password</li> <li>(these parameters are part of form-data post style)</li> </ul>                                                                                                    |
| Notes      | <ul> <li>For login to the vault, get an API session.</li> <li>For Basic authorization (e.g. username / password passed)</li> <li>Other style login, using non-Basic authentication, see:<br/>https://developer.veevavault.com/api/23.2/#oauth-2-0-openid-connect</li> <li>Some older vault versions allowed a GET style with username / password. This has been disallowed in later versions (must use a POST). Even with older versions, it's strongly recommended NOT to use a GET style.</li> <li>An account to Veeva Vault is on a domain, which is one or more vaults. The above example, the user is on the eke.com domain with the Veeva Vault infrastructure and has access to two vaults on that domain.</li> <li>Above, the vaults the user has access to are returned, with parameters for id, name, URL of those vault locations. A vault is one to one with a URL – each of the two vaults above will have their own studies. (multiple studies reside in one vault)</li> <li>Note the vaultid return of the JSON at top level, this refers to the active vault on login. (vault ID = 31762).</li> <li>Accounts to vault(s) follow:         <ul> <li>Non-production domain: UAT, Training, Dev vaults. □ one account</li> <li>Production domain where production study vaults reside. □ 2<sup>nd</sup>, different account</li> </ul> </li> </ul> |

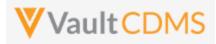

| Description / Request  | Response                                                                                                    |
|------------------------|----------------------------------------------------------------------------------------------------|
| Successful Login       |                                                                                                    |
| /api/v23.2/auth        | <pre>{     "responseStatus": "SUCCESS",     "sessionId":     "32735BDA5964E3F43C4F73F6109EFB1E2DCA8A2C1AAEB6B56C44822ADF36EE5C037A5DB751ED8AE924BC4A38EDE92</pre> |
| (with post             | CCB652F136A4AD59C7BB8490F170E514A44",                                                                                                    |
| parameters for         | "userId": 92677,<br>"vaultIds": [                                                                                                    |
| username /             |                                                                                                    |
| password, in this case | "id": 1004329,                                                                                                    |
| user name:             | "name": "EDC-QA-FAST-EKE",<br>"url": "https://eke-vvqa1-10.vaultdev.com/api"                                                                                      |
| eric.emerton@eke.co    | },                                                                                                    |
| m)                     | <pre>{     "id": 1004330,     "name": "EDC-QA-SLOW-EKE",     "url": "https://eke-vvqa1-9.vaultdev.com/api"     }   ],     "vaultId": 1004330 }</pre>              |
| Bad User and/or passw  |                                                                                                    |
| /api/v23.2/auth        | <pre>{     "responseStatus": "FAILURE",     "responseMessage": "Authentication failed for user [eric.emerton@eke.com]",     "errors": [         {</pre>           |
| Session timed out      |                                                                                                    |
|                        | <pre>{     "responseStatus": "FAILURE",     "errors": [         {</pre>                                                                                           |

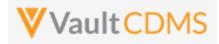

| Description / Request | Response                                    |
|-----------------------|---------------------------------------------|
|                       | "message": "Invalid or expired session ID." |
|                       | }                                           |
|                       | 1                                           |
|                       | }                                           |
|                       |                                             |

• The key portion of a successful authentication return is the **sessionId** parameter:

```
"responseStatus": "SUCCESS",
    "sessionId":
    "32735BDA5964E3F43C4F73F6109EFB1E2DCA8A2C1AAEB6B56C44822ADF36EE5C037A5DB751ED8AE924
BC4A38EDE92CCB652F136A4AD59C7BB8490F170E514A44",
    "userId": 92677,
```

.. as it must be passed in the header of all subsequent requests of the API session.

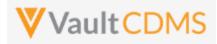

# 3 Studies

#### 3.1 Retrieve Studies

| Help Main  | https://developer-cdms.veevavault.com/api/23.2/#retrieve-studies                                          |                                                                                                    |                                                                                                    |  |
|------------|----------------------------------------------------------------------------------------------------|----------------------------------------------------------------------------------------------------|----------------------------------------------------------------------------------------------------|--|
| Style      | GET                                                                                                    |                                                                                                    |                                                                                                    |  |
| Endpoint   | <your td="" vault<=""><td colspan="3"><your url="" vault="">/api/v23.2/app/cdm/studies</your></td></your> | <your url="" vault="">/api/v23.2/app/cdm/studies</your>                                                                                                    |                                                                                                    |  |
| Parameters |                                                                                                    |                                                                                                    |                                                                                                    |  |
|            | Name                                                                                                    | Req/Opt                                                                                                    | Notes                                                                                                    |  |
|            | limit                                                                                                    | Optional                                                                                                    | Pagination API - different limit from the default 1000 can be used                                                                                                    |  |
|            | offset                                                                                                    | Optional                                                                                                    | Pagination API - the offset of the current page, if the response is to cross multiple pages. Example: 1750 records in query, 0 thru 999 (zero based index) in 1st 'page', then 1000 to 1749 in the 2nd                                                                                                    |  |
| Notes      | <ul> <li>The of the of the ver</li> <li>ON</li> <li>W/A Ens</li> <li>W/A rar example.</li> </ul>          | e casebook versit<br>the study. The c<br>subject's site.<br>sion to the next.<br>ILY the studies th<br>ARNING: If a use<br>sure API roles are<br>ARNING: The st<br>e occasions, the<br>ample, in a UAT v | e list of studies in the vault<br>ons JSON array within each study entry enumerates all current casebook versions<br>casebook versions are assigned at add subject/casebook, per an active version at<br>Later, during amendments, a subject / site / entire study can transition from one<br>ne user has rights to are returned<br>r requires training (their role) in the vault, the study will not exist in API returns.<br>e configured to not be blocked by LMS restrictions<br><b>udy_name</b> value is what is used for all other requests into / out of CDMS. On<br>value can be out of sync with the visual study label seen on screen in the UI. For<br>vault the 6 <sup>th</sup> UAT might be <i>StudyName_UAT6</i> for <b>study_name</b> , but visually on<br><b>_CandidateForLive</b> . |  |

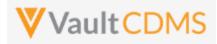

| Description / Request (URL) | Response                                     |
|-----------------------------|----------------------------------------------|
| Get All Studies             |                                              |
|                             | {                                            |
| /api/v23.2/app/cdm/studies  | "responseStatus": "SUCCESS",                 |
|                             | "responseDetails": {                         |
|                             | "limit": 1000,                               |
| (no parameters on the LIDI) | "offset": 0,                                 |
| (no parameters on the URL)  | "size": 2,                                   |
|                             | "total": 2                                   |
|                             | },                                           |
|                             | "studies": [                                 |
|                             | {                                            |
|                             | "study_name": "Labrinone_DEV1",              |
|                             | "external_id": "Labrinone",                  |
|                             | "study_phase": "Phase III",                  |
|                             | "study_status": "Execution",                 |
|                             | "casebook_versions": [                       |
|                             | {                                            |
|                             | "study_name": "Labrinone_DEV1",              |
|                             | "casebook_version": 1,                       |
|                             | "version_name": "Initial Version",           |
|                             | "external_id": "1",                          |
|                             | "previous_version_name": null,               |
|                             | "description": null,                         |
|                             | "change_reason": null,                       |
|                             | "casebook_status": "in_progressv",           |
|                             | "created_by": "Eric Emerton",                |
|                             | "created_date": "2018-02-12T22:32:21Z",      |
|                             | "last_modified_date": "2020-03-04T14:16:20Z" |
|                             | }                                            |
|                             |                                              |
|                             | } <i>,</i>                                   |
|                             |                                              |
|                             | "study_name": "ABCP-2022-01_DEV1",           |
|                             | "external_id": "ABCP-2022-01",               |
|                             | "study_phase": "Phase II",                   |
|                             | "study_status": "Locked",                    |
|                             | "casebook_versions": [                       |
|                             |                                              |
|                             | "study_name": "ABCP-2022-01_DEV1",           |
|                             | "casebook_version": 2,                       |
|                             | "version_name": "2",                         |
|                             | "external_id": "2",                          |
|                             | "previous_version_name": null,               |
|                             | "description": null,                         |
|                             | "change_reason": "For amendment to study",   |

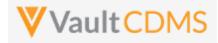

| Description / Request (URL) | Response                                     |
|-----------------------------|----------------------------------------------|
|                             | "casebook_status": "publishedv",             |
|                             | "created_by": "Eric Emerton",                |
|                             | "created_date": "2022-02-21T22:32:21Z",      |
|                             | "last_modified_date": "2022-02-21T14:16:20Z" |
|                             | },                                           |
|                             | {                                            |
|                             | "study_name": "ABCP-2022-01_DEV1",           |
|                             | "casebook_version": 1,                       |
|                             | "version_name": "Initial Version",           |
|                             | "external_id": "1",                          |
|                             | "previous_version_name": null,               |
|                             | "description": <b>null</b> ,                 |
|                             | "change_reason": null,                       |
|                             | "casebook_status": "publishedv",             |
|                             | "created_by": "Eric Emerton",                |
|                             | "created_date": "2022-01-13T22:32:21Z",      |
|                             | "last_modified_date": "2022-01-13T14:16:20Z" |
|                             | }                                            |
|                             |                                              |
|                             | }                                            |
|                             |                                              |
|                             | }                                            |
|                             |                                              |

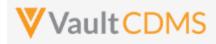

### **4** Countries

#### **4.1 Retrieve Countries**

| Help Main  | WARNING: No CDMS formal endpoint for this yet, instead use of base Vault VQL is shown.                                                                                                    |  |  |  |  |
|------------|----------------------------------------------------------------------------------------------------|--|--|--|--|
| Style      | GET                                                                                                    |  |  |  |  |
| Endpoint   | <your url="" vault="">/api/v23.2/query?q=SELECT id,abbreviation_v,abbreviation_2_v,name_v from<br/>country_v order by name_v</your>                                                                                                    |  |  |  |  |
| Parameters | • q (the query, as shown above)                                                                                                    |  |  |  |  |
| Notes      | <ul> <li>Informational only, do not necessarily actively use. The CDMS concept of 'Study Country' is a reference / copy of a base Vault country. This VQL gets that master country list. Study Country is more relevant, being countries 'in use' for a study. This query would only be needed if there is a need to detect what other countries are available to the vault, but not activated into a specific study.</li> <li>The 3-character and 2-character ISO codes are returned</li> </ul> |  |  |  |  |

| Description / Request (URL)                                                                                            | Response                                                                                                    |
|----------------------------------------------------------------------------------------------------|----------------------------------------------------------------------------------------------------|
| Get All Countries (Vault Level)                                                                                        |                                                                                                    |
| <pre>/api/v23.2/query?q=SELECT<br/>id,abbreviation_v,abbreviation_2_v,na<br/>me_v from country_v order by name_v</pre> | <pre>{     "responseStatus": "SUCCESS",     "responseDetails": {         "pagesize": 1000,         "pageoffset": 0,         "size": 131,         "total": 131     },     "data": [         {             "id": "OOV00000000401",             "abbreviation_v": "AFG",             "abbreviation2_v": "AF",             "name_v": "Afghanistan"         },         {             "id": "OOV00000000402",             "abbreviation_v": "ALE",             "abbreviation2_v": "AL",             "name_v": "Albania"         },     } }</pre> |

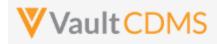

| Description / Request (URL) | Response                 |
|-----------------------------|--------------------------|
|                             | {                        |
|                             | "id": "00V00000000403",  |
|                             | "abbreviationv": "DZA",  |
|                             | "abbreviation_2v": "DZ", |
|                             | "namev": "Algeria"       |
|                             | },                       |
|                             | {                        |
|                             | "id": "00V0000000404",   |
|                             | "abbreviationv": "ARG",  |
|                             | "abbreviation_2v": "AR", |
|                             | "namev": "Argentina"     |
|                             | }                        |
|                             | :                        |
|                             | :                        |
|                             | (etc)                    |
|                             | :                        |
|                             |                          |
|                             | 1                        |
|                             | }                        |
|                             |                          |
|                             |                          |

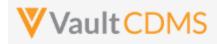

### 4.2 Retrieve Study Countries

| Help Main  | https://develo                                                                                                    | https://developer-cdms.veevavault.com/api/23.2/#retrieve-study-countries |                                                                                                    |  |
|------------|----------------------------------------------------------------------------------------------------|--------------------------------------------------------------------------|----------------------------------------------------------------------------------------------------|--|
| Style      | GET                                                                                                    | GET                                                                      |                                                                                                    |  |
| Endpoint   | <your td="" ui<="" vault=""><td colspan="2"><your url="" vault="">/api/v23.2/app/cdm/studycountries</your></td></your>                                                                                                    | <your url="" vault="">/api/v23.2/app/cdm/studycountries</your>           |                                                                                                    |  |
| Parameters |                                                                                                    |                                                                          |                                                                                                    |  |
|            | Name                                                                                                    | Req/Opt                                                                  | Notes                                                                                                    |  |
|            | study_name                                                                                                    | Required                                                                 | Name of the study                                                                                                    |  |
|            | limit                                                                                                    | Optional                                                                 | Pagination API - different limit from the default 1000 can be used                                                                                                    |  |
|            | offset                                                                                                    | Optional                                                                 | Pagination API - the offset of the current page, if the response is to cross multiple<br>pages. Example: 1750 records in query, 0 thru 999 (zero based index) in 1st 'page',<br>then 1000 to 1749 in the 2nd |  |
| Notes      | <ul> <li>Used to get the countries of a study. These are activated from the vault's main countries list (previous section) and are then available for selection on a new site.</li> <li>The 3-character country code is returned. The 2 character ISO code will be available in a later release of the API. The workaround is to get 2 character country code from the main Vault countries list - see previous section.</li> <li>It is not necessary to run this in most sessions as the get of sites / subjects will include study countries</li> </ul> |                                                                          |                                                                                                    |  |

| Description / Request (URL)            | Response                                     |
|----------------------------------------|----------------------------------------------|
| Get All Study Countries                |                                              |
|                                        | {                                            |
| /api/v23.2/app/cdm/studycountries?stud | "responseStatus": "SUCCESS",                 |
| y_name=ABCP-2022-01_DEV1               | "responseDetails": {                         |
|                                        | "limit": 1000,                               |
|                                        | "offset": 0,                                 |
|                                        | "size": 3,                                   |
|                                        | "total": 3                                   |
|                                        | },                                           |
|                                        | "study_countries": [                         |
|                                        | {                                            |
|                                        | "study_country": "United States",            |
|                                        | "country": "United States",                  |
|                                        | "country_abbreviation": "USA",               |
|                                        | "created_by": "Eric Emerton",                |
|                                        | "created_date": "2022-05-23T17:17:24Z",      |
|                                        | "last_modified_date": "2022-05-23T17:17:24Z" |
|                                        | },                                           |
|                                        | },                                           |

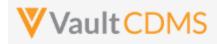

| Description / Request (URL) | Response                                     |
|-----------------------------|----------------------------------------------|
|                             | {                                            |
|                             | "study_country": "Austria",                  |
|                             | "country": "Austria",                        |
|                             | "country_abbreviation": "AUT",               |
|                             | "created_by": "Eric Emerton",                |
|                             | "created_date": "2022-05-23T17:22:45Z",      |
|                             | "last_modified_date": "2022-05-23T17:22:45Z" |
|                             | },                                           |
|                             | {                                            |
|                             | "study_country": "Canada",                   |
|                             | "country": "Canada",                         |
|                             | "country_abbreviation": "CAN",               |
|                             | "created_by": "Eric Emerton",                |
|                             | "created_date": "2022-05-23T17:22:53Z",      |
|                             | "last_modified_date": "2022-05-23T17:22:53Z" |
|                             | }                                            |
|                             | ]                                            |
|                             | }                                            |

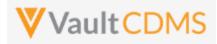

### 5 Sites

### 5.1 Retrieve Sites

| Reference        | https://developer-cdms.veevavault.com/api/23.2/#retrieve-sites                                                                                                    |          |                                                                                                    |
|------------------|----------------------------------------------------------------------------------------------------|----------|----------------------------------------------------------------------------------------------------|
| Style            | GET                                                                                                    |          |                                                                                                    |
| Endpoint         | <your url="" vault="">/api/v23.2/app/cdm/sites</your>                                                                                                    |          |                                                                                                    |
| Parameters (URL) |                                                                                                    |          |                                                                                                    |
|                  | Name                                                                                                    | Req/Opt  | Notes                                                                                                    |
|                  | study_name                                                                                                    | Required | Name of the study                                                                                                    |
|                  | study_country                                                                                                    | Optional | Name of the study country, i.e. just the sites of that country                                                                                                    |
|                  | limit                                                                                                    | Optional | Pagination API - different limit from the default 1000 can be used                                                                                                    |
|                  | offset                                                                                                    | Optional | Pagination API - the offset of the current page, if the response is to cross multiple pages. Example: 1750 records in query, 0 thru 999 (zero based index) in 1st 'page', then 1000 to 1749 in the 2nd |
| Notes            | <ul> <li>Used to get the sites of a study.</li> <li>Optionally, get the sites only of one country</li> <li>Casebook version (i.e. what new subjects added to the site will receive) is returned with other attributes</li> </ul> |          |                                                                                                    |

| Description / Request (URL)                               | Response                                                                                                    |
|-----------------------------------------------------------|----------------------------------------------------------------------------------------------------|
| Get All Sites of a Study                                  |                                                                                                    |
| /api/v23.2/app/cdm/sites?study_name=ABC<br>P-2022-01_DEV1 | <pre>{     "responseStatus": "SUCCESS",     "responseDetails": {         "limit": 1000,         "offset": 0,         "size": 3,         "total": 3     },     "sites": [         {             "sites": [             {                 "site": "101",                 "site_name": "Cary Hospital",                 "site_status": "active_v",                 "site_closeout_status": "",                 "study_country": "United States",                 "principal_investigator": "Linda Johnson",                 "                "site_intervalue",                 "study_country": "Linda Johnson",                 "                 "site_intervalue",                 "study_country": "Linda Johnson",                 "                 "site_intervalue",                 "study_country": "Linda Johnson",                 "                 "site_intervalue",                 "study_country": "Linda Johnson",                 "                 "study_country": "Linda Johnson",                 "                 "study_country": "Linda Johnson",                 "                 "</pre> |

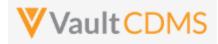

| Description / Request (URL)             | Response                                       |
|-----------------------------------------|------------------------------------------------|
|                                         | "casebook_version": 1,                         |
|                                         | "timezone": "(GMT-05:00) Eastern Standard Time |
|                                         | (America/New_York)"                            |
|                                         | },                                             |
|                                         | {                                              |
|                                         | "site": "102",                                 |
|                                         | "site_name": "Raleigh Hospital",               |
|                                         | "site_status": "activev",                      |
|                                         | "site_closeout_status": "",                    |
|                                         | "study_country": "United States",              |
|                                         | "principal_investigator": "Mary Peters",       |
|                                         | "casebook_version": 1,                         |
|                                         | "timezone": "(GMT-05:00) Eastern Standard Time |
|                                         | (America/New_York)"                            |
|                                         | },                                             |
|                                         | {                                              |
|                                         | "site": "201",                                 |
|                                         | "site_name": "Montreal General",               |
|                                         | "site_status": "activev",                      |
|                                         | "site_closeout_status": "",                    |
|                                         | "study_country": "Canada",                     |
|                                         | "principal_investigator": "Jim Jones",         |
|                                         | "casebook_version": 1,                         |
|                                         | "timezone": "(GMT-05:00) Eastern Standard Time |
|                                         | (America/New_York)"                            |
|                                         | }                                              |
|                                         | ]                                              |
|                                         | }                                              |
| Get All Sites of a Country              |                                                |
|                                         | { _                                            |
| /api/v23.2/app/cdm/sites?study_name=ABC | "responseStatus": "SUCCESS",                   |
| P-2022-01_DEV1&study_country=Canada     | "responseDetails": {                           |
| 2022 01_DEviaseday_counciy-canada       | "limit": 1000,                                 |
|                                         | "offset": 0,                                   |
|                                         | "size": 1,                                     |
|                                         | "total": 1                                     |
|                                         | },                                             |
|                                         | "sites": [                                     |
|                                         | {                                              |
|                                         | "site": "201",                                 |
|                                         | "site_name": "Montreal General",               |
|                                         | "site_status": "activev",                      |
|                                         | "site_closeout_status": "",                    |
|                                         | "study_country": "Canada",                     |
|                                         | "principal_investigator": "Jim Jones",         |
|                                         | "casebook_version": 1,                         |
|                                         | "timezone": "(GMT-05:00) Eastern Standard Time |

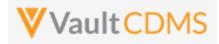

| Description / Request (URL) | Response            |
|-----------------------------|---------------------|
|                             | (America/New_York)" |
|                             | }                   |
|                             | ]                   |
|                             | }                   |

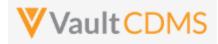

# 6 Subjects / Casebooks

# 6.1 Retrieve Subjects

| Help Main  | https://developer-c                                                                                                    | https://developer-cdms.veevavault.com/api/23.2/#retrieve-subjects |                                                                                                    |
|------------|----------------------------------------------------------------------------------------------------|-------------------------------------------------------------------|----------------------------------------------------------------------------------------------------|
| Style      | GET                                                                                                    | GET                                                               |                                                                                                    |
| Endpoint   | <your url="" vault="">/api/v23.2/app/cdm/subjects</your>                                                                                                    |                                                                   |                                                                                                    |
| Parameters |                                                                                                    |                                                                   |                                                                                                    |
|            | Name                                                                                                    | Req/Opt                                                           | Notes                                                                                                    |
|            | study_name                                                                                                    | Required                                                          | Name of the study                                                                                                    |
|            | study_country                                                                                                    | Optional                                                          | Name of the study country, i.e. just the sites of that country                                                                                                    |
|            | site                                                                                                    | Optional                                                          | Name/number of the site, i.e. just subjects of that site                                                                                                    |
|            | subject                                                                                                    | Optional                                                          | Name/Number of the specific subject to filter to.                                                                                                    |
|            | last_modified_date                                                                                                    | Optional                                                          | Filter to subject's modified since a certain date. Format: yyyy-MM-ddTHH:mm:ssZ                                                                                                    |
|            | id                                                                                                    | Optional                                                          | The specific vault ID of the subject, or IDs of several (comma separated)                                                                                                    |
|            |                                                                                                    |                                                                   | <b>NOTE:</b> One can use the ID filter, but with no other filters (site, study_country, last_modified_date).                                                                                           |
|            | limit                                                                                                    | Optional                                                          | Pagination API - different limit from the default 1000 can be used                                                                                                    |
|            | offset                                                                                                    | Optional                                                          | Pagination API - the offset of the current page, if the response is to cross multiple pages. Example: 1750 records in query, 0 thru 999 (zero based index) in 1st 'page', then 1000 to 1749 in the 2nd |
| Notes      | <ul> <li>Used to get the subjects of a study</li> <li>The response returned includes additional dates for milestones for the subject. These only appear when there is a date value, omitted from response if not set. Milestone dates are set by either study design configuration, or specific set of values by the API (<u>Set Subject Status</u>, later section). The Help Main link above details the names of those potential return values.</li> <li>See the table below for filtering styles.</li> </ul> |                                                                   |                                                                                                    |

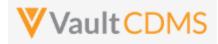

# Subject Filtering Styles / Examples

| Style         | Example                                                                             | Result / Notes                                                                                                    |
|---------------|-------------------------------------------------------------------------------------|----------------------------------------------------------------------------------------------------|
| Study Context | <pre>/subjects?study_name={}</pre>                                                  | All subjects                                                                                                    |
| Study Context | /subjects?study_name={}&study_country=Canada&site=101                               | Site 101 subjects                                                                                                   |
| Study Context | <pre>/subjects?study_name={}&amp;site=101</pre>                                     | Site 101 subjects (with/without country, same)                                                                      |
| Study Context | <pre>/cdm/subjects?study_name={}&amp;site=101,102</pre>                             | Site 101 and Site 102 subjects                                                                                      |
| Study Context | <pre>/cdm/subjects?study_name={}&amp;site=101,102,501</pre>                         | Assuming 501 does not exist, Site 101 / 102, same                                                                   |
| Study Context | <pre>/cdm/subjects?study_name={}&amp;site=501,502</pre>                             | <b>ERROR</b> - If neither exists, error return (not empty array), that is, no valid sites                           |
| Study Context | <pre>/subjects?study_name={}&amp;study_country=Canada&amp;site=101, 102</pre>       | <b>ERROR</b> - Multi site search is not allowed when including a study country, even if both reside at that country |
| Study Context | <pre>/cdm/subjects?study_name={}&amp;last_modified_date=2022-07- 01T12:00:00Z</pre> | Subjects modified since July 1st, 12:00 UTC                                                                         |
| By ID         | <pre>/cdm/subjects?study_name={}&amp;id=OPP00000001V002</pre>                       | Just the subject with that matching ID, assuming valid Vault ID                                                     |
| By ID         | <pre>/cdm/subjects?study_name={}&amp;id=OPP0000001V002,OPP00000 001V003</pre>       | The two subjects, assuming both are valid Vault IDs                                                                 |
| By ID         | /cdm/subjects?study_name={}&id=OPP0000001V077,OPP00000<br>001V088                   | Assuming neither exists, the return is empty JSON array (not an error), e.g.                                        |
|               |                                                                                     | :<br>subjects [ ]<br>:<br>:                                                                                         |

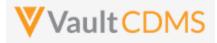

| Description / Request (URL)                                                     | Response                                                                                                    |  |
|---------------------------------------------------------------------------------|----------------------------------------------------------------------------------------------------|--|
| Get All Subjects of a Study (includes IXRS ID)                                  |                                                                                                    |  |
| <pre>u./api/v23.2/app/cdm/subj<br/>ects?study_name=ABCP-<br/>2022-01_DEV1</pre> | <pre>ldds tASID) {     "TeeponseStatus": "SUCCESS",     "responseStatus": {         "limit": 1000,         "offset": 0,         "size": 12,         "total": 12,         "total": 12,         "subjects": [         {</pre> |  |

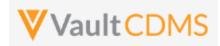

| Description / Request (URL)     | Response                                                                              |
|---------------------------------|---------------------------------------------------------------------------------------|
|                                 |                                                                                       |
|                                 |                                                                                       |
|                                 |                                                                                       |
|                                 | }                                                                                     |
| Get All Subjects of a Country ( | context filter)                                                                       |
|                                 |                                                                                       |
| /api/v23.2/app/cdm/subj         | (as above but to filter of Canada sites only)                                         |
| ects?study_name=ABCP-           |                                                                                       |
| 2022-                           |                                                                                       |
| 01_DEV1&study_country=Ca        |                                                                                       |
| nada                            |                                                                                       |
|                                 |                                                                                       |
|                                 |                                                                                       |
| Get Subjects of a Site (context | filter), where milestone dates are set/present (all shown)                            |
|                                 | :                                                                                     |
| /api/v23.2/app/cdm/subj         | :                                                                                     |
| ects?study_name=ABCP-           | ),<br>                                                                                |
| 2022-                           | "subjects": [                                                                         |
| 01_DEV1&study_country=Un        | {     "id": "OPP0000001H001",                                                         |
| ited States&site=101            | "study_name": "ABCP-2022-01_DEV1",                                                    |
|                                 | "site": "101",                                                                        |
|                                 | "study_country": "United States",                                                     |
|                                 | "site_name": "Cary General",                                                          |
|                                 | "subject": "101-001",                                                                 |
|                                 | "status": "completev",                                                                |
|                                 | "created_date": "2022-06-22T20:53:42Z",                                               |
|                                 | "created_by": "Eric Emerton",                                                         |
|                                 | "initial_consent_date": "2022-06-01",                                                 |
|                                 | "screened_date": "2022-06-01",                                                        |
|                                 | "screen_failed_date": "2022-06-02",                                                   |
|                                 | "enrolled_date": "2022-06-04",                                                        |
|                                 | "randomized_date": "2022-06-04",                                                      |
|                                 | "start_treatment_date": "2022-06-21",                                                 |
|                                 | "end_treatment_date": "2022-06-28",                                                   |
|                                 | "withdrawn_date": "2022-07-01",<br>"started follow up date": "2022-07-02",            |
|                                 | "lost to follow up date": "2022-08-01",                                               |
|                                 | "end_study_date": "2022-08-15",                                                       |
|                                 | "last_modified_date": "2022-09-23T17:18:15Z",                                         |
|                                 | "casebook version": 1,                                                                |
|                                 | <pre>"cdms_url": "/ui/#app/page/object-redirect?object_type=subjectv&amp;(etc)"</pre> |
|                                 | },                                                                                    |
|                                 | :                                                                                     |
|                                 | :                                                                                     |

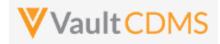

| Description / Request (URL)                                                                                                    | Response                                               |  |  |
|----------------------------------------------------------------------------------------------------|--------------------------------------------------------|--|--|
| Get Subjects of a Site (context filter, with country included)                                                                       |                                                        |  |  |
| <pre>/api/v23.2/app/cdm/subj<br/>ects?study_name=ABCP-<br/>2022-<br/>01_DEV1&amp;study_country=Un<br/>ited States&amp;site=101</pre> | (as above but to filter of site 101 only)              |  |  |
| Get Subjects of a Site (context                                                                                                    | : filter, no country included, works either way)       |  |  |
| /api/v23.2/app/cdm/subj<br>ects?study_name=ABCP-<br>2022-01_DEV1&site=101                                                            | (as above but to filter of site 101 only)              |  |  |
| Get Subjects of Several Sites (                                                                                                    | context filter, no country needed)                     |  |  |
| <pre>/api/v23.2/app/cdm/subj<br/>ects?study_name=ABCP-<br/>2022-01_DEV1site=101,102</pre>                                            | (as above but to filter of site 101 and site 102 only) |  |  |
| Get Subjects of Several Sites (                                                                                                    | context filter, no country needed)                     |  |  |
| /api/v23.2/app/cdm/subj<br>ects?study_name=ABCP-<br>2022-01_DEV1site=101,102                                                         | (as above but to filter of site 101 and site 102 only) |  |  |
| Get Specific Subject (ID style f                                                                                                    | ilter)                                                 |  |  |
| /api/v23.2/app/cdm/subj<br>ects?study_name=ABCPharm<br>a_DEV1&id=OPP00000000050<br>1                                                 | (as above but the one subject returned only)           |  |  |
| Get Two Specific Subjects (ID style filter)                                                                                          |                                                        |  |  |
| /api/v23.2/app/cdm/subj<br>ects?study_name=ABCPharm                                                                                  | (as above but the two subjects returned only)          |  |  |

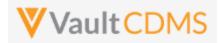

| Description / Request (URL)                                                                                 | Response                                                                                                    |
|----------------------------------------------------------------------------------------------------|----------------------------------------------------------------------------------------------------|
| a_DEV1&id=OPP00000000050<br>1,OPP00000000502                                                                |                                                                                                    |
| Get Subjects of Several Sites,                                                                              | WITH country included (ERROR returned, multi site search is only with just site parameter)                                               |
| <pre>/app/cdm/subjects?studyname=ABCP-2022- 01_DEV1&amp;study_country=Un ited States&amp;site=101,102</pre> | <pre>{     "responseStatus": "FAILURE",     "errorMessage": "Search of multiple sites is not allowed when a country is provided" }</pre> |

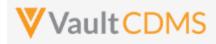

# 6.2 Create Subjects (Casebooks)

| Help Main  | https://developer-cdms.veevavault.com/api/23.2/#create-subjects      |               |          |                                                                                                    |  |  |
|------------|----------------------------------------------------------------------|---------------|----------|----------------------------------------------------------------------------------------------------|--|--|
| Style      | POST                                                                 |               |          |                                                                                                    |  |  |
| Endpoint   | <pre><your url="" vault="">/api/v23.2/app/cdm/casebooks</your></pre> |               |          |                                                                                                    |  |  |
| Parameters |                                                                      |               | 1        |                                                                                                    |  |  |
|            | Name                                                                 | Array/Section | Req/Opt  | Notes                                                                                                    |  |  |
|            | study_name                                                           |               | Required | Name of the study                                                                                                    |  |  |
|            | study_country                                                        | subjects      | Required | Name of the study country (for the new subject/casebook)                                                                                                    |  |  |
|            | site                                                                 | subjects      | Required | Name/number of the site (for the new subject/casebook)                                                                                                    |  |  |
|            | subject                                                              | subjects      | Optional | The specific subject number to set. When setting, this must be unique study wide. Auto generated numbers - depending on study configuration - can repeat what are pre screening numbers at different sites, but the formal subject number / value must be unique study wide. |  |  |
|            | ixrs_id                                                              | subjects      | Optional | String value, the IRT/IXRS value that identifies the subject in that other system (i.e. an integration involved)                                                                                                    |  |  |
| Notes      |                                                                      |               |          |                                                                                                    |  |  |

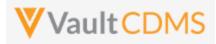

| Description / Request (URL)                                                                                                    | Response                                                                                                    |
|----------------------------------------------------------------------------------------------------|----------------------------------------------------------------------------------------------------|
| Add Subject - setting a specific subject number                                                                                                    |                                                                                                    |
| <pre>{     "study_name": "ABCP-2022-01_DEV1",     "subjects": [</pre>                                                                                                    | <pre>{     "responseStatus": "SUCCESS",     "subjects": [         {             "responseStatus": "SUCCESS",             "study_country": "United States",             "site": "101",             "subject": "101002",             "id": "OPP0000001X001",             "id": "OPP0000001X001",             "ixrs_id": "",             "cdms_url": "/ui/#app/page/object-redirect?.(etc)"         }     ] }</pre>                                                                                                    |
| Adding Many Subjects, with IXRS IDs                                                                                                    |                                                                                                    |
| <pre>{     "study_name": "ABCP-2022-01_DEV1",     "subjects": [         {             "study_country": "United States",             "subject": "101002",             "ixrs_id": "ABC-12323-4567",         },         {             "study_country": "United States",             "site": "101",             "subject": "101003",             "ixrs_id": "ABC-12323-4569"         }       ] }</pre> | <pre>{     "responseStatus": "SUCCESS",     "subjects": [         {             "responseStatus": "SUCCESS",             "study_country": "United States",             "site": "101",             "subject": "101002",             "id": "OPP0000001X001",             "ixrs_id": "ABC-12323-4567",             "cdms_url": "/ui/#app/page/object-redirect?.(etc)"         },         {             "responseStatus": "SUCCESS",             "study_country": "United States",             "study_country": "United States",             "study_country": "United States",             "study_country": "United States",             "site": "101",             "subject": "101003",             "id": "OPP0000001X002",             "ixrs_id": "ABC-12323-4569",             "cdms_url": "/ui/#app/page/object-redirect?.(etc)"         }       ] } </pre> |
| Add Subject using 'Next' Style Pre Screen Numbering {     "study_name": "ABCP-2022-01_DEV1",     "subjects": [                                                                                                    | <pre>{     "responseStatus": "SUCCESS",     "subjects": [</pre>                                                                                                    |

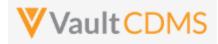

| Description / Request (URL)                                                 | Response                                                                                                    |  |  |  |  |
|-----------------------------------------------------------------------------|----------------------------------------------------------------------------------------------------|--|--|--|--|
| <pre>{     "study_country": "United States",     "site": "101"   } ] </pre> | <pre>{     "responseStatus": "SUCCESS",     "study_country": "United States",     "site": "101",     "subject": "SCR-0008",     "id": "OPP0000001X001",     "id": "OPP0000001X001",     "ixrs_id": "",     "cdms_url": "/ui/#app/page/object-redirect?.(etc)"     } ] </pre> |  |  |  |  |
| Add Many Subjects - Some work, some fail                                    |                                                                                                    |  |  |  |  |
| (                                                                           | {                                                                                                    |  |  |  |  |
| "study name": "ABCP-2022-01 DEV1",                                          | "responseStatus": "SUCCESS",                                                                                                    |  |  |  |  |
| "subjects": [                                                               | "subjects": [                                                                                                    |  |  |  |  |
| {                                                                           | {                                                                                                    |  |  |  |  |
| "study_country": "United States",                                           | "responseStatus": "SUCCESS",                                                                                                    |  |  |  |  |
| "site": "101"                                                               | "study_country": "United States",                                                                                                    |  |  |  |  |
| },                                                                          | "site": "101",                                                                                                    |  |  |  |  |
| {                                                                           | "subject": "SCR-0012",                                                                                                    |  |  |  |  |
| "study_country": "Germany",                                                 | "id": "OPP0000001X001",                                                                                                    |  |  |  |  |
| "site": "201"                                                               | "ixrs id": "",                                                                                                    |  |  |  |  |
| }                                                                           | <pre>"cdms_url": "/ui/#app/page/object-redirect?.(etc)"</pre>                                                                                                    |  |  |  |  |
| ]                                                                           | },                                                                                                    |  |  |  |  |
| }                                                                           | {                                                                                                    |  |  |  |  |
|                                                                             | "responseStatus": "FAILURE",                                                                                                    |  |  |  |  |
|                                                                             | "errorMessage": "[Study Country] with name [Germany]                                                                                                    |  |  |  |  |
|                                                                             | cannot be found",                                                                                                    |  |  |  |  |
|                                                                             | "study_country": "Germany",                                                                                                    |  |  |  |  |
|                                                                             | "site": "201"                                                                                                    |  |  |  |  |
|                                                                             | }                                                                                                    |  |  |  |  |
|                                                                             |                                                                                                    |  |  |  |  |
|                                                                             |                                                                                                    |  |  |  |  |

**IMPORTANT:** The end result of the add subject/casebook is the same as the UI Create Casebook button/action. The subject is left with only the first event leading, with no date yet. Further actions are performed with additional endpoint calls. (e.g., set event date, then setting of form data, set of subject status)

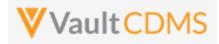

|   | » | $\land$ > ABCP-2022-01_DEV1 Q > 101 Q > SCR-0009 Q > Search E |
|---|---|---------------------------------------------------------------|
| ) |   | Subject C<br>SCR-0009                                         |
| ) |   | Sort By: Schedule - Sign + New Event                          |
| - |   | START OF STUDY                                                |
| 3 |   | ● Screening •••                                               |
| ) |   |                                                               |

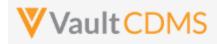

# 6.3 Set Subject Status

| Help Main  | https://developer-cdms.veevavault.com/api/23.2/#set-subject-status                                                                                                    |               |          |                                                                  |  |  |
|------------|----------------------------------------------------------------------------------------------------|---------------|----------|------------------------------------------------------------------|--|--|
| Style      | POST                                                                                                    |               |          |                                                                  |  |  |
| Endpoint   | <your url="" vault="">/api/v23.2/app/cdm/subjects/actions/setstatus</your>                                                                                                    |               |          |                                                                  |  |  |
| Parameters |                                                                                                    | 1             |          |                                                                  |  |  |
|            | Name                                                                                                    | Array/Section | Req/Opt  | Notes                                                            |  |  |
|            | study_name                                                                                                    |               | Required | Name of the study                                                |  |  |
|            | study_country                                                                                                    | subjects      | Required | Name of the study country (of the subject's site)                |  |  |
|            | site                                                                                                    | subjects      | Required | Name/number of the site                                          |  |  |
|            | subject                                                                                                    | subjects      | Required | Subject to set status                                            |  |  |
|            | subject_status                                                                                                    | subjects      | Required | The status to set, using the API name                            |  |  |
|            | date                                                                                                    | subjects      | Required | Date to set for milestone value of that status. Format: yy-MM-dd |  |  |
|            | <ul> <li>Used to set the status of a subject</li> <li>Often done as a 2<sup>nd</sup> step, right after adding of a new subject (e.g., advance past Pre-Screening default status to Screening, Enrolled, or other)</li> <li>That subject_status value must be the API name, not the label (e.g. enrolledv, including the Veeva suffix). See the table below for out of the box statuses, although there can be additional statuses in the vault (custom)</li> <li>The set of a milestone date, i.e., the date the subject took on that status is required. 'Now' is not specifically used, as this might/could be a date in the past being set. This is the equivalent of a studio design rule, which when some condition is true from submit of form data, a date is set + status changed for the subject.</li> <li>Refer to the table below / next page for order of precedence of subject statuses, when setting or unset.</li> <li>A future release of the API will decouple these concepts, so the move of status and/or the set of milestone dates can be done separately, i.e. not using milestone dates, or correcting status dates without having to unset / redo status calls.</li> <li>WARNING: Currently, the set of multiple subjects, or multiple statuses for one subject (in one API</li> </ul> |               |          |                                                                  |  |  |

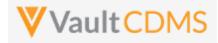

### Status Order / Precedence

Subject statuses follow an order of precedence, with general rule of thumb that to rollback a status, one must call the **Unset Subject Status** (next section) in reverse order of the precedence:

| Order | Subject Status    | API Value to Set   | Field Return in Retrieve Subjects |
|-------|-------------------|--------------------|-----------------------------------|
| 1     | Pre Screen        | pre_screenv        | N/A, not a milestone date         |
| 2     | Consented         | consentedv         | initial_consent_date              |
| 3     | In Screening      | in_screeningv      | screened_date                     |
| 4     | Screen Failure    | screen_failurev    | screen_failed_date                |
| 5     | Enrolled          | enrolledv          | enrolled_date                     |
| 6     | Randomized        | randomizedv        | randomized_date                   |
| 7     | Started Treatment | started_treatmentv | started_treatment_date            |
| 8     | End Of Treatment  | end_of_treatmentv  | end_of_treatment_date             |
| 9     | Withdrawn         | withdrawnv         | withdrawn_date                    |
| 10    | Started Follow Up | started_follow_upv | started_follow_up_date            |
| 11    | Lost to Follow Up | lost_to_follow_upv | lost_to_follow_up_date            |
| 12    | Complete          | completev          | end_of_study_date                 |

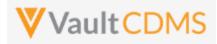

| Description / Request (URL)                                                                                                    | Response                                                                                                    |
|----------------------------------------------------------------------------------------------------|----------------------------------------------------------------------------------------------------|
| Set Enrolled Status to Subject                                                                                                    |                                                                                                    |
| <pre>{     "study_name": "ABCP-2022-01_DEV1",     "subjects": [         {             "study_country": "United States",             "site": "101",             "subject": "101001",             "subject_status": "enrolled_v",             "date": "2022-01-15"     } }</pre>                                                                                    | <pre>{</pre>                                                                                                    |
| ]                                                                                                    | ]                                                                                                    |
| Attempt that fails                                                                                                    |                                                                                                    |
| <pre>{     "study_name": "ABCP-2022-01_DEV1",     "subjects": [</pre>                                                                                                    | <pre>{     "responseStatus": "SUCCESS",     "subjects": [         {             "responseStatus": "FAILURE",             "errorMessage": "[Study Country] with name [United Statess] not found",             "site": "101",             "study_country": "United Statess",             "study_country": "United Statess",             "subject": "101002",             "subject_status": "enrolled_v"         }     ] } </pre> |
| Failing Attempt (Batch)                                                                                                    |                                                                                                    |
| <pre>{     "study_name": "ABCP-2022-01_DEV1",     "subjects": [         {             "study_country": "United States",             "site": "101",             "subject": "101002",             "subject_status": "in_screening_v",             "date": "2022-01-15"         },         {             "study_country": "United States",         }     } }, </pre> | <pre>{     "responseStatus": "FAILURE",     "errors": [         {             "type": "SDK_ERROR",             "subtype": "INVALID_DATA",             "message": "Status can only be set for one subject at a time"         }     ] }</pre>                                                                                                    |

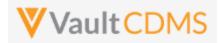

| Description , | Description / Request (URL)     |  |  |
|---------------|---------------------------------|--|--|
|               | "site": "101",                  |  |  |
|               | "subject": "101003",            |  |  |
|               | "subject_status": "enrolled_v", |  |  |
|               | "date": "2022-01-16"            |  |  |
|               | }                               |  |  |
| ]             |                                 |  |  |
| }             |                                 |  |  |

### Once set, example of status in the EDC UI:

| 15 | 15 + New Casebook Subject Status: All - Signature completed: All - |            |              |                |                   |  |
|----|--------------------------------------------------------------------|------------|--------------|----------------|-------------------|--|
| S  | Subject                                                            | Last Event | Next Event   | Subject Status | Signature complet |  |
| 0  | 002-0001                                                           |            | ev_SCREENING | In Screening   | No                |  |

Milestone dates set are not present in the main entry UI, but available in reports / exports:

| ▼F    | Subjects (2) Save View<br>Filters (1) Clear All Filters<br>Study: CSM Demo Study_DEV1 (<br>reate |                     |      |                |               |                       |                    |                   |  |
|-------|--------------------------------------------------------------------------------------------------|---------------------|------|----------------|---------------|-----------------------|--------------------|-------------------|--|
| Nam   | e 🔺                                                                                              | Study               | Site | Subject Status | Screened Date | Screen Failed<br>Date | Randomized<br>Date | Withdrawn<br>Date |  |
| 002-0 | 0001 🚖                                                                                           | CSM Demo Study_DEV1 | 002  | In Screening   | 9/21/2021     |                       |                    |                   |  |
|       |                                                                                                  |                     |      |                |               |                       |                    |                   |  |

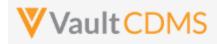

# 6.4 Unset Subject Status

| Help Main  | https://develo                                                                                                    | https://developer-cdms.veevavault.com/api/23.2/#unset-subject-status                                                                                                    |                         |                                                   |  |  |  |
|------------|----------------------------------------------------------------------------------------------------|----------------------------------------------------------------------------------------------------|-------------------------|---------------------------------------------------|--|--|--|
| Style      | POST                                                                                                    |                                                                                                    |                         |                                                   |  |  |  |
| Endpoint   | <your td="" uf<="" vault=""><td colspan="5"><your url="" vault="">/api/v23.2/app/cdm/subjects/actions/unsetstatus</your></td></your>                                                                                                    | <your url="" vault="">/api/v23.2/app/cdm/subjects/actions/unsetstatus</your>                                                                                                    |                         |                                                   |  |  |  |
| Parameters |                                                                                                    |                                                                                                    |                         |                                                   |  |  |  |
|            | Name                                                                                                    | Array/Section                                                                                                    | Req/Opt                 | Notes                                             |  |  |  |
|            | study_name                                                                                                    |                                                                                                    | Required                | Name of the study                                 |  |  |  |
|            | study_country                                                                                                    | subjects                                                                                                    | Required                | Name of the study country (of the subject's site) |  |  |  |
|            | site                                                                                                    | subjects                                                                                                    | Required                | Name/number of the site                           |  |  |  |
|            | subject subjects Required Subject to unset status                                                                                                    |                                                                                                    | Subject to unset status |                                                   |  |  |  |
|            | subject_status                                                                                                    | subjects                                                                                                    | Required                | The status to unset, using the API name           |  |  |  |
| Notes      | <ul> <li>See the additi</li> <li>The units or during the second second</li></ul> | <ul> <li>Used to unset the status of a subject</li> <li>See the table of statuses in the previous section for precedence / order. There can be also be additional statuses in the vault (custom)</li> <li>The unset of the subject status will also rollback /remove the milestone date previously set. There is order of precedence so if a subject has moved In Screening -&gt; Enrolled -&gt; Randomized, and an unset of Enrolled takes place, BOTH the enrolled and randomized dates are removed. See the previous section for an order of precedence of subject statuses</li> </ul> |                         |                                                   |  |  |  |

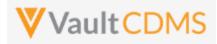

| Response                               |
|----------------------------------------|
|                                        |
| {                                      |
| "responseStatus": "ABCP-2022-01_DEV1", |
| "subjects": [                          |
| {                                      |
| "responseStatus": "SUCCESS",           |
| "study_country": "United States",      |
| "site": "101",                         |
| "subject": "101001",                   |
| "subject_status": "enrolled_v"         |
| }                                      |
| 1                                      |
| }                                      |
|                                        |

# Flow Based Example

For a UI based cause effect, starting with a subject at Enrolled:

| 5 |          | All ▼ Signature completed: All ▼ |            |                |        |
|---|----------|----------------------------------|------------|----------------|--------|
|   | Subject  | Last Event                       | Next Event | Subject Status | Signat |
| 0 | 002-0001 |                                  | Screening  | Enrolled       | No     |
| 0 | SCR-0004 | Week 1 (14-Apr-2021)             | Week 2     | Pre Screen     | No     |

.. and with milestone of Sept 24<sup>th</sup> for Enrolled:

| + Create   |                     |      |                |               |                       |               |                  |
|------------|---------------------|------|----------------|---------------|-----------------------|---------------|------------------|
| Name 🔺     | Study               | Site | Subject Status | Screened Date | Screen Failed<br>Date | Enrolled Date | Randomiz<br>Date |
|            |                     |      |                |               |                       |               |                  |
| 002-0001 🌟 | CSM Demo Study_DEV1 | 002  | Enrolled       | 9/21/2021     |                       | 9/24/2021     |                  |

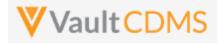

**Example / Return**: (success, removes the milestone date as part of status rollback):

| POST                                                | https://edc-services-internal.veevavault.com/api/v21.2/app/cdm/subjects/actions/unsetstatus                                                                                                    |                |
|-----------------------------------------------------|----------------------------------------------------------------------------------------------------|----------------|
| arams                                               | Authorization Headers (12) Body • Pre-request Script Tests Settings                                                                                                    |                |
| none                                                | e 💿 form-data 🌑 x-www-form-urlencoded 💿 raw 🌑 binary 🜑 GraphQL JSON 🗸                                                                                                    |                |
| 1                                                   | {                                                                                                    |                |
| 2                                                   | <pre>study_name": "CSM.Demo.Study_DEV1",</pre>                                                                                                    |                |
| 3                                                   | ····"subjects":·[                                                                                                    |                |
| 4                                                   | · · · · · · · · · · · · · · · · · · ·                                                                                                    |                |
| 5                                                   | ···· site": "002",                                                                                                    |                |
| 6                                                   | ·····"study_country":·"United States",                                                                                                    |                |
| 7                                                   | ·····"subject": "002-0001",                                                                                                    |                |
| 8                                                   | ···· subject_status": "enrolledv"                                                                                                    |                |
| 9                                                   | ···· }                                                                                                    |                |
| 10                                                  | ····]                                                                                                    |                |
| 11                                                  | }                                                                                                    |                |
|                                                     |                                                                                                    |                |
| ody C<br>Pretty                                     | Cookies Headers (16) Test Results                                                                                                    | Ca Status: 200 |
| Pretty                                              | Raw Preview Visualize JSON ~ =>                                                                                                    | C Status: 200  |
| Pretty                                              | Raw Preview Visualize JSON V                                                                                                    | A Status: 200  |
| Pretty                                              | Raw Preview Visualize JSON ∨ →<br>"responseStatus": "SUCCESS",                                                                                                    | C Status: 200  |
| Pretty<br>1<br>2                                    | Raw Preview Visualize JSON V                                                                                                    | C Status: 200  |
| Pretty<br>1<br>2<br>3                               | Raw Preview Visualize JSON $\checkmark$ $\overrightarrow{=}$<br>"responseStatus": "SUCCESS",<br>"subjects": [                                                                                                    | C Status: 200  |
| Pretty<br>1<br>2<br>3<br>4                          | Raw Preview Visualize JSON $\checkmark$ $\overrightarrow{\neg}$<br>"responseStatus": "SUCCESS",<br>"subjects": [<br>{                                                                                                    | E Status: 200  |
| Pretty<br>1<br>2<br>3<br>4<br>5                     | <pre>Raw Preview Visualize JSON ~ =&gt;<br/>"responseStatus": "SUCCESS", "subjects": [</pre>                                                                                                    | A Status: 200  |
| Pretty<br>1<br>2<br>3<br>4<br>5<br>6                | Raw Preview Visualize JSON ~ =>                                                                                                    | A Status: 200  |
| Pretty<br>1<br>2<br>3<br>4<br>5<br>6<br>7           | <pre> Raw Preview Visualize JSON ~  "responseStatus": "SUCCESS", "subjects": [</pre>                                                                                                    | E Status: 200  |
| Pretty<br>1<br>2<br>3<br>4<br>5<br>6<br>7<br>8      | <pre> Raw Preview Visualize JSON ~ =&gt; "responseStatus": "SUCCESS", "subjects": [         {             "responseStatus": "SUCCESS",             "site": "002",             "study_country": "United States",             "subject": "002-0001",             "subject": "002-0001",             "subject"</pre> | A Status: 200  |
| Pretty<br>1<br>2<br>3<br>4<br>5<br>6<br>7<br>8<br>9 | <pre> Raw Preview Visualize JSON ~ =&gt; "responseStatus": "SUCCESS", "subjects": [         {             "responseStatus": "SUCCESS",             "site": "002",             "study_country": "United States",             "subject": "002-0001",             "subject": "002-0001",             "subject"</pre> | E Status: 200  |

Result In EDC UI: (status listing, enrolled date is removed, then main subject list, back to In Screening status)

| đ | dan a | All Subjects ② Save View As<br>Filters (1) Clear All Filters<br>> Study: CSM Demo Study_DEV1 ③<br>+ Create |                           |       |                |               |                       |               |                    |              |  |  |  |  |  |
|---|-------|----------------------------------------------------------------------------------------------------|---------------------------|-------|----------------|---------------|-----------------------|---------------|--------------------|--------------|--|--|--|--|--|
|   |       | Name 🔺                                                                                                    | Study                     | Site  | Subject Status | Screened Date | Screen Failed<br>Date | Enrolled Date | Randomized<br>Date | With<br>Date |  |  |  |  |  |
|   |       | 002-0001 🚖                                                                                                 | CSM Demo Study_DEV1       | 002   | In Screening   | 9/21/2021     |                       |               |                    |              |  |  |  |  |  |
|   | (A)   | SCR-0004 🌪                                                                                                 | CSM Demo Study_DEV1       | 002   | Pre Screen     |               |                       |               |                    |              |  |  |  |  |  |
| 5 | + Ne  | ew Casebook Subject Status:                                                                                | All  Signature completed: | All 💌 |                |               |                       |               |                    |              |  |  |  |  |  |
|   | Subje | ect                                                                                                    | Last Event                |       | Next Event     |               |                       | Subject       | Status             |              |  |  |  |  |  |
| 0 | 002-0 | 0001                                                                                                    |                           |       | Screening      |               |                       | In Screer     | ning               |              |  |  |  |  |  |
| 0 | SCR-  | -0004                                                                                                    | Week 1 (14-Apr-2021)      |       | Week 2         |               |                       | Pre Scre      | en                 |              |  |  |  |  |  |

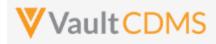

# 6.5 Update Subject - By Study Context

| Help Main  | https://develo                                                                                                    | per-cdms.veeva  | avault.com | n/api/23.2/#update-subject                                                                   |
|------------|----------------------------------------------------------------------------------------------------|-----------------|------------|----------------------------------------------------------------------------------------------|
| Style      | POST                                                                                                    |                 |            |                                                                                              |
| Endpoint   | <your td="" uf<="" vault=""><td>RL&gt;/api/v23.2/a</td><td>pp/cdm/s</td><td>ubjects/actions/updatesubject</td></your> | RL>/api/v23.2/a | pp/cdm/s   | ubjects/actions/updatesubject                                                                |
| Parameters |                                                                                                    |                 |            |                                                                                              |
|            | Name                                                                                                    | Array/Section   | Req/Opt    | Notes                                                                                        |
|            | study_name                                                                                                    |                 | Required   | Name of the study                                                                            |
|            | study_country                                                                                                    | subjects        | Required   | Name of the study country (of the subject's site)                                            |
|            | site                                                                                                    | subjects        | Required   | Name/number of the site                                                                      |
|            | subject                                                                                                    | subjects        | Required   | Subject to make changes                                                                      |
|            | new_subject                                                                                                    | subjects        | Optional   | The new value for subject                                                                    |
|            | ixrs_id                                                                                                    | subjects        | Optional   | The new value for ixrs_id                                                                    |
| Notes      |                                                                                                    | •               | -          | nber and/or IXRS id value<br>Il Study Country / Site / Subject identification of the subject |

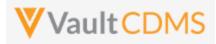

| Description / Request (URL)                                                                                                    | Response                                                                                                    |
|----------------------------------------------------------------------------------------------------|----------------------------------------------------------------------------------------------------|
| Update subject, but not IXRS id                                                                                                    |                                                                                                    |
| <pre>{     "study_name": "ABCP-2022-01_DEV1",     "subjects": [         {             "study_country": "United States",             "site": "101",             "subject": "101-002",             "subject_new": "101-005"         }     ] }</pre>   | <pre>{     "responseStatus": "SUCCESS",     "subjects": [         {             "responseStatus": "SUCCESS",             "id": "OPP00000000501",             "study_country": "United States",             "site": "101",             "subject": "101-002",             "subject_new": "101-005",             "subject_new": "101-005",             "ixrs_id": "234-23_ABC",             "cdms_url": "/ui/#app/page/object- redirect?object_type=subjectv&amp;object_id=114107_OPP00000000501&amp;tab_name= data_entryv"             }         ]     } </pre> |
| Update IXRS id only                                                                                                    |                                                                                                    |
| <pre>{     "study_name": "ABCP-2022-01_DEV1",     "subjects": [         {             "study_country": "United States",             "site": "101",             "subject": "101-002",             "ixrs_id": "234-23_ABC_v2"         }     ] }</pre> | <pre>{     "responseStatus": "SUCCESS",     "subjects": [         {             "responseStatus": "SUCCESS",             "id": "OPP00000000501",             "study_country": "United States",             "site": "101",             "subject": "101-002",             "subject_new": null,             "ixrs_id": "234-23_ABC_v2",             "cdms_url": "/ui/#app/page/object- redirect?object_type=subjectv&amp;object_id=114107_OPP00000000501&amp;tab_name= data_entry_v"</pre>                                                                       |

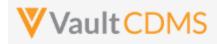

# 6.6 Update Subject - By ID

| Help Main  | https://develo                                                                                                    | oper-cdms.veeva | avault.com  | n/api/23.2/#update-subject-by-id                                                                         |
|------------|----------------------------------------------------------------------------------------------------|-----------------|-------------|----------------------------------------------------------------------------------------------------|
| Style      | POST                                                                                                    |                 |             |                                                                                                    |
| Endpoint   | <your td="" u<="" vault=""><td>RL&gt;/api/v23.2/a</td><td>pp/cdm/s</td><td>ubjects/actions/updatesubjectbyid</td></your> | RL>/api/v23.2/a | pp/cdm/s    | ubjects/actions/updatesubjectbyid                                                                        |
| Parameters |                                                                                                    |                 |             |                                                                                                    |
|            | Name                                                                                                    | Array/Section   | Req/Opt     | Notes                                                                                                    |
|            | study_name                                                                                                    |                 | Required    | Name of the study                                                                                        |
|            | id                                                                                                    | subjects        | Required    | Internal ID of the subject                                                                               |
|            | new_subject                                                                                                    | subjects        | Optional    | The new value for subject                                                                                |
|            | ixrs_id                                                                                                    | subjects        | Optional    | The new value for ixrs_id                                                                                |
| Notes      | • This e                                                                                                    |                 | l with just | nber and/or IXRS id value<br>the known internal ID of the subject. Retrieve Subjects and other<br>value. |

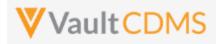

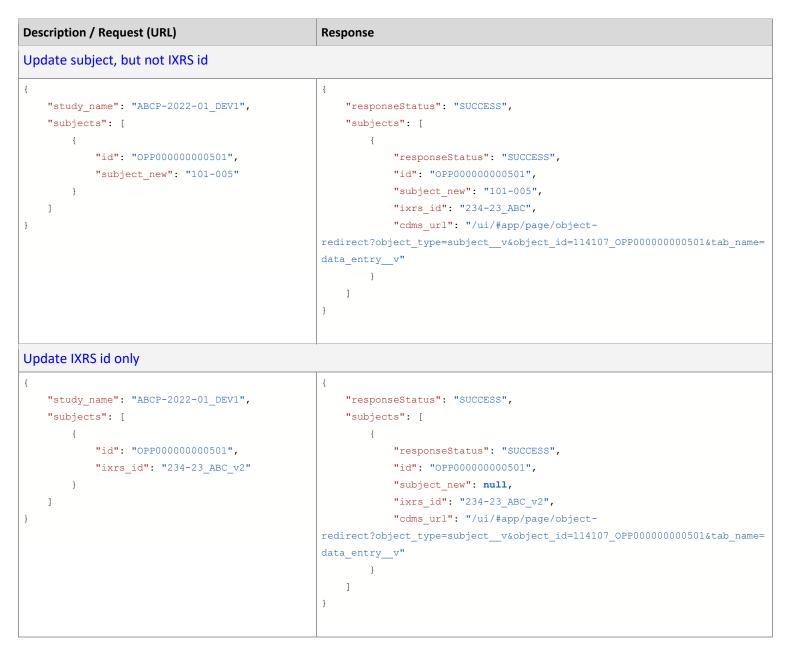

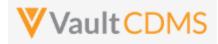

# 7 Event Groups

# 7.1 Create Event Groups

| Help Main  | https://developer-                                                                                                    | cdms.veevavau                                                                                                    | <mark>ılt.com/api</mark>                                                                                                    | /23.2/#create-event-groups                                                                                                    |  |  |  |  |  |  |  |  |  |  |
|------------|----------------------------------------------------------------------------------------------------|----------------------------------------------------------------------------------------------------|----------------------------------------------------------------------------------------------------|----------------------------------------------------------------------------------------------------|--|--|--|--|--|--|--|--|--|--|
| Style      | POST                                                                                                    | POST                                                                                                    |                                                                                                    |                                                                                                    |  |  |  |  |  |  |  |  |  |  |
| Endpoint   | <your url="" vault="">/a</your>                                                                                                    | api/v23.2/app/                                                                                                    | cdm/event                                                                                                    | groups                                                                                                    |  |  |  |  |  |  |  |  |  |  |
| Parameters |                                                                                                    | 1                                                                                                    | 1                                                                                                    | 1                                                                                                    |  |  |  |  |  |  |  |  |  |  |
|            | Name                                                                                                    | Array/Section                                                                                                    | Req/Opt                                                                                                    | Notes                                                                                                    |  |  |  |  |  |  |  |  |  |  |
|            | study_name                                                                                                    |                                                                                                    | Required                                                                                                    | Name of the study                                                                                                    |  |  |  |  |  |  |  |  |  |  |
|            | study_country                                                                                                    | eventgroups                                                                                                    | Required                                                                                                    | Name of the study country (of the subject's site)                                                                                                    |  |  |  |  |  |  |  |  |  |  |
|            | site                                                                                                    | eventgroups                                                                                                    | Required                                                                                                    | Name/number of the site                                                                                                    |  |  |  |  |  |  |  |  |  |  |
|            | subject                                                                                                    | eventgroups                                                                                                    | Required                                                                                                    | Subject to act on                                                                                                    |  |  |  |  |  |  |  |  |  |  |
|            | eventgroup_name                                                                                                    | eventgroups                                                                                                    | Required                                                                                                    | Design <b>name</b> in the study of the event group to add/upsert                                                                                                    |  |  |  |  |  |  |  |  |  |  |
|            | date                                                                                                    | eventgroups                                                                                                    | Optional*                                                                                                    | Only applicable to <b>Unscheduled</b> type event groups. Format: yyyy-<br>MM-dd                                                                                                    |  |  |  |  |  |  |  |  |  |  |
|            |                                                                                                    |                                                                                                    |                                                                                                    | The date will be marked as externally owned as part of the action.                                                                                                    |  |  |  |  |  |  |  |  |  |  |
| Notes      | <ul> <li>The limit f</li> <li>This action<br/>Unschedu<br/>sequence</li> <li>Use the up<br/>unschedul<br/>not there,</li> <li>For the Ur<br/>dd). For of<br/>the <u>Set Ev</u></li> <li>At 23R1, t</li> </ul> | led event grou<br>= 3.<br>osert (PUT), ne<br>led event grou<br>otherwise do<br>nscheduled typ<br>ther event grou<br><u>ent Date</u> section<br>he addition of | ne request<br>next' event<br>p currently<br>xt section,<br>os exist, an<br>nothing).<br>ne event gro<br>up types, th<br>on)<br>an <b>Unsche</b> | is <b>100</b> .<br>: group, in sequence if the event group repeats. Example:<br>has 2 existing, the action would add one with event group<br>for conditional add at a specific sequence. Example: 3<br>d attempt to add sequence = 3 is essentially a skip. (i.e. 'add if<br>pup, the API call <b>must</b> include an event date (format: <b>yyyy-MM</b> )<br>he date is not set in this API call, instead the Set Event Date (see<br><b>duled</b> type event group sets the date with externally owned<br>s, and return from successful use, <b>externally_owned_date =</b> |  |  |  |  |  |  |  |  |  |  |

| Description / Request (URL)                          | Response                     |
|------------------------------------------------------|------------------------------|
| Add New Event Groups (multiple subjects in one call) |                              |
| {                                                    | {                            |
| "study_name": "ABCP-2022-01_DEV1",                   | "responseStatus": "SUCCESS", |

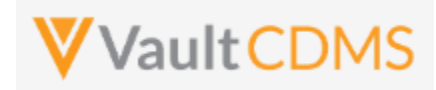

| Description / Request (U | RL)                               | Response         |                                   |
|--------------------------|-----------------------------------|------------------|-----------------------------------|
| "eventgroups": [         |                                   | "eventgroups": [ |                                   |
| {                        |                                   | {                |                                   |
|                          | "study_country": "United States", |                  | "responseStatus": "SUCCESS",      |
|                          | "site": "101",                    |                  | "study_country": "United States", |
|                          | "subject": "101-001",             |                  | "site": "101",                    |
|                          | "eventgroup_name": "egSCREENING"  |                  | "subject": "101-001",             |
| },                       |                                   |                  | "eventgroup_name": "egSCREENING", |
| {                        |                                   |                  | "eventgroup_sequence": 1          |
|                          | "study_country": "United States", | },               |                                   |
|                          | "site": "101",                    | {                |                                   |
|                          | "subject": "101-002",             |                  | "responseStatus": "SUCCESS",      |
|                          | "eventgroup_name": "egIRT_INFO"   |                  | "study_country": "United States", |
| }                        |                                   |                  | "site": "101",                    |
| ]                        |                                   |                  | "subject": "101-001",             |
| }                        |                                   |                  | "eventgroup_name": "egIRT_INFO",  |
|                          |                                   |                  | "eventgroup_sequence": 1          |
|                          |                                   | }                |                                   |
|                          |                                   | ]                |                                   |
|                          |                                   | }                |                                   |
|                          |                                   |                  |                                   |
|                          |                                   |                  |                                   |

### Flow Based Example

For the study design: (event groups are eg\_SCREENING, eg\_TREATMENT, eg\_COMMONFORMS, eg\_UNS, in design name):

|          |         |         |          |          |          |    |   |   |   |      |   |   |      |      |   |   |   |   |   |   |   | ~   | 7 <sup>st</sup> | PF |
|----------|---------|---------|----------|----------|----------|----|---|---|---|------|---|---|------|------|---|---|---|---|---|---|---|-----|-----------------|----|
|          |         |         |          |          |          |    |   |   |   |      |   |   |      |      |   | _ |   |   |   |   |   |     |                 |    |
|          | ► Sc    | creenin | 1g       |          |          |    |   |   |   | <br> |   |   | <br> | <br> |   |   |   |   |   |   |   |     | Ē               |    |
|          |         |         |          |          |          |    |   |   |   |      |   |   |      |      |   |   |   |   |   |   |   |     |                 | -  |
|          | rr ▼Tr  | reatmei | nt       |          |          |    |   |   |   |      |   |   |      |      |   |   | _ |   |   |   |   |     | Î               | D  |
|          | _       |         |          |          |          |    |   |   |   |      |   |   |      |      |   |   |   |   |   |   |   |     |                 | -  |
| <b>^</b> | h.      | Wee     | k 1      |          |          |    |   |   |   |      |   |   |      |      |   |   |   |   |   |   |   |     | Ĩ               | De |
|          |         |         |          |          |          |    |   |   |   |      |   |   |      |      |   |   |   |   |   |   |   |     |                 |    |
|          | 111 P   | Wee     | k 2      |          |          |    |   |   |   |      |   |   |      |      |   |   |   |   |   |   |   |     | <b>İ</b>        |    |
|          |         |         |          |          |          |    |   |   |   |      |   |   |      |      |   |   |   |   |   |   |   |     |                 | Ev |
|          |         |         |          |          |          |    |   |   |   |      |   |   |      |      |   |   |   |   |   |   |   |     |                 | U  |
| ſ        | F 🕨 C ( | ommor   | n Form   | s        |          |    |   |   |   |      |   |   |      |      |   |   | _ |   |   |   |   |     | Ē               | Re |
|          |         |         |          |          |          |    |   |   |   |      |   |   |      |      |   |   |   |   |   |   |   |     |                 | 99 |
|          | U -     | nsched  | duled E  | vent     |          |    | - | - | - |      | - | - | -    | -    | - | - |   | - | - | - | - | -   | Ē               |    |
|          |         |         |          |          |          |    |   |   |   |      |   |   |      |      |   |   |   |   |   |   |   |     |                 |    |
|          | 1       | ▼Unsc   | chedule  | d Even   | t        |    |   |   |   |      |   |   |      |      |   |   |   |   |   |   |   |     | <b>T</b>        | U  |
|          |         |         |          |          |          |    |   |   |   |      |   |   |      |      |   |   |   |   |   |   |   |     | _               |    |
|          |         | Vit     | tal Sign | S        |          |    |   |   |   |      |   |   |      |      |   |   |   |   |   |   | 6 | n 🖻 |                 |    |
|          |         |         |          |          |          |    |   |   |   |      |   |   |      |      |   |   |   |   |   |   |   |     |                 |    |
|          |         | P Ph    | nysical  | Examin   | ation    |    |   |   |   |      |   |   |      |      |   |   |   |   |   |   | 6 | 1   |                 | -  |
|          |         |         |          |          |          |    |   |   |   |      |   |   |      |      |   |   |   |   |   |   |   |     |                 | He |
|          |         | 12      | -Lead    | Electroo | ardiogra | am |   |   |   | <br> |   |   | <br> | <br> |   |   |   |   |   |   | 4 | / 1 |                 |    |
|          |         |         |          |          |          |    |   |   |   | <br> |   |   | <br> | <br> |   |   |   |   |   |   |   | -   |                 |    |
|          |         |         |          |          |          |    |   |   |   |      |   |   |      |      |   |   |   |   |   |   |   |     | _               |    |

The event group (highlighted above) is of Type = **Unscheduled** and has name **egUNS**. The POST (add) example returns the newly added event group sequence since it repeats:

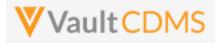

| POST                                        | ~                                      | https://edc-s                                                                                 | services-int                                                              | ernal.veeva                                | vault.co | m/api/v21.2,  | /app/cdm/ev | ventgroups |     |     |
|---------------------------------------------|----------------------------------------|-----------------------------------------------------------------------------------------------|---------------------------------------------------------------------------|--------------------------------------------|----------|---------------|-------------|------------|-----|-----|
| Params                                      | Authorizat                             | tion Head                                                                                     | lers (12)                                                                 | Body 鱼                                     | Pre-re   | quest Scrip   | t Tests     | Settings   |     |     |
| none                                        | form-da                                | ata 🌑 x-w                                                                                     | ww-form-u                                                                 | rlencoded                                  | 🖲 raw    | binary        | / 🔵 Graph   | QL JSO     | N V |     |
|                                             | -                                      | name": "CSM                                                                                   | ∣•Demo∙Stu                                                                | dy_DEV1",                                  |          |               |             |            |     |     |
|                                             |                                        |                                                                                               |                                                                           |                                            |          |               |             |            |     |     |
|                                             | ···· "study_country": "United States", |                                                                                               |                                                                           |                                            |          |               |             |            |     |     |
|                                             | "site": "002",                         |                                                                                               |                                                                           |                                            |          |               |             |            |     |     |
|                                             |                                        |                                                                                               |                                                                           |                                            |          |               |             |            |     |     |
|                                             |                                        | te":·"2021-                                                                                   |                                                                           | ,                                          |          |               |             |            |     |     |
| 10 .                                        |                                        |                                                                                               |                                                                           |                                            |          |               |             |            |     |     |
| ody Co                                      | ookies Hea                             | aders (16)                                                                                    | Test Result                                                               | s                                          |          |               |             |            | ¢   | Sta |
| Durate                                      | Davis                                  | Description                                                                                   | Manual Day                                                                |                                            |          |               |             |            |     |     |
| Pretty                                      | Raw                                    | Preview                                                                                       | Visualize                                                                 | e JSOI                                     | 4 ~      |               |             |            |     |     |
| 1 {                                         |                                        |                                                                                               |                                                                           |                                            | 4 ~      |               |             |            |     |     |
| 1 {                                         | "respon:                               | seStatus":                                                                                    |                                                                           |                                            | 1 ~      | -0            |             |            |     |     |
| 1 {<br>2<br>3                               | "respon:<br>"eventgr                   |                                                                                               |                                                                           |                                            | 1 ~      | <u>-</u>      |             |            |     |     |
| 1 {                                         | "respon:                               | seStatus":                                                                                    | "SUCCESS",                                                                | ,                                          | 1 ~      | <u></u>       |             |            |     |     |
| 1 {<br>2<br>3<br>4                          | "respon:<br>"eventgr                   | seStatus":<br>roups": [                                                                       | "SUCCESS",<br>tatus": "S                                                  | ,                                          | 1 ~      | <u>-</u>      |             |            |     |     |
| 1 {<br>2<br>3<br>4<br>5                     | "respon:<br>"eventgr                   | seStatus":<br>roups": [<br>"responseS                                                         | "SUCCESS",<br>tatus": "S<br>02",                                          | SUCCESS",                                  |          | <u>e</u>      |             |            |     |     |
| 1 {<br>2<br>3<br>4<br>5<br>6<br>7<br>8      | "respon:<br>"eventgr                   | seStatus":<br>roups": [<br>"responseS<br>"site": "0<br>"study_cou<br>"study_cou               | "SUCCESS",<br>tatus": "S<br>02",<br>ntry": "Ur<br>"002-0001               | SUCCESS",<br>nited Stat<br>1",             |          | ê.            |             |            |     |     |
| 1 {<br>2<br>3<br>4<br>5<br>6<br>7<br>8<br>9 | "respon:<br>"eventgr                   | seStatus":<br>roups": [<br>"responseS<br>"site": "0<br>"study_cou<br>"subject":<br>"eventgrou | "SUCCESS",<br>tatus": "9<br>02",<br>ntry": "Ur<br>"002-0001<br>p_name": ' | SUCCESS",<br>hited Stat<br>L",<br>'egUNS", |          | <del>4.</del> |             |            |     |     |
| 1 {<br>2<br>3<br>4<br>5<br>6<br>7<br>8      | "respon:<br>"eventgr                   | seStatus":<br>roups": [<br>"responseS<br>"site": "0<br>"study_cou<br>"study_cou               | "SUCCESS",<br>tatus": "9<br>02",<br>ntry": "Ur<br>"002-0001<br>p_name": ' | SUCCESS",<br>hited Stat<br>L",<br>'egUNS", |          | <del>9.</del> |             |            |     |     |

#### **Result in EDC:**

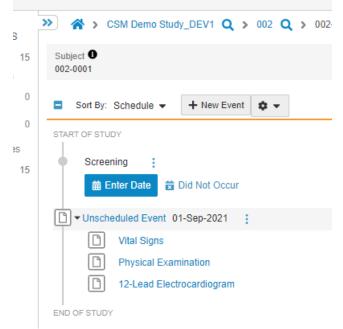

WARNING: The blind call of this endpoint will continue to add more event groups if it repeats, e.g.:

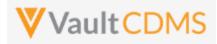

| EDC Ser                                                     | ervices / Add Ev                                               | /ent Group                                                                                                    |                                               |           |               |             |          |   |                |     |
|-------------------------------------------------------------|----------------------------------------------------------------|----------------------------------------------------------------------------------------------------|-----------------------------------------------|-----------|---------------|-------------|----------|---|----------------|-----|
| POST                                                        | ~ htt                                                          | ps://edc-services-                                                                                                    | nternal.veeva                                 | vault.com | n/api/v21.2/a | pp/cdm/even | tgroups  |   |                |     |
| Params                                                      | Authorization                                                  | Headers (12)                                                                                                    | Body 鱼                                        | Pre-rec   | uest Script   | Tests S     | Settings |   |                |     |
| none                                                        | form-data                                                      | x-www-form                                                                                                    | -urlencoded                                   | 🖲 raw     | binary        | GraphQL     | JSON     | ~ |                |     |
| 2 -<br>3 -<br>5 -<br>6 -<br>7 -<br>8 -<br>9 -<br>10 -       | eventgrou<br>"study"<br>"study"<br>"subje"<br>"event<br>"date" | ne": · "CSM · Demo · S'<br>ups": · [<br>/_country": · "Uni<br>': "002", · · · · · ·<br>ect": · "002-0001"<br>group_name": · 'ei<br>': ''2021-09-01"<br>rs (16) Test Rest | ed States",<br>UNS",                          |           |               |             |          | æ | Status: 200 OK | Tim |
| Pretty                                                      | Raw P                                                          | Preview Visua                                                                                                    | ize JSOI                                      | V V       |               |             |          |   |                |     |
| 1<br>2<br>3<br>4<br>5<br>6<br>7<br>8<br>9<br>10<br>11<br>12 | "eventgrou<br>{<br>"r<br>"s<br>"s<br>"s<br>"e                  | <pre>itatus": "SUCCESS<br/>pps": [<br/>responseStatus":<br/>ite": "002",<br/>itudy_country": '<br/>subject": "002-00<br/>eventgroup_name":<br/>eventgroup_sequer</pre>   | "SUCCESS",<br>United Stat<br>01",<br>"egUNS", | es",      |               |             |          |   |                |     |

.. a 2<sup>nd</sup> event group is added, same Sept 1<sup>st</sup> date, with Event Group Sequence 2 (Not pictured in the UI):

| 15 | ; | •          | Screeni | ng      | ÷      |         |         |     |  |  |  |  |  |
|----|---|------------|---------|---------|--------|---------|---------|-----|--|--|--|--|--|
|    |   |            | 曲 En    | ter Dat | e      | 🖥 Did N | Not Oc  | cur |  |  |  |  |  |
|    |   | <b>•</b> - | Unsche  | duled E | vent   | 01-Se   | p-2021  | :   |  |  |  |  |  |
|    |   |            | ľ       | Vital S | igns   |         |         |     |  |  |  |  |  |
|    |   |            | ľ       | Physic  | al Ex  | aminati | ion     |     |  |  |  |  |  |
|    |   |            | D       | 12-Lea  | ad Ele | ectroca | rdiogra | Im  |  |  |  |  |  |
|    |   | 0-         | Unsche  | duled E | vent   | 01-Se   | p-2021  | 1   |  |  |  |  |  |
|    |   |            | D       | Vital S | igns   |         |         |     |  |  |  |  |  |
|    |   |            | D       | Physic  | al Ex  | aminati | ion     |     |  |  |  |  |  |
|    |   |            | ľ       | 12-Lea  | ad Ele | ectroca | rdiogra | Im  |  |  |  |  |  |
|    |   | END O      | FSTUDY  |         |        |         |         |     |  |  |  |  |  |

**TIP:** Good practice is to inspect the existing forms / events before attempting the action. Or use the Upsert (**PUT**) for a very specific sequence of the event group, see the next section.

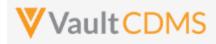

# 7.2 Upsert Event Groups

| Help Main  | https://developer-cdn                                                                                                    | ns.veevavault                                                                                                    | com/api/23                                                                                                    | 3.2/#upsert-event-groups                                                                                                    |
|------------|----------------------------------------------------------------------------------------------------|----------------------------------------------------------------------------------------------------|----------------------------------------------------------------------------------------------------|----------------------------------------------------------------------------------------------------|
| Style      | PUT                                                                                                    |                                                                                                    |                                                                                                    |                                                                                                    |
| Endpoint   | <your url="" vault="">/api/</your>                                                                                                    | v23.2/app/cc                                                                                                    | lm/eventgro                                                                                                    | oups                                                                                                    |
| Parameters |                                                                                                    |                                                                                                    |                                                                                                    |                                                                                                    |
|            | Name                                                                                                    | Array                                                                                                    | Req/Opt                                                                                                    | Notes                                                                                                    |
|            | study_name                                                                                                    |                                                                                                    | Required                                                                                                    | Name of the study                                                                                                    |
|            | study_country                                                                                                    | eventgroups                                                                                                    | Required                                                                                                    | Name of the study country (of the subject's site)                                                                                                    |
|            | site                                                                                                    | eventgroups                                                                                                    | Required                                                                                                    | Name/number of the site                                                                                                    |
|            | subject                                                                                                    | eventgroups                                                                                                    | Required                                                                                                    | Subject to act on                                                                                                    |
|            | eventgroup_name                                                                                                    | eventgroups                                                                                                    | Required                                                                                                    | Design <b>name</b> in the study of the event group to add/upsert                                                                                                    |
|            | eventgroup_sequence                                                                                                    | eventgroups                                                                                                    | Required                                                                                                    |                                                                                                    |
|            | date                                                                                                    | eventgroups                                                                                                    | Optional*                                                                                                    | Only applicable to <b>Unscheduled</b> type event groups. Format: yyyy-<br>MM-dd                                                                                                    |
|            |                                                                                                    |                                                                                                    |                                                                                                    | The date will be marked as externally owned as part of the action.                                                                                                    |
| Notes      | <ul> <li>The limit for a</li> <li>For an Unsch<br/>for the event<br/>using <u>Set Eve</u></li> <li>WARNING: 1<br/>Group Seque<br/>and will be en</li> <li>At 23R1, the</li> </ul> | actions in one<br>eduled type e<br>inside the gro<br>nt Date (next<br>he sequence<br>nce = 2, wher<br>nforced as an<br>addition of ar | e request is 2<br>event group,<br>oup. All oth<br>section)<br>s of event gro<br>e Event Gro<br>error.<br>h <b>Unschedul</b> | t specific sequence), or skip if exists<br><b>LOO</b> .<br>the API call <b>must</b> include an event date (format: <b>yyyy-MM-dd</b> )<br>her event group types, the date is not set in this API call, instead<br>roups should be added in order. Leaving a 'hole' (e.g. Event<br>up Sequence = 1 entry does not exist) should not be attempted,<br><b>ed</b> type event group sets the date with externally owned<br>ind return from successful use, <b>externally_owned_date = true</b> . |

| Description / Request (URL)        | Response                             |  |  |  |  |  |  |
|------------------------------------|--------------------------------------|--|--|--|--|--|--|
| Multiple upserts at the same time  |                                      |  |  |  |  |  |  |
| {                                  | {                                    |  |  |  |  |  |  |
| "study_name": "ABCP-2022-01_DEV1", | "responseStatus": "SUCCESS",         |  |  |  |  |  |  |
| "eventgroups": [                   | "eventgroups": [                     |  |  |  |  |  |  |
| {                                  | {                                    |  |  |  |  |  |  |
| "study_country": "United States",  | "responseStatus": "SUCCESS:CREATED", |  |  |  |  |  |  |
| "site": "101",                     | "study_country": "United States",    |  |  |  |  |  |  |
| "subject": "101-001",              | "site": "101",                       |  |  |  |  |  |  |
| "eventgroup_name": "egSCREENING",  | "subject": "101-001",                |  |  |  |  |  |  |

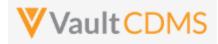

| Description / Request (URL)                    | Response                             |  |  |  |  |  |  |
|------------------------------------------------|--------------------------------------|--|--|--|--|--|--|
| "eventgroup_sequence": 1                       | "eventgroup_name": "egSCREENING",    |  |  |  |  |  |  |
| },                                             | "eventgroup_sequence": 1             |  |  |  |  |  |  |
| {                                              | },                                   |  |  |  |  |  |  |
| "study_country": "United States",              | {                                    |  |  |  |  |  |  |
| "site": "101",                                 | "responseStatus": "SUCCESS:CREATED", |  |  |  |  |  |  |
| "subject": "101-002",                          | "study_country": "United States",    |  |  |  |  |  |  |
| <pre>"eventgroup_name": "egMAIN_VISITS",</pre> | "site": "101",                       |  |  |  |  |  |  |
| "eventgroup_sequence": 1                       | "subject": "101-002",                |  |  |  |  |  |  |
| }                                              | "eventgroup_name": "egMAIN_VISITS",  |  |  |  |  |  |  |
| ]                                              | "eventgroup_sequence": 1             |  |  |  |  |  |  |
|                                                | }                                    |  |  |  |  |  |  |
|                                                | 1                                    |  |  |  |  |  |  |
|                                                | }                                    |  |  |  |  |  |  |

```
{
                                                             {
   "study_name": "ABCP-2022-01_DEV1",
                                                                 "responseStatus": "SUCCESS",
   "eventgroups": [
                                                                 "eventgroups": [
       {
                                                                     {
            "study_country": "United States",
                                                                         "responseStatus": "SUCCESS:CREATED",
            "site": "101",
                                                                         "study_country": "United States",
            "subject": "101-001",
                                                                         "site": "101",
            "eventgroup_name": "egUNSCHEDULED",
                                                                         "subject": "101-001",
                                                                         "eventgroup_name": "egUNSCHEDULED",
            "eventgroup_sequence": 2,
           "date": "2022-04-01"
                                                                         "eventgroup sequence": 2,
                                                                         "date": "2022-04-01",
       }
   ]
                                                                         "externally_owned_date": true
}
                                                                    }
                                                                1
```

```
Add of two, first exists (skipped), 2nd added
```

```
{
                                                             {
   "study name": "ABCP-2022-01 DEV1",
                                                                "responseStatus": "SUCCESS",
   "eventgroups": [
                                                                 "eventgroups": [
                                                                   {
        {
                                                                         "responseStatus": "SUCCESS:UPDATED",
            "study country": "United States",
            "site": "101",
                                                                         "study country": "United States",
            "subject": "101-001",
                                                                        "site": "101",
            "eventgroup name": "egUNSCHEDULED",
                                                                         "subject": "101-001",
            "eventgroup sequence": 1,
                                                                         "eventgroup_name": "egUNSCHEDULED",
            "date": "2022-04-01"
                                                                         "eventgroup_sequence": 1,
                                                                         "date": "2022-04-01",
        },
        ł
                                                                         "externally owned date": true
            "study country": "United States",
                                                                     },
           "site": "101",
                                                                     {
            "subject": "101-001",
                                                                         "responseStatus": "SUCCESS:CREATED",
                                                                         "study_country": "United States",
            "eventgroup_name": "egUNSCHEDULED",
                                                                         "site": "101",
            "eventgroup sequence": 2,
```

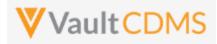

| Description / Request (URL) | Response                            |
|-----------------------------|-------------------------------------|
| "date": "2022-05-01"        | "subject": "101-001",               |
| }                           | "eventgroup_name": "egUNSCHEDULED", |
| 1                           | "eventgroup_sequence": 2,           |
| }                           | "date": "2022-05-01",               |
|                             | "externally_owned_date": true       |
|                             | }                                   |
|                             | 1                                   |
|                             | }                                   |

### Flow Based Examples

With two unscheduled event groups already existing, a specific target of adding the 3<sup>rd</sup> unscheduled event:

| EDC Se                                     | vices / Add Event Group                                                                                                    |   |                | E            |
|--------------------------------------------|----------------------------------------------------------------------------------------------------|---|----------------|--------------|
| PUT                                        | v https://edc-services-internal.veevavault.com/api/v21.2/app/cdm/eventgroups                                                                                                    |   |                |              |
| Params                                     | Authorization Headers (12) Body  Pre-request Script Tests Settings                                                                                                    |   |                |              |
| none                                       | form-data     x-www-form-urlencoded     raw     binary     GraphQL     JSON                                                                                                    | ~ |                |              |
| 2<br>3<br>4<br>5<br>6                      | <pre>"study_name": "CSM Demo Study_DEV1",<br/>"eventgroups": [<br/>"study_country": "United States",<br/>"study_country": "002",<br/>"subject": "002-0001",<br/>"eventgroup_name": "egUNS",<br/>"eventgroup_aequence": 3,<br/>"eventgroup_18"</pre> |   |                |              |
| 11                                         | · · · · · · · · · · · · · · · · · · ·                                                                                                    | • |                |              |
| Body C                                     | ookies Headers (18) Test Results                                                                                                    | ω | Status: 200 OK | Time: 2.27 s |
| Pretty                                     | Raw Preview Visualize JSON V T                                                                                                    |   |                |              |
| 1<br>2<br>4<br>5<br>6<br>7<br>8<br>9<br>10 | <pre>"responseStatus": "SUCCESS",<br/>"eventgroups": [</pre>                                                                                                    |   |                |              |

...yields, in EDC:

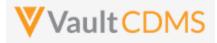

| Dat        | a Entry Library Studio - Review - Assessments Coder Reports        |
|------------|--------------------------------------------------------------------|
| ٢S         | ≫ ☆ > CSM Demo Study_DEV1 Q > 002 Q > 002-0001 Q > Search Event    |
| 15<br>15   | Subject  0 002-0001                                                |
| 0          | Sort By: Schedule - + New Event                                    |
| 0          | START OF STUDY                                                     |
| ties<br>15 | Screening :                                                        |
|            | Unscheduled Event 01-Sep-2021                                      |
|            | L Vital Signs                                                      |
|            | Physical Examination                                               |
|            | □ 12-Lead Electrocardiogram<br>□ ▼ Unscheduled Event 01-Sep-2021 : |
|            | Uital Signs                                                        |
|            | Physical Examination                                               |
|            | 12-Lead Electrocardiogram                                          |
|            | Unscheduled Event 10-Sep-2021                                      |
|            | Vital Signs                                                        |
|            | Physical Examination  12-Lead Electrocardiogram                    |

**WARNING:** The **Upsert** of an event group is **not** used to update an existing event group, its first event's date. To update the event date, use / see the <u>Set Event Date</u> API (next section). The use of upsert, when the event group already exists, is merely a 'skip, do nothing' safe call. That is, create/add if not there, otherwise, no changes. This becomes a safer way to add specific event groups, as <u>Create Event Group</u> is always a brand new event group, next in sequence.

The event date is required for an event group of type = **Unscheduled**, with failed attempt:

| E | Body Coo                                                | okies He | aders (18)                                                        | Test Results                   |                            |     |         |          |            |  |
|---|---------------------------------------------------------|----------|-------------------------------------------------------------------|--------------------------------|----------------------------|-----|---------|----------|------------|--|
|   | Pretty                                                  | Raw      | Preview                                                           | Visualize                      | JSON                       | · ~ |         |          |            |  |
|   | 1 (<br>2<br>3<br>4<br>5<br>6<br>7<br>8<br>9<br>10<br>11 |          | <pre>"errorMess "site": "@ "study_cou "subject": "eventgrou</pre> | tatus": "FAIL<br>age": "Date i | s requi<br>d State<br>NS", |     | or Unso | chedulec | 1 events", |  |

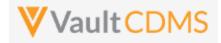

Contrast this to the add of a scheduled event group that only integration (e.g. IRT system) should control / add. For the example study, the **Common Forms** is just such an event group of events/forms. The add is successful:

| POST                                   | ~        | https:                                                     | //edc-services-ir                                                           | nternal.veeva                                         | avault.co | m/api/v21.2/a | app/cdm/ev | rentgi | roups  |   |                |          |       |
|----------------------------------------|----------|------------------------------------------------------------|-----------------------------------------------------------------------------|-------------------------------------------------------|-----------|---------------|------------|--------|--------|---|----------------|----------|-------|
| Params                                 | Authori  | zation                                                     | Headers (12)                                                                | Body 🔵                                                | Pre-re    | quest Script  | Tests      | Se     | ttings |   |                |          |       |
| none                                   | form     | -data                                                      | x-www-form-                                                                 | urlencoded                                            | 🖲 raw     | binary        | Graph      | QL     | JSON   | ~ |                |          |       |
| 3 -<br>4 -<br>5 -<br>7 -<br>8 -<br>9 - | "stud    | tgroups<br>study_c<br>site":<br>subject                    | : "CSM-Demo-Stu<br>": [<br>0002", . "Unite<br>"002-0001",<br>oup_name": "eg | ed States",                                           |           |               |            |        |        |   |                |          |       |
|                                        | ookies H |                                                            | (16) Test Resul<br>view Visualiz                                            |                                                       | N         | _             |            |        | Q      |   | Status: 200 OK | Time: 13 | 08 m: |
| Pretty 1 { 2 3 4 5 6 7 8 9 10 11       | "resp    | onseSta<br>tgroups<br>"res<br>"sit<br>"stu<br>"sub<br>"eve | tus": "SUCCESS'                                                             | ',<br>'SUCCESS",<br>Jnited Stat<br>D1",<br>"eg_COMMON |           |               |            |        |        |   |                |          |       |

With result an EDC event group with no date set, but awaiting entry into the forms of it:

|           | Ľ | Vital Signs          |  |  |  |  |  |
|-----------|---|----------------------|--|--|--|--|--|
|           | ß | Physical Examination |  |  |  |  |  |
| COMMO     |   | /S                   |  |  |  |  |  |
| Log Forms |   |                      |  |  |  |  |  |
|           |   |                      |  |  |  |  |  |

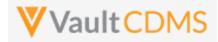

Lastly, there are occasions to have an API call add an event group, scheduled (like a Common / Logs area) but that will require a date. In the example study the eg\_TREATMENT is the main event group of the study (Events Week 1, Week 2, etc.). The add of it can be done through API:

| Params | A      | uthoriza    | tion    | Heade   | rs (12)  | Bo       | dy 鱼   | Pre-re | quest S | cript | Tests | Se  | ettings |   |         |
|--------|--------|-------------|---------|---------|----------|----------|--------|--------|---------|-------|-------|-----|---------|---|---------|
| none   | •      | form-d      | ata (   | x-ww    | w-form-  | urlenc   | oded   | 🖲 raw  | 🔵 bi    | nary  | Grap  | hQL | JSON    | ~ |         |
| 1      | {      |             |         |         |          |          |        |        |         |       |       |     |         |   |         |
| 2      |        | "study_     | name":  | · "CSM- | Demo·St  | udy_D    | EV1",  |        |         |       |       |     |         |   |         |
| 3      |        | "eventg     | roups'  | :•E     |          |          |        |        |         |       |       |     |         |   |         |
| 4      |        | · · {       |         |         |          |          |        |        |         |       |       |     |         |   |         |
| 5      |        | ····"st     | udy_co  | untry"  | : "Unit  | ed · Sta | ates", |        |         |       |       |     |         |   |         |
| 6      |        | ····"si     | te":-'  | 002",·  |          |          |        |        |         |       |       |     |         |   |         |
| 7      |        | ····"su     | bject'  | :. "002 | -0001",  |          |        |        |         |       |       |     |         |   |         |
| 8      |        | · · · · "ev | entgro  | up_nam  | e":-"eg  | TREAT    | MENT"  |        |         |       |       |     |         |   |         |
| 9      |        | · · }       |         |         |          |          |        |        |         |       |       |     |         |   |         |
| 10     |        | ]           |         |         |          |          |        |        |         |       |       |     |         |   |         |
| 11     | }      |             |         |         |          |          |        |        |         |       |       |     |         |   |         |
| ody C  | Cookie | es Hea      | aders ( | 16) Te  | est Resu | lts      |        |        |         |       |       |     | (       | 6 | Status: |
| Pretty | r -    | Raw         | Prev    | iew     | Visuali  | ze       | JSON   | $\sim$ |         |       |       |     |         |   |         |
| 1      | {      |             |         |         |          |          |        |        |         |       |       |     |         |   |         |
| 2      | - ·    | "respon     | seStat  | us": "  | SUCCESS  | ",       |        |        |         |       |       |     |         |   |         |
| 3      |        | "eventg     | roups"  | :[      |          |          |        |        |         |       |       |     |         |   |         |
|        |        | {           |         |         |          |          |        |        |         |       |       |     |         |   |         |

**But**, the date is not set – i.e., for the first event of the event group (like unscheduled types are). To set that, one must follow on with a <u>Set Event Date</u> API call (next section)

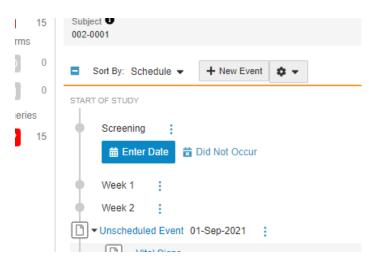

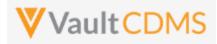

### 8 Events

### 8.1 Retrieve Events / Forms

| Help Main                                 | https://developer-cdi                                                                                                    | https://developer-cdms.veevavault.com/api/23.2/#retrieve-events |                                                                                                    |  |  |  |  |
|-------------------------------------------|----------------------------------------------------------------------------------------------------|-----------------------------------------------------------------|----------------------------------------------------------------------------------------------------|--|--|--|--|
| Style                                     | GET                                                                                                    |                                                                 |                                                                                                    |  |  |  |  |
| Endpoint                                  | <your url="" vault="">/api/v23.2/app/cdm/events</your>                                                                                                    |                                                                 |                                                                                                    |  |  |  |  |
| Parameters                                |                                                                                                    |                                                                 |                                                                                                    |  |  |  |  |
|                                           | Name                                                                                                    | Req/Opt                                                         | Notes                                                                                                    |  |  |  |  |
|                                           | study_name                                                                                                    | Required                                                        | Name of the study                                                                                                    |  |  |  |  |
|                                           | study_country                                                                                                    | Required                                                        | Name of the study country (of the subject's site)                                                                                                    |  |  |  |  |
|                                           | site                                                                                                    | Required                                                        | Name/number of the site                                                                                                    |  |  |  |  |
|                                           | subject                                                                                                    | Required                                                        | Subject to act on                                                                                                    |  |  |  |  |
|                                           | eventgroup_name                                                                                                    | Optional                                                        | Design <b>name</b> in the study of the event group to filter to                                                                                                    |  |  |  |  |
| eventgroup_sequence Optional The specific |                                                                                                    | Optional                                                        | The specific sequence of an event group                                                                                                    |  |  |  |  |
|                                           | event_name                                                                                                    | Optional                                                        | Design <b>name</b> in the study of the event to filter to                                                                                                    |  |  |  |  |
|                                           | limit                                                                                                    | Optional                                                        | Pagination API - different limit from the default 1000 can be used                                                                                                    |  |  |  |  |
|                                           | offset                                                                                                    | Optional                                                        | Pagination API - the offset of the current page, if the response is to cross<br>multiple pages. Example: 1750 records in query, 0 thru 999 (zero based index)<br>in 1st 'page', then 1000 to 1749 in the 2nd |  |  |  |  |
| Notes                                     | <ul> <li>Use this API to retrieve existing events / forms (of the events) for at most, one subject</li> <li>The largest scope of the retrieval is one subject</li> </ul> |                                                                 |                                                                                                    |  |  |  |  |

| Description / Request (URL)                                                                                                    | Response                                                                                                    |  |  |  |  |  |
|----------------------------------------------------------------------------------------------------|----------------------------------------------------------------------------------------------------|--|--|--|--|--|
| Get of specific event (1)                                                                                                    |                                                                                                    |  |  |  |  |  |
| <pre>/app/cdm/events?study_name=ABCP-2022-<br/>01_DEV1&amp;study_country=United<br/>States&amp;site=101&amp;subject=SCR-<br/>0001&amp;eventgroup_name=egSCR&amp;eventgroup_sequ<br/>ence=1&amp;event_name=evSCR</pre> | <pre>{     "responseStatus": "SUCCESS",     "responseDetails": {         "limit": 1000,         "offset": 0,         "size": 1,         "total": 1     },     "events": [         {         "id": "OPS0000001M006",         " } </pre> |  |  |  |  |  |

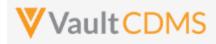

| Description / Request (URL) | Response                              |
|-----------------------------|---------------------------------------|
|                             | "study_country": "United States",     |
|                             | "site": "101",                        |
|                             | "subject": "SCR-0001",                |
|                             | "eventgroup_name": "egSCR",           |
|                             | "eventgroup_sequence": 1,             |
|                             | "event_name": "evSCR",                |
|                             | "event_sequence": 1,                  |
|                             | "locked": false,                      |
|                             | "frozen": false,                      |
|                             | "externally_owned_date": true,        |
|                             | "frozen": false,                      |
|                             | "event_did_not_occur": <b>false</b> , |
|                             | "forms": [                            |
|                             | {                                     |
|                             | "id": "OPT0000001M002",               |
|                             | "form_name": "Informed-Consent",      |
|                             | "form_sequence": 1,                   |
|                             | "form_status": "blank_v",             |
|                             | "locked": true,                       |
|                             | "frozen": true,                       |
|                             | "intentionally_left_blank": false     |
|                             | },                                    |
|                             | {                                     |
|                             | "id": "OPT0000001M003",               |
|                             | "form name": "Eligibility-Criteria",  |
|                             | "form_sequence": 1,                   |
|                             | "form_status": "submitted_v",         |
|                             | "locked": false,                      |
|                             | "frozen": true,                       |
|                             | "intentionally_left_blank": false     |
|                             | },                                    |
|                             | {                                     |
|                             | "id": "OPT0000001M003",               |
|                             | "form_name": "Demographics",          |
|                             | "form sequence": 1,                   |
|                             | "form_status": "blank_v",             |
|                             | "locked": false,                      |
|                             | "frozen": true,                       |
|                             | "intentionally_left_blank": false     |
|                             | },                                    |
|                             |                                       |
|                             | "id": "OPT0000001M004",               |
|                             | "form_name": "Vital-Signs",           |
|                             | "form sequence": 1,                   |
|                             | "form_status": "blank_v",             |
|                             | "locked": false,                      |
|                             | "frozen": true,                       |
|                             | "intentionally_left_blank": false     |
|                             | inconcronarry_rore_brank . raise      |

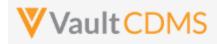

| Description / Request (URL)                 | Response                                                      |  |  |  |  |
|---------------------------------------------|---------------------------------------------------------------|--|--|--|--|
|                                             | },                                                            |  |  |  |  |
|                                             | {<br>"id": "OPT0000001M005",                                  |  |  |  |  |
|                                             | "form_name": "PK",                                            |  |  |  |  |
|                                             | "form_sequence": 1,                                           |  |  |  |  |
|                                             | "form_status": "v",                                           |  |  |  |  |
|                                             | "locked": <b>false</b> ,                                      |  |  |  |  |
|                                             | "frozen": true,                                               |  |  |  |  |
|                                             | "intentionally_left_blank": true,                             |  |  |  |  |
|                                             | "intentionally_left_blank_reason": "Form not done"            |  |  |  |  |
|                                             | }                                                             |  |  |  |  |
|                                             | 1                                                             |  |  |  |  |
|                                             | }                                                             |  |  |  |  |
|                                             | 1                                                             |  |  |  |  |
|                                             | }                                                             |  |  |  |  |
|                                             |                                                               |  |  |  |  |
| Get of an event that is in planned or did n | ot occur status (no forms yet)                                |  |  |  |  |
| /app/cdm/events?study_name=ABCP-2022-       | {                                                             |  |  |  |  |
| 01_DEV1&study_country=United                | "responseStatus": "SUCCESS",                                  |  |  |  |  |
| <br>States&site=101&subject=SCR-            | "responseDetails": {                                          |  |  |  |  |
| 0001&eventgroup_name=egMAIN                 | "limit": 1000,                                                |  |  |  |  |
| _                                           | "offset": 0,                                                  |  |  |  |  |
|                                             | "size": 1,                                                    |  |  |  |  |
|                                             | "total": 1                                                    |  |  |  |  |
|                                             | },                                                            |  |  |  |  |
|                                             | "events": [                                                   |  |  |  |  |
|                                             | {                                                             |  |  |  |  |
|                                             | "study_country": "United States",                             |  |  |  |  |
|                                             | "site": "102",                                                |  |  |  |  |
|                                             | "subject": "SCR-0001",                                        |  |  |  |  |
|                                             | "eventgroup_name": "egMAIN",                                  |  |  |  |  |
|                                             | "eventgroup_sequence": 1,                                     |  |  |  |  |
|                                             | "event_name": "evVISIT1",                                     |  |  |  |  |
|                                             | "event_sequence": 1,                                          |  |  |  |  |
|                                             | "locked": false,                                              |  |  |  |  |
|                                             | "frozen": false,                                              |  |  |  |  |
|                                             | "event_date": null,                                           |  |  |  |  |
|                                             | "externally_owned_date": false,                               |  |  |  |  |
|                                             | "event_did_not_occur": <b>true</b> ,                          |  |  |  |  |
|                                             | "event_did_not_occur_reason": "Early termination of subject", |  |  |  |  |
|                                             | "forms": []                                                   |  |  |  |  |
|                                             | }                                                             |  |  |  |  |
|                                             | ] ]                                                           |  |  |  |  |
|                                             | }                                                             |  |  |  |  |

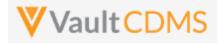

The event date originates from the level above all forms of that event (June 20th, 2022 for example):

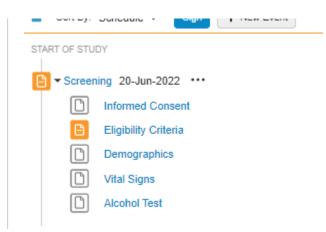

The **Example 2** above includes no forms returned. This can happen when the event status is Planned (no event date yet), or Did Not Occur (specifically marked by site as missed or other reason)

| Device Deficiencies (0)                    |   |
|--------------------------------------------|---|
| Week 2 Did Not Occur: Subject missed event | 1 |
| END OF STUDY                               |   |
|                                            |   |

### **Form Statuses**

| Label                      | API Return               | When / Notes                                                                                                    |
|----------------------------|--------------------------|----------------------------------------------------------------------------------------------------|
| Blank                      | blankv                   | The form is not yet visited (no data points / items), or is visited but all fields are their initial blank status. The form can also take on this status after a reset action                                            |
| In Progress                | in_progressv             | At least one data point (item) has its first value in the form                                                                                                    |
| Submitted                  | submittedv               | The form is in submitted/completed state. No updates (UI or API) can occur until the form is opened for edit <b>NOTE</b> : A form can be in submitted status, and be additionally marked Intentionally Left Blank. (i.e. |
|                            |                          | reasons for not having the data)                                                                                                    |
| In Progress Post<br>Submit | in_progress_post_submitv | Like submitted, but the form has been submitted (then reopened) at least once.                                                                                                    |

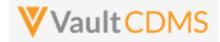

Consider repeating event groups / events, the eventgroup\_sequence is key for identification, as well as the event date. Below 3 events – Unscheduled – repeat:

| 13   | Sort By: Schedule - Sign + New Event |
|------|--------------------------------------|
| view | START OF STUDY                       |
| 32   | Screening 01-Jun-2022 ····           |
| ries | Informed Consent                     |
| 23   | Eligibility Criteria                 |
| '    | Demographics                         |
|      | U Vital Signs                        |
|      | Alcohol Test                         |
|      | Unscheduled 01-Jun-2022 ····         |
|      | Vital Signs                          |
|      | Study Drug Administration (Oral)     |
|      | PK Sample Collection                 |
|      | Dne Each                             |
|      | Unscheduled 02-Jun-2022 ····         |
|      | Vital Signs                          |
|      | Study Drug Administration (Oral)     |
|      | PK Sample Collection                 |
|      | D One Each                           |
|      | Unscheduled 03-Jun-2022 ····         |
|      | Vital Signs                          |
|      | Study Drug Administration (Oral)     |
|      | PK Sample Collection                 |
|      | One Each                             |
|      |                                      |

.. with applicable section in the return, noting eventgroup\_sequence: 3 : (June 3rd, 2022)

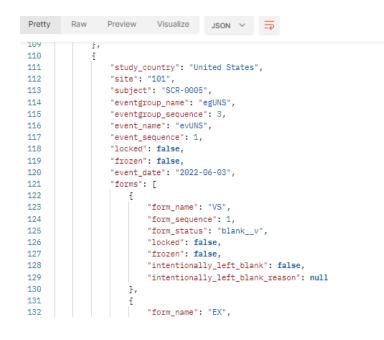

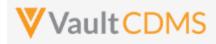

### 8.2 Create Events

| Help Main  | https://developer-cdm                                                                                                    | https://developer-cdms.veevavault.com/api/23.2/#create-events |          |                                                                            |  |  |  |  |
|------------|----------------------------------------------------------------------------------------------------|---------------------------------------------------------------|----------|----------------------------------------------------------------------------|--|--|--|--|
| Style      | POST                                                                                                    |                                                               |          |                                                                            |  |  |  |  |
| Endpoint   | <pre><your url="" vault="">/api/v23.2/app/cdm/events</your></pre>                                                                                                    |                                                               |          |                                                                            |  |  |  |  |
| Parameters |                                                                                                    |                                                               |          |                                                                            |  |  |  |  |
|            | Name                                                                                                    | Array                                                         | Req/Opt  | Notes                                                                      |  |  |  |  |
|            | study_name                                                                                                    |                                                               | Required | Name of the study                                                          |  |  |  |  |
|            | study_country                                                                                                    | events                                                        | Required | Name of the study country (of the subject's site)                          |  |  |  |  |
|            | site                                                                                                    | events                                                        | Required | Name/number of the site                                                    |  |  |  |  |
|            | subject                                                                                                    | events                                                        | Required | Subject to act on                                                          |  |  |  |  |
|            | eventgroup_name                                                                                                    | events                                                        | Required | Design <b>name</b> in the study of the event group where the event resides |  |  |  |  |
|            | eventgroup_sequence                                                                                                    | events                                                        | Optional | The specific sequence of an event group, <b>1</b> if omitted               |  |  |  |  |
|            | event_name                                                                                                    | events                                                        | Required | Design <b>name</b> in the study of the event to add                        |  |  |  |  |
| Notes      | <ul> <li>Only used for the addition of an event to an existing event group. It does not also add a non-existent event group. See Add/Upsert Event Group sections for event groups</li> <li>The limit for actions in one request is 100.</li> <li>Does not set the event date, instead one would use <u>Set Event Date</u> (next section)</li> <li>The endpoint is used for a dynamic (or 'integration only') event.</li> <li>TIP: Although the example above is from a non-repeating event group, and eventgroup_sequence is not strictly required, it is good practice to always include this value. Repeating event groups, later forms will need specific values.</li> </ul> |                                                               |          |                                                                            |  |  |  |  |

| Description / Request (URL)                   | Response                          |  |  |  |  |  |
|-----------------------------------------------|-----------------------------------|--|--|--|--|--|
| Non-repeating event group where event resides |                                   |  |  |  |  |  |
| {                                             | {                                 |  |  |  |  |  |
| "study_name": "ABCP-2022-01_DEV1",            | "responseStatus": "SUCCESS",      |  |  |  |  |  |
| "events": [                                   | "events": [                       |  |  |  |  |  |
| {                                             | {                                 |  |  |  |  |  |
| "study_country": "United States",             | "responseStatus": "SUCCESS",      |  |  |  |  |  |
| "site": "101",                                | "study_country": "United States", |  |  |  |  |  |
| "subject": "101-001",                         | "site": "101",                    |  |  |  |  |  |
| "eventgroup_name": "egTREATMENT",             | "subject": "101-001",             |  |  |  |  |  |
| "event_name": "evV6"                          | "eventgroup_name": "egTREATMENT", |  |  |  |  |  |
| }                                             | "eventgroup_sequence": 1,         |  |  |  |  |  |
| 1                                             | "event_name": "evV6",             |  |  |  |  |  |
| }                                             | "event_sequence": 1               |  |  |  |  |  |
|                                               | }                                 |  |  |  |  |  |
|                                               |                                   |  |  |  |  |  |
|                                               |                                   |  |  |  |  |  |

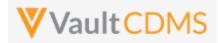

| Description / Request (URL)                                                                                                    | Response                                                                                                    |
|----------------------------------------------------------------------------------------------------|----------------------------------------------------------------------------------------------------|
|                                                                                                    | }                                                                                                    |
| Add of event inside a repeating event group, th                                                                                                    | e 2nd sequence                                                                                                    |
| <pre>{    "study_name": "ABCP-2022-01_DEV1",    "events": [         {             "study_country": "United States",             "site": "101",             "subject": "101-001",             "eventgroup_name": "egCYCLE",             "eventgroup_sequence": 2,             "event_name": "evDYNAMIC_ASSESS"         }    ] }</pre>                                                                   | <pre>{     "responseStatus": "SUCCESS",     "events": [         {             "responseStatus": "SUCCESS",             "study_country": "United States",             "site": "101",             "subject": "101-001",             "eventgroup_name": "egCYCLE",             "eventgroup_sequence": 2,             "event_name": "evDYNAMIC_ASSESS",             "event_sequence": 1         }     ] }</pre>                                                                                                    |
| <pre>Multiple attempted, one fails due to already ex<br/>"study_name": "ABCP-2022-01_DEV1",<br/>"events": [</pre>                                                                                                    | <pre>isted {     "responseStatus": "SUCCESS",     "events": [</pre>                                                                                                    |
| <pre>{     "study_country": "United States",     "site": "201",     "subject": "201-001",     "eventgroup_name": "egCYCLE",     "eventgroup_sequence": 2,     "event_name": "evDYNAMIC_ASSESS" }, {     "study_country": "United States",     "site": "201",     "subject": "201-002",     "eventgroup_name": "egCYCLE",     "eventgroup_sequence": 2,     "event_name": "evDYNAMIC_ASSESS" } ] </pre> | <pre>{     "responseStatus": "FAILURE",     "errorMessage": "Cannot create event because it already exists",     "study_country": "Canada",     "site": "201",     "eventgroup_name": "Days-6-14",     "eventgroup_sequence": 2,     "event_name": "evDYNAMIC_ASSESS"     },     {         "responseStatus": "SUCCESS",         "study_country": "Canada",         "site": "201",         "subject": "201-002",         "subject": "201-002",         "eventgroup_name": "Days-6-14",         "eventgroup_name": "Days-6-14",         "eventgroup_sequence": 2,         "event_name": "evDYNAMIC_ASSESS",         "subject": "201-002",         "eventgroup_sequence": 2,         "eventgroup_name": "Days-6-14",         "eventgroup_sequence": 2,         "event_name": "evDYNAMIC_ASSESS",         "event_sequence": 1         }     ] } </pre> |

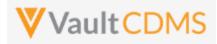

### 8.3 Set Event Date

| Help Main  | https://developer-cdms                                                                                                    | https://developer-cdms.veevavault.com/api/23.2/#set-event-date |          |                                                                                                    |  |  |  |
|------------|----------------------------------------------------------------------------------------------------|----------------------------------------------------------------|----------|----------------------------------------------------------------------------------------------------|--|--|--|
| Style      | POST                                                                                                    |                                                                |          |                                                                                                    |  |  |  |
| Endpoint   | <pre><your url="" vault="">/api/v23.2/app/cdm/events/actions/setdate</your></pre>                                                                                                    |                                                                |          |                                                                                                    |  |  |  |
| Parameters |                                                                                                    |                                                                |          |                                                                                                    |  |  |  |
|            | Name                                                                                                    | Array                                                          | Req/Opt  | Notes                                                                                                    |  |  |  |
|            | study_name                                                                                                    |                                                                | Required | Name of the study                                                                                                    |  |  |  |
|            | study_country                                                                                                    | events                                                         | Required | Name of the study country (of the subject's site)                                                                                                    |  |  |  |
|            | site                                                                                                    | events                                                         | Required | Name/number of the site                                                                                                    |  |  |  |
|            | subject                                                                                                    | events                                                         | Required | Subject to act on                                                                                                    |  |  |  |
|            | eventgroup_name                                                                                                    | events                                                         | Required | Design <b>name</b> in the study of the event group where the event resides                                                                                                    |  |  |  |
|            | eventgroup_sequence                                                                                                    | events                                                         | Optional | The specific sequence of an event group, <b>1</b> if omitted                                                                                                    |  |  |  |
|            | event_name                                                                                                    | events                                                         | Required | Design <b>name</b> in the study of the event                                                                                                    |  |  |  |
|            | date                                                                                                    | events                                                         | Required | The date to set, yyyy-MM-dd format                                                                                                    |  |  |  |
|            | change_reason                                                                                                    | events                                                         | Depends  | The reason for date change. Only <b>required</b> when the event already has an event date set                                                                                                    |  |  |  |
|            | allow_planned_override                                                                                                    | events                                                         | Optional | Default is false. When passing true, a date can be set that is out of the planned window. If false, such a date is returned as an error                                                                                         |  |  |  |
|            | externally_owned_date                                                                                                    | events                                                         | Optional | Default is <b>true</b> . When true, the date cannot be edited by the end user. If a mistake is made in setting a date through the API, and re-<br>enable for the end user is necessary, call the endpoint with a <b>false</b> . |  |  |  |
| Notes      | <ul> <li>Used to set an event date to an existing event. (does not add the event or event group the event resides, that is done in other API calls first)</li> <li>The limit for actions in one request is 100.</li> <li>Date format is yyyy-MM-dd</li> <li>The endpoint call (as POST) is used for both setting a date when none exists, plus updating an event that has an existing date value. (PUT is not used for update)</li> <li>TIP: Although the example above is from a non-repeating event group, and eventgroup_sequence is not strictly required, it is good practice to always include this value. Repeating event groups, later forms will need specific values.</li> </ul> |                                                                |          |                                                                                                    |  |  |  |

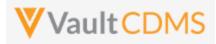

| Description / Request (URL)                                                                                                    | Response                                                                                                    |  |
|----------------------------------------------------------------------------------------------------|----------------------------------------------------------------------------------------------------|--|
| Non-repeating event group (where event resides)                                                                                                    |                                                                                                    |  |
| <pre>{     "study_name": "ABCP-2022-01_DEV1",     "events": [         {             "study_country": "United States",             "site": "101",             "subject": "101-001",             "eventgroup_name": "egTREATMENT",             "event_name": "evV6",             "date": "2022-06-01"         }     ] }</pre>                                                                                                    | <pre>{     "responseStatus": "SUCCESS",     "events": [         {             "responseStatus": "SUCCESS",             "id": "OPS0000001M006",             "study_country": "United States",             "site": "101",             "subject": "101-001",             "subject": "101-001",             "eventgroup_name": "egTREATMENT",             "eventgroup_sequence": 1,             "event_sequence": 1,             "event_sequence": 1,             "date": "2022-06-01",             "externally_owned_date": true,             "allowplanneddate_override": false,             }         ] </pre> |  |
| <pre>Two attempted, one succeeds, one fails {     "study_name": "ABCP-2022-01_DEV1",     "events": [</pre>                                                                                                    | <pre>{</pre>                                                                                                    |  |
| <pre>events . {     {         "study_country": "Canada",         "site": "201",         "subject": "201-001",         "eventgroup_name": "egTREATMENT",         "event_name": "evDay1",         "date": "2022-06-01"     },     {         "study_country": "Canada",         "site": "201",         "subject": "201-005",         "eventgroup_name": "egTREATMENT",         "eventgroup_name": "egTREATMENT",         "eventgroup_name": "egTREATMENT",         "eventgroup_name": "egTREATMENT",         "date": "2022-06-05"     } ]</pre> | <pre>{     "responseStatus": "SUCCESS",     "id": "OPS0000001M006",     "study_country": "Canada",     "site": "201",     "subject": "201-001",     "eventgroup_name": "egTREATMENT",     "eventgroup_sequence": 1,     "event_name": "evDay1",     "event_sequence": 1,     "date": "2022-06-01",     "externally_owned_date": true,     "allowplanneddate_override": false     },     {         "responseStatus": "FAILURE",         "errorMessage": "[Subject] with name [201-005] not     } } </pre>                                                                                                    |  |
| }                                                                                                    | <pre>found",     "study_country": "Canada",     "site": "201",</pre>                                                                                                    |  |

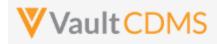

| Description / Request (URL) | Response                                     |
|-----------------------------|----------------------------------------------|
|                             | "subject": "201-005",                        |
|                             | <pre>"eventgroup_name": "egTREATMENT",</pre> |
|                             | "eventgroup_sequence": 1,                    |
|                             | "event_name": "evDay1",                      |
|                             | "event_sequence": 1,                         |
|                             | "date": "2022-06-05"                         |
|                             | }                                            |
|                             | ]                                            |
|                             | }                                            |

#### Setting a specific sequence for repeating event group (events within)

```
{
                                                            {
   "study_name": "ABCP-2022-01_DEV1",
                                                                "responseStatus": "SUCCESS",
   "events": [
                                                                "events": [
                                                                   {
       {
           "study_country": "United States",
                                                                        "responseStatus": "SUCCESS",
           "site": "101",
                                                                        "id": "OPS0000001M006",
           "subject": "101-001",
                                                                        "study_country": "United States",
                                                                        "site": "101",
           "eventgroup name": "egCYCLE",
           "eventgroup_sequence": 2,
                                                                        "subject": "101-001",
           "event_name": "evDYNAMIC_ASSESS",
                                                                        "eventgroup_name": "egCYCLE",
           "date": "2022-06-01"
                                                                        "eventgroup_sequence": 2,
                                                                        "event_name": "evDYNAMIC_ASSESS",
      }
                                                                        "event_sequence": 1,
   ]
                                                                        "date": "2022-06-01",
}
                                                                        "externally_owned_date": true,
                                                                        "allowplanneddate_override": false
                                                                     }
                                                                ]
                                                            }
```

#### Override where the event date would otherwise be out of window

| {                                  | {                                 |
|------------------------------------|-----------------------------------|
| "study_name": "ABCP-2022-01_DEV1", | "responseStatus": "SUCCESS",      |
| "events": [                        | "events": [                       |
| {                                  | {                                 |
| "study_country": "United States",  | "responseStatus": "SUCCESS",      |
| "site": "101",                     | "id": "OPS0000001M006",           |
| "subject": "101-001",              | "study_country": "United States", |
| "eventgroup_name": "egTREATMENT",  | "site": "101",                    |
| "event_name": "evV6" ,             | "subject": "101-001",             |
| "date": "2022-06-01",              | "eventgroup_name": "egTREATMENT", |
| "allow_planneddate_override": true | "eventgroup_sequence": 1,         |
| }                                  | <pre>"event_name": "evV6",</pre>  |
| ]                                  | "event_sequence": 1,              |
| }                                  | "date": "2022-06-01",             |
|                                    | "externally_owned_date": true,    |

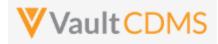

| Description / Request (URL)             | Response                                |  |  |
|-----------------------------------------|-----------------------------------------|--|--|
|                                         | "allowplanneddate_override": true       |  |  |
|                                         | }                                       |  |  |
|                                         | ]                                       |  |  |
|                                         | }                                       |  |  |
| Change of date (requires reason)        |                                         |  |  |
| {                                       | {                                       |  |  |
| "study_name": "ABCP-2022-01_DEV1",      | "responseStatus": "SUCCESS",            |  |  |
| "events": [                             | "events": [                             |  |  |
| {                                       | {                                       |  |  |
| "study_country": "United States",       | "responseStatus": "SUCCESS",            |  |  |
| "site": "101",                          | "study_country": "United States",       |  |  |
| "subject": "101-001",                   | "site": "101",                          |  |  |
| "eventgroup_name": "egTREATMENT",       | "subject": "101-001",                   |  |  |
| "event_name": "evV6" ,                  | "eventgroup_name": "egTREATMENT",       |  |  |
| "date": "2022-06-02",                   | "eventgroup_sequence": 1,               |  |  |
| "change_reason": "Change by IRT system" | <pre>"event_name": "evV6",</pre>        |  |  |
| }                                       | "event_sequence": 1,                    |  |  |
| ]                                       | "date": "2022-06-01",                   |  |  |
| }                                       | "externally_owned_date": true,          |  |  |
|                                         | "allowplanneddate_override": false,     |  |  |
|                                         | "change_reason": "Change by IRT system" |  |  |
|                                         | }                                       |  |  |
|                                         | 1                                       |  |  |
|                                         | }                                       |  |  |

## Flow Based Example

For this subject in the EDC UI, there is no **Screening** date yet:

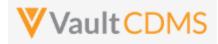

| Dat           | a Entry Library Studio - Review - Assessments Coder Reports  |
|---------------|--------------------------------------------------------------|
| SITE<br>TASKS | >>> CSM Demo Study_DEV1 Q > 002 Q > 002-0001 Q > Search Even |
| Forms         | Subject  0 002-0001                                          |
| 0             | Sort By: Schedule - + New Event                              |
| Dueries       | START OF STUDY                                               |
| <b>?</b> 15   | <ul> <li>Screening</li></ul>                                 |
|               | Week 1                                                       |

Performing the API call to set **Sept 1, 2021,** as **Screening** event date:

| 1                                              | {            |                                                                                                    |                                                                                           |                                    |                |  |          |            |
|------------------------------------------------|--------------|----------------------------------------------------------------------------------------------------|-------------------------------------------------------------------------------------------|------------------------------------|----------------|--|----------|------------|
| 2                                              | ····"st      | dy_name": •"C                                                                                         | SM·Demo·Study_D                                                                           | EV1",                              |                |  |          |            |
| 3                                              | · · · · "eve | ents": [                                                                                              |                                                                                           |                                    |                |  |          |            |
| 4                                              | ••••{        |                                                                                                    |                                                                                           |                                    |                |  |          |            |
| 5                                              |              | "study_countr                                                                                         | y": "United St                                                                            | ates",                             |                |  |          |            |
| 6                                              |              | "site": "002"                                                                                         | ·                                                                                         |                                    |                |  |          |            |
| 7                                              |              | "subject":•"(                                                                                         | 002-0001",                                                                                |                                    |                |  |          |            |
| 8                                              |              | "eventgroup_r                                                                                         | name":·"eg_SCRE                                                                           | ENING",                            |                |  |          |            |
| 9                                              |              | "event_name":                                                                                         | • "ev_SCREENING                                                                           | " <b>,</b> .                       |                |  |          |            |
| 10                                             |              | "date": - "2021                                                                                       | L-09-01"                                                                                  |                                    |                |  |          |            |
| dy                                             | Cookies      | Headers (16)                                                                                          | Test Results                                                                              |                                    |                |  | æ        | Status: 20 |
| Prett                                          |              | Headers (16)<br>Preview                                                                               |                                                                                           | JSON V                             | - <del>-</del> |  | ¢        | Status: 20 |
|                                                |              |                                                                                                    |                                                                                           | JSON 🗸                             |                |  | ¢        | Status: 20 |
| Pretty                                         | y Rav        |                                                                                                    | Visualize                                                                                 | JSON 🗸                             | 4 <u> </u>     |  | æ        | Status: 20 |
| Pretty                                         | y Rav        | Preview                                                                                               | Visualize                                                                                 | JSON 🗸                             | <u></u>        |  | ¢        | Status: 20 |
| Pretty<br>1<br>2                               | y Rav        | Preview                                                                                               | Visualize                                                                                 | JSON 🗸                             | <del>-</del> - |  |          | Status: 20 |
| Pretty<br>1<br>2<br>3                          | y Rav        | Preview ponseStatus": nts": [ {                                                                       | Visualize                                                                                 |                                    | 4<br>          |  | <b>a</b> | Status: 20 |
| Pretty<br>1<br>2<br>3<br>4                     | y Rav        | Preview ponseStatus": nts": [ {     "response                                                         | Visualize                                                                                 | ESS",                              |                |  |          | Status: 20 |
| Pretty<br>1<br>2<br>3<br>4<br>5                | y Rav        | Preview ponseStatus": nts": [ {     "response                                                         | Visualize<br>"SUCCESS",<br>Status": "SUCC                                                 | ESS",                              | <u> </u>       |  |          | Status: 20 |
| Pretty<br>1<br>2<br>3<br>4<br>5<br>6           | y Rav        | Preview ponseStatus": nts": [ {     "response     "study_co     "site": '                             | Visualize<br>"SUCCESS",<br>Status": "SUCC                                                 | ESS",                              | <u>-</u> e     |  |          | Status: 20 |
| Prett;<br>1<br>2<br>3<br>4<br>5<br>6<br>7      | y Rav        | Preview ponseStatus": nts": [ {     "response     "study_co     "site": '     "subject"               | Visualize<br>"SUCCESS",<br>"Status": "SUCC<br>puntry": "Unite<br>"002",                   | ESS",<br>d States",                |                |  |          | Status: 20 |
| Pretty<br>1<br>2<br>3<br>4<br>5<br>6<br>7<br>8 | y Rav        | Preview ponseStatus": nts": [ {     "response     "study_co     "site": '     "subject"     "eventgro | Visualize<br>"SUCCESS",<br>"Status": "SUCC<br>puntry": "Unite<br>"002",<br>": "002-0001", | ESS",<br>d States",<br>SCREENING", |                |  |          | Status: 20 |

...which yields – in the EDC UI – the event now built out with the forms the study scheduled prescribes:

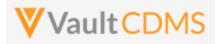

| :<br>KS    | CSM Demo Study_DEV1 Q > 002 Q > 002-                        |
|------------|-------------------------------------------------------------|
| 15<br>ns   | Subject  0 002-0001                                         |
| 0          | Sort By: Schedule - New Event                               |
| 0          | START OF STUDY                                              |
| ries<br>15 | Screening 01-Sep-2021 :<br>Informed Consent<br>Demographics |
|            | Inclusion/Exclusion Criteria                                |
|            | Vital Signs                                                 |

**IMPORTANT:** This step is key to then being able to set data to forms of an event. If the event does not have a date yet, then no forms will exist (for scheduled, non-log events). For changing the date of an existing event, the same call can be used:

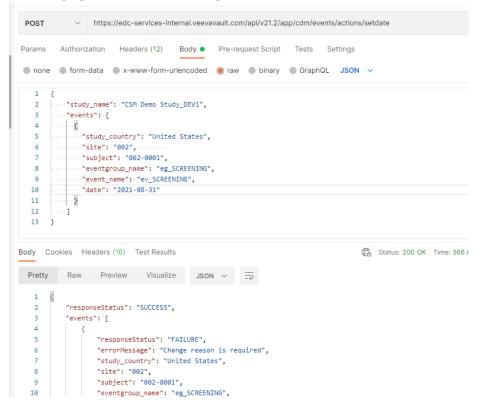

... **note (!!)** the inner **FAILURE**. Data points changed (after initial entry) require change reasons. Adding the parameter **change\_reason**, with any custom reason:

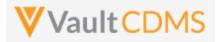

| POST           | https://edc-services-internal.veevavault.com/api/v21.2/app/cdm/events/actions/setdate |      |
|----------------|---------------------------------------------------------------------------------------|------|
| Params         | Authorization Headers (12) Body • Pre-request Script Tests Settings                   |      |
| none           | ● form-data ● x-www-form-urlencoded 💿 raw ● binary ● GraphQL JSON ∨                   |      |
| 1              | {                                                                                     |      |
| 2              | ····"study_name": "CSM-Demo-Study_DEV1",                                              |      |
|                | ····"events": [                                                                       |      |
|                | · · · · · · · · · · · · · · · · · · ·                                                 |      |
|                | ·····*study_country":-"United States",                                                |      |
|                | ·····"site":-"002", ······                                                            |      |
|                | ·····"subject": "002-0001",                                                           |      |
|                | <pre>"eventgroup_name": "eg_SCREENING",</pre>                                         |      |
|                | "event_name": "ev_SCREENING",                                                         |      |
|                | <pre></pre>                                                                           |      |
|                |                                                                                       |      |
|                |                                                                                       |      |
|                | }                                                                                     |      |
|                |                                                                                       |      |
| Body Co        | ookies Headers (16) Test Results 🕀 Status: 200 OK Time: 804                           | 6 ms |
| Pretty         | Raw Preview Visualize JSON ~ =                                                        |      |
| 1              | 6                                                                                     |      |
| 2              | "responseStatus": "SUCCESS",                                                          |      |
| 3              | "events": [                                                                           |      |
| 4              | (                                                                                     |      |
| 5              | "responseStatus": "SUCCESS",                                                          |      |
| 6              | "study_country": "United States",                                                     |      |
| 7              | "site": "002",                                                                        |      |
| 8              | "subject": "002-0001",                                                                |      |
| 9<br>10        | <pre>"eventgroup_name": "eg_SCREENING",<br/>"eventgroup_sequence": 1,</pre>           |      |
|                | eventeroup seduence": 1.                                                              |      |
|                |                                                                                       |      |
| 10<br>11<br>12 | <pre>"event_name": "ev_SCREENING",<br/>"event_sequence": 1</pre>                      |      |

... yielding – in the EDC UI - the change to Aug 31<sup>st</sup>, with reason passed via API noted in audit trail:

| SITE<br>TASKS<br>15<br>Forms | ≫ ☆ > CSM Demo Study_DEV1 Q > 002 (<br>Subject ●<br>002-0001 | <b>Q &gt; 002-0001 Q &gt;</b> Search Event            | ▼ > Search Form                                  | v                                                                                          |
|------------------------------|--------------------------------------------------------------|-------------------------------------------------------|--------------------------------------------------|--------------------------------------------------------------------------------------------|
| Image: 0           Image: 0  | Start of study                                               | ]                                                     |                                                  | Sai                                                                                        |
| Queries     15               | Screening 31-Aug-2021 :                                      | Event Audit Trail<br>Timestamp (M/d/yyyy h:mm:ss a z) | User Name                                        | Event Description                                                                          |
|                              | Demographics Inclusion/Exclusion Criteria                    | 9/23/2021 3:23:30 PM EDT                              | Eric Emerton (eric.emerton@edc-<br>services.com) | "Event Datetime" changed from "2021-09-01T04:00:00.0002" to "2021-08-<br>31T04:00:00.0002" |
|                              | Vital Signs General Medical History (0)                      | 9/23/2021 3:23:30 PM EDT                              | Eric Emerton (eric.emerton@edc-<br>services.com) | "Event Date" changed from "2021-09-01" to "2021-08-31"                                     |
|                              | Pregnancy Test                                               | 9/23/2021 3:23:30 PM EDT                              | Eric Emerton (eric.emerton@edc-<br>services.com) | "Change Reason" set to "Hi, this is my reason for change of event!"                        |
|                              | Week 1                                                       | 9/23/2021 3:17:08 PM EDT                              | Fric Emerton (eric emerton@edc.                  | "Event Datetime" set to "2021_09_01T04:00:00 0007"                                         |

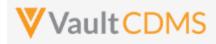

## 8.4 Set Event as Did Not Occur

| Help Main  | https://developer-cdr                                                                      | ns.veeva                                         | wault.com/                                                       | api/23.2/#set-event-as-did-not-occur                                                                                                    |  |  |  |
|------------|--------------------------------------------------------------------------------------------|--------------------------------------------------|------------------------------------------------------------------|----------------------------------------------------------------------------------------------------|--|--|--|
| Style      | POST                                                                                       |                                                  |                                                                  |                                                                                                    |  |  |  |
| Endpoint   | <pre><your url="" vault="">/api/v23.2/app/cdm/events/actions/didnotoccur</your></pre>      |                                                  |                                                                  |                                                                                                    |  |  |  |
| Parameters |                                                                                            |                                                  |                                                                  |                                                                                                    |  |  |  |
|            | Name                                                                                       | Array                                            | Req/Opt                                                          | Notes                                                                                                    |  |  |  |
|            | study_name                                                                                 |                                                  | Required                                                         | Name of the study                                                                                                    |  |  |  |
|            | study_country                                                                              | events                                           | Required                                                         | Name of the study country (of the subject's site)                                                                                                    |  |  |  |
|            | site                                                                                       | events                                           | Required                                                         | Name/number of the site                                                                                                    |  |  |  |
|            | subject                                                                                    | events                                           | Required                                                         | Subject to act on                                                                                                    |  |  |  |
|            | eventgroup_name                                                                            | events                                           | Required                                                         | Design <b>name</b> in the study of the event group where the event resides                                                                                                    |  |  |  |
|            | eventgroup_sequence                                                                        | events                                           | Optional                                                         | The specific sequence of an event group, <b>1</b> if omitted                                                                                                    |  |  |  |
|            | event_name                                                                                 | events                                           | Required                                                         | Design <b>name</b> in the study of the event                                                                                                    |  |  |  |
|            | change_reason                                                                              | events                                           | Required                                                         | The reason for date change. Only <b>required</b> when the event already has an event date set                                                                                                    |  |  |  |
| Notes      | worked with <ul> <li>The limit for</li> <li>Change of re</li> <li>TIP: Although</li> </ul> | , dates so<br>actions i<br>ason car<br>h the exa | et.<br>n one reque<br>be any tex<br>ample above<br>d, it is good | t, although certainly consider being consistent with the text usage.<br>e is from a non-repeating event group, and <b>eventgroup_sequence</b><br>practice to always include this value. Repeating event groups, |  |  |  |

| Description / Request (URL)        | Response                          |  |  |
|------------------------------------|-----------------------------------|--|--|
| One and successful                 |                                   |  |  |
| {                                  | {                                 |  |  |
| "study_name": "ABCP-2022-01_DEV1", | "responseStatus": "SUCCESS",      |  |  |
| "events": [                        | "events": [                       |  |  |
| {                                  | {                                 |  |  |
| "study_country": "United States",  | "responseStatus": "SUCCESS",      |  |  |
| "site": "101",                     | "study_country": "United States", |  |  |
| "subject": "101-001",              | "site": "101",                    |  |  |
| "eventgroup_name": "egTREATMENT",  | "subject": "101-001",             |  |  |
| "event_name": "evV6" ,             | "eventgroup_name": "egTREATMENT", |  |  |
| "change reason": "Missed visit"    | "eventgroup sequence": 1,         |  |  |

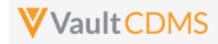

| Description / Request (URL)        | Response                                                              |
|------------------------------------|-----------------------------------------------------------------------|
| }                                  | "event_name": "evV6",                                                 |
| ]                                  | "event_sequence": 1                                                   |
| }                                  | }                                                                     |
|                                    | ]                                                                     |
|                                    | }                                                                     |
| Multiple, one succeeds, one fails  |                                                                       |
| {                                  | {                                                                     |
| "study_name": "ABCP-2022-01_DEV1", | "responseStatus": "SUCCESS",                                          |
| "events": [                        | "events": [                                                           |
| {                                  | {                                                                     |
| "study_country": "Canada",         | "responseStatus": "SUCCESS",                                          |
| "site": "201",                     | "study_country": "Canada",                                            |
| "subject": "201-001",              | "site": "201",                                                        |
| "eventgroup_name": "egTREATMENT",  | "subject": "201-001",                                                 |
| "event_name": "evV6" ,             | "eventgroup_name": "egTREATMENT",                                     |
| "change_reason": "Missed visit"    | "eventgroup_sequence": 1,                                             |
| },                                 | "event_name": "evV6",                                                 |
| {                                  | "event_sequence": 1                                                   |
| "study_country": "Canada",         | },                                                                    |
| "site": "201",                     | {                                                                     |
| "subject": "201-001",              | "responseStatus": "FAILURE",                                          |
| "eventgroup_name": "egTREATMENT",  | <pre>"errorMessage": "[Subject] with name [201-005] not found",</pre> |
| "event_name": "evV6" ,             | "study_country": "Canada",                                            |
| "change_reason": "Missed visit"    | "site": "201",                                                        |
| }                                  | "subject": "201-005",                                                 |
| 1                                  | "eventgroup_name": "egTREATMENT",                                     |
|                                    | "eventgroup_sequence": 1,                                             |
|                                    | "event_name": "evV6",                                                 |
|                                    | "event_sequence": 1                                                   |
|                                    | }                                                                     |
|                                    | 1                                                                     |
|                                    | }                                                                     |

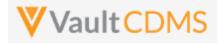

## **Flow Based Examples**

For the EDC visit without a date: (Week 2)

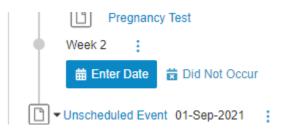

#### The setting of **Did Not Occu**r status + reason:

| Params                                             | Authorization Headers (12) Body • Pre-request Script Tests Settings                                                                                                    |
|----------------------------------------------------|----------------------------------------------------------------------------------------------------|
| non                                                | ne 🜑 form-data 🌑 x-www-form-urlencoded 💿 raw 🌑 binary 🌑 GraphQL JSON 🗸                                                                                                    |
| 1                                                  |                                                                                                    |
| 2                                                  | ····*study_name": "CSM·Demo·Study_DEV1",                                                                                                    |
| 3                                                  | ····"events":-[                                                                                                    |
| 4                                                  | · · · · {                                                                                                    |
| 5                                                  | ····"study_country": "United-States",                                                                                                    |
| 6                                                  | ····site": "002", ······                                                                                                    |
| 7                                                  | ·····subject": "002-0001",                                                                                                    |
| 8                                                  | <pre>"eventgroup_name": "eg_TREATMENT",</pre>                                                                                                    |
| 9                                                  | ev_went_name": "ev_WEEK2",                                                                                                    |
|                                                    |                                                                                                    |
| 10                                                 | "change_reason": "The visit was not performed in the other related system"                                                                                                    |
| 11                                                 | <pre></pre>                                                                                                    |
| 11<br>12                                           | <pre></pre>                                                                                                    |
| 11                                                 | <pre></pre>                                                                                                    |
| 11<br>12                                           | <pre></pre>                                                                                                    |
| 11<br>12<br>13                                     | <pre></pre>                                                                                                    |
| 11<br>12<br>13<br>Body                             | Cookies Headers (16) Test Results                                                                                                    |
| 11<br>12<br>13                                     | Cookies Headers (16) Test Results                                                                                                    |
| 11<br>12<br>13<br>Body                             | Cookies Headers (16) Test Results                                                                                                    |
| 11<br>12<br>13<br>Body (Pretty                     | Cookies Headers (16) Test Results       y     Raw     Preview     Visualize     JSON     Implementation                                                                                                    |
| 11<br>12<br>13<br>Body (<br>Pretty<br>1            | Cookies Headers (16) Test Results       The visit was not performed in the other related system         y       Raw       Preview       Visualize       JSON         Image: Status:       200 OK       Time:       654 ms       Size:       1.95 |
| 11<br>12<br>13<br>Body (<br>Pretty<br>1<br>2       | Cookies Headers (16) Test Results       y     Raw     Preview     Visualize     JSON     JSON                                                                                                    |
| 11<br>12<br>13<br>Body ()<br>Pretty<br>1<br>2<br>3 | Cookies Headers (16) Test Results       y     Raw     Preview     Visualize     JSON     JSON       "responseStatus":     "SUCCESS",<br>"events":     []                                                                                         |

#### ...resulting in the EDC UI showing status + reason:

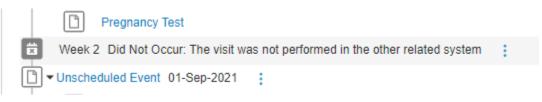

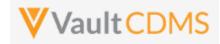

#### 9 Forms

**NOTE**: At the v23R1 release of the CDMS API, Veeva recommends targeted updates to a form (specific subject/form) using the **Combination Form Data API**. This API comprises the concepts of Upsert Forms, Upsert Item Group, Upsert Items, plus the conditional reopen of a form (should it be in submitted state), plus ability to submit the form after update. The key here is that **ONE** API call can handle all of the conditional singular APIs, done in an appropriate order. Additionally, the API will place a default change reason where one is omitted from the request, or take the one indicated in the request. Previously, based on unknown actions performed by sites in certain study designs to target forms of APIs, you might suddenly need a change reason + reopen of the form due to the site user inadvertently submitting the form as blank (before the API could push its data in appropriately.

#### 9.1 Retrieve Forms / Item Data

| Help Main  | https://developer-cd                                  | ms.veeva | vault.com/api/23.2/#retrieve-forms                                                                                                    |  |  |
|------------|-------------------------------------------------------|----------|----------------------------------------------------------------------------------------------------|--|--|
| Style      | GET                                                   |          |                                                                                                    |  |  |
| Endpoint   | <your url="" vault="">/api/v23.2/app/cdm/forms</your> |          |                                                                                                    |  |  |
| Parameters |                                                       |          |                                                                                                    |  |  |
|            | Name                                                  | Req/Opt  | Notes                                                                                                    |  |  |
|            | study_name                                            | Required | Name of the study                                                                                                    |  |  |
|            | study_country                                         | Required | Name of the study country (of the subject's site)                                                                                                    |  |  |
|            | site                                                  | Required | Name/number of the site                                                                                                    |  |  |
|            | subject                                               | Required | Subject to act on                                                                                                    |  |  |
|            | eventgroup_name                                       | Required | Design <b>name</b> in the study of the event group to filter to                                                                                                    |  |  |
|            | eventgroup_sequence                                   | Optional | The specific sequence of an event group                                                                                                    |  |  |
|            | event_name                                            | Required | Design <b>name</b> in the study of the event to filter to                                                                                                    |  |  |
|            | form_name                                             | Optional | Design <b>name</b> in the study of the form to filter to                                                                                                    |  |  |
|            | form_sequence                                         | Optional | The specific form sequence (if a repeating form) to filter to. (1 is assumed if omitted)                                                                                                    |  |  |
|            | limit                                                 | Optional | Pagination API - different limit from the default 1000 can be used                                                                                                    |  |  |
|            | offset                                                | Optional | Pagination API - the offset of the current page, if the response is to cross<br>multiple pages. Example: 1750 records in query, 0 thru 999 (zero based<br>index) in 1st 'page', then 1000 to 1749 in the 2nd |  |  |
| Notes      | index) in 1st 'page', then 1000 to 1749 in the 2nd    |          |                                                                                                    |  |  |

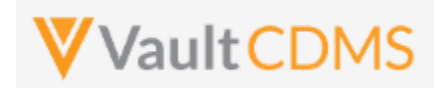

| property - or left as editable, with a read only nature applied only when the API sets a value to the field. |
|----------------------------------------------------------------------------------------------------|
| field.                                                                                                    |

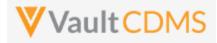

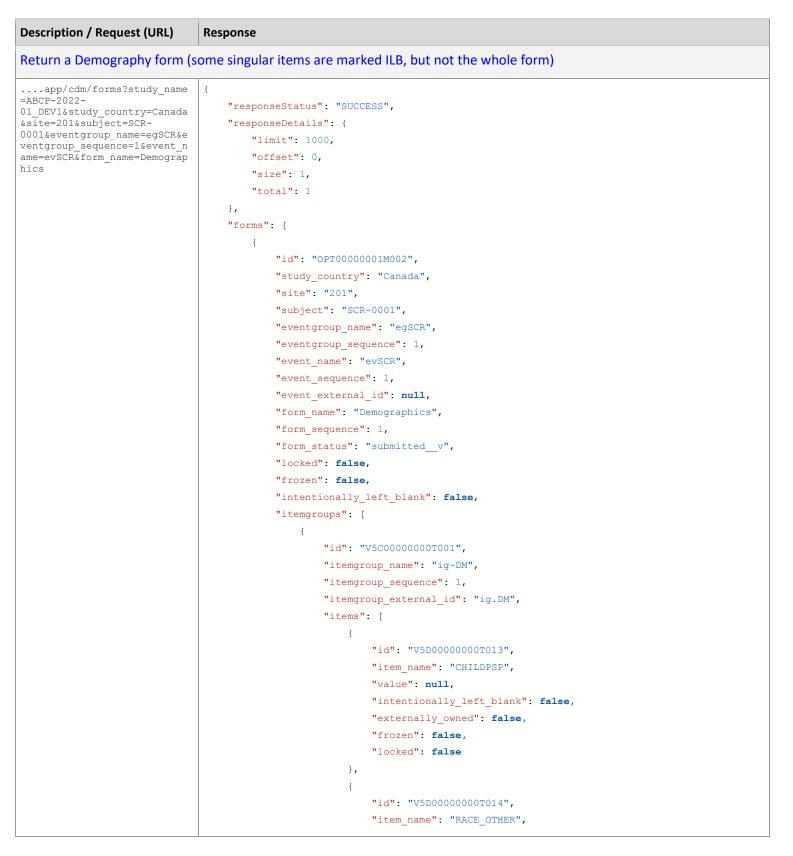

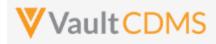

| Description / Request (URL)  | Response                                           |
|------------------------------|----------------------------------------------------|
|                              | "value": "true",                                   |
|                              | "intentionally_left_blank": false,                 |
|                              | "externally_owned": false,                         |
|                              | "frozen": false,                                   |
|                              | "locked": false                                    |
|                              | } <i>r</i>                                         |
|                              | ł                                                  |
|                              | "id": "V5D000000T015",                             |
|                              | "item_name": "RACE_NHORPI",                        |
|                              | "value": "false",                                  |
|                              | "intentionally_left_blank": false,                 |
|                              | "externally_owned": false,                         |
|                              | "frozen": false,                                   |
|                              | "locked": false                                    |
|                              | },                                                 |
|                              | {                                                  |
|                              | "id": "V5D000000T015",                             |
|                              | "item_name": "RACE_AIORAN",                        |
|                              | "value": null,                                     |
|                              | "intentionally_left_blank": false,                 |
|                              | "externally_owned": false,                         |
|                              | "frozen": false,                                   |
|                              | "locked": false                                    |
|                              | },                                                 |
|                              | :                                                  |
|                              | :                                                  |
|                              | :                                                  |
|                              | {                                                  |
|                              | "id": "V5D000000T045",                             |
|                              | "item_name": "CHILDSP",                            |
|                              | "value": "",                                       |
|                              | "intentionally_left_blank": true,                  |
|                              | "intentionally_left_blank_reason": "Data unknown", |
|                              | "externally_owned": false,                         |
|                              | "frozen": false,                                   |
|                              | "locked": false                                    |
|                              | }                                                  |
|                              | ]                                                  |
|                              | }                                                  |
|                              |                                                    |
|                              | }                                                  |
|                              | ]                                                  |
|                              | }                                                  |
| Return data from a form with | one of every type of item                          |
| app/cdm/forms?study_name     | (                                                  |
| =ABCP-2022-                  | "responseStatus": "SUCCESS",                       |
| 01_DEV1&study_country=Canada | "responseDetails": {                               |
|                              |                                                    |

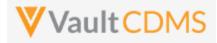

| n / Request (URL) Resp | onse                                                                                                    |  |  |  |
|------------------------|----------------------------------------------------------------------------------------------------|--|--|--|
| subject=SCR-           | "limit": 1000,                                                                                                    |  |  |  |
| group_name=egUNS&e     | "offset": 0,                                                                                                    |  |  |  |
| _sequence=1&event_n    | n "size": 1,                                                                                                    |  |  |  |
| form_name=OE           | "total": 1                                                                                                    |  |  |  |
|                        | },                                                                                                    |  |  |  |
|                        | "forms": [                                                                                                    |  |  |  |
|                        | {                                                                                                    |  |  |  |
|                        | "id": "OPT0000002F004",                                                                                                    |  |  |  |
|                        | "study_country": "Canada",                                                                                                    |  |  |  |
|                        | "site": "201",                                                                                                    |  |  |  |
|                        | "subject": "SCR-0001",                                                                                                    |  |  |  |
|                        | "eventgroup_name": "egUNS",                                                                                                    |  |  |  |
|                        | "eventgroup_sequence": 1,                                                                                                    |  |  |  |
|                        | "event_name": "evUNS",                                                                                                    |  |  |  |
|                        | "event_sequence": 1,                                                                                                    |  |  |  |
|                        | "event_external_id": null,                                                                                                    |  |  |  |
|                        | "form_name": "OE",                                                                                                    |  |  |  |
|                        | "form_sequence": 1,                                                                                                    |  |  |  |
|                        | "form_status": "submitted_v",                                                                                                    |  |  |  |
|                        | "locked": false,                                                                                                    |  |  |  |
|                        | "frozen": false,                                                                                                    |  |  |  |
|                        | "intentionally_left_blank": <b>false</b> ,                                                                                                    |  |  |  |
|                        | "itemgroups": [                                                                                                    |  |  |  |
|                        | {                                                                                                    |  |  |  |
|                        | "id": "V5C000000T001",                                                                                                    |  |  |  |
|                        | "itemgroup_name": "igOE",                                                                                                    |  |  |  |
|                        | "itemgroup_sequence": 1,                                                                                                    |  |  |  |
|                        | "itemgroup_external_id": "igOE",                                                                                                    |  |  |  |
|                        | "items": [                                                                                                    |  |  |  |
|                        |                                                                                                    |  |  |  |
|                        | "id": "V5D00000000001",                                                                                                    |  |  |  |
|                        | "item_name": "URL_FIELD",                                                                                                    |  |  |  |
|                        | "value": "https://google.com",                                                                                                    |  |  |  |
|                        | <pre>"intentionally_left_blank": false, "externally_owned": false,</pre>                                                                                                    |  |  |  |
|                        | "frozen": false,                                                                                                    |  |  |  |
|                        | "locked": false                                                                                                    |  |  |  |
|                        |                                                                                                    |  |  |  |
|                        |                                                                                                    |  |  |  |
|                        |                                                                                                    |  |  |  |
|                        |                                                                                                    |  |  |  |
|                        | —                                                                                                    |  |  |  |
| more                   |                                                                                                    |  |  |  |
| I MOLE                 |                                                                                                    |  |  |  |
|                        |                                                                                                    |  |  |  |
|                        |                                                                                                    |  |  |  |
|                        |                                                                                                    |  |  |  |
|                        |                                                                                                    |  |  |  |
| more                   | <pre>}, {     "id": "V5D0000000000000000000",     "item_name": "LONGTXT",     "value": "Here is some long text with a line return, etc \nand more\nand so on the end",     "intentionally_left_blank": false,     "externally_owned": false,     "frozen": false,     "locked": false },</pre> |  |  |  |

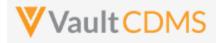

| Description / Request (URL) | Response                           |
|-----------------------------|------------------------------------|
|                             | {                                  |
|                             | "id": "V5D000000000000000",        |
|                             | "item_name": "DATEONLY_UNKS",      |
|                             | "value": "UN-Jun-2022",            |
|                             | "intentionally_left_blank": false, |
|                             | "externally_owned": <b>false</b> , |
|                             | "frozen": false,                   |
|                             | "locked": false                    |
|                             | },                                 |
|                             | {                                  |
|                             | "id": "V5D00000000004",            |
|                             | "item_name": "INTFIELD",           |
|                             | "value": "23",                     |
|                             | "intentionally_left_blank": false, |
|                             | "externally_owned": false,         |
|                             | "frozen": false,                   |
|                             | "locked": false                    |
|                             | },                                 |
|                             | {                                  |
|                             | "id": "V5D000000000000005",        |
|                             | "item_name": "DT_WITH_UNKS",       |
|                             | "value": "UN-UNK-2022 UN:UN",      |
|                             | "intentionally_left_blank": false, |
|                             | "externally_owned": false,         |
|                             | "frozen": false,                   |
|                             | "locked": false                    |
|                             | },                                 |
|                             | {                                  |
|                             | "id": "V5D00000000000",            |
|                             | "item_name": "DATEONLY",           |
|                             | "value": "07-Jun-2022",            |
|                             | "intentionally_left_blank": false, |
|                             | "externally_owned": false,         |
|                             | "frozen": false,                   |
|                             | "locked": false                    |
|                             | } <i>,</i>                         |
|                             | {                                  |
|                             | "id": "V5D000000000000",           |
|                             | "item_name": "SHORTTXT",           |
|                             | "value": "Some text here",         |
|                             | "intentionally_left_blank": false, |
|                             | "externally_owned": false,         |
|                             | "frozen": false,                   |
|                             | "locked": false                    |
|                             | },                                 |
|                             | {                                  |
|                             | "id": "V5D000000000000",           |
|                             | "item_name": "DATEANDTIME",        |

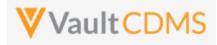

| Description / Request (URL) | Response                           |
|-----------------------------|------------------------------------|
|                             | "value": "06-Jun-2022 13:30",      |
|                             | "intentionally_left_blank": false, |
|                             | "externally_owned": false,         |
|                             | "frozen": false,                   |
|                             | "locked": false                    |
|                             | },                                 |
|                             | {                                  |
|                             | "id": "V5D00000000000",            |
|                             | "item_name": "CL",                 |
|                             | "value": "Y",                      |
|                             | "intentionally_left_blank": false, |
|                             | "externally_owned": false,         |
|                             | "frozen": false,                   |
|                             | "locked": false                    |
|                             | },                                 |
|                             | {                                  |
|                             | "id": "V5D0000000T010",            |
|                             | "item_name": "DECIMAL",            |
|                             | "value": "3.2",                    |
|                             | "intentionally_left_blank": false, |
|                             | "externally_owned": false,         |
|                             | "frozen": false,                   |
|                             | "locked": false                    |
|                             | },                                 |
|                             | {                                  |
|                             | "id": "V5D0000000T011",            |
|                             | "item_name": "FORM_LINK_FIELD",    |
|                             | "value": "OPT00000021003",         |
|                             | "intentionally_left_blank": false, |
|                             | "externally_owned": false,         |
|                             | "frozen": false,                   |
|                             | "locked": false                    |
|                             | },                                 |
|                             | {                                  |
|                             | "id": "V5D0000000T012",            |
|                             | "item_name": "UCLFIELD",           |
|                             | "value": "0.45",                   |
|                             | "unit_value": "mg",                |
|                             | "translated_value": "0.00045",     |
|                             | "translated_unit_value": "g",      |
|                             | "intentionally_left_blank": false, |
|                             | "externally_owned": false,         |
|                             | "frozen": false,                   |
|                             | "locked": false                    |
|                             | },                                 |
|                             | {                                  |
|                             | "id": "V5D0000000T013",            |
|                             |                                    |

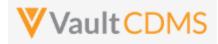

| Description / Request (URL) | Response                           |
|-----------------------------|------------------------------------|
|                             | "value": "1",                      |
|                             | "unit_value": "mg",                |
|                             | "translated_value": "0.01",        |
|                             | "translated_unit_value": "g",      |
|                             | "lab_modifier": "LT",              |
|                             | "intentionally_left_blank": false, |
|                             | "externally_owned": false,         |
|                             | "frozen": false,                   |
|                             | "locked": false                    |
|                             | },                                 |
|                             | {                                  |
|                             | "id": "V5D0000000T015",            |
|                             | "item_name": "CB",                 |
|                             | "value": "true",                   |
|                             | "intentionally_left_blank": false, |
|                             | "externally_owned": false,         |
|                             | "frozen": false,                   |
|                             | "locked": false                    |
|                             | }                                  |
|                             | ]                                  |
|                             | }                                  |
|                             | ]                                  |
|                             | }                                  |
|                             | 1                                  |
|                             | }                                  |

## Items Array Response Properties

| Property                        | Item Type(s)                        | Other Notes                                                                                                    |
|---------------------------------|-------------------------------------|----------------------------------------------------------------------------------------------------|
| id                              | All                                 |                                                                                                    |
| item_name                       | All                                 |                                                                                                    |
| value                           | All                                 |                                                                                                    |
| unit_value                      | Unit Codelist Only                  |                                                                                                    |
| translated_value                | Unit Codelist Only                  |                                                                                                    |
| translated_unit_value           | Unit Codelist Only                  |                                                                                                    |
| lab_modifier                    | Unit Codelist<br>(Local Lab Module) | When a local lab unit codelist is involved, <b>AND</b> the end user has set a value, otherwise omitted. The return is the codelist code of the selection (e.g. <, > , LT, GT, etc) |
| intentionally_left_blank        | All                                 | true/false                                                                                                    |
| intentionally_left_blank_reason | All *                               | * Only appears when its parent intentionally_left_blank = <b>true</b>                                                                                                    |
| externally_owned                | All                                 | Value set by the API ( <b>true</b> )                                                                                                    |
| frozen                          | All                                 | Whether the item is frozen or not                                                                                                    |
| locked                          | All                                 | Whether the item is locked or not                                                                                                    |

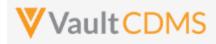

# 9.2 Combination Form Data Update

| Help Main  | https://developer-cdms.veevavault.com/api/23.2/#combo-form-data                                                                                                    |                  |          |                                                                                                    |  |  |
|------------|----------------------------------------------------------------------------------------------------|------------------|----------|----------------------------------------------------------------------------------------------------|--|--|
| Style(s)   | POST (runs as upsert)                                                                                                    |                  |          |                                                                                                    |  |  |
| Endpoint   | <pre></pre> <pre></pre> |                  |          |                                                                                                    |  |  |
| Parameters |                                                                                                    |                  |          |                                                                                                    |  |  |
|            | Name                                                                                                    | Array            | Req/Opt  | Notes                                                                                                    |  |  |
|            | study_name                                                                                                    |                  | Required | Name of the study                                                                                                    |  |  |
|            | reopen                                                                                                    |                  | Optional | Boolean - when omitted the default is <b>true</b> . That is, if the<br>form is currently in submitted status, it will be first re-<br>opened for edit. A pass of false to this parameter with a<br>form currently in submitted status will be an immediate<br>abort/fail.            |  |  |
|            | submit                                                                                                    |                  | Optional | Boolean - when omitted the default is <b>true</b> . That is, at the close of a successful update of data on the form, the form will be also submitted.                                                                                                    |  |  |
|            | change_reason                                                                                                    |                  | Optional | If the form needs to be re-opened for edit (i.e. currently submitted), this is the reason applied. If omitted, and form is re-opened, "Action performed via the API" is used. This applies to <b>both</b> the change reason for open of a form (if necessary), and all items changed |  |  |
|            | externally_owned                                                                                                    |                  | Optional | Boolean - when omitted, true is assumed. When set to<br>true, the fields that are updated are flagged as owned by<br>the API. That is, site user actions like form reset / ILB<br>cannot remove the data.                                                                            |  |  |
|            | form                                                                                                    |                  | Required | (JSON section - i.e. <b>ONE</b> form in each submission)                                                                                                    |  |  |
|            | study_country                                                                                                    |                  | Required | Name of the study country (of the subject's site)                                                                                                    |  |  |
|            | site                                                                                                    |                  | Required | Name/number of the site                                                                                                    |  |  |
|            | subject                                                                                                    |                  | Required | Subject to act on                                                                                                    |  |  |
|            | eventgroup_name                                                                                                    |                  | Required | Design <b>name</b> in the study of the event group                                                                                                    |  |  |
|            | eventgroup_sequence                                                                                                    |                  | Optional | The specific sequence of an event group. 1 assumed if omitted                                                                                                    |  |  |
|            | event_name                                                                                                    |                  | Required | Design <b>name</b> in the study of the event                                                                                                    |  |  |
|            | form_name                                                                                                    |                  | Required | Design <b>name</b> in the study of the form                                                                                                    |  |  |
|            | form_sequence                                                                                                    |                  | Optional | The specific sequence of the form. 1 assumed if omitted                                                                                                    |  |  |
|            | itemgroup_name                                                                                                    | itemgroups       | Required | Design <b>name</b> in the study of the item group location                                                                                                    |  |  |
|            | itemgroup_sequence                                                                                                    | itemgroups       | Optional | The specific item group sequence where the item resides.<br>1 assumed if omitted                                                                                                    |  |  |
|            | item_name                                                                                                    | itemgroups/items | Required | Design <b>name</b> in the study of the item to set with value                                                                                                    |  |  |
|            | value                                                                                                    | itemgroups/items | Optional | Required - the node - but can use an empty value. That is, remove the currently set value from the field                                                                                                    |  |  |

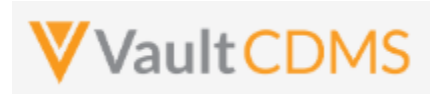

|       | unit_value itemgroups/items Optional Required when its a unit codelist item being updated                                                                                                    |
|-------|----------------------------------------------------------------------------------------------------|
| Notes | <ul> <li>Inti_value itemgroups/items Optional Required when its a unit codelist item being updated</li> <li>The action is for setting data on fields of a form, primarily</li> <li>It will conditionally also perform a series of actions as part of the singular API call.</li> <li>These auto performed actions include:         <ul> <li>If the form is currently submitted -&gt; the form is automatically reopened for edit (default it to always do this, when/if necessary)</li> <li>If it's a form from a repeating form section of the study's design, and does not yet exist, it will add that form. NOTE: 'Skipped' sequences are still invalid, e.g. if 3 forms existed and sequence = 5 was used -&gt; this is an error path (because the form at sequence 4 can't be skipped)</li> <li>All necessary repeating item groups, for the intended item updates are automatically added</li> <li>Change reasons are automatically applies if/when necessary, and one does not otherwise specify a reason in the API request body</li> <li>Optionally, the final step can be to submit the form, once all data is applied (default here is to not submit the form, unless specifically requested)</li> </ul> </li> <li>What this API does not perform:         <ul> <li>Any level above 'Form' is not automatically dealt with, when not present. For example, the form lives in an event which does not yet exist, i.e. the study design dictates dynamic add, user manual add, or other. The API attempt will fail in this case, the combination actions are only from 'form down'</li> <li>If a form is locked, frozen, or part of locked subject, locked site, locked study -&gt; the form is not reopened. The first step is a failure. These actions were / are specific human decisions, not to be circumvented via an API attempt.</li> <li>IMPORTANT: This API does not 'rollback' when a step of many fails. That is, if the actual performed actions are Reopen form, Add new item g</li></ul></li></ul> |

# Setting Data by Item Type

| Item Type | Example                                     | Notes                                                                               |  |  |  |
|-----------|---------------------------------------------|-------------------------------------------------------------------------------------|--|--|--|
| Checkbox  | Checkbox                                    |                                                                                     |  |  |  |
|           | "value": "true"                             | i.e. checked                                                                        |  |  |  |
|           | "value": "false"                            | i.e. unchecked                                                                      |  |  |  |
|           | "value": ""                                 | Has the same effect as false - Suggestion is to use true / false always in payload. |  |  |  |
|           | (any other value)                           | Error returned                                                                      |  |  |  |
| Codelist  | Codelist                                    |                                                                                     |  |  |  |
|           | "value": "Y"                                | I.e. assuming that codelist has a code value of "Y' in its                          |  |  |  |
|           | "value": ""                                 | Empty / unset the selection                                                         |  |  |  |
|           | (any other value, i.e. not a codelist code) | Error returned                                                                      |  |  |  |
| URL       | URL                                         |                                                                                     |  |  |  |
|           | "value": "https://www.google.com"           | Set the value to a URL, on screen user can click to navigate to the URL,            |  |  |  |

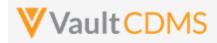

| Item Type     | Example                                                       | Notes                                                                                                    |
|---------------|---------------------------------------------------------------|----------------------------------------------------------------------------------------------------|
|               |                                                               | in another tab                                                                                             |
|               | "value": ""                                                   | Empty / unset the value                                                                                    |
|               | (any value that does not start http or ftp)                   | Error returned                                                                                             |
| Text Field    |                                                               |                                                                                                    |
|               | "value": " <u>H</u> ere is my text in the field"              | Set a value                                                                                                |
|               | "value": ""                                                   | Empty / unset the value                                                                                    |
|               | (value over max length)                                       | Error returned                                                                                             |
| Numeric (Inte | eger or Decimal)                                              |                                                                                                    |
|               | "value": "3"                                                  | E.g. a field with precision = 0 (no decimal portion)                                                       |
|               | "value": "13.4"                                               | E.g. a decimal portion allowed field (precision > 0)                                                       |
|               | "value": ""                                                   | Empty / unset the value                                                                                    |
|               | (not numeric or violates length or precision)                 | Error returned                                                                                             |
| Date Field    |                                                               |                                                                                                    |
|               | "value": "2022-06-01"                                         | E.g. to set June 1st, 2022                                                                                 |
|               | "value": ""                                                   | Empty / unset the value                                                                                    |
|               | "value": "2022-UN-UN"                                         | E.g. when the field allows unknowns in month and/or day. <b>UN</b> must be used in the appropriate portion |
|               | (bad date, not of proper format, YYYY-MM-<br>DD)              | Error returned                                                                                             |
| Date Time Fi  | eld                                                           |                                                                                                    |
|               | "value": "2022-06-01T12:30:00Z"                               | Set the datetime in full, this will take on the 'on screen' value (not the normalized)                     |
|               | "value": ""                                                   | Empty / unset the value                                                                                    |
|               | (bad date, not of proper format, yyyy-MM-<br>ddTHH:mmZ)       | Error returned                                                                                             |
| Time Field    |                                                               |                                                                                                    |
|               | "value": "12:30"                                              | Set the time value                                                                                         |
|               | "value": ""                                                   | Empty / unset the value                                                                                    |
|               | (bad date, not of proper format, HH:mm)                       | Error returned                                                                                             |
| Unit Codelist |                                                               |                                                                                                    |
|               | "value": "62.2"                                               | E.g. 'in' is a valid <b>code</b> in the unit codelist definition.                                          |
|               | "unit_value": "in"                                            |                                                                                                    |
|               | "value": ""                                                   | Empty / unset the value                                                                                    |
|               | "unit_value": ""                                              |                                                                                                    |
|               | "value": "62.2"                                               | Error returned (must have both)                                                                            |
|               | (any violation of length, precision, or invalid<br>unit code) | Error returned                                                                                             |

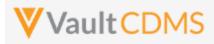

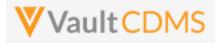

**Description / Request (URL)** Response Form already open, so submit skipped (or false passed or omitted), and success but defaults used (i.e. no sequences, no change reason) { { "study\_name": "ABC-XYZ-001\_DEV1", "responseStatus": "SUCCESS", "reopen": true, "reopen": true, "submit": true, "submit": true, "form": { "change\_reason": "Action performed via the API", "study\_country": "United States", "externally\_owned": true, "site": "001", "form": { "subject": "101-103", "id": "OPT00000000507", "eventgroup\_name": "egSCR", "form\_status": "submitted\_\_v", "event\_name": "evSCR", "study\_country": "United States", "form\_name": "DM", "site": "001", "itemgroups": [ "subject": "101-103", { "eventgroup name": "egSCR", "itemgroup\_name": "igBASE\_DM", "eventgroup\_sequence": 1, "items": [ "event\_name": "evSCR", { "event\_sequence": 1, "form name": "DM", "item name": "BIRTHYR", "value": "1976" "form sequence": 1, "itemgroups": [ }, { { "responseStatus": "SUCCESS", "item\_name": "SEX", "value": "M" "id": "V5400000006002", "itemgroup name": "igBASE DM", } ] "itemgroup sequence": 1, "items": [ } ] { } "responseStatus": "SUCCESS", "id": "V5500000006005", } "item\_name": "BIRTHYR", "value": "1976" }, { "responseStatus": "SUCCESS", "id": "v5500000006006", "item name": "SEX", "value": "M" } ] } ] } }

#### Failure - Reopen fails (first step) since form is currently frozen

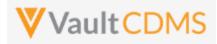

| cription / Request (URL)                            | Response                         |
|-----------------------------------------------------|----------------------------------|
|                                                     | {                                |
| "study_name": "ABC-XYZ-001_DEV1",                   | "responseStatus": "FAILURE",     |
| "reopen": true,                                     | "errorMessage": "Form is frozen" |
| "submit": true,                                     | }                                |
| "form": {                                           |                                  |
| "study_country": "United States",                   |                                  |
|                                                     |                                  |
| "subject": "101-103",                               |                                  |
| "eventgroup_name": "egSCR",                         |                                  |
| "event_name": "evSCR",                              |                                  |
| "form_name": "DM",                                  |                                  |
| "itemgroups": [                                     |                                  |
| {                                                   |                                  |
| "itemgroup_name": "igBASE_DM",                      |                                  |
| "items": [                                          |                                  |
| {                                                   |                                  |
| "item_name": "BIRTHYR",                             |                                  |
| "value": "1976"                                     |                                  |
| },                                                  |                                  |
| {                                                   |                                  |
| "item_name": "SEX",                                 |                                  |
| "value": "M"                                        |                                  |
| }                                                   |                                  |
| 1                                                   |                                  |
| }                                                   |                                  |
| ]                                                   |                                  |
| }                                                   |                                  |
|                                                     |                                  |
|                                                     |                                  |
|                                                     |                                  |
| lure - Form gets reopened, BUT (!) an item group is | ssue, i.e. stops at that stage   |
|                                                     | {                                |
| "study_name": "ABC-XYZ-001_DEV1",                   | "responseStatus": "FAILURE",     |

| "study_name": "ABC-XYZ-001_DEV1", | "responseStatus": "FAILURE",                                          |
|-----------------------------------|-----------------------------------------------------------------------|
| "reopen": true,                   | <pre>"errorMessage": "One or more [Item Group] updates failed",</pre> |
| "submit": true,                   | "reopen": true,                                                       |
| "form": {                         | "submit": true,                                                       |
| "study_country": "United States", | "change_reason": "Action performed via the API",                      |
| "site": "001",                    | "externally_owned": true,                                             |
| "subject": "101-103",             | "form": {                                                             |
| "eventgroup_name": "egSCR",       | "id": "OPT00000000507",                                               |
| "event_name": "evSCR",            | "form_status": "in_progress_post_submitv",                            |
| "form_name": "DM",                | "study_country": "United States",                                     |
| "itemgroups": [                   | "site": "001",                                                        |
| {                                 | "subject": "101-103",                                                 |
| "itemgroup_name": "igBASE_DM",    | "eventgroup_name": "egSCR",                                           |
| "itemgroup_sequence": 2,          | "eventgroup_sequence": 1,                                             |
| "items": [                        | "event_name": "evSCR",                                                |
| {                                 | "event_sequence": 1,                                                  |
|                                   |                                                                       |

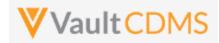

| Description / Request (URL) | Response                                                        |  |  |  |  |
|-----------------------------|-----------------------------------------------------------------|--|--|--|--|
| "item_name": "BIRTHYR",     | "form_name": "DM",                                              |  |  |  |  |
| "value": "1976"             | "form_sequence": 1,                                             |  |  |  |  |
| },                          | "itemgroups": [                                                 |  |  |  |  |
| {                           | {                                                               |  |  |  |  |
| "item_name": "SEX",         | "responseStatus": "FAILURE",                                    |  |  |  |  |
| "value": "M"                | "errorMessage": "Non-repeating [Item Group                      |  |  |  |  |
| }                           | Definition] with name [igBASE_DM] cannot have a sequence greate |  |  |  |  |
| ]                           | than 1",                                                        |  |  |  |  |
| }                           | "itemgroup_name": "igBASE_DM",                                  |  |  |  |  |
| ]                           | "itemgroup_sequence": 2,                                        |  |  |  |  |
| }                           | "items": [                                                      |  |  |  |  |
|                             | {                                                               |  |  |  |  |
|                             | "responseStatus": "FAILURE",                                    |  |  |  |  |
|                             | "errorMessage": "Update not attempted                           |  |  |  |  |
|                             | due to another error",                                          |  |  |  |  |
|                             | "item_name": "BIRTHYR",                                         |  |  |  |  |
|                             | "value": "1976"                                                 |  |  |  |  |
|                             | },                                                              |  |  |  |  |
|                             | {                                                               |  |  |  |  |
|                             | "responseStatus": "FAILURE",                                    |  |  |  |  |
|                             | "errorMessage": "Update not attempted                           |  |  |  |  |
|                             | due to another error",                                          |  |  |  |  |
|                             | "item_name": "SEX",                                             |  |  |  |  |
|                             | "value": "M"                                                    |  |  |  |  |
|                             | }                                                               |  |  |  |  |
|                             | ]                                                               |  |  |  |  |
|                             | }                                                               |  |  |  |  |
|                             | 1                                                               |  |  |  |  |
|                             | }                                                               |  |  |  |  |
|                             | }                                                               |  |  |  |  |
|                             |                                                                 |  |  |  |  |

| illure - Item Issues, so rollup message to 16 and top |                                                       |  |  |  |
|-------------------------------------------------------|-------------------------------------------------------|--|--|--|
| {                                                     | ł                                                     |  |  |  |
| "study_name": "ABC-XYZ-001_DEV1",                     | "responseStatus": "FAILURE",                          |  |  |  |
| "reopen": true,                                       | "errorMessage": "One or more [Item] updates           |  |  |  |
| "submit": true,                                       | failed",                                              |  |  |  |
| "form": {                                             | "reopen": true,                                       |  |  |  |
| "study_country": "United States",                     | "submit": true,                                       |  |  |  |
| "site": "001",                                        | "change_reason": "Action performed via the API",      |  |  |  |
| "subject": "101-103",                                 | "externally_owned": true,                             |  |  |  |
| "eventgroup_name": "egSCR",                           | "form": {                                             |  |  |  |
| "event_name": "evSCR",                                | "id": "OPT00000000507",                               |  |  |  |
| "form_name": "DM",                                    | <pre>"form_status": "in_progress_post_submitv",</pre> |  |  |  |
| "itemgroups": [                                       | "study_country": "United States",                     |  |  |  |

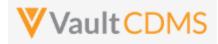

```
Description / Request (URL)
                                                   Response
                                                            "site": "001",
            {
                "itemgroup name": "igBASE DM",
                                                            "subject": "101-103",
                "items": [
                                                            "eventgroup name": "egSCR",
                    {
                                                            "eventgroup_sequence": 1,
                         "item name": "BIRTHYR",
                                                            "event name": "evSCR",
                        "value": "1976"
                                                            "event sequence": 1,
                                                            "form name": "DM",
                    },
                                                            "form sequence": 1,
                    {
                         "item name": "SEX",
                                                            "itemgroups": [
                        "value": "MM"
                                                                {
                                                                    "responseStatus": "FAILURE",
                    }
                                                                    "errorMessage": "One or more [Item]
                ]
            }
                                                   updates failed",
                                                                    "itemgroup name": "igBASE DM",
        1
   }
                                                                    "itemgroup sequence": 1,
                                                                    "items": [
}
                                                                        {
                                                                             "responseStatus": "SUCCESS",
                                                                             "id": "v5500000006005",
                                                                             "item name": "BIRTHYR",
                                                                             "value": "1976"
                                                                        },
                                                                        {
                                                                             "responseStatus": "FAILURE",
                                                                             "errorMessage": "[Codelist
                                                   Item Definition] with name [MM] not found",
                                                                            "item name": "SEX",
                                                                             "value": "MM"
                                                                        }
                                                                    ]
                                                                }
                                                            ]
                                                        }
                                                    }
```

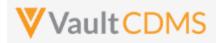

## 9.3 Create Forms

| Help Main  | https://developer-cdi                                                                                                    | https://developer-cdms.veevavault.com/api/23.2/#create-forms |            |                                                               |  |  |  |  |  |
|------------|----------------------------------------------------------------------------------------------------|--------------------------------------------------------------|------------|---------------------------------------------------------------|--|--|--|--|--|
|            | <b>NOTE:</b> If using this endpoint as part of a sequence to get form data updated, consider using the combination API (new at 23r1) - <u>9.9 Combination API - Upsert Form Data</u> . The single endpoint will handle several in one call, and conditionally do any necessary actions without having to first inspect the existing state to perform the 'next' of the sequence of API calls. It includes add of repeating form (if not present), opening of the form (if submitted), adding of any necessary item groups (not already there), set of the item data, and optional submit of the form when finished.                                                                                                    |                                                              |            |                                                               |  |  |  |  |  |
| Style      | POST                                                                                                    |                                                              |            |                                                               |  |  |  |  |  |
| Endpoint   | <your url="" vault="">/api</your>                                                                                                    | <mark>/v23.2/</mark> app                                     | o/cdm/form | ıs                                                            |  |  |  |  |  |
| Parameters |                                                                                                    |                                                              |            |                                                               |  |  |  |  |  |
|            | Name                                                                                                    | Array                                                        | Req/Opt    | Notes                                                         |  |  |  |  |  |
|            | study_name                                                                                                    |                                                              | Required   | Name of the study                                             |  |  |  |  |  |
|            | study_country                                                                                                    | forms                                                        | Required   | Name of the study country (of the subject's site)             |  |  |  |  |  |
|            | site                                                                                                    | forms                                                        | Required   | Name/number of the site                                       |  |  |  |  |  |
|            | subject                                                                                                    | forms                                                        | Required   | Subject to act on                                             |  |  |  |  |  |
|            | eventgroup_name                                                                                                    | forms                                                        | Required   | Design <b>name</b> in the study of the event group            |  |  |  |  |  |
|            | eventgroup_sequence                                                                                                    | forms                                                        | Optional   | The specific sequence of an event group. 1 assumed if omitted |  |  |  |  |  |
|            | event_name                                                                                                    | forms                                                        | Required   | Design <b>name</b> in the study of the event                  |  |  |  |  |  |
|            | form_name                                                                                                    | forms                                                        | Required   | Design <b>name</b> in the study of the form to add            |  |  |  |  |  |
| Notes      | form_name       forms       Required       Design name in the study of the form to add <ul> <li>The action is for repeating form area of the study schedule, to add new ones as necessary</li> <li>The limit for actions in one request is 100.</li> </ul> <ul> <li>It can also be used for a specific dynamic form area of the study design, to an event that already exists. (event non repeating)</li> <li>When the form does not yet exist, this action MUST be performed first, prior to setting data on the form. (Combination API(s) are part of coming release)</li> <li>Like many other API calls, batch add of many is allowed in one call. (Just more entries in the JSON array for forms)</li> <li>Like event groups, the POST / create will blindly add the 'next', in sequence. It's good practice to inspect what forms exist already as part of a sequence of API calls. Or one can use the PUT / upsert instead, passing a specific form_sequence – which will create if not present or skip/do nothing when the sequence does exist. (see next section Upsert Forms)</li> <li>TIP: For a non-repeating event group, and eventgroup_sequence not strictly required, it is good practice to always include this value. Repeating event groups, later forms will need specific values.</li> </ul> |                                                              |            |                                                               |  |  |  |  |  |

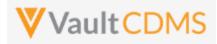

| Description / Request (URL)                                                              | Response                                                                                                    |  |  |  |  |  |  |
|------------------------------------------------------------------------------------------|----------------------------------------------------------------------------------------------------|--|--|--|--|--|--|
| Add of one form                                                                          |                                                                                                    |  |  |  |  |  |  |
| <pre>{     "study_name": "ABCP-2022-01_DEV1",     "forms": [</pre>                       | <pre>{     "responseStatus": "SUCCESS",     "forms": [         {             "responseStatus": "SUCCESS",             "study_country": "United States",             "site": "101",             "subject": "SCR-0002",             "eventgroup_name": "LOGS",             "eventgroup_sequence": 1,             "event_name": "LOGS",             "event_sequence": 1,             "form_name": "AE",             "form_sequence": 1         }     ] </pre>                                                                                                    |  |  |  |  |  |  |
| Add of two more forms, N+1 and N+2 are added (w {     "study_name": "ABCP-2022-01_DEV1", | <pre>/ / vhen current N exist) {     "responseStatus": "SUCCESS",</pre>                                                                                                    |  |  |  |  |  |  |
| <pre>"forms": [</pre>                                                                    | <pre>"forms": [     {         "responseStatus": "SUCCESS",         "study_country": "United States",         "site": "101",         "subject": "SCR-0002",         "eventgroup_name": "LOGS",         "eventgroup_sequence": 1,         "event_name": "LOGS",         "event_sequence": 1,         "form_name": "AE",         "form_sequence": 2      },      {         "responseStatus": "SUCCESS",         "study_country": "United States",         "site": "101",         "subject": "SCR-0002",         "eventgroup_name": "LOGS",         "eventgroup_country": "United States",         "site": "101",         "subject": "SCR-0002",         "eventgroup_name": "LOGS",         "eventgroup_name": "LOGS",         "eventgroup_sequence": 1,         "eventgroup_sequence": 1,         "event_sequence": 1,         "event_sequence": 1,         "form name": "LOGS",         "event_sequence": 1,         "event_sequence": 1,         "event_sequence": 1,         "form name": "LOGS",         "event_sequence": 1,         "event_sequence": 1,         "form name": "LOGS",         "event_sequence": 1,         "event_sequence": 1,         "ev</pre> |  |  |  |  |  |  |

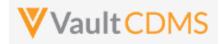

| Description / Request (URL)                         | Response                                             |
|-----------------------------------------------------|------------------------------------------------------|
|                                                     | "form_sequence": 3                                   |
|                                                     | }                                                    |
|                                                     | 1                                                    |
|                                                     | }                                                    |
|                                                     |                                                      |
|                                                     |                                                      |
| Attempt to add two, but the last violates the maxim | num repeats of that design location in the study     |
| {                                                   | {                                                    |
| "study_name": "ABCP-2022-01_DEV1",                  | "responseStatus": "SUCCESS",                         |
| "forms": [                                          | "forms": [                                           |
| {                                                   | {                                                    |
| "study_country": "United States",                   | "responseStatus": "SUCCESS",                         |
| "site": "101",                                      | "study_country": "United States",                    |
| "subject": "SCR-0002",                              | "site": "101",                                       |
| "eventgroup_name": "LOGS",                          | "subject": "SCR-0002",                               |
| "event_name": "LOGS",                               | "eventgroup_name": "LOGS",                           |
| "form_name": "AE"                                   | "eventgroup_sequence": 1,                            |
| },                                                  | "event_name": "LOGS",                                |
| {                                                   | "event_sequence": 1,                                 |
| "study_country": "United States",                   | "form_name": "AE",                                   |
| "site": "101",                                      | "form_sequence": 4                                   |
| "subject": "SCR-0002",                              | },                                                   |
| "eventgroup_name": "LOGS",                          | {                                                    |
| "event_name": "LOGS",                               | "responseStatus": "FAILURE",                         |
| "form_name": "AE"                                   | "errorMessage": "Maximum number of repeating records |
| }                                                   | reached",                                            |
| 1                                                   | "study_country": "United States",                    |
| }                                                   | "site": "101",                                       |
|                                                     | "subject": "SCR-0002",                               |
|                                                     | "eventgroup_name": "LOGS",                           |
|                                                     | "eventgroup_sequence": 1,                            |
|                                                     | "event_name": "LOGS",                                |
|                                                     | "event_sequence": 1,                                 |
|                                                     | "form_name": "AE"                                    |
|                                                     | }                                                    |
|                                                     | ]                                                    |
|                                                     | }                                                    |
|                                                     |                                                      |
|                                                     |                                                      |

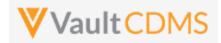

#### Flow Based Examples

Consider this EDC form area, General Medical History, a repeating section:

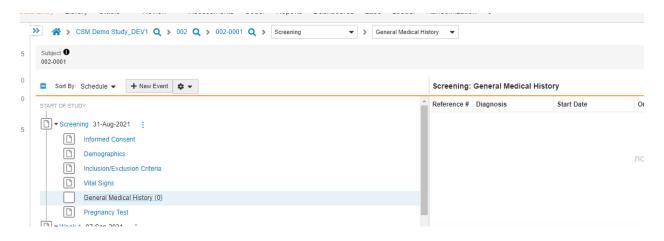

The location, design name wise (use SDS or other to get mappings) is Event Group = **eg\_SCREENING**, Event = **ev\_SCREENING**, Form = **MH**. The attempt to add a new form:

|                                                                          |                                       | nups.//e                                                                                                    |                                                                                                    | nternal.veeva                                                                              | avault.com    | n/api/vz1.2/d       | pp/cum/lon | 115 |        |   |                |       |
|--------------------------------------------------------------------------|---------------------------------------|----------------------------------------------------------------------------------------------------|----------------------------------------------------------------------------------------------------|--------------------------------------------------------------------------------------------|---------------|---------------------|------------|-----|--------|---|----------------|-------|
| Params                                                                   | Authori                               | zation H                                                                                                    | leaders (12)                                                                                                | Body 鱼                                                                                     | Pre-rec       | quest Script        | Tests      | Se  | ttings |   |                |       |
| none                                                                     | form                                  | -data 🌒                                                                                                    | x-www-form-                                                                                                 | urlencoded                                                                                 | 🖲 raw         | binary              | Graph(     | QL  | JSON   | ~ |                |       |
| 1                                                                        | {                                     |                                                                                                    |                                                                                                    |                                                                                            |               |                     |            |     |        |   |                |       |
| 2                                                                        | ····"stud                             | y_name": •                                                                                                  | 'CSM·Demo·St                                                                                                | udy_DEV1",                                                                                 |               |                     |            |     |        |   |                |       |
| 3                                                                        | ····"form                             | is":-[                                                                                                    |                                                                                                    |                                                                                            |               |                     |            |     |        |   |                |       |
| 4                                                                        | ••••{                                 |                                                                                                    |                                                                                                    |                                                                                            |               |                     |            |     |        |   |                |       |
| 5                                                                        |                                       | study_cour                                                                                                  | ntry": "Unit                                                                                                | ed States",                                                                                |               |                     |            |     |        |   |                |       |
|                                                                          |                                       |                                                                                                    | )2" <b>,</b>                                                                                                |                                                                                            |               |                     |            |     |        |   |                |       |
| 7                                                                        | · · · · · · · · · · · · · · · · · · · | subject":                                                                                                   | "002-0001",                                                                                                 |                                                                                            |               |                     |            |     |        |   |                |       |
| 8                                                                        | · · · · · · · · · •                   | eventgroup                                                                                                  | _name":·"eg                                                                                                 | _SCREENING"                                                                                | ,             |                     |            |     |        |   |                |       |
|                                                                          |                                       |                                                                                                    | e": · "ev_SCRE                                                                                              |                                                                                            |               |                     |            |     |        |   |                |       |
|                                                                          |                                       | form_name'                                                                                                  | :•"MH"••••                                                                                                  |                                                                                            |               |                     |            |     |        |   |                |       |
| 11                                                                       | ••••}                                 |                                                                                                    |                                                                                                    |                                                                                            |               |                     |            |     |        |   |                |       |
| 12                                                                       | · · · · ]                             |                                                                                                    |                                                                                                    |                                                                                            |               |                     |            |     |        |   |                |       |
| ody C                                                                    | ookies H                              | leaders (16                                                                                                 | ) Test Resu                                                                                                 | lts                                                                                        |               |                     |            |     |        | ¢ | Status: 200 Ok | ( Ti  |
|                                                                          |                                       |                                                                                                    |                                                                                                    |                                                                                            | N V           | 9-I                 |            |     |        | æ | Status: 200 Ok | ( Ti  |
| ody Co<br>Pretty                                                         | Raw                                   |                                                                                                    |                                                                                                    |                                                                                            | N V           | <del></del>         |            |     |        | æ | Status: 200 OK | ( Ti  |
| ody Co<br>Pretty<br>1                                                    | Raw                                   | Preview                                                                                                    | w Visuali                                                                                                   | ze JSO                                                                                     | ч ∨           | <del>د</del> ا<br>ا |            |     |        | æ | Status: 200 OK | ( Ti  |
| Pretty<br>1<br>2                                                         | Raw                                   | Preview                                                                                                    |                                                                                                    | ze JSO                                                                                     | N V           | <del>5</del> -      |            |     |        | ¢ | Status: 200 OK | ( Ti  |
| Pretty<br>1<br>2<br>3                                                    | Raw<br>{<br>"resp<br>"form            | Preview<br>onseStatus<br>is": [                                                                             | w Visuali                                                                                                   | ze JSO                                                                                     | N V           | <del></del>         |            |     |        | æ | Status: 200 Ok | ( Ti  |
| Ody Co<br>Pretty<br>1<br>2                                               | Raw                                   | Preview<br>onseStatus<br>is": [                                                                             | w Visuali                                                                                                   | ze JSO                                                                                     | ч ∨           | <del></del>         |            |     |        | æ | Status: 200 OK | ( Ti  |
| Pretty<br>1<br>2<br>3<br>4                                               | Raw<br>{<br>"resp<br>"form            | Preview<br>onseStatus<br>s": [<br>"respon                                                                   | W Visuali<br>": "SUCCESS<br>useStatus": "                                                                   | ze JSOI<br>",<br>"SUCCESS",                                                                |               | <del></del>         |            |     |        | æ | Status: 200 OK | ( Ti  |
| Pretty<br>1<br>2<br>3<br>4<br>5                                          | Raw<br>{<br>"resp<br>"form            | Preview<br>onseStatus<br>s": [<br>"respon<br>"study_                                                        | w Visuali                                                                                                   | ze JSOI<br>",<br>"SUCCESS",                                                                |               | <u>-</u> @          |            |     |        | æ | Status: 200 OK | ( Ti  |
| Pretty<br>1<br>2<br>3<br>4<br>5<br>6                                     | Raw<br>{<br>"resp<br>"form            | Preview<br>onseStatus<br>s": [<br>"respon<br>"study_<br>"site":                                             | Visuali       ": "SUCCESS       iseStatus": ''       _country": "I                                          | ze JSON<br>",<br>"SUCCESS",<br>United Stat                                                 |               | <u>-</u> e          |            |     |        | æ | Status: 200 OK | ( Tii |
| Pretty<br>1<br>2<br>3<br>4<br>5<br>6<br>7                                | Raw<br>{<br>"resp<br>"form            | Preview<br>onseStatus<br>s": [<br>"respon<br>"study_<br>"site":<br>"subjec                                  | w Visuali<br>": "SUCCESS<br>seeStatus": "<br>country": "I<br>"002",                                         | ze JSO<br>",<br>"SUCCESS",<br>United Stat<br>01",                                          | es",          | -0                  |            |     |        | æ | Status: 200 OK | ( Tii |
| Pretty<br>1<br>2<br>3<br>4<br>5<br>6<br>7<br>8                           | Raw<br>{<br>"resp<br>"form            | Preview<br>onseStatus<br>s": [<br>"respon<br>"study_<br>"site":<br>"subjec<br>"eventg                       | w Visuali<br>": "SUCCESS<br>seeStatus": "<br>"oo2",<br>"t": "002-00                                         | ze JSOI<br>",<br>"SUCCESS",<br>United Stat<br>01",<br>"eg_SCREEN                           | es",          | -0                  |            |     |        | ¢ | Status: 200 OK | ( Ti  |
| Dody Co<br>Pretty<br>1<br>2<br>3<br>4<br>5<br>6<br>7<br>8<br>9           | Raw<br>{<br>"resp<br>"form            | Preview<br>onseStatus<br>s": [<br>"respon<br>"study_<br>"site":<br>"subjec<br>"eventg<br>"eventg            | w Visuali<br>sesStatus": "<br>country": "<br>"002",<br>st": "002-00<br>coup_name":                          | ze JSON<br>",<br>"SUCCESS",<br>United Stat<br>P1",<br>"eg_SCREEN<br>ce": 1,                | es",<br>ING", | -0                  |            |     |        | ¢ | Status: 200 OK | ( Ti  |
| ody C<br>Pretty<br>1<br>2<br>3<br>4<br>5<br>6<br>7<br>8<br>9<br>10       | Raw<br>{<br>"resp<br>"form            | Preview<br>onseStatus<br>s": [<br>"respon<br>"study_<br>"site":<br>"subjec<br>"eventg<br>"eventg<br>"eventg | w Visuali<br>sesStatus": "SUCCESS<br>country": "I<br>"002",<br>tt": "002-00<br>group_name":<br>group_sequen | ze JSON<br>",<br>"SUCCESS",<br>United Stat<br>21",<br>"eg_SCREEN<br>ce": 1,<br>SCREENING", | es",<br>ING", | <u>-</u> @          |            |     |        | æ | Status: 200 OK | ( Ti  |
| ody C<br>Pretty<br>1<br>2<br>3<br>4<br>5<br>6<br>7<br>8<br>9<br>10<br>11 | Raw<br>{<br>"resp<br>"form            | Preview<br>onseStatus<br>s": [<br>"respon<br>"study_<br>"subjec<br>"eventg<br>"eventg<br>"event_<br>"event_ | w Visuali<br>sesStatus": "<br>country": "I<br>"002",<br>tt": "002-00<br>roup_name": "ev_i                   | ze JSON<br>",<br>"SUCCESS",<br>United Stat<br>21",<br>"eg_SCREEN<br>ce": 1,<br>SCREENING", | es",<br>ING", | <u>-</u> .          |            |     |        | ¢ | Status: 200 OK | ( Ti  |

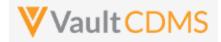

...which yields the new form in the EDC UI (blank):

| ) | Sort By: Schedule • + New Event ¢ • | Screening:  | General Medical Histo | ry         |          |          |  |
|---|-------------------------------------|-------------|-----------------------|------------|----------|----------|--|
| 1 | START OF STUDY                      | Reference # | Diagnosis             | Start Date | Ongoing? | End Date |  |
| 4 | Screening 31-Aug-2021               | 1           |                       |            |          |          |  |
|   | Informed Consent                    |             |                       |            |          |          |  |
|   | Demographics                        |             |                       |            |          |          |  |
|   | Inclusion/Exclusion Criteria        |             |                       |            |          |          |  |
|   | Vital Signs                         |             |                       |            |          |          |  |
|   | General Medical History (1)         |             |                       |            |          |          |  |
|   |                                     |             |                       |            |          |          |  |

The visual **'Reference #**' in the EDC UI is the API **form\_sequence**.

## Calling the API again (blindly):

| Body Coo           | kies Header                    | s (16)  | Test Results                          |             |
|--------------------|--------------------------------|---------|---------------------------------------|-------------|
| Pretty             | Raw Pr                         | eview   | Visualize                             | JSON 🗸      |
| 1 {<br>2<br>3<br>4 | "responseSt<br>"forms": [<br>{ | atus":  | "SUCCESS",                            |             |
| 5                  | "st                            | udy_cou | tatus": "SUCCE<br>ntry": "United      | -           |
| 7<br>8<br>9        | "su                            | -       | 02",<br>"002-0001",<br>p name": "eg S | SCREENING". |
| 10                 |                                | -       | p_sequence": 1                        | -           |
| 11<br>12           |                                | _       | e": "ev_SCREEM<br>uence": 1,          | VING",      |
| 13                 |                                |         | ": "MH",                              |             |
| 14                 | "fo                            | rm_sequ | ence": 2                              |             |

.. note the **form\_sequence**: **2** – i.e., a 2<sup>nd</sup> form is/was added. This can be dangerous in sequences where data is being updated, so inspecting existing forms is always recommended.

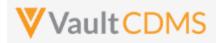

# 9.4 Upsert Forms

| Help Main  | https://developer-cdi                                                                                                    | ms.veevav                                                                                                    | ault.com/ar | pi/23.2/#upsert-forms                                         |  |  |  |  |  |
|------------|----------------------------------------------------------------------------------------------------|----------------------------------------------------------------------------------------------------|-------------|---------------------------------------------------------------|--|--|--|--|--|
|            | <b>NOTE:</b> If using this endpoint as part of a sequence to get form data updated, consider using the combination API (new at 23r1) - <u>9.9 Combination API - Upsert Form Data</u> . The single endpoint will handle several in one call, and conditionally do any necessary actions without having to first inspect the existing state to perform the 'next' of the sequence of API calls. It includes add of repeating form (if not present), opening of the form (if submitted), adding of any necessary item groups (not already there), set of the item data, and optional submit of the form when finished. |                                                                                                    |             |                                                               |  |  |  |  |  |
| Style      | PUT                                                                                                    |                                                                                                    |             |                                                               |  |  |  |  |  |
| Endpoint   | <your url="" vault="">/api</your>                                                                                                    | <mark>/v23.2/</mark> ap                                                                                                    | p/cdm/form  | ıs                                                            |  |  |  |  |  |
| Parameters |                                                                                                    |                                                                                                    |             |                                                               |  |  |  |  |  |
|            | Name                                                                                                    | Array                                                                                                    | Req/Opt     | Notes                                                         |  |  |  |  |  |
|            | study_name                                                                                                    |                                                                                                    | Required    | Name of the study                                             |  |  |  |  |  |
|            | study_country                                                                                                    | forms                                                                                                    | Required    | Name of the study country (of the subject's site)             |  |  |  |  |  |
|            | site                                                                                                    | forms                                                                                                    | Required    | Name/number of the site                                       |  |  |  |  |  |
|            | subject                                                                                                    | forms                                                                                                    | Required    | Subject to act on                                             |  |  |  |  |  |
|            | eventgroup_name                                                                                                    | forms                                                                                                    | Required    | Design name in the study of the event group                   |  |  |  |  |  |
|            | eventgroup_sequence                                                                                                    | forms                                                                                                    | Optional    | The specific sequence of an event group. 1 assumed if omitted |  |  |  |  |  |
|            | event_name                                                                                                    | forms                                                                                                    | Required    | Design <b>name</b> in the study of the event                  |  |  |  |  |  |
|            | form_name                                                                                                    | forms                                                                                                    | Required    | Design <b>name</b> in the study of the form to add            |  |  |  |  |  |
|            | form_sequence                                                                                                    | forms                                                                                                    | Required    | The specific sequence to add (or skip, if already exists)     |  |  |  |  |  |
| Notes      | <ul> <li>The limit for</li> <li>It can also be exists. (even</li> <li>When the for form. (Com</li> <li>Like many of array for for</li> <li>The Add For 'next' in sequadded (or sk</li> <li>TIP: For a no practice to a</li> <li>WARNING: Sequence = 2</li> </ul>                                                                                                    | form_sequence       forms       Required       The specific sequence to add (or skip, if already exists)         • The action is for repeating form area of the study schedule, to add new ones as necessary         • The limit for actions in one request is 100. |             |                                                               |  |  |  |  |  |

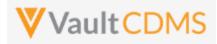

| Description / Request (URL)                                                                                                    | Response                                                                                                    |
|----------------------------------------------------------------------------------------------------|----------------------------------------------------------------------------------------------------|
| Add of one (doesn't currently exist)                                                                                                    |                                                                                                    |
| <pre>{     "study_name": "ABCP-2022-01_DEV1",     "forms": [         {             "study_country": "United States",             "site": "101",             "subject": "SCR-0003",             "eventgroup_name": "LOGS",             "event_name": "LOGS",             "form_name": "AE".             "form_sequence": 1         }     ] }</pre>                                                     | <pre>{     "responseStatus": "SUCCESS",     "forms": [         {             "responseStatus": "SUCCESS:CREATED",             "study_country": "United States",             "site": "101",             "subject": "SCR-0003",             "eventgroup_name": "LOGS",             "eventgroup_sequence": 1,             "event_sequence": 1,             "form_name": "AE",             "form_sequence": 1             }         ]       } </pre>  |
| <pre>Attempt Upsert at location where form exists already ( {     "study_name": "ABCP-2022-01_DEV1",     "forms": [         {             "study_country": "United States",             "site": "101",             "subject": "SCR-0003",             "eventgroup_name": "LOGS",             "form_name": "AE".             "form_name": "AE".             "form_sequence": 1         }     ] }</pre> | <pre>{     "responseStatus": "SUCCESS",     "forms": [         {             "responseStatus": "SUCCESS:UPDATED",             "study_country": "United States",             "site": "101",             "subject": "SCR-0003",             "eventgroup_name": "LOGS",             "eventgroup_sequence": 1,             "event_sequence": 1,             "form_name": "AE",             "form_sequence": 1             }         ]         ]</pre> |
| <pre>Add of many, with the last hitting the maximum repea {     "study_name": "ABCP-2022-01_DEV1",     "forms": [         {</pre>                                                                                                    | <pre>ts of study design at that location {     "responseStatus": "SUCCESS",     "forms": [         {         {         }         {</pre>                                                                                                    |

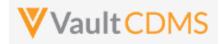

```
Description / Request (URL)
                                                            Response
                "site": "101",
                                                                         "responseStatus": "SUCCESS:CREATED",
                "subject": "SCR-0003",
                                                                         "study_country": "United States",
                "eventgroup_name": "LOGS",
                                                                         "site": "101",
                "event_name": "LOGS",
                                                                         "subject": "SCR-0003",
                "form name": "AE".
                                                                        "eventgroup name": "LOGS",
                "form sequence": 4
                                                                         "eventgroup sequence": 1,
                                                                         "event_name": "LOGS",
            },
                                                                         "event sequence": 1,
             {
                "study_country": "United States",
                                                                         "form_name": "AE",
                "site": "101",
                                                                         "form_sequence": 4
                "subject": "SCR-0003",
                                                                    },
                "eventgroup_name": "LOGS",
                                                                    {
                "event name": "LOGS",
                                                                         "responseStatus": "SUCCESS:CREATED",
                "form name": "AE".
                                                                        "study country": "United States",
                "form_sequence": 5
                                                                         "site": "101",
                                                                         "subject": "SCR-0003",
            },
                                                                         "eventgroup name": "LOGS",
            {
                "study country": "United States",
                                                                         "eventgroup sequence": 1,
                "site": "101",
                                                                         "event_name": "LOGS",
                "subject": "SCR-0003",
                                                                        "event_sequence": 1,
                "eventgroup name": "LOGS",
                                                                         "form name": "AE",
                "event name": "LOGS",
                                                                        "form sequence": 5
                "form name": "AE".
                                                                    },
                "form sequence": 6
                                                                    {
                                                                         "responseStatus": "FAILURE",
            }
                                                                         "errorMessage": "Maximum number of repeating
          ]
                                                            records reached",
}
                                                                        "study country": "United States",
                                                                        "site": "101",
                                                                        "subject": "SCR-0003",
                                                                        "eventgroup name": "LOGS",
                                                                        "eventgroup_sequence": 1,
                                                                         "event name": "LOGS",
                                                                         "event sequence": 1,
                                                                         "form name": "AE",
                                                                        "form sequence": 6
                                                                    }
                                                                ]
                                                            }
```

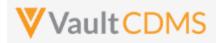

# 9.5 Create Item Groups

| Help Main  | https://developer-cd                                                                                                    | https://developer-cdms.veevavault.com/api/23.2/#create-item-groups |                                                       |                                                                              |  |  |  |  |  |  |
|------------|----------------------------------------------------------------------------------------------------|--------------------------------------------------------------------|-------------------------------------------------------|------------------------------------------------------------------------------|--|--|--|--|--|--|
|            | <b>NOTE:</b> If using this endpoint as part of a sequence to get form data updated, consider using the combination API (new at 23r1) - <u>9.9 Combination API - Upsert Form Data</u> . The single endpoint will handle several in one call, and conditionally do any necessary actions without having to first inspect the existing state to perform the 'next' of the sequence of API calls. It includes add of repeating form (if not present), opening of the form (if submitted), adding of any necessary item groups (not already there), set of the item data, and optional submit of the form when finished.                                                                                                    |                                                                    |                                                       |                                                                              |  |  |  |  |  |  |
| Style      | POST                                                                                                    |                                                                    |                                                       |                                                                              |  |  |  |  |  |  |
| Endpoint   | <your url="" vault="">/api</your>                                                                                                    | /v23.2/app/                                                        | /cdm/item                                             | groups                                                                       |  |  |  |  |  |  |
| Parameters |                                                                                                    |                                                                    |                                                       |                                                                              |  |  |  |  |  |  |
|            | Name                                                                                                    | Array                                                              | Req/Opt                                               | Notes                                                                        |  |  |  |  |  |  |
|            | study_name                                                                                                    |                                                                    | Required                                              | Name of the study                                                            |  |  |  |  |  |  |
|            | study_country                                                                                                    | itemgroups                                                         | Required                                              | Name of the study country (of the subject's site)                            |  |  |  |  |  |  |
|            | site                                                                                                    | itemgroups                                                         | Required                                              | Name/number of the site                                                      |  |  |  |  |  |  |
|            | subject                                                                                                    | itemgroups                                                         | Required                                              | Subject to act on                                                            |  |  |  |  |  |  |
|            | eventgroup_name                                                                                                    | itemgroups                                                         | Required                                              | Design <b>name</b> in the study of the event group                           |  |  |  |  |  |  |
|            | eventgroup_sequence                                                                                                    | itemgroups                                                         | Optional                                              | The specific sequence of an event group. 1 assumed if omitted                |  |  |  |  |  |  |
|            | event_name                                                                                                    | itemgroups                                                         | Required Design <b>name</b> in the study of the event | Design <b>name</b> in the study of the event                                 |  |  |  |  |  |  |
|            | form_name                                                                                                    | itemgroups                                                         | Required                                              | Design <b>name</b> in the study of the form                                  |  |  |  |  |  |  |
|            | form_sequence                                                                                                    | itemgroups                                                         | Optional                                              | The specific sequence of the form where add will occur. 1 assumed if omitted |  |  |  |  |  |  |
|            | itemgroup_name                                                                                                    | itemgroups                                                         | Required                                              | Design <b>name</b> in the study of the item group to add                     |  |  |  |  |  |  |
| Notes      | <ul> <li>The action is for repeating item groups, within a form that are repeating in nature (only).</li> <li>The limit for actions in one request is 100.</li> <li>The endpoint is the equivalent of the EDC UI Add Section button, i.e. adds the 'next' in sequence</li> <li>The Maximum Repeats value of the study design will be enforced when attempting to add more than allowed by study design.</li> <li>When later setting data, the Upsert Form Data (later section) will automatically add any item groups that do not exist (and are repeating).</li> <li>Like many other API calls, batch add of many is allowed in one call. (Just more entries in the JSON array for itemgroups)</li> <li>Like event groups, forms that repeat, the POST / create will blindly add the 'next', in sequence. It's good practice to inspect what forms exist already as part of a sequence of API calls. Or one can use the PUT / Upsert instead (next section), passing a specific itemgroup_sequence – which will create if not present or skip/do nothing when the sequence does exist.</li> </ul> |                                                                    |                                                       |                                                                              |  |  |  |  |  |  |

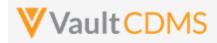

| Description / Request (URL)                                                                                                    | Response                                                                                                    |
|----------------------------------------------------------------------------------------------------|----------------------------------------------------------------------------------------------------|
| Add of one (next)                                                                                                    |                                                                                                    |
| <pre>{   "study_name": "ABCP-2022-01_DEV1",   "itemgroups": [</pre>                                                                                                    | <pre>{     "responseStatus": "SUCCESS",     "itemgroups": [         {             "responseStatus": "SUCCESS",             "study_country": "United States",             "site": "101",             "subject": "SCR-0002",             "eventgroup_name": "egSCR",             "eventgroup_sequence": 1,             "event_name": "evSCR",             "event_sequence": 1,             "form_name": "IE",             "form_sequence": 1,             "itemgroup_name": "ig-IE2",             "itemgroup_sequence": 1</pre> |
| Add of three, but maximum repeats is 2 at that locat                                                                                                    | <pre></pre>                                                                                                    |
| "study_name": "ABCP-2022-01_DEV1",<br>"itemgroups": [                                                                                                    | <pre>"responseStatus": "SUCCESS", "itemgroups": [</pre>                                                                                                    |
| <pre>{     "study_country": "United States",     "site": "101",     "subject": "SCR-0002",     "eventgroup_name": "egSCR",     "event_name": "evSCR",     "form_name": "IE",     "form_sequence": 1,     "itemgroup_name": "ig-IE2" }, {     "study_country": "United States",     "site": "101",     "subject": "SCR-0002",     "eventgroup_name": "egSCR".</pre> | <pre>{     "responseStatus": "SUCCESS",     "study_country": "United States",     "site": "101",     "subject": "SCR-0002",     "eventgroup_name": "egSCR",     "eventgroup_sequence": 1,     "event_name": "evSCR",     "event_sequence": 1,     "form_name": "IE",     "form_sequence": 1,     "itemgroup_name": "ig-IE2",     "itemgroup_sequence": 1 }, </pre>                                                                                                    |
| <pre>"eventgroup_name": "egSCR",<br/>"event_name": "evSCR",<br/>"form_name": "IE",<br/>"form_sequence": 1,<br/>"itemgroup_name": "ig-IE2"<br/>},<br/>{<br/>"study_country": "United States",</pre>                                                                                                    | <pre>{     "responseStatus": "SUCCESS",     "study_country": "United States",     "site": "101",     "subject": "SCR-0002",     "eventgroup_name": "egSCR",     "eventgroup_sequence": 1,     "event_name": "evSCR",</pre>                                                                                                    |

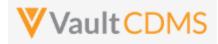

| Description / Request (URL) | Response                                             |
|-----------------------------|------------------------------------------------------|
| "site": "101",              | "event_sequence": 1,                                 |
| "subject": "SCR-0002",      | "form_name": "IE",                                   |
| "eventgroup_name": "egSCR", | "form_sequence": 1,                                  |
| "event_name": "evSCR",      | "itemgroup_name": "ig-IE2",                          |
| "form_name": "IE",          | "itemgroup_sequence": 2                              |
| "form_sequence": 1,         | },                                                   |
| "itemgroup_name": "ig-IE2"  | {                                                    |
| }                           | "responseStatus": "FAILURE",                         |
| ]                           | "errorMessage": "Maximum number of repeating records |
| }                           | reached",                                            |
|                             | "study_country": "United States",                    |
|                             | "site": "101",                                       |
|                             | "subject": "SCR-0002",                               |
|                             | "eventgroup_name": "egSCR",                          |
|                             | "eventgroup_sequence": 1,                            |
|                             | "event_name": "evSCR",                               |
|                             | "event_sequence": 1,                                 |
|                             | "form_name": "IE",                                   |
|                             | "form_sequence": 1,                                  |
|                             | "itemgroup_name": "ig-IE2"                           |
|                             | }                                                    |
|                             | ]                                                    |
|                             | }                                                    |
|                             | }                                                    |

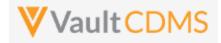

## Flow Based Example

The location, design name wise (use SDS or other to get mappings) is Event Group = **eg\_SCREENING**, Event = **ev\_SCREENING**, Form = **IE**, Item Group = **IECAT**. The first item group add:

| POST                                                                                               | ~                                       | nttps                                                                                                    | //euc-se                                                                                                    | NCC3-III                                                                                                    | ternal.vee                                                                                    | vavauit.com            | n/api/vz1.2/     | app/com/ite | enigro | upa    |     |               |       |
|----------------------------------------------------------------------------------------------------|-----------------------------------------|----------------------------------------------------------------------------------------------------|----------------------------------------------------------------------------------------------------|----------------------------------------------------------------------------------------------------|-----------------------------------------------------------------------------------------------|------------------------|------------------|-------------|--------|--------|-----|---------------|-------|
| Params                                                                                             | Authoriz                                | ation                                                                                                    | Header                                                                                                    | rs (12)                                                                                                    | Body                                                                                          | Pre-re                 | quest Script     | Tests       | Set    | ttings |     |               |       |
| none                                                                                               | form-                                   | data                                                                                                    | • x-ww                                                                                                    | w-form-u                                                                                                    | irlencode                                                                                     | d 🔘 raw                | binary           | Graph       | NQL    | JSON   | • ~ | ·             |       |
| 1 {                                                                                                |                                         |                                                                                                    |                                                                                                    |                                                                                                    |                                                                                               |                        |                  |             |        |        |     |               |       |
|                                                                                                    | ····"study                              |                                                                                                    |                                                                                                    | )emo∙Stu                                                                                                    | dy_DEV1"                                                                                      | ,                      |                  |             |        |        |     |               |       |
|                                                                                                    | ····"itemg                              | roups'                                                                                                    | :•[                                                                                                    |                                                                                                    |                                                                                               |                        |                  |             |        |        |     |               |       |
|                                                                                                    | • • • • • • • • • • • • • • • • • • • • |                                                                                                    |                                                                                                    |                                                                                                    |                                                                                               |                        |                  |             |        |        |     |               |       |
| -                                                                                                  |                                         |                                                                                                    |                                                                                                    |                                                                                                    | d-States                                                                                      | ",                     |                  |             |        |        |     |               |       |
|                                                                                                    | · · · · · · · "s                        |                                                                                                    |                                                                                                    |                                                                                                    |                                                                                               |                        |                  |             |        |        |     |               |       |
|                                                                                                    | ····"s                                  | -                                                                                                    |                                                                                                    |                                                                                                    |                                                                                               |                        |                  |             |        |        |     |               |       |
|                                                                                                    | ····"e                                  |                                                                                                    |                                                                                                    |                                                                                                    |                                                                                               | G",                    |                  |             |        |        |     |               |       |
|                                                                                                    | ····"e                                  | _                                                                                                    |                                                                                                    |                                                                                                    | -                                                                                             |                        |                  |             |        |        |     |               |       |
|                                                                                                    | ·····"e                                 |                                                                                                    |                                                                                                    |                                                                                                    | NING",                                                                                        |                        |                  |             |        |        |     |               |       |
|                                                                                                    |                                         | _                                                                                                    |                                                                                                    |                                                                                                    |                                                                                               |                        |                  |             |        |        |     |               |       |
|                                                                                                    |                                         |                                                                                                    |                                                                                                    |                                                                                                    |                                                                                               |                        |                  |             |        |        |     |               |       |
| 12                                                                                                 |                                         |                                                                                                    |                                                                                                    |                                                                                                    |                                                                                               |                        |                  |             |        |        |     |               |       |
| 14                                                                                                 |                                         | eeingi e                                                                                                    | up_name                                                                                                    | ':·"IECA                                                                                                    | τ"                                                                                            |                        |                  |             |        |        |     |               |       |
| 15 ·                                                                                               | ookies H                                |                                                                                                    |                                                                                                    |                                                                                                    |                                                                                               |                        |                  |             |        |        | ¢   | Status: 200 O | K Tir |
| 15 -                                                                                               | · · · ]                                 | eaders                                                                                                    |                                                                                                    |                                                                                                    | s                                                                                             | on ~                   | - <del>.</del> . |             |        |        | æ   | Status: 200 O | K Tin |
| 15<br>ody Co<br>Pretty<br>1 {                                                                      | ookies He                               | eaders<br>Pre                                                                                                    | (16) Te<br>view                                                                                                    | st Result<br>Visualiz                                                                                                    | s<br>e JS                                                                                     | on V                   |                  |             |        |        | æ   | Status: 200 O | K Tin |
| 15<br>ody Co<br>Pretty<br>1<br>2                                                                   | nookies Ho<br>Raw                       | eaders<br>Pre<br>nseSta                                                                                                    | (16) Te<br>view<br>tus": "S                                                                                                 | st Result<br>Visualiz                                                                                                    | s<br>e JS                                                                                     | on V                   | <u></u>          |             |        |        | ¢   | Status: 200 O | K Tin |
| 15 ·<br>ody Co<br>Pretty<br>1 {<br>2<br>3                                                          | Raw<br>"respo<br>"itemg                 | eaders<br>Pre<br>nseSta                                                                                                    | (16) Te<br>view<br>tus": "S                                                                                                 | st Result<br>Visualiz                                                                                                    | s<br>e JS                                                                                     | on V                   | <del>6.</del>    |             |        |        | æ   | Status: 200 O | K Tin |
| 15 ·<br>ody Co<br>Pretty<br>1 {<br>2<br>3<br>4                                                     | nookies Ho<br>Raw                       | eaders<br>Pre<br>nseSta<br>roups"                                                                                              | (16) Te<br>view<br>tus": "S<br>: [                                                                                          | st Result<br>Visualiz<br>SUCCESS"                                                                                                    | s<br>e JS                                                                                     |                        | <del>4.</del>    |             |        |        | ¢   | Status: 200 O | K Tin |
| 15 cody Co<br>Pretty<br>1 {<br>2<br>3<br>4<br>5                                                    | Raw<br>"respo<br>"itemg                 | eaders<br>Pre<br>nseSta<br>roups"<br>"res                                                                                      | (16) Te<br>view<br>tus": "S<br>: [<br>ponseSta                                                                              | visualiz                                                                                                    | s Js                                                                                          | ,                      | <u></u>          |             |        |        | æ   | Status: 200 O | K Tin |
| 15 ·<br>ody Co<br>Pretty<br>1 {<br>2<br>3<br>4                                                     | Raw<br>"respo<br>"itemg                 | eaders<br>Pre<br>nseSta<br>roups"<br>"res<br>"stu                                                                              | (16) Te<br>view<br>tus": "S<br>: [<br>ponseSta<br>dy_count                                                                  | SUCCESS"                                                                                                    | s<br>e JS                                                                                     | ,                      | - <del>-</del> - |             |        |        | ¢4  | Status: 200 O | K Tin |
| 15                                                                                                 | Raw<br>"respo<br>"itemg                 | eaders<br>Pre<br>nseSta<br>roups"<br>"res<br>"stu<br>"sit                                                                      | (16) Te<br>view<br>tus": "S<br>: [<br>ponseSta                                                                              | SUCCESS"                                                                                                    | s JS<br>,<br>SUCCESS",<br>nited Sta                                                           | ,                      | Ē                |             |        |        | æ   | Status: 200 O | K Tin |
| 15 Co<br>Pretty<br>1 C<br>3<br>4<br>5<br>6<br>7                                                    | Raw<br>"respo<br>"itemg                 | eaders<br>Pre<br>nseSta<br>roups"<br>"res<br>"stu<br>"sit<br>"sub                                                              | <pre>(16) Te view tus": "S : [ ponseSta dy_count e": "002 ject": "</pre>                                                    | st Result<br>Visualiz<br>SUCCESS"<br>stus": ".<br>sry": "U<br>",<br>'002-000                                                             | s JS<br>,<br>SUCCESS",<br>nited Sta                                                           | ,<br>ates",            |                  |             |        |        | æ   | Status: 200 O | K Tin |
| 15 Co<br>Pretty<br>1 C<br>3<br>4<br>5<br>6<br>7<br>8                                               | Raw<br>"respo<br>"itemg                 | Pre<br>Pre<br>nseSta<br>roups"<br>"res<br>"stu<br>"sit<br>"sub<br>"eve                                                         | <pre>(16) Te view tus": "S : [ ponseSta dy_count e": "002 ject": "</pre>                                                    | st Result<br>Visualiz<br>SUCCESS"<br>(tus": ")<br>(ry": "U<br>",<br>002-000<br>name":                                                    | s<br>e JS<br>SUCCESS"<br>nited St<br>1",<br>"eg_SCRE                                          | ,<br>ates",            |                  |             |        |        | æ   | Status: 200 O | K Tin |
| 15 Co<br>Pretty<br>1 C<br>3<br>4<br>5<br>6<br>7<br>8<br>9                                          | Raw<br>"respo<br>"itemg                 | Pre<br>Pre<br>nseSta<br>roups"<br>"res<br>"stu<br>"sit<br>"sub<br>"eve<br>"eve                                                 | <pre>(16) Te view tus": "5 : [ ponseSta dy_count e": "002 ject": " ntgroup_ ntgroup_</pre>                                  | st Result<br>Visualiz<br>GUCCESS"<br>(tus": ")<br>(ry": "U<br>(")<br>(002-000<br>(name":<br>(sequence)                                   | s<br>e JS<br>SUCCESS"<br>nited St<br>1",<br>"eg_SCRE                                          | ,<br>ates",<br>ENING", | <del>4</del> .   |             |        |        | æ   | Status: 200 O | K Tin |
| 15 Co<br>Pretty<br>1 C<br>2<br>3<br>4<br>5<br>6<br>7<br>8<br>9<br>10                               | Raw<br>"respo<br>"itemg                 | eaders<br>Pre<br>nseSta<br>roups"<br>"res<br>"stu<br>"sit<br>"sub<br>"eve<br>"eve<br>"eve                                      | <pre>(16) Te view tus": "5 : [ ponseSta dy_count e": "002 ject": " ntgroup_ ntgroup_</pre>                                  | st Result<br>Visualiz<br>SUCCESS"<br>(tus": ")<br>(ry": "U<br>")<br>(902-000<br>name":<br>(sequence<br>: "ev_S                           | s<br>success",<br>nited St.<br>"eg_SCREI<br>e": 1,<br>cREENING                                | ,<br>ates",<br>ENING", | 9 <del>.</del>   |             |        |        | æ   | Status: 200 O | K Tin |
| 15 Co<br>Pretty<br>1 C<br>2<br>3<br>4<br>5<br>6<br>6<br>7<br>8<br>9<br>10<br>11                    | Raw<br>"respo<br>"itemg                 | Pre<br>Pre<br>nseSta<br>"roups"<br>"ress<br>"stu<br>"sut<br>"sut<br>"eve<br>"eve<br>"eve<br>"eve<br>"eve                       | <pre>(16) Te view tus": "5 : [ ponseSta dy_count e": "002 ject": " ntgroup_ ntgroup_ nt_name"</pre>                         | st Result<br>Visualiz<br>UCCESS"<br>(ry": "U<br>",<br>002-000<br>name":<br>sequenc:<br>: "ev_Si<br>ence": 1                              | s<br>success",<br>nited St.<br>"eg_SCREI<br>e": 1,<br>cREENING                                | ,<br>ates",<br>ENING", | <del>q.</del>    |             |        |        | æ   | Status: 200 O | K Tin |
| 15 Co<br>Pretty<br>1 C<br>2<br>3<br>4<br>5<br>6<br>7<br>8<br>9<br>10<br>11<br>12                   | Raw<br>"respo<br>"itemg                 | Pre<br>Pre<br>nseSta<br>roups"<br>"res<br>"stu<br>"sut<br>"sut<br>"eve<br>"eve<br>"eve<br>"eve<br>"eve<br>"eve<br>"for<br>"for | <pre>(16) Te view tus": "5 : [ ponseSta dy_count e": "00 ject": " ntgroup_ nt_name" nt_seque m_sequer m_sequer</pre>        | st Result<br>Visualiz<br>UCCESS"<br>tus": "<br>",<br>"<br>002-000<br>name":<br>sequenc:<br>" "ev_Si<br>mce": 1<br>"IE",<br>uce": 1,      | s<br>success",<br>nited St<br>1",<br>"eg_SCREI<br>e": 1,<br>CREENING                          | ,<br>ates",<br>ENING", |                  |             |        |        | æ   | Status: 200 O | K Tin |
| 15 Cody Co<br>Pretty<br>1 C<br>2<br>3<br>4<br>5<br>6<br>7<br>8<br>9<br>10<br>11<br>12<br>13        | Raw<br>"respo<br>"itemg                 | Pre<br>Pre<br>nseSta<br>roups"<br>"res<br>"stu<br>"stu<br>"stu<br>"eve<br>"eve<br>"eve<br>"eve<br>"eve<br>"for<br>"for<br>"ite | <pre>(16) Te view tus": "5 ponseSta dy_count e": "002 ject": " ntgroup_ ntgroup_ nt_name": m_name": m_sequem m_sequem</pre> | st Result<br>Visualiz<br>UCCESS"<br>tus": "U",<br>oo2-000<br>name":<br>sequence:<br>: "ev_S<br>ince": 1<br>"IE",<br>ice": 1,<br>ince": " | s<br>e JS<br>success",<br>nited St.<br>1",<br>"eg_SCRE!<br>e": 1,<br>cREENING<br>,<br>IECAT", | ,<br>ates",<br>ENING", | ¶,               |             |        |        | ¢4  | Status: 200 O | K Tin |
| 15 Co<br>Pretty<br>1 Co<br>2<br>3<br>4<br>5<br>6<br>6<br>7<br>8<br>9<br>10<br>11<br>12<br>13<br>14 | Raw<br>"respo<br>"itemg                 | Pre<br>Pre<br>nseSta<br>roups"<br>"res<br>"stu<br>"stu<br>"stu<br>"eve<br>"eve<br>"eve<br>"eve<br>"eve<br>"for<br>"for<br>"ite | <pre>(16) Te view tus": "5 : [ ponseSta dy_count e": "00 ject": " ntgroup_ nt_name" nt_seque m_sequer m_sequer</pre>        | st Result<br>Visualiz<br>UCCESS"<br>tus": "U",<br>oo2-000<br>name":<br>sequence:<br>: "ev_S<br>ince": 1<br>"IE",<br>ice": 1,<br>ince": " | s<br>e JS<br>success",<br>nited St.<br>1",<br>"eg_SCRE!<br>e": 1,<br>cREENING<br>,<br>IECAT", | ,<br>ates",<br>ENING", |                  |             |        |        | ¢   | Status: 200 O | K Tin |

#### ... resulting in the EDC UI view:

| START OF STUDY         Image: Streening 31-Aug-2021 filling         Image: Streening 31-Aug-2021 filling         Image: Streening 31-Aug-31         Image: Streening 31-Aug-31         Image: Streening 31-Aug-32         Image: Streening 31-Aug-32         Image: Streening 31-Aug-32         Image: Streening 31-Aug-32         Image: Streening 31-Aug-32         Image: Streening 31-Aug-32 <t< th=""><th>Subject  002-0001</th><th></th></t<>                                                                                                    | Subject  002-0001               |                                                                |
|----------------------------------------------------------------------------------------------------|---------------------------------|----------------------------------------------------------------|
| Screening 31-Aug-2021 ;   Indusion/Exclusion Criteria   Demographics   Indusion/Exclusion Criteria   Vital Signs   General Medical History (3)   Pregnancy Test   Mysical Exclusion Criteria   Prividal Signs   Prividal Signs   Inclusion Criteria Not Met and Exclusion Criteria Met (1 of 1)   Inclusion/Exclusion Criteria Not Met and Exclusion Criteria Met (1 of 1)   Inclusion Criteria Not Met and Exclusion Criteria Met (1 of 1)   Inclusion/Exclusion Criteria Not Met and Exclusion Criteria Met (1 of 1)   Inclusion/Exclusion Criteria Not Met and Exclusion Criteria Met (1 of 1)   Inclusion/Exclusion Criteria Not Met and Exclusion Criteria Met (1 of 1)   Inclusion/Exclusion Criteria Not Met and Exclusion Criteria Met (1 of 1)   Inclusion/Exclusion Criteria Not Met and Exclusion Criteria Not Met and Exclusion Criteria Not Met an | Sort By: Schedule - + New Event | Screening (31-Aug-2021): Inclusion/Exclusion Criteria          |
| Informed Consent   Demographics   Inclusion/Exclusion Criteria   Vital Signs   General Medical History (3)   Pregnancy Test   Vital Signs   Inclusion/Exclusion Criteria Not Met and Exclusion Criteria Met (1 of 1)   Inclusion/Exclusion Criteria Not Met and Exclusion Criteria Met (1 of 1)   Inclusion/Exclusion Criteria not met   Physical Examination   Pregnancy Test   Week 2 Did Not Occur: The visit was not performed in the other related system ;                                                                                                    |                                 | ↑ Eligibility Criteria                                         |
| Industor/Exclusion Criteria         Vital Signs         General Medical History (3)         Pregnancy Test         Vital Signs         Vital Signs         Vital Signs         Pregnancy Test         Prividal Stanination         Pregnancy Test         Week 2 Did Not Occur: The visit was not performed in the other related system ;                                                                                                    | Informed Consent                | Did the subject meet all inclusion and exclusion criteria?     |
| General Medical History (3)     Pregnancy Test     Vital Signs     Vytal Signs     Pregnancy Test     Week 2 Did Net Occur: The visit was not performed in the other related system ;                                                                                                    | Inclusion/Exclusion Criteria    | What ARM was the subject assigned?                             |
| Veck 1 07-Sep-2021 ;:         Vital Signs         Physical Examination         Pregnancy Test         Week 2 Did Net Occur: The visit was not performed in the other related system ;:                                                                                                    |                                 |                                                                |
| Vital Signs       Inclusioni Exclusion criteria not met         Physical Examination <ul> <li>Pregnancy Test</li> <li>Week 2 Did Not Occur: The visit was not performed in the other related system :</li> <li>Item Section</li> <li>Item Section</li></ul>                                                                                                    |                                 | Inclusion Criteria Not Met and Exclusion Criteria Met (1 of 1) |
| Pregnancy Test  Week 2 Did Not Occur. The visit was not performed in the other related system :                                                                                                    |                                 | Inclusion/Exclusion criteria not met                           |
| Week 2 Did Not Occur: The visit was not performed in the other related system                                                                                                    |                                 | + New Section                                                  |
|                                                                                                    |                                 |                                                                |

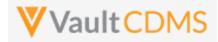

Calling the **POST** again, a 2<sup>nd</sup> will be blindly added. Always consider inspecting what is currently on the form during an update sequence.

| 1           | {                                                         |
|-------------|-----------------------------------------------------------|
| 2           | <pre>"study_name": "CSM.Demo.Study_DEV1",</pre>           |
| 3           | ····"itemgroups": [                                       |
| 4           | · · · · · · · · · · · · · · · · · · ·                     |
| 5           | ···· "study_country": "United States",                    |
| 6           | ·····"site": "002", ······                                |
| 7           | ·····"subject": "002-0001",                               |
| 8           | ·····"eventgroup_name": "eg_SCREENING",                   |
| 9           | ·····"eventgroup_sequence": 1,                            |
| 10          | <pre>"event_name": "ev_SCREENING",</pre>                  |
| 11          | ·····"form_name":·"IE",                                   |
| 12          | ·····"form_sequence": 1,                                  |
| 13          | ·····"itemgroup_name":·"IECAT"                            |
| 14          |                                                           |
| 15          | ]                                                         |
| Pretty      | Cookies Headers (16) Test Results                         |
| Fieldy      |                                                           |
| 1<br>2<br>3 | <pre> "responseStatus": "SUCCESS", "itemgroups": [ </pre> |
| 4           | {                                                         |
| 5           | "responseStatus": "SUCCESS",                              |
| 6           | "study_country": "United States",                         |
| 7           | "site": "002",                                            |
| 8           | "subject": "002-0001",                                    |
| 9           | "eventgroup_name": "eg_SCREENING",                        |
| 10          | "eventgroup_sequence": 1,                                 |
| 11          | "event_name": "ev_SCREENING",                             |
| 12          | "event_sequence": 1,                                      |
| 13          | "form_name": "IE",                                        |

 14
 "form\_sequence": 1,

 15
 "itemgroup\_name": "IECAT",

 16
 "itemgroup\_sequence": 2

... with result a 2<sup>nd</sup> item group / area on the form:

| Inclusion Criteria Not Met and Exclusion Criteria Met (1 of 2 | ) |
|---------------------------------------------------------------|---|
| Inclusion/Exclusion criteria not met                          | • |
| Inclusion Criteria Not Met and Exclusion Criteria Met (2 of 2 | ) |
| Inclusion/Exclusion criteria not met                          | • |

e 🗙

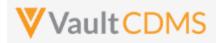

## 9.6 Upsert Item Groups

| Help Main  | https://developer-cdms.veevavault.com/api/23.2/#upsert-item-groups                                                                                                    |            |          |                                                                              |  |  |
|------------|----------------------------------------------------------------------------------------------------|------------|----------|------------------------------------------------------------------------------|--|--|
|            | <b>NOTE:</b> If using this endpoint as part of a sequence to get form data updated, consider using the combination API (new at 23r1) - <u>9.9 Combination API - Upsert Form Data</u> . The single endpoint will handle several in one call, and conditionally do any necessary actions without having to first inspect the existing state to perform the 'next' of the sequence of API calls. It includes add of repeating form (if not present), opening of the form (if submitted), adding of any necessary item groups (not already there), set of the item data, and optional submit of the form when finished.                                                                                                    |            |          |                                                                              |  |  |
| Style      | PUT                                                                                                    |            |          |                                                                              |  |  |
| Endpoint   | <pre><your url="" vault="">/api/v23.2/app/cdm/itemgroups</your></pre>                                                                                                    |            |          |                                                                              |  |  |
| Parameters |                                                                                                    |            | -        |                                                                              |  |  |
|            | Name                                                                                                    | Array      | Req/Opt  | Notes                                                                        |  |  |
|            | study_name                                                                                                    |            | Required | Name of the study                                                            |  |  |
|            | study_country                                                                                                    | itemgroups | Required | Name of the study country (of the subject's site)                            |  |  |
|            | site                                                                                                    | itemgroups | Required | Name/number of the site                                                      |  |  |
|            | subject                                                                                                    | itemgroups | Required | Subject to act on                                                            |  |  |
|            | eventgroup_name                                                                                                    | itemgroups | Required | Design <b>name</b> in the study of the event group                           |  |  |
|            | eventgroup_sequence                                                                                                    | itemgroups | Optional | The specific sequence of an event group. 1 assumed if omitted                |  |  |
|            | event_name                                                                                                    | itemgroups | Required | Design <b>name</b> in the study of the event                                 |  |  |
|            | form_name                                                                                                    | itemgroups | Required | Design <b>name</b> in the study of the form                                  |  |  |
|            | form_sequence                                                                                                    | itemgroups | Optional | The specific sequence of the form where add will occur. 1 assumed if omitted |  |  |
|            | itemgroup_name                                                                                                    | itemgroups | Required | Design <b>name</b> in the study of the item group to add                     |  |  |
|            | itemgroup_sequence                                                                                                    | itemgroups | Required | The specific sequence to add, or skip if it does not exist yet               |  |  |
| Notes      | <ul> <li>The action is for repeating item groups, within a form that are repeating in nature (only).</li> <li>The limit for actions in one request is 100.</li> <li>The endpoint is the equivalent of the EDC UI Add Section button, but for a specific sequence. The action will add the item group if it does not exist, or skip the action if it already exists.</li> <li>The Maximum Repeats value of the study design will be enforced when attempting to add more than allowed by study design.</li> <li>Unlike the upsert for event groups and forms, the attempt to upsert at a sequence where it would otherwise leave 'gaps' in the sequences, the attempt for itemgroups will instead add all necessary. Example: No item groups exist currently, and attempt uses itemgroup_sequence=3, the result will be the addition of 3 item groups, sequence 1, 2, and 3.</li> <li>TIP: When later setting data, the <u>Upsert Form Data</u> (later section) will automatically add any item groups before setting specific data (i.e. need to do both)</li> <li>Like many other API calls, batch add of many is allowed in one call. (Just more entries in the JSON array for itemgroups)</li> </ul> |            |          |                                                                              |  |  |

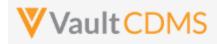

| Description / Request (URL)                           | Response                             |  |
|-------------------------------------------------------|--------------------------------------|--|
| Two adds, successful                                  |                                      |  |
|                                                       | {                                    |  |
| "study_name": "ABCP-2022-01_DEV1",                    | "responseStatus": "SUCCESS",         |  |
| "itemgroups": [                                       | "itemgroups": [                      |  |
| {                                                     | {                                    |  |
| "study_country": "United States",                     | "responseStatus": "SUCCESS:CREATED", |  |
| "site": "101",                                        | "study_country": "United States",    |  |
| "subject": "SCR-0006",                                | "site": "101",                       |  |
| "eventgroup_name": "egSCR",                           | "subject": "SCR-0006",               |  |
| "event_name": "evSCR",                                | "eventgroup_name": "egSCR",          |  |
| "form_name": "IE",                                    | "eventgroup_sequence": 1,            |  |
| "form_sequence": 1,                                   | "event_name": "evSCR",               |  |
| "itemgroup_name": "ig-IE2",                           | "event_sequence": 1,                 |  |
| "itemgroup_sequence": 1                               | "form_name": "IE",                   |  |
| },                                                    | "form_sequence": 1,                  |  |
| {                                                     | "itemgroup_name": "ig-IE2",          |  |
| "study_country": "United States",                     | "itemgroup_sequence": 1              |  |
| "site": "101",                                        | },                                   |  |
| "subject": "SCR-0006",                                | {                                    |  |
| "eventgroup_name": "egSCR",                           | "responseStatus": "SUCCESS:CREATED", |  |
| "event_name": "evSCR",                                | "study_country": "United States",    |  |
| "form_name": "IE",                                    | "site": "101",                       |  |
| "form_sequence": 1,                                   | "subject": "SCR-0006",               |  |
| "itemgroup_name": "ig-IE2",                           | "eventgroup_name": "egSCR",          |  |
| "itemgroup_sequence": 2                               | "eventgroup_sequence": 1,            |  |
| }                                                     | "event_name": "evSCR",               |  |
| ]                                                     | "event_sequence": 1,                 |  |
|                                                       | "form_name": "IE",                   |  |
|                                                       | "form_sequence": 1,                  |  |
|                                                       | "itemgroup_name": "ig-IE2",          |  |
|                                                       | "itemgroup_sequence": 2              |  |
|                                                       | }                                    |  |
|                                                       | ]                                    |  |
|                                                       | }                                    |  |
| Add attempt, but the item group already exists (essen |                                      |  |
| au allempt, but the item group alleady exists (essen  |                                      |  |
| "study_name": "ABCP-2022-01_DEV1",                    | "responseStatus": "SUCCESS",         |  |
| "itemgroups": [                                       | "itemgroups": [                      |  |
|                                                       |                                      |  |
| "study_country": "United States",                     | "responseStatus": "SUCCESS:UPDATED", |  |
| "site": "101",                                        | "study_country": "United States",    |  |
| "subject": "SCR-0006",                                | "site": "101",                       |  |
| "eventgroup_name": "egSCR",                           | "subject": "SCR-0006",               |  |
| "event name": "evSCR",                                | "eventgroup_name": "egSCR",          |  |
|                                                       |                                      |  |

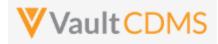

| Description / Request (URL) | Response                    |  |
|-----------------------------|-----------------------------|--|
| "form_sequence": 1,         | "event_name": "evSCR",      |  |
| "itemgroup_name": "ig-IE2", | "event_sequence": 1,        |  |
| "itemgroup_sequence": 1     | "form_name": "IE",          |  |
| }                           | "form_sequence": 1,         |  |
| ]                           | "itemgroup_name": "ig-IE2", |  |
| }                           | "itemgroup_sequence": 1     |  |
|                             | }                           |  |
|                             | 1                           |  |
|                             | }                           |  |

| {                                    |
|--------------------------------------|
| "responseStatus": "SUCCESS",         |
| "itemgroups": [                      |
| {                                    |
| "responseStatus": "SUCCESS:CREATED", |
| "study_country": "United States",    |
| "site": "101",                       |
| "subject": "SCR-0006",               |
| "eventgroup_name": "egSCR",          |
| "eventgroup_sequence": 1,            |
| "event_name": "evSCR",               |
| "event_sequence": 1,                 |
| "form_name": "IE",                   |
| "form_sequence": 1,                  |
| "itemgroup_name": "ig-IE2",          |
| "itemgroup_sequence": 1              |
| },                                   |
| {                                    |
| "responseStatus": "SUCCESS:CREATED", |
| "study_country": "United States",    |
| "site": "101",                       |
| "subject": "SCR-0006",               |
| "eventgroup_name": "egSCR",          |
| "eventgroup_sequence": 1,            |
| "event_name": "evSCR",               |
| "event_sequence": 1,                 |
| "form_name": "IE",                   |
| "form sequence": 1,                  |
| "itemgroup name": "ig-IE2",          |
| "itemgroup sequence": 2              |
| }                                    |
|                                      |
| }                                    |
|                                      |
| , i.e. gaps filled                   |
| {                                    |
| "responseStatus": "SUCCESS",         |
|                                      |

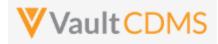

| scription / Request (URL)              | Response                                             |
|----------------------------------------|------------------------------------------------------|
| "itemgroups": [                        | "itemgroups": [                                      |
| {                                      | {                                                    |
| "study_country": "United States",      | "responseStatus": "SUCCESS:CREATED",                 |
| "site": "101",                         | "study_country": "United States",                    |
| "subject": "SCR-0006",                 | "site": "101",                                       |
| <pre>"eventgroup_name": "egSCR",</pre> | "subject": "SCR-0006",                               |
| "event_name": "evSCR",                 | "eventgroup_name": "egSCR",                          |
| "form_name": "IE",                     | "eventgroup_sequence": 1,                            |
| "form_sequence": 1,                    | "event_name": "evSCR",                               |
| "itemgroup_name": "ig-IE2",            | "event_sequence": 1,                                 |
| "itemgroup_sequence": 5                | "form_name": "IE",                                   |
| },                                     | "form_sequence": 1,                                  |
| {                                      | "itemgroup_name": "ig-IE2",                          |
| "study_country": "United States",      | "itemgroup_sequence": 5                              |
| "site": "101",                         | },                                                   |
| "subject": "SCR-0006",                 | {                                                    |
| "eventgroup_name": "egSCR",            | "responseStatus": "FAILURE",                         |
| "event_name": "evSCR",                 | "errorMessage": "Maximum number of repeating records |
| "form_name": "IE",                     | reached",                                            |
| "form_sequence": 1,                    | "study_country": "United States",                    |
| "itemgroup_name": "ig-IE2",            | "site": "101",                                       |
| "itemgroup_sequence": 6                | "subject": "SCR-0006",                               |
| }                                      | "eventgroup_name": "egSCR",                          |
| ]                                      | "eventgroup_sequence": 1,                            |
|                                        | "event_name": "evSCR",                               |
|                                        | "event_sequence": 1,                                 |
|                                        | "form_name": "IE",                                   |
|                                        | "form_sequence": 1,                                  |
|                                        | "itemgroup_name": "ig-IE2",                          |
|                                        | }                                                    |
|                                        | 1                                                    |
|                                        | }                                                    |

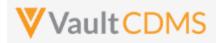

## 9.7 Set/Upsert Form Data (Items)

| Help Main  | <ul> <li><u>https://developer-cdms.veevavault.com/api/23.2/#set-form-data</u> (POST)</li> <li><u>https://developer-cdms.veevavault.com/api/23.2/#upsert-form-data</u> (PUT, to same endpoint)</li> <li><b>NOTE:</b> If using this endpoint as part of a sequence to get form data updated, consider using the combination API (new at 23r1) - <u>9.9 Combination API - Upsert Form Data</u>. The single endpoint will handle several in one call, and conditionally do any necessary actions without having to first inspect the existing state to perform the 'next' of the sequence of API calls. It includes add of repeating form (if not present), opening of the form (if submitted), adding of any necessary item groups (not already there), set of the item data, and optional submit of the form when finished.</li> </ul> |                                                                                                    |                                                                                          |                                                                                                    |  |  |
|------------|----------------------------------------------------------------------------------------------------|----------------------------------------------------------------------------------------------------|------------------------------------------------------------------------------------------|----------------------------------------------------------------------------------------------------|--|--|
|            |                                                                                                    |                                                                                                    |                                                                                          |                                                                                                    |  |  |
| Style(s)   | POST (runs as add / update)<br>PUT (runs as upsert)                                                                                                    |                                                                                                    |                                                                                          |                                                                                                    |  |  |
| Endpoint   | <pre><your url="" vault="">/api/v23.2/app/cdm/items</your></pre>                                                                                                    |                                                                                                    |                                                                                          |                                                                                                    |  |  |
| Parameters |                                                                                                    |                                                                                                    |                                                                                          |                                                                                                    |  |  |
|            | Name                                                                                                    | Array                                                                                                | Req/Opt                                                                                  | Notes                                                                                                    |  |  |
|            | study_name                                                                                                    |                                                                                                    | Required                                                                                 | Name of the study                                                                                                    |  |  |
|            | study_country                                                                                                    | forms                                                                                                | Required                                                                                 | Name of the study country (of the subject's site)                                                                                                    |  |  |
|            | site                                                                                                    | forms                                                                                                | Required                                                                                 | Name/number of the site                                                                                                    |  |  |
|            | subject                                                                                                    | forms                                                                                                | Required                                                                                 | Subject to act on                                                                                                    |  |  |
|            | eventgroup_name                                                                                                    | forms                                                                                                | Required                                                                                 | Design <b>name</b> in the study of the event group                                                                                                    |  |  |
|            | eventgroup_sequence                                                                                                    | forms                                                                                                | Optional                                                                                 | The specific sequence of an event group. 1 assumed if omitted                                                                                                    |  |  |
|            | event_name                                                                                                    | forms                                                                                                | Required                                                                                 | Design <b>name</b> in the study of the event                                                                                                    |  |  |
|            | form_name                                                                                                    | forms                                                                                                | Required                                                                                 | Design <b>name</b> in the study of the form                                                                                                    |  |  |
|            | form_sequence                                                                                                    | forms                                                                                                | Optional                                                                                 | The specific sequence of the form. 1 assumed if omitted                                                                                                    |  |  |
|            | itemgroup_name                                                                                                    | forms/items                                                                                          | Required                                                                                 | Design <b>name</b> in the study of the item group location                                                                                                    |  |  |
|            | itemgroup_sequence                                                                                                    | forms/items                                                                                          | Optional                                                                                 | The specific item group sequence where the item resides. 1 assumed if omitted                                                                                                    |  |  |
|            | item_name                                                                                                    | forms/items                                                                                          | Required                                                                                 | Design <b>name</b> in the study of the item to set with value                                                                                                    |  |  |
|            | value                                                                                                    | forms/items                                                                                          | Optional                                                                                 | Required - the node - but can use an empty value. That is, remove the currently set value from the field                                                                                |  |  |
|            | unit_value                                                                                                    | forms/items                                                                                          | Optional                                                                                 | Required when its a unit codelist item being updated                                                                                                    |  |  |
|            | externally_owned                                                                                                    | forms/items                                                                                          | Optional                                                                                 | When omitted, <b>true</b> is used. The property will lock down the field/item, such that the site user can make no further edits. The Reset Form action will also keep the data intact. |  |  |
| Notes      | <ul> <li>The limit for</li> <li>The difference</li> <li>POS</li> <li>PUI</li> <li>The</li> <li>The</li> </ul>                                                                                                    | ces between <b>P</b><br>S <b>T</b> style require<br>style does no<br>y are automat<br>'inner' status | e request is<br>POST and P<br>es that all i<br>ot require t<br>cically adde<br>on the PU | <b>25</b> forms total, and no one form with items more than <b>100</b> .                                                                                                    |  |  |

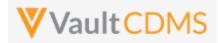

| • <b>TIP:</b> Consider always using the PUT / upsert.                                                                                                    |
|----------------------------------------------------------------------------------------------------|
| <ul> <li>Note the array at top level is the forms (json array) to direct data to, multiple forms can be targeted in one API call. The 2<sup>nd</sup> level items, which are the items on that form, each of which requires itemgroup_name, item_name, value, and other parameters, based on the field type.</li> <li>See the table below for guidelines based on EDC field type</li> <li>WARNING: If a form is submitted state, it must first be opened for edit via a different API endpoint, Edit Form (later section), before proceeding with the update of data. Currently there is no parameter to allow for conditional open for edit, during the call to update data on a form, not a parameter to additionally submit the form once data is updated/added.</li> <li>TIP: Although the example above is from a Screening event, in a non-repeating event group, and eventgroup_sequence is not strictly required it is good practice to always include this value. The same is true for the sequence of form, and of course itemgroup (of the items being updated)</li> </ul> |
| • WARNING: As of the 22R2 release - item groups on forms that are used in the Local Labs module are disallowed from updates through the API.                                                                                                    |

## Setting Data by Item Type

| Item Type     | Example                                          | Notes                                                                                   |
|---------------|--------------------------------------------------|-----------------------------------------------------------------------------------------|
| Checkbox      | ·                                                | •<br>•                                                                                  |
|               | "value": "true"                                  | i.e. checked                                                                            |
|               | "value": "false"                                 | i.e. unchecked                                                                          |
|               | "value": ""                                      | Has the same effect as false - Suggestion is to use true / false always in payload.     |
|               | (any other value)                                | Error returned                                                                          |
| Codelist      |                                                  |                                                                                         |
|               | "value": "Y"                                     | I.e. assuming that codelist has a code value of "Y' in its                              |
|               | "value": ""                                      | Empty / unset the selection                                                             |
|               | (any other value, i.e. not a codelist code)      | Error returned                                                                          |
| URL           |                                                  |                                                                                         |
|               | "value": "https://www.google.com"                | Set the value to a URL, on screen user can click to navigate to the URL, in another tab |
|               | "value": ""                                      | Empty / unset the value                                                                 |
|               | (any value that does not start http or ftp)      | Error returned                                                                          |
| Text Field    |                                                  |                                                                                         |
|               | "value": " <u>H</u> ere is my text in the field" | Set a value                                                                             |
|               | "value": ""                                      | Empty / unset the value                                                                 |
|               | (value over max length)                          | Error returned                                                                          |
| Numeric (Inte | eger or Decimal)                                 |                                                                                         |
|               | "value": "3"                                     | E.g. a field with precision = 0 (no decimal portion)                                    |
|               | "value": "13.4"                                  | E.g. a decimal portion allowed field (precision > 0)                                    |
|               | "value": ""                                      | Empty / unset the value                                                                 |
|               | (not numeric or violates length or precision)    | Error returned                                                                          |

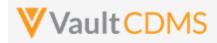

| Item Type     | Example                                                    | Notes                                                                                                    |
|---------------|------------------------------------------------------------|----------------------------------------------------------------------------------------------------|
| Date Field    | -!                                                         | <u>-</u>                                                                                                   |
|               | "value": "2022-06-01"                                      | E.g. to set June 1st, 2022                                                                                 |
|               | "value": ""                                                | Empty / unset the value                                                                                    |
|               | "value": "2022-UN-UN"                                      | E.g. when the field allows unknowns in month and/or day. <b>UN</b> must be used in the appropriate portion |
|               | (bad date, not of proper format, YYYY-MM-<br>DD)           | Error returned                                                                                             |
| Date Time Fi  | eld                                                        |                                                                                                    |
|               | "value": "2022-06-01T12:30:00Z"                            | Set the datetime in full, this will take on the 'on screen' value (not the normalized)                     |
|               | "value": ""                                                | Empty / unset the value                                                                                    |
|               | (bad date, not of proper format, yyyy-MM-<br>ddTHH:mmZ)    | Error returned                                                                                             |
| Time Field    |                                                            |                                                                                                    |
|               | "value": "12:30"                                           | Set the time value                                                                                         |
|               | "value": ""                                                | Empty / unset the value                                                                                    |
|               | (bad date, not of proper format, HH:mm)                    | Error returned                                                                                             |
| Unit Codelist |                                                            |                                                                                                    |
|               | "value": "62.2"                                            | E.g. 'in' is a valid <b>code</b> in the unit codelist definition.                                          |
|               | "unit_value": "in"                                         |                                                                                                    |
|               | "value": ""                                                | Empty / unset the value                                                                                    |
|               | "unit_value": ""                                           |                                                                                                    |
|               | "value": "62.2"                                            | Error returned (must have both)                                                                            |
|               | (any violation of length, precision, or invalid unit code) | Error returned                                                                                             |

| Description / Request (URL)                            | Response                          |  |  |
|--------------------------------------------------------|-----------------------------------|--|--|
| Set of data on a form with one of each field/item type |                                   |  |  |
| {                                                      | {                                 |  |  |
| "study_name": "ABCP-2022-01_DEV1",                     | "responseStatus": "SUCCESS",      |  |  |
| "forms": [                                             | "items": [                        |  |  |
| {                                                      | {                                 |  |  |
| "site": "101",                                         | "responseStatus": "SUCCESS",      |  |  |
| "study_country": "United States",                      | "study_country": "United States", |  |  |
| "subject": "SCR-0001",                                 | "site": "101",                    |  |  |
| "eventgroup_name": "egUNS",                            | "subject": "SCR-0001",            |  |  |
| "eventgroup_sequence": 3,                              | "eventgroup_name": "egUNS",       |  |  |
| "event_name": "evUNS",                                 | "eventgroup_sequence": 3,         |  |  |
| "form_name": "OE",                                     | "event_name": "evUNS",            |  |  |

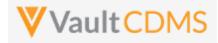

```
Description / Request (URL)
                                                              Response
                "form_sequence": 1,
                                                                           "event_sequence": 1,
                "items": [
                                                                          "form name": "OE",
                                                                          "form_sequence": 1,
                     {
                     "itemgroup_name": "igOE",
                                                                           "itemgroup_name": "igOE",
                     "itemgroup sequence": 1,
                                                                          "itemgroup sequence": 1,
                     "item name": "CB",
                                                                           "item name": "CB",
                     "value": "true"
                                                                          "value": "true",
                                                                           "externally owned": true
                    },
                                                                       },
                     ł
                     "itemgroup_name": "igOE",
                                                                      {
                                                                           "responseStatus": "SUCCESS",
                     "itemgroup sequence": 1,
                    "item name": "CL",
                                                                          "study country": "United States",
                     "value": "Y"
                                                                          "site": "101",
                                                                          "subject": "SCR-0001",
                    },
                     {
                                                                           "eventgroup_name": "egUNS",
                     "itemgroup_name": "igOE",
                                                                           "eventgroup_sequence": 3,
                    "itemgroup sequence": 1,
                                                                          "event name": "evUNS",
                     "item name": "DATEONLY",
                                                                          "event sequence": 1,
                     "value": "2022-06-01"
                                                                          "form name": "OE",
                                                                          "form_sequence": 1,
                    },
                                                                          "itemgroup name": "igOE",
                    {
                    "itemgroup name": "igOE",
                                                                          "itemgroup sequence": 1,
                     "itemgroup sequence": 1,
                                                                          "item name": "CL",
                    "item name": "DATEONLY UNKS",
                                                                          "value": "Y",
                     "value": "2022-UN-UN"
                                                                          "externally owned": true
                    },
                                                                       },
                     {
                                                                      ł
                    "itemgroup name": "igOE",
                                                                          "responseStatus": "SUCCESS",
                    "itemgroup sequence": 1,
                                                                          "study country": "United States",
                     "item name": "DATEANDTIME",
                                                                          "site": "101",
                     "value": "2022-06-01T12:30Z"
                                                                          "subject": "SCR-0001",
                                                                          "eventgroup_name": "egUNS",
                    },
                                                                           "eventgroup sequence": 3,
                     {
                    "itemgroup name": "igOE",
                                                                          "event name": "evUNS",
                     "itemgroup sequence": 1,
                                                                          "event sequence": 1,
                    "item name": "DT WITH UNKS",
                                                                          "form name": "OE",
                     "value": "2022-06-UNTUN:UNZ"
                                                                          "form sequence": 1,
                                                                          "itemgroup name": "igOE",
                    },
                     ł
                                                                          "itemgroup sequence": 1,
                    "itemgroup name": "igOE",
                                                                          "item name": "DATEONLY",
                                                                          "value": "2022-06-01",
                    "itemgroup sequence": 1,
                     "item name": "INTFIELD",
                                                                          "externally_owned": true
                     "value": "3"
                                                                      },
                    },
                                                                           "responseStatus": "SUCCESS",
                    {
                    "itemgroup name": "igOE",
                                                                          "study country": "United States",
                    "itemgroup sequence": 1,
                                                                          "site": "101",
                    "item name": "DECIMAL",
                                                                          "subject": "SCR-0001",
```

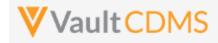

```
Description / Request (URL)
                                                             Response
                     "value": "5.2"
                                                                          "eventgroup_name": "egUNS",
                                                                          "eventgroup sequence": 3,
                    },
                                                                          "event_name": "evUNS",
                    ł
                    "itemgroup_name": "igOE",
                                                                          "event_sequence": 1,
                                                                          "form_name": "OE",
                    "itemgroup sequence": 1,
                    "item name": "UCLFIELD",
                                                                          "form sequence": 1,
                     "value": "2.1",
                                                                          "itemgroup_name": "igOE",
                     "unit value": "double std"
                                                                          "itemgroup sequence": 1,
                                                                          "item_name": "DATEONLY_UNKS",
                    },
                                                                          "value": "2022-UN-UN",
                    {
                    "itemgroup name": "igOE",
                                                                          "externally owned": true
                    "itemgroup sequence": 1,
                                                                      },
                    "item name": "URL FIELD",
                                                                      {
                     "value": "https://www.google.com"
                                                                          "responseStatus": "SUCCESS",
                                                                          "study_country": "United States",
                    }.
                                                                          "site": "101",
                    {
                    "itemgroup name": "igOE",
                                                                          "subject": "SCR-0001",
                    "itemgroup_sequence": 1,
                                                                          "eventgroup name": "egUNS",
                    "item name": "SHORTTXT",
                                                                          "eventgroup_sequence": 3,
                     "value": "Some text short"
                                                                          "event_name": "evUNS",
                                                                          "event sequence": 1,
                    }.
                    ł
                                                                          "form name": "OE",
                    "itemgroup name": "igOE",
                                                                          "form sequence": 1,
                    "itemgroup sequence": 1,
                                                                          "itemgroup name": "igOE",
                    "item name": "LONGTXT",
                                                                          "itemgroup_sequence": 1,
                    "value": "Some text in a long text
                                                                          "item name": "DATEANDTIME",
field \n with a line break in the payload"
                                                                          "value": 2022-06-01T12:30Z",
                    }
                                                                          "externally owned": true
               ]
                                                                      },
            }
                                                                      ł
                                                                          "responseStatus": "SUCCESS",
       1
                                                                          "study country": "United States",
}
                                                                          "site": "101",
                                                                          "subject": "SCR-0001",
                                                                          "eventgroup name": "egUNS",
                                                                          "eventgroup_sequence": 3,
                                                                          "event name": "evUNS",
                                                                          "event sequence": 1,
                                                                          "form name": "OE",
                                                                          "form sequence": 1,
                                                                          "itemgroup name": "igOE",
                                                                          "itemgroup_sequence": 1,
                                                                          "item name": "DT WITH UNKS",
                                                                          "value": "2022-06-UNTUN:UNZ",
                                                                          "externally owned": true
                                                                      },
                                                                      {
                                                                          "responseStatus": "SUCCESS",
```

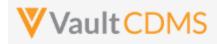

| Description / Request (URL) | Response                          |
|-----------------------------|-----------------------------------|
|                             | "study_country": "United States", |
|                             | "site": "101",                    |
|                             | "subject": "SCR-0001",            |
|                             | "eventgroup_name": "egUNS",       |
|                             | "eventgroup_sequence": 3,         |
|                             | "event_name": "evUNS",            |
|                             | "event_sequence": 1,              |
|                             | "form_name": "OE",                |
|                             | "form_sequence": 1,               |
|                             | "itemgroup_name": "igOE",         |
|                             | "itemgroup_sequence": 1,          |
|                             | "item_name": "INTFIELD",          |
|                             | "value": "3",                     |
|                             | "externally_owned": true          |
|                             | },                                |
|                             | {                                 |
|                             | "responseStatus": "SUCCESS",      |
|                             | "study_country": "United States", |
|                             | "site": "101",                    |
|                             | "subject": "SCR-0001",            |
|                             | "eventgroup_name": "egUNS",       |
|                             | "eventgroup_sequence": 3,         |
|                             | "event_name": "evUNS",            |
|                             | "event_sequence": 1,              |
|                             | "form_name": "OE",                |
|                             | "form_sequence": 1,               |
|                             | "itemgroup_name": "igOE",         |
|                             | "itemgroup_sequence": 1,          |
|                             | "item_name": "DECIMAL",           |
|                             | "value": "5.2",                   |
|                             | "externally_owned": true          |
|                             | },                                |
|                             | {                                 |
|                             | "responseStatus": "SUCCESS",      |
|                             | "study_country": "United States", |
|                             | "site": "101",                    |
|                             | "subject": "SCR-0001",            |
|                             | "eventgroup_name": "egUNS",       |
|                             | "eventgroup_sequence": 3,         |
|                             | "event_name": "evUNS",            |
|                             | "event_sequence": 1,              |
|                             | "form_name": "OE",                |
|                             | "form_sequence": 1,               |
|                             | "itemgroup_name": "igOE",         |
|                             | "itemgroup_sequence": 1,          |
|                             | "item_name": "UCLFIELD",          |
|                             | "value": "2.1",                   |
|                             | "unit_value": "double_std",       |

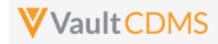

| Description / Request (URL) | Response                            |
|-----------------------------|-------------------------------------|
|                             | "externally_owned": true            |
|                             | },                                  |
|                             | {                                   |
|                             | "responseStatus": "SUCCESS",        |
|                             | "study_country": "United States",   |
|                             | "site": "101",                      |
|                             | "subject": "SCR-0001",              |
|                             | "eventgroup_name": "egUNS",         |
|                             | "eventgroup_sequence": 3,           |
|                             | "event_name": "evUNS",              |
|                             | "event_sequence": 1,                |
|                             | "form_name": "OE",                  |
|                             | "form_sequence": 1,                 |
|                             | "itemgroup_name": "igOE",           |
|                             | "itemgroup_sequence": 1,            |
|                             | "item_name": "URL_FIELD",           |
|                             | "value": "https://www.google.com" , |
|                             | "externally_owned": true            |
|                             | },                                  |
|                             | {                                   |
|                             | "responseStatus": "SUCCESS",        |
|                             | "study_country": "United States",   |
|                             | "site": "101",                      |
|                             | "subject": "SCR-0001",              |
|                             | "eventgroup_name": "egUNS",         |
|                             | "eventgroup_sequence": 3,           |
|                             | "event_name": "evUNS",              |
|                             | "event_sequence": 1,                |
|                             | "form_name": "OE",                  |
|                             | "form_sequence": 1,                 |
|                             | "itemgroup_name": "igOE",           |
|                             | "itemgroup_sequence": 1,            |
|                             | "item_name": "SHORTTXT",            |
|                             | "value": "Some text short",         |
|                             | "externally_owned": true            |
|                             | },                                  |
|                             | {                                   |
|                             | "responseStatus": "SUCCESS",        |
|                             | "study_country": "United States",   |
|                             | "site": "101",                      |
|                             | "subject": "SCR-0001",              |
|                             | "eventgroup_name": "egUNS",         |
|                             | "eventgroup_sequence": 3,           |
|                             | "event_name": "evUNS",              |
|                             | "event_sequence": 1,                |
|                             | "form_name": "OE",                  |
|                             | "form_sequence": 1,                 |
|                             | "itemgroup_name": "igOE",           |

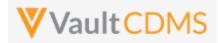

| Description / Request (URL) | Response                                           |
|-----------------------------|----------------------------------------------------|
|                             | "itemgroup_sequence": 1,                           |
|                             | "item_name": "LONGTXT",                            |
|                             | "value": "Some text in a long text field \n with a |
|                             | line break in the payload" ,                       |
|                             | "externally_owned": true                           |
|                             | }                                                  |
|                             | ]                                                  |
|                             | }                                                  |

#### Change of an item (i.e. reopened form, then update) { { "study\_name": "ABCP-2022-01\_DEV1", "responseStatus": "SUCCESS", "forms": [ "items": [ { { "site": "101", "responseStatus": "SUCCESS", "study\_country": "United States", "study\_country": "United States", "subject": "SCR-0002", "site": "101", "eventgroup\_name": "egSCR", "subject": "SCR-0002", "eventgroup sequence": 1, "eventgroup name": "egSCR", "event\_name": "evSCR", "eventgroup\_sequence": 1, "form\_name": "DM", "event\_name": "evSCR", "form\_sequence": 1, "event\_sequence": 1, "items": [ "form\_name": "DM", "form\_sequence": 1, { "itemgroup name": "ig-DM", "itemgroup name": "ig-DM", "itemgroup\_sequence": 1, "itemgroup\_sequence": 1, "item\_name": "BRTHDAT", "item\_name": "BRTHDAT", "value": "1981-03-03", "value": "1981-03-03", "change\_reason": "Updated by "change\_reason": "Updated by integration", integration" "externally\_owned": true } } ] ] } } ] }

#### PUT style (upsert)

| Other examples apply, except the response status indicates if<br>the item was created (in an item group that was also created, or<br>updated if it already exists). 'SUCCESS:UPDATED' is also<br>returned if no changes were made. | <pre>{     "responseStatus": "SUCCESS",     "items": [         {</pre> |
|----------------------------------------------------------------------------------------------------|------------------------------------------------------------------------|
|                                                                                                    | OR                                                                     |

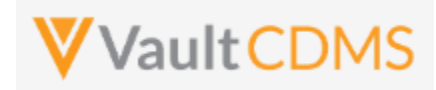

| Description / Request (URL) | Response                             |  |  |
|-----------------------------|--------------------------------------|--|--|
|                             | {                                    |  |  |
|                             | "responseStatus": "SUCCESS",         |  |  |
|                             | "items": [                           |  |  |
|                             | {                                    |  |  |
|                             | "responseStatus": "SUCCESS:UPDATED", |  |  |
|                             | :                                    |  |  |
|                             | :                                    |  |  |

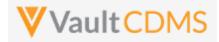

#### **Flow Based Examples**

Consider the **General Medical History** form of **Screening** visit of the example study:

| Sort By: Schedule • + New Event • •                                                               | S | creening (31-Aug-2021): General Medical History : Reference # | 1 (1 of 3) 🖣 🕨 | ✓ Complete |
|---------------------------------------------------------------------------------------------------|---|---------------------------------------------------------------|----------------|------------|
| TART OF STUDY                                                                                     | ſ | General Medical History                                       |                |            |
| Solutening Strategravezt :     Informed Consent     Demographics     Inclusion/Exclusion Criteria |   | Diagnosis                                                     | 0/100          | :          |
| Vital Signs General Medical History (3)                                                           |   | Start Date                                                    | date           |            |
| Pregnancy Test Veek 1 07-Sep-2021 :                                                               |   | Ongoing?                                                      | O No O Yes     |            |
| Vital Signs Physical Examination                                                                  |   |                                                               |                |            |

... it has 3 items on it. It is a repeating form, so **form\_sequence** value in the API call is vital. There are no repeating item groups on the form, so **itemgroup\_sequence** for each of the items is **'1'** (or can be omitted from the request)

The API body setting 2 of the 3 items:

| POST  | v https://edc-services-internal.veevavault.com/api/v21.2/app/cdm/items |  |  |  |  |  |
|-------|------------------------------------------------------------------------|--|--|--|--|--|
| arams | Authorization Headers (12) Body • Pre-request Script Tests Settings    |  |  |  |  |  |
| none  | e 🔵 form-data 🔵 x-www-form-urlencoded 🖲 raw 🔵 binary 🔵 GraphQL JSON 🗸  |  |  |  |  |  |
| 1     | {                                                                      |  |  |  |  |  |
| 2     | <pre>study_name": "CSM.Demo.Study_DEV1",</pre>                         |  |  |  |  |  |
| 3     | ····"forms": · [                                                       |  |  |  |  |  |
| 4     | ····                                                                   |  |  |  |  |  |
| 5     | <pre>study_country": "United States",</pre>                            |  |  |  |  |  |
| 6     | ·····"site": "002", ······                                             |  |  |  |  |  |
| 7     | ···· "subject": "002-0001",                                            |  |  |  |  |  |
| 8     | <pre>"eventgroup_name": "eg_SCREENING",</pre>                          |  |  |  |  |  |
| 9     | ···· "eventgroup_sequence": 1,                                         |  |  |  |  |  |
| 10    | ···· "event_name": "ev_SCREENING",                                     |  |  |  |  |  |
| 11    | ····"form_name": "MH",                                                 |  |  |  |  |  |
| 12    | ····"form_sequence":·1,                                                |  |  |  |  |  |
| 13    | ·····"items": [                                                        |  |  |  |  |  |
| 14    | ···· {                                                                 |  |  |  |  |  |
| 15    | ·····"itemgroup_name": "MH",                                           |  |  |  |  |  |
| 16    | ·····"itemgroup_sequence": 1,                                          |  |  |  |  |  |
| 17    | ······································                                 |  |  |  |  |  |
| 18    | ······································                                 |  |  |  |  |  |
| 19    | ·····},                                                                |  |  |  |  |  |
| 20    | ····{                                                                  |  |  |  |  |  |
| 21    | ······································                                 |  |  |  |  |  |
| 22    | ·····"itemgroup_sequence": 1,                                          |  |  |  |  |  |
| 23    | ·····"item_name": "MHSTDAT",                                           |  |  |  |  |  |
| 24    | vvvvalue": "2019-03-01"                                                |  |  |  |  |  |

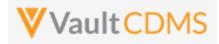

Yields, in EDC UI:

| Screening (31-Aug-2021): General Med | dical History : Reference # 1 (1 of 3)     ● | ✓ Complete |
|--------------------------------------|----------------------------------------------|------------|
| General Medical History              |                                              |            |
| Diagnosis                            | This is the diagnosis                        | 21/100     |
| Start Date                           | 01-Mar-2019                                  |            |
| Ongoing?                             | O No O Yes                                   |            |

The form is still in edit mode, to submit a form the Submit Form (next section) is called afterwards. There is not currently a parameter on the set items endpoint to also submit the form, although combination APIs are part of coming releases.

A 2<sup>nd</sup> API submit to the form, to set **Ongoing = No**, uses this additional section of the items JSON array:

| 24  | ····· value": "2019-03-01"                   |
|-----|----------------------------------------------|
| 25  | ····},                                       |
| 26  | · · · · · · · · · · · · · · · · · · ·        |
| 27  | ·····"itemgroup_name": "MH",                 |
| 28  | ······································       |
| 29  | ····· "item_name": "MHONGO",                 |
| 30  | ···· · ··· · · · · · · · · · · value": · "N" |
| 31  | · · · · · · · · · · · · · · · · · · ·        |
| 2.0 | •                                            |

Importantly, the **N** value is from a codelist code of a study design, which can be found in the study SDS, or from Studio:

| lis | Edit C   | odel | ist  |                |             |  |
|-----|----------|------|------|----------------|-------------|--|
| N C | Name     |      | NY   | External ID NY |             |  |
|     | Descript | ion  |      |                |             |  |
| BNI |          |      |      |                |             |  |
|     |          |      | Code | Labal          | Deseriation |  |
| _1  | •        |      | N    | Label<br>No    | Description |  |
| Л   | •        |      | Y    | Yes            |             |  |
| И_1 |          |      |      |                |             |  |
| TUS |          |      |      |                |             |  |

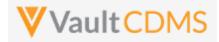

**Dynamic** fields are often part of form design, in this case, the set of Ongoing = **No**, unhides in the EDC UI a 4<sup>th</sup> field, **End Date**:

|                         | Medical History : Reference # 1 (1 of 3) ( |
|-------------------------|--------------------------------------------|
| General Medical History |                                            |
| Diagnosis               | This is the diagnosis                      |
| Start Date              | 01-Mar-2019                                |
| Ongoing?                | ● No ○ Yes                                 |
| End Date                | date                                       |

Although this form has been set with multiple API endpoint calls, it can be set – all 4 fields – in one endpoint call, even for fields that are hidden from view:

| - |                                        |  |  |
|---|----------------------------------------|--|--|
| 3 | ·····"items": [                        |  |  |
| 4 | · · · · · · · · · · · · · · · · · · ·  |  |  |
| 5 | ······································ |  |  |
| 5 | ·····"itemgroup_sequence": 1,          |  |  |
| 7 | ······································ |  |  |
| 3 | ······································ |  |  |
|   | ·····},                                |  |  |
| 3 | ···· {                                 |  |  |
| L | ······································ |  |  |
| 2 | ······································ |  |  |
| 3 | ······································ |  |  |
| 4 | ····· value": "2019-03-01"             |  |  |
| 5 | ····· },                               |  |  |
| 5 | · · · · · · · · · · · · · · · · · · ·  |  |  |
| 7 | ······································ |  |  |
| 3 | ······································ |  |  |
|   | ······································ |  |  |
| 3 | ···· value": "N"                       |  |  |
| L | ····},                                 |  |  |
| 2 | ·····                                  |  |  |
| 3 | ······································ |  |  |
| 4 | ······································ |  |  |
| 5 | ······································ |  |  |
| 5 | ····· value": "2020-01-31"             |  |  |
| 7 | ·····                                  |  |  |
| 3 | ]                                      |  |  |
| ) |                                        |  |  |

**IMPORTANT:** Always be reticent of any dynamic fields on the form. The set of Ongoing = **Y** (Yes) would be allowed, with an end date via the API endpoint, even though the data would not make sense per the form's dynamic rules. For submitted forms (different API, next section), like:

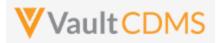

|   | Screening, General Medical History |                       |             |          |             |  |
|---|------------------------------------|-----------------------|-------------|----------|-------------|--|
| * | Reference #                        | Diagnosis             | Start Date  | Ongoing? | End Date    |  |
|   | 🗎 1                                | This is the diagnosis | 01-Mar-2019 | No       | 31-Jan-2020 |  |

... a reason for change will be required for any field update, after the first submit of the form. Additionally, the form won't allow edits when in submitted state. So, this attempt to update the **Diagnosis** field:

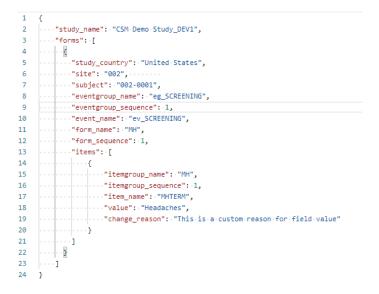

#### Is met with:

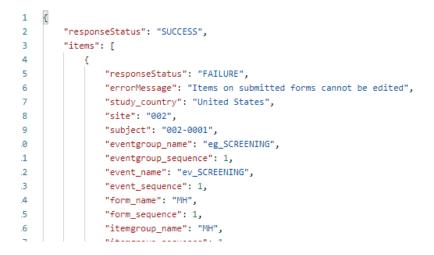

With the form opened for edit (its API endpoint is later section), notice the **change\_reason** parameter, which can be any text necessary to the update:

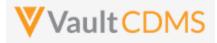

.. is shown in the UI reason in the audit trail:

| 0 Sort By: Schedule -            | + New Event 🔹 🗸                                                     | Screening (31-Aug-2021): General Me                                                                                         | edical History : Reference # 1 (1 of 3) 👍 🔽 🗸 Complete          |
|----------------------------------|---------------------------------------------------------------------|----------------------------------------------------------------------------------------------------|-----------------------------------------------------------------|
| Item Audit Trail                 |                                                                     | 0                                                                                                    |                                                                 |
| Timestamp (M/d/yyyy h:mm:ss a z) | User Name                                                           | Event Description                                                                                                    |                                                                 |
| 9/24/2021 9:54:19 AM EDT         | Eric Emerton (eric.emerton@edc-<br>services.com)                    | Value changed from "This is the diagnosis" to "Headaches". Reason for change:<br>"This is a custom reason for field value". | Headaches                                                       |
| 9/24/2021 9:54:19 AM EDT         | Eric Emerton (eric.emerton@edc-<br>services.com)                    | Item Status changed from "Submitted" to "In Progress". Reason for change: "This is a<br>custom reason for field value".     | e/100                                                           |
| 9/24/2021 9:48:58 AM EDT         | System on behalf of Eric Emerton<br>(eric.emerton@edc-services.com) | Item Status changed from "In Progress" to "Submitted". Reason for change:<br>"Changes prior to submission".                 | Other (please specify)  This is a custom reason for field value |

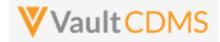

Next, consider the Vitals form, with unit codelist fields for Height, Weight, others:

|   | Screening (31-Aug-2021): Vital Signs | ✓ Complete  |
|---|--------------------------------------|-------------|
| · | Vital Signs                          |             |
|   | Date of Assessment                   | þate :      |
|   | Height                               | cm          |
|   | Weight                               | <b>▼</b> kg |
|   | Dedu Mare Index                      | kaim2 t     |

#### The Height field definition:

| ×<br> | PROPERTIES                       | Edit |
|-------|----------------------------------|------|
| Н     | ▼ Data Type<br>Data Type<br>Unit | ~    |
|       | Precision<br>1<br>Length         |      |
| Н     | 3<br>Unit Definition<br>HEIGHTU  |      |
|       |                                  |      |

#### .. with unit codelist HEIGHTU definition prescribing codes of only $\ensuremath{\text{CM}}$ and $\ensuremath{\text{IN}}$ :

| Edit Unit   |                         |                                    |  |
|-------------|-------------------------|------------------------------------|--|
| Name        | HEIGHTU                 | External HEIGHTU                   |  |
| Unit Type   | Length                  | ~                                  |  |
| Label       | Height Units Conversion |                                    |  |
| Description |                         |                                    |  |
|             |                         |                                    |  |
|             |                         |                                    |  |
| Star        | ndard Name              | Label Abbreviation Unit Conversion |  |
| • #         | СМ                      | cm cm                              |  |
| • •         | O IN                    | in \$value_v *2.54                 |  |

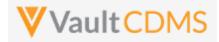

The API body to update the Height field, then, to set 73 Inches is:

| {                |                                             |
|------------------|---------------------------------------------|
| · · · · "st      | tudy_name": "CSM Demo Study_DEV1",          |
| •••• <b>"f</b> ( | orms": [                                    |
|                  | {                                           |
|                  | <pre>study_country": "United States",</pre> |
|                  | ··"site":·"002",·····                       |
|                  | "subject": "002-0001",                      |
|                  | <pre>ventgroup_name": "eg_SCREENING",</pre> |
|                  | "eventgroup_sequence": 1,                   |
|                  | <pre>"event_name": "ev_SCREENING",</pre>    |
|                  | <pre> "form_name": "VS",</pre>              |
|                  | - "form_sequence": 1,                       |
|                  | "items": [                                  |
|                  | · · · · · · {                               |
|                  | ······"itemgroup_name": "VS",               |
|                  | ······"itemgroup_sequence": 1,              |
|                  | ······"item_name":·"HEIGHT",                |
|                  | ·····"value": "73",                         |
|                  | ·····"unit_value": "IN"                     |
|                  | · · · · · · }                               |
|                  | ·                                           |
|                  | }                                           |
|                  | · · · · · · ]                               |

#### Yielding the EDC UI set as:

| Date of Assessment | date | :    |   |
|--------------------|------|------|---|
| Height             | 73   | in . | • |

Although the definition of the field is 3 places for the whole number portion, and 1 for decimal, it is not required to enter '73.0' through the API. Attempting 73.12, though, violates the design of this field, and is met with this on attempt:

| 1 | < C |                                                                                                    |
|---|-----|----------------------------------------------------------------------------------------------------|
| 2 |     | "responseStatus": "SUCCESS",                                                                               |
| 3 |     | "items": [                                                                                                 |
| 4 |     | < C                                                                                                    |
| 5 |     | "responseStatus": "FAILURE",                                                                               |
| 6 |     | "errorMessage": "This field only accepts 3 digit(s) before the decimal and 1 digit(s) after the decimal.", |
| 7 |     | "study_country": "United States",                                                                          |
| 8 |     | "site": "002",                                                                                             |
| 2 |     | · · · · · · · · · · · · · · · · · · ·                                                                      |

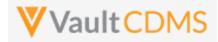

Next in consideration is fields that allow for unknown parts (dates / datetimes). The Date of Birth field is set with the property for both month and day:

| Demographics  |      |     |      |       |             |     |     |
|---------------|------|-----|------|-------|-------------|-----|-----|
| Date of Birth | date |     |      | :     |             |     |     |
|               | <    |     | Sept | ember | <u>2021</u> |     | >   |
| Gender        | Sun  | Mon | Tue  | Wed   | Thu         | Fri | Sat |
|               | 29   | 30  | 31   | 1     | 2           | 3   | 4   |
|               | 5    | 6   | 7    | 8     | 9           | 10  | 11  |
|               | 12   | 13  | 14   | 15    | 16          | 17  | 18  |
|               | 19   | 20  | 21   | 22    | 23          | 24  | 25  |
| Race          | 26   | 27  | 28   | 29    | 30          | 1   | 2   |
|               | 3    | 4   | 5    | 6     | 7           | 8   | 9   |

The API body to set an unknown value for both Month and Day: (UN is used in each of the portions)

| non | e 🔵 form-data 🔵 x-www-form-urlencoded 💿 raw 🔵 binary 🔘 Grapi |
|-----|--------------------------------------------------------------|
|     | ···· IVINS                                                   |
| 4   |                                                              |
| 5   | <pre>"study_country": "United States",</pre>                 |
| 6   | ·····"site": "002", ·····                                    |
| 7   | ·····"subject": "002-0001",                                  |
| 8   | ·····"eventgroup_name": "eg_SCREENING",                      |
| 9   | ·····"eventgroup_sequence": 1,                               |
| 10  | ·····"event_name": "ev_SCREENING",                           |
| 11  | ····"form_name": "DM",                                       |
| 12  | ·····"form_sequence": 1,                                     |
| 13  | ·····"items": [                                              |
| 14  | · · · · · · · · · · · · · · · · · · ·                        |
| 15  | ······································                       |
| 16  | ······································                       |
| 17  | ······································                       |
| 18  | ···· value": "1980-UN-UN"                                    |
| 19  | · · · · ]                                                    |
| 20  | · · · · · · · · ]                                            |
| 21  | }                                                            |
|     |                                                              |

.. which yields in EDC the UI formatted value of ? in the unknown parts. (? Is NOT used in the API call)

| Screening (31-Aug-2021): Demographics |                   |
|---------------------------------------|-------------------|
| Demographics                          |                   |
| Date of Birth                         | <u> اې-?-1980</u> |
|                                       | O Female          |

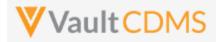

Next in consideration is forms with repeating item groups. This form in the example study has a non-repeating item group of summary information, then a repeating item group for criteria not met:

| Subject 0<br>002-0001                                                                            |                                                                                                    |
|--------------------------------------------------------------------------------------------------|----------------------------------------------------------------------------------------------------|
| Sort By: Schedule - + New Event                                                                  | Screening (31-Aug-2021): Inclusion/Exclusion Criteria                                              |
| START OF STUDY                                                                                   | Eligibility Criteria                                                                               |
| Informed Consent                                                                                 | Did the subject meet all inclusion and exclusion criteria? X No O Yes :                            |
| Inclusion/Exclusion Criteria     Vital Signs                                                     | What ARM was the subject assigned? O Arm 1 O Arm 2 O Arm 3                                         |
| General Medical History (3)                                                                      |                                                                                                    |
| Prognancy Test                                                                                   | Inclusion Criteria Not Met and Exclusion Criteria Met (1 of 3) InclusionExclusion criteria not met |
| Vital Signs Physical Examination                                                                 | Inclusion Criteria Not Met and Exclusion Criteria Met (2 of 3)                                     |
| Pregnancy Test  Week 2 Did Not Occur: The visit was not performed in the other related system  . | Inclusion/Exclusion criteria not met                                                               |
| COMMON FORMS More 🛠                                                                              | Inclusion Criteria Not Met and Exclusion Criteria Met (3 of 3)                                     |
| Adverse Events (0)                                                                               | Inclusion/Exclusion criteria not met                                                               |
| Prior and Concomitant Medications (0)                                                            | + New Section                                                                                      |

The pictured form has 3 item groups added, which can be done in separate API calls (see Add Item Groups or Upsert Item Groups sections). **Alternatively**, the Upsert Form Data (**PUT** used) will **automatically** run the upsert of item groups, adding any that are necessary for the data update.

This API body uses codelist codes for values, and identifies the item group by sequence for each value:

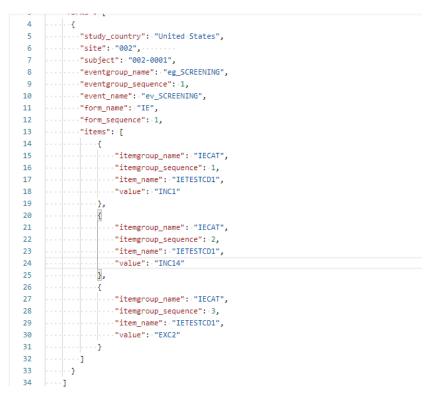

.. which yields the EDC UI result:

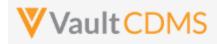

| Eligibility Criteria                                           |                             |   |
|----------------------------------------------------------------|-----------------------------|---|
| Did the subject meet all inclusion and exclusion criteria?     | X No O Yes                  |   |
| What ARM was the subject assigned?                             | Arm 1     O Arm 2     O Arm | 3 |
| Inclusion Criteria Not Met and Exclusion Criteria Met (1 of 3) |                             |   |
| Inclusion/Exclusion criteria not met                           | Inclusion Criteria 1 🗸      |   |
| Inclusion Criteria Not Met and Exclusion Criteria Met (2 of 3) |                             |   |
| Inclusion/Exclusion criteria not met                           | Inclusion Criteria 14 🗸     |   |
| Inclusion Criteria Not Met and Exclusion Criteria Met (3 of 3) |                             |   |
| Inclusion/Exclusion criteria not met                           | Exclusion Criteria 2 🔹      |   |
| + New Section                                                  |                             |   |

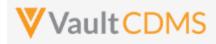

### 9.8 Submit Forms

| Help Main  | https://developer-cdms.veevavault.com/api/23.2/#submit-forms                                                                                                    |       |          |                                                               |  |  |
|------------|----------------------------------------------------------------------------------------------------|-------|----------|---------------------------------------------------------------|--|--|
|            | <b>NOTE:</b> If using this endpoint as part of a sequence to get form data updated, consider using the combination API (new at 23r1) - <u>9.9 Combination API - Upsert Form Data</u> . The single endpoint will handle several in one call, and conditionally do any necessary actions without having to first inspect the existing state to perform the 'next' of the sequence of API calls. It includes add of repeating form (if not present), opening of the form (if submitted), adding of any necessary item groups (not already there), set of the item data, and optional submit of the form when finished.                                                                                                    |       |          |                                                               |  |  |
| Style      | POST                                                                                                    |       |          |                                                               |  |  |
| Endpoint   | <pre></pre> <pre></pre> <pre>&lt;</pre> |       |          |                                                               |  |  |
| Parameters |                                                                                                    |       |          |                                                               |  |  |
|            | Name                                                                                                    | Array | Req/Opt  | Notes                                                         |  |  |
|            | study_name                                                                                                    |       | Required | Name of the study                                             |  |  |
|            | study_country                                                                                                    | forms | Required | Name of the study country (of the subject's site)             |  |  |
|            | site                                                                                                    | forms | Required | Name/number of the site                                       |  |  |
|            | subject                                                                                                    | forms | Required | Subject to act on                                             |  |  |
|            | eventgroup_name                                                                                                    | forms | Required | Design <b>name</b> in the study of the event group            |  |  |
|            | eventgroup_sequence                                                                                                    | forms | Optional | The specific sequence of an event group. 1 assumed if omitted |  |  |
|            | event_name                                                                                                    | forms | Required | Design name in the study of the event                         |  |  |
|            | form_name                                                                                                    | forms | Required | Design <b>name</b> in the study of the form to add            |  |  |
|            | form_sequence                                                                                                    | forms | Required | The specific sequence to submit                               |  |  |
| Notes      | <ul> <li>The action is for submitting a form, the equal of clicking Complete in the UI</li> <li>The limit for actions in one request is <b>100</b>.</li> <li>This action is important in that it will run all study design rules of that form, which can/might include dynamic add of other events/forms in the study.</li> </ul>                                                                                                    |       |          |                                                               |  |  |

| Description / Request (URL)        | Response                          |  |
|------------------------------------|-----------------------------------|--|
| Submit of one form                 |                                   |  |
| {                                  | {                                 |  |
| "study_name": "ABCP-2022-01_DEV1", | "responseStatus": "SUCCESS",      |  |
| "forms": [                         | "forms": [                        |  |
| {                                  | {                                 |  |
| "site": "101",                     | "responseStatus": "SUCCESS",      |  |
| "study_country": "United States",  | "study_country": "United States", |  |
| "subject": "SCR-0002",             | "site": "101",                    |  |
| "eventgroup_name": "egSCR",        | "subject": "SCR-0002",            |  |

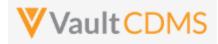

| Description / Request (URL) | Response                    |
|-----------------------------|-----------------------------|
| "event_name": "evSCR",      | "eventgroup_name": "egSCR", |
| "form_name": "IE"           | "eventgroup_sequence": 1,   |
| }                           | "event_name": "evSCR",      |
| ]                           | "event_sequence": 1,        |
| }                           | "form_name": "IE",          |
|                             | "form_sequence": 1          |
|                             | }                           |
|                             | 1                           |
|                             | }                           |
|                             |                             |

#### Submit of specific repeating form

| {                                  | {                                 |
|------------------------------------|-----------------------------------|
| "study_name": "ABCP-2022-01_DEV1", | "responseStatus": "SUCCESS",      |
| "forms": [                         | "forms": [                        |
| {                                  | {                                 |
| "site": "101",                     | "responseStatus": "SUCCESS",      |
| "study_country": "United States",  | "study_country": "United States", |
| "subject": "SCR-0002",             | "site": "101",                    |
| "eventgroup_name": "LOGS",         | "subject": "SCR-0002",            |
| "event_name": "LOGS",              | "eventgroup_name": "LOGS",        |
| "form_name": "AE",                 | "eventgroup_sequence": 1,         |
| "form_sequence": 3                 | "event_name": "LOGS",             |
| }                                  | "event_sequence": 1,              |
| ]                                  | "form_name": "AE",                |
| }                                  | "form_sequence": 3                |
|                                    | }                                 |
|                                    | ]                                 |
|                                    | }                                 |

## Multiple attempted, one succeeds, one fails

| {                                  | {                                    |
|------------------------------------|--------------------------------------|
| "study_name": "ABCP-2022-01_DEV1", | "responseStatus": "SUCCESS",         |
| "forms": [                         | "forms": [                           |
| {                                  | {                                    |
| "site": "101",                     | "responseStatus": "SUCCESS",         |
| "study_country": "United States",  | "study_country": "United States",    |
| "subject": "SCR-0002",             | "site": "101",                       |
| "eventgroup_name": "LOGS",         | "subject": "SCR-0002",               |
| "event_name": "LOGS",              | "eventgroup_name": "LOGS",           |
| "form_name": "AE",                 | "eventgroup_sequence": 1,            |
| "form_sequence": 3                 | "event_name": "LOGS",                |
| },                                 | "event_sequence": 1,                 |
| {                                  | "form_name": "AE",                   |
| "site": "101",                     | "form_sequence": 3                   |
| "study_country": "United States",  | },                                   |
| "subject": "SCR-0002",             | {                                    |
| "eventgroup_name": "LOGS",         | "responseStatus": "FAILURE",         |
| "event_name": "LOGS",              | "errorMessage": "Form is submitted", |

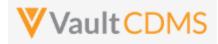

| Response                          |
|-----------------------------------|
| "study_country": "United States", |
| "site": "101",                    |
| "subject": "SCR-0002",            |
| "eventgroup_name": "LOGS",        |
| "eventgroup_sequence": 1,         |
| "event_name": "LOGS",             |
| "event_sequence": 1,              |
| "form_name": "AE",                |
| "form_sequence": 4                |
| }                                 |
| ]                                 |
| }                                 |
|                                   |
|                                   |

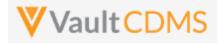

#### **Flow Based Examples**

For an unsubmitted form the EDC UI:

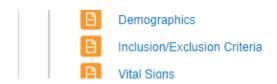

The post to submit the form will run study design rules (potentially adding dynamic events/forms elsewhere in the study). The Inclusion / Exclusion is submitted with:

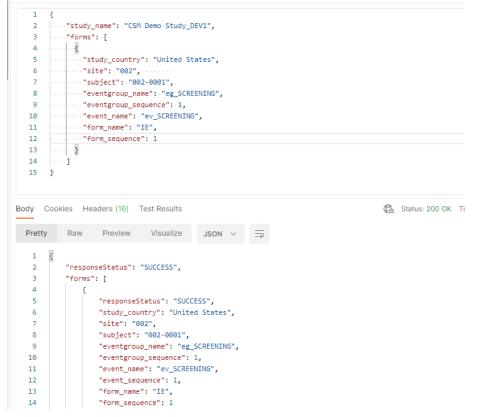

.. yielding the form in EDC UI:

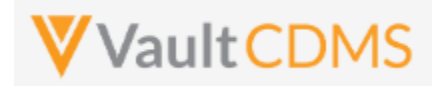

| Subject  0 002-0001                            |                                                                |                  |
|------------------------------------------------|----------------------------------------------------------------|------------------|
| Sort By: Schedule + New Event                  | Screening (31-Aug-2021): Inclusion/Exclusion Criteria          | Se Edit Form     |
| START OF STUDY                                 | Eligibility Criteria                                           |                  |
| Scientify Straug-2021 :                        | Did the subject meet all inclusion and exclusion criteria? No  |                  |
| Demographics Inclusion/Exclusion Criteria      | What ARM was the subject assigned? Arm                         | 1                |
| B Vital Signs                                  |                                                                |                  |
| General Medical History (3)     Pregnancy Test | Inclusion Criteria Not Met and Exclusion Criteria Met (1 of 3) |                  |
| Week 1 07-Sep-2021                             | Inclusion/Exclusion criteria not met Inclu                     | sion Criteria 1  |
| Pregnancy Test                                 | Inclusion Criteria Not Met and Exclusion Criteria Met (2 of 3) |                  |
| □ ▼ Unscheduled Event 01-Sep-2021              | Inclusion/Exclusion criteria not met Inclu                     | sion Criteria 14 |

**IMPORTANT:** When forms appear dynamically, based on answers of other forms, those forms must be submitted to run the rules that drive the appearance of the form. This example in EDC:

|               | Son by. Schedule V Thew Event                                                                        |             | Log Forms. Log Forms                                                            |
|---------------|----------------------------------------------------------------------------------------------------|-------------|---------------------------------------------------------------------------------|
| 4<br>es<br>15 | START OF STUDY START OF STUDY Screening 01-Sep-2021 : Informed Consent Demographics Screening Others | Î           | Adverse Events Has the patient experienced any Adverse Events during the trial? |
|               | Inclusion/Exclusion Criteria Vital Signs General Medical History (0) Pregnancy Test                  |             | Concomitant Medications Is the patient taking any Concomitant Medications?      |
|               | END OF STUDY<br>COMMON FORMS                                                                         | v<br>Nore ♠ |                                                                                 |
|               | Log Forms                                                                                            |             |                                                                                 |

.. means the Adverse Events or Prior and Concomitant Medication forms (of this study design) are not available for Add Form (repeating form) or Set Form Data **yet**. Only on using the endpoint to set data to the Log Forms questions above, then submit of that form will yield the AE and CM form areas:

| Sort By: Schedule - How Event                                                                   | Log Forms: Log Forms                                                                |
|-------------------------------------------------------------------------------------------------|-------------------------------------------------------------------------------------|
| START OF STUDY START OF STUDY SCreening 01-Sep-2021 : Demographics Inclusion/Exclusion Criteria | Adverse Events Has the patient experienced any Adverse Events during the trial? Yes |
| Vital Signs General Medical History (0) Pregnancy Test END OF STUDY                             | Concomitant Medications Is the patient taking any Concomitant Yes Medications?      |
| COMMON FORMS                                                                                    |                                                                                     |
| Log Forms                                                                                       |                                                                                     |
| Adverse Events (0) Prior and Concomitant Medications (0)                                        |                                                                                     |

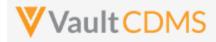

#### 9.9 Reopen Submitted Forms

| Help Main  | https://developer-cdms.veevavault.com/api/23.2/#reopen-submitted-forms                                                                                                    |       |          |                                                               |  |  |  |
|------------|----------------------------------------------------------------------------------------------------|-------|----------|---------------------------------------------------------------|--|--|--|
|            | <b>NOTE:</b> If using this endpoint as part of a sequence to get form data updated, consider using the combination API (new at 23r1) - <u>9.9 Combination API - Upsert Form Data</u> . The single endpoint will handle several in one call, and conditionally do any necessary actions without having to first inspect the existing state to perform the 'next' of the sequence of API calls. It includes add of repeating form (if not present), opening of the form (if submitted), adding of any necessary item groups (not already there), set of the item data, and optional submit of the form when finished.                                                                                                    |       |          |                                                               |  |  |  |
| Style      | POST                                                                                                    |       |          |                                                               |  |  |  |
| Endpoint   | <pre><your url="" vault="">/api/v23.2/app/cdm/forms/actions/edit</your></pre>                                                                                                    |       |          |                                                               |  |  |  |
| Parameters |                                                                                                    |       |          |                                                               |  |  |  |
|            | Name                                                                                                    | Array | Req/Opt  | Notes                                                         |  |  |  |
|            | study_name                                                                                                    |       | Required | Name of the study                                             |  |  |  |
|            | study_country                                                                                                    | forms | Required | Name of the study country (of the subject's site)             |  |  |  |
|            | site                                                                                                    | forms | Required | Name/number of the site                                       |  |  |  |
|            | subject                                                                                                    | forms | Required | Subject to act on                                             |  |  |  |
|            | eventgroup_name                                                                                                    | forms | Required | Design <b>name</b> in the study of the event group            |  |  |  |
|            | eventgroup_sequence                                                                                                    | forms | Optional | The specific sequence of an event group. 1 assumed if omitted |  |  |  |
|            | event_name                                                                                                    | forms | Required | Design <b>name</b> in the study of the event                  |  |  |  |
|            | form_name                                                                                                    | forms | Required | Design <b>name</b> in the study of the form to add            |  |  |  |
|            | form_sequence                                                                                                    | forms | Optional | The specific sequence to open. 1 assumed if omitted           |  |  |  |
|            | change_reason                                                                                                    | forms | Required | The reason to be applied as part of opening the form for edit |  |  |  |
| Notes      | <ul> <li>The action is for opening a form back up, i.e., to further edit data on the form.</li> <li>The limit for actions in one request is 100.</li> <li>Currently there is no parameter on the set items (updating a form) to also open the form conditionally for edit (should it be in submitted state). Inspection of the current state of the form is suggested. A coming release will include combination API(s) that do multiple actions, i.e. open a form (if it needs opening), setting data, submitting, as one API call.</li> <li>The parameter change_reason in the body is required for opening a form and will be added to the audit trail of the form.</li> <li>WARNING: Any form in frozen or locked status cannot be opened for edit via the API. There is no current API to unfreeze or unlock. These actions were human based decisions, and CDMS stance is that one should not be able to override that via an API call</li> </ul> |       |          |                                                               |  |  |  |

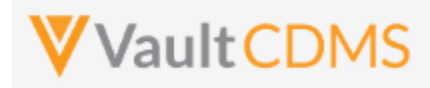

| Description / Request (URL)                                                                                                    | Response                                                                                                    |  |  |
|----------------------------------------------------------------------------------------------------|----------------------------------------------------------------------------------------------------|--|--|
| Open one form for edit                                                                                                    | 1                                                                                                    |  |  |
| <pre>{     "study_name": "ABCP-2022-01_DEV1",     "forms": [         {             "site": "101",             "study_country": "United States",             "subject": "SCR-0002",             "eventgroup_name": "LOGS",             "event_name": "LOGS",             "form_name": "AE",             "form_name": "AE",             "form_sequence": 3,             "change_reason": "my reason for open form"         }     ] </pre> | <pre>{     "responseStatus": "SUCCESS",     "forms": [         {             "responseStatus": "SUCCESS",             "study_country": "United States",             "site": "101",             "subject": "SCR-0002",             "eventgroup_name": "LOGS",             "eventgroup_sequence": 1,             "event_name": "LOGS",             "event_sequence": 1,             "form_name": "AE",             "form_sequence": 3</pre>                                                                                                    |  |  |
|                                                                                                    | }<br>]<br>}                                                                                                    |  |  |
| ixample 2                                                                                                    | {                                                                                                    |  |  |
| <pre>"study_name": "ABCP-2022-01_DEV1", "forms": [</pre>                                                                                                    | <pre>"responseStatus": "SUCCESS", "forms": [     {         "responseStatus": "SUCCESS",         "study_country": "United States",         "site": "101",         "subject": "SCR-0002",         "eventgroup_name": "LOGS",         "eventgroup_sequence": 1,         "event_sequence": 1,         "form_name": "LOGS",         "event_sequence": 1,         "form_sequence": 3         },         {             "responseStatus": "FAILURE",             "errorMessage": "Form is not submitted",             "site": "101",             "study_country": "United States",             "subject": "SCR-0002",             "eventgroup_name": "LOGS",             "errorMessage": "Form is not submitted",             "site": "101",             "study_country": "United States",             "subject": "SCR-0002",             "eventgroup_name": "LOGS",             "eventgroup_name": "LOGS",             "ettage: "Ionited States",             "subject": "SCR-0002",             "eventgroup_name": "LOGS",             "eventgroup_name": "LOGS",             "subject": "SCR-0002",             "eventgroup_name": "LOGS",             "eventgroup_name": "LOGS",             "eventgroup_name": "LOGS",             "eventgroup_name": "LOGS",             "eventgroup_name": "LOGS",             "eventgroup_name": "LOGS",             "eventgroup_name": "LOGS",             "eventgroup_name": "LOGS",             "eventgroup_name": "LOGS",             "eventgroup_name": "LOGS", </pre> |  |  |
| }                                                                                                    | <pre>"eventgroup_sequence": 1, "event_name": "LOGS", "event_sequence": 1,</pre>                                                                                                    |  |  |

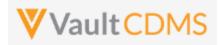

| Response           |
|--------------------|
| "form_name": "AE", |
| "form_sequence": 4 |
| }                  |
| 1                  |
| }                  |
|                    |
|                    |

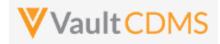

#### Flow Based Example

#### For the currently submitted form in EDC:

| !2 | Subject 0<br>002-0001           |                                                                |             |
|----|---------------------------------|----------------------------------------------------------------|-------------|
| 0  | Sort By: Schedule V + New Event | Screening (31-Aug-2021): Inclusion/Exclusion Criteria          | 🖋 Edit Form |
| 7  | start of study                  | Eligibility Criteria                                           |             |
| 15 | Informed Consent                | Did the subject meet all inclusion and exclusion criteria? No  |             |
|    | Demographics                    | What ARM was the subject assigned? Arm 1                       |             |
|    | Inclusion/Exclusion Criteria    |                                                                |             |
|    | Contraction Signs               |                                                                |             |
|    | General Medical History (3)     | Inclusion Criteria Not Met and Exclusion Criteria Met (1 of 3) |             |
|    | Pregnancy Test                  | Inclusion/Exclusion criteria not met Inclusion Criteria 1      |             |
|    | E • Week 1 07-Sep-2021          |                                                                |             |
|    | C Dramone: Tast                 | Inclusion Criteria Not Met and Exclusion Criteria Met (2 of 3) |             |

#### The API post:

| EDC Se                     | ervices / Open Form for Edit                                                                                                    |
|----------------------------|----------------------------------------------------------------------------------------------------|
| POST                       | https://edc-services-internal.veevavault.com/api/v21.2/app/cdm/forms/actions/edit                                                                  |
| arams                      | Authorization Headers (12) Body  Pre-request Script Tests Settings                                                                                 |
| none                       | e 🌑 form-data 🌑 x-www-form-urlencoded 🖲 raw 🌑 binary 🜑 GraphQL JSON 🗸                                                                              |
| 1                          | {                                                                                                    |
| 2                          | ····*study_name": "CSM-Demo-Study_DEV1",                                                                                                    |
| 3                          | ····"forms": [                                                                                                    |
| 4                          |                                                                                                    |
| 5                          | study_country": "United States",                                                                                                    |
| 6                          | ·····site": "002", ······                                                                                                    |
| 7                          | ····*subject": "002-0001",                                                                                                    |
| 8                          | ·····"eventgroup_name":·"eg_SCREENING",                                                                                                    |
| 9                          | ·····eventgroup_sequence":1,                                                                                                    |
| 10                         | <pre>vert_name": "ev_SCREENING",</pre>                                                                                                    |
| 11                         | ······································                                                                                                    |
| 12<br>13                   | "form_sequence": 1,                                                                                                    |
| 13                         |                                                                                                    |
| 14                         | ·····]·····                                                                                                    |
|                            | 2                                                                                                    |
| ody C<br>Pretty            | Cookies Headers (16) Test Results Cookies Headers (16) Test Results Status: 200 OK Time: 700 ms Size: 1.98 KB                                      |
|                            |                                                                                                    |
| 1                          |                                                                                                    |
|                            |                                                                                                    |
| 1<br>2<br>3                | "responseStatus": "SUCCESS",                                                                                                    |
| 2                          |                                                                                                    |
| 2<br>3                     | "responseStatus": "SUCCESS",<br>"forms": [                                                                                                    |
| 2<br>3<br>4                | <pre>"responseStatus": "SUCCESS",     "forms": [     (</pre>                                                                                       |
| 2<br>3<br>4<br>5           | <pre>"responseStatus": "SUCCESS",     "forms": [         {             "responseStatus": "SUCCESS",             "responseStatus": "SUCCESS",</pre> |
| 2<br>3<br>4<br>5<br>6      | <pre>"responseStatus": "SUCCESS",     "forms": [     {</pre>                                                                                       |
| 2<br>3<br>4<br>5<br>6<br>7 | <pre>"responseStatus": "SUCCESS", "forms": [</pre>                                                                                                 |
| 2<br>4<br>5<br>7<br>8      | <pre>"responseStatus": "SUCCESS",     "forms": [     {</pre>                                                                                       |
| 2<br>4<br>5<br>7<br>8<br>9 | <pre>"responseStatus": "SUCCESS",     "forms": [         {</pre>                                                                                   |

.. opens the form in the EDC UI, with the reason provided in the audit trail at the form level:

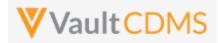

|    | 002-0001                                       |                                                                    |       |
|----|------------------------------------------------|--------------------------------------------------------------------|-------|
| )  | Sort By: Schedule - + New Event                | Screening (31-Aug-2021): Inclusion/Exclusion Criteria              | nplet |
| 3  | START OF STUDY                                 | Eligibility Criteria                                               |       |
| 5  | Demographics                                   | Did the subject meet all inclusion and exclusion criteria? O Yes : |       |
|    | Inclusion/Exclusion Criteria                   | What ARM was the subject assigned?                                 |       |
|    | General Medical History (3)     Pregnancy Test | Inclusion Criteria Not Met and Exclusion Criteria Met (1 of 3)     |       |
|    | Week 1 07-Sep-2021  Pregnancy Test             | Inclusion/Exclusion criteria not met Inclusion Criteria 1          |       |
| i. |                                                |                                                                    | 6     |
|    | Form Audit Trail                               |                                                                    | P     |

| Timestamp (M/d/yyyy h:mm:ss a z) | User Name                                        | Event Description                                                       |
|----------------------------------|--------------------------------------------------|-------------------------------------------------------------------------|
| 9/24/2021 11:55:03 AM EDT        | Eric Emerton (eric.emerton@edc-<br>services.com) | "Form Status" changed from "Submitted" to "In Progress Post Submit"     |
| 9/24/2021 11:55:03 AM EDT        | Eric Emerton (eric.emerton@edc-<br>services.com) | "Change Reason" set to "The integration reason for open of the form is" |

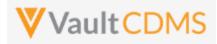

# 10 Queries

# 10.1 Retrieve Queries - By Filters

| Help Main                                                        | https://developer-cdms.veevavault.com/api/23.2/#retrieve-queries                                                                                                    |                |                                                                                                    |
|------------------------------------------------------------------|----------------------------------------------------------------------------------------------------|----------------|----------------------------------------------------------------------------------------------------|
| Style                                                            | GET                                                                                                    |                |                                                                                                    |
| Endpoint <your url="" vault="">/api/v23.2/app/cdm/queries</your> |                                                                                                    | pp/cdm/queries |                                                                                                    |
| Parameters                                                       |                                                                                                    |                |                                                                                                    |
|                                                                  | Name                                                                                                    | Req/Opt        | Notes                                                                                                    |
|                                                                  | study_name                                                                                                    | Required       | Name of the study                                                                                                    |
|                                                                  | study_country                                                                                                    | Required       | Name of the study country (of the subject's site)                                                                                                    |
|                                                                  | site                                                                                                    | Required       | Name/number of the site                                                                                                    |
|                                                                  | subject                                                                                                    | Required       | Subject to act on                                                                                                    |
|                                                                  | form_name                                                                                                    | Optional       | Design <b>name</b> in the study of form to filter return of queries, i.e. queries that reside on that form only                                                                                              |
|                                                                  | query_status                                                                                                    | Optional       | Filter for the current status of the queries. The vault picklist <b>name</b> is used - one<br>of:<br>openv<br>answeredv<br>reopenedv<br>closedv                                                              |
|                                                                  | event_name                                                                                                    | Optional       | Design <b>name</b> in the study of the event to filter to                                                                                                    |
|                                                                  | last_modified_date                                                                                                    |                | Filter to subject's modified since a certain date. Format: yyyy-MM-<br>ddTHH:mm:ssZ                                                                                                    |
|                                                                  | limit                                                                                                    | Optional       | Pagination API - different limit from the default 1000 can be used                                                                                                    |
|                                                                  | offset                                                                                                    | Optional       | Pagination API - the offset of the current page, if the response is to cross<br>multiple pages. Example: 1750 records in query, 0 thru 999 (zero based index) in<br>1st 'page', then 1000 to 1749 in the 2nd |
| Notes                                                            | <ul> <li>Use this API to retrieve the existing queries of a study</li> <li>Return specific subsets based on various filtering options.</li> <li>If filtered by site / subject, the 'level above' must also be included. Example: if filtering by a site, it's study country must also be included</li> <li>The return value manual is such that false = added by the system.</li> <li>When the query was added via a specific design rule, the rule_definition indicates the name of the rule that originated the query.</li> <li>Queries are added at the item or event level. For event level, the form 'down' information is of course omitted</li> <li>The return includes a messages array with each comment/message appended to the query. Reading top down in that array also reveals the progression of query status, and by whom</li> <li>With known query ID(s) - perhaps stored as the API added queries - use of the Retrieve Queries - By ID endpoint is more straightforward.</li> </ul> |                |                                                                                                    |

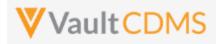

| Description / Request (URL)                                                                                                    | Response                                                                                                    |  |
|----------------------------------------------------------------------------------------------------|----------------------------------------------------------------------------------------------------|--|
| Get of all queries in a study                                                                                                    |                                                                                                    |  |
| /app/cdm/queries?study_name=ABCP-2022-<br>01_DEV1<br>Return includes any status, those fired by<br>system (with rule definition), or added | <pre>{     "responseStatus": "SUCCESS",     "responseDetails": {         "limit": 1000,         "offset": 0,         "size": 5,</pre>                                                                    |  |
| manual, query on an item, query on an event date, etc.                                                                                     | "total": 5 }, "queries": [ {     "id": "OPW000000000001",     "query_name": "VV-000230",     "manual": false,                                                                                            |  |
|                                                                                                    | <pre>"query_status": "openv", "study_country": "United States", "site": "101", "subject": "SCR-0002", "eventgroup_name": "egSCR", "eventgroup_sequence": 1, "event_name": "evSCR",</pre>                 |  |
|                                                                                                    | <pre>"event_sequence": 1,     "form_name": "IC",     "form_sequence": 1,     "itemgroup_name": "ig-IC2",     "itemgroup_sequence": 1,     "item_name": "RFICDAT",     "upla_definition"= "IC2 001"</pre> |  |
|                                                                                                    | <pre>"rule_definition": "IC_001", "created_date": "2022-05-23T17:38:15Z", "created_by": "System", "messages": [</pre>                                                                                    |  |
|                                                                                                    | <pre>"message": "Informed consent date is not equal to screening<br/>visit date. Please review.",</pre>                                                                                                  |  |
|                                                                                                    | <pre>}, {     "id": "OPW00000000001",     "query_name": "VV-000231",     "manual": true,</pre>                                                                                                    |  |

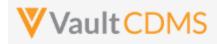

| Description / Request (URL) | Response                                       |
|-----------------------------|------------------------------------------------|
|                             | "query_status": "closedv",                     |
|                             | "study_country": "United States",              |
|                             | "site": "101",                                 |
|                             | "subject": "SCR-0006",                         |
|                             | "eventgroup_name": "egSCR",                    |
|                             | "eventgroup_sequence": 1,                      |
|                             | "event_name": "evSCR",                         |
|                             | "event_sequence": 1,                           |
|                             | "created_date": "2022-06-08T20:05:21Z",        |
|                             | "created_by": "Eric Emerton",                  |
|                             | "messages": [                                  |
|                             | {                                              |
|                             | "id": "OPY00000000001",                        |
|                             | "activity": "open_v",                          |
|                             | "message": "Here is query at the event level", |
|                             | "message_date": "2022-06-08T20:05:22Z",        |
|                             | "message_by": "Eric Emerton"                   |
|                             | },                                             |
|                             | {                                              |
|                             | "id": "OPY00000000004",                        |
|                             | "activity": "closed_v",                        |
|                             | "message": null,                               |
|                             | "message_date": "2022-06-08T21:22:34Z",        |
|                             | "message_by": "Eric Emerton"                   |
|                             | }                                              |
|                             | 1                                              |
|                             | },                                             |
|                             | {                                              |
|                             | "id": "OPW00000000002",                        |
|                             | "query_name": "VV-000232",                     |
|                             | "manual": true,                                |
|                             | "query_status": "closedv",                     |
|                             | "study_country": "United States",              |
|                             | "site": "101",                                 |
|                             | "subject": "SCR-0006",                         |
|                             | "eventgroup_name": "egSCR",                    |
|                             | "eventgroup_sequence": 1,                      |
|                             | "event_name": "evSCR",                         |
|                             | "event_sequence": 1,                           |
|                             | "form_name": "Vital-Signs",                    |
|                             | "form_sequence": 1,                            |
|                             | "itemgroup_name": "ig-VS",                     |
|                             | "itemgroup_sequence": 1,                       |
|                             | "item_name": "VSDAT",                          |
|                             | "created_date": "2022-06-08T20:05:39Z",        |
|                             | "created_by": "Eric Emerton",                  |
|                             | "messages": [                                  |
|                             | {                                              |

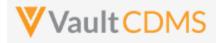

| Description / Request (URL) | Response                                                  |
|-----------------------------|-----------------------------------------------------------|
|                             | "id": "OPY000000000000000000000000000000000000            |
|                             | "activity": "openv",                                      |
|                             | "message": "This is my query on a form not visited yet,   |
|                             | blank",                                                   |
|                             | "message_date": "2022-06-08T20:05:39Z",                   |
|                             | "message_by": "Eric Emerton"                              |
|                             | },                                                        |
|                             | {                                                         |
|                             | "id": "OPY00000000003",                                   |
|                             | "activity": "closedv",                                    |
|                             | "message": "This is my reason for closing this query",    |
|                             | "message_date": "2022-06-08T20:06:30Z",                   |
|                             | "message_by": "Eric Emerton"                              |
|                             | }                                                         |
|                             | ]                                                         |
|                             | },                                                        |
|                             | {                                                         |
|                             | "id": "OPW0000000001",                                    |
|                             | "query_name": "VV-000233",                                |
|                             | "manual": true,                                           |
|                             | "query_status": "openv",                                  |
|                             | "study_country": "United States",                         |
|                             | "site": "101",                                            |
|                             | "subject": "SCR-0001",                                    |
|                             | "eventgroup_name": "LOGS",                                |
|                             | "eventgroup_sequence": 1,                                 |
|                             | "event_name": "LOGS",                                     |
|                             | "event_sequence": 1,                                      |
|                             | "form_name": "AE",                                        |
|                             | "form_sequence": 2,                                       |
|                             | "itemgroup_name": "ig-AE",                                |
|                             | "itemgroup_sequence": 1,                                  |
|                             | "item_name": "AETERM",                                    |
|                             | "created_date": "2022-06-08T20:09:48Z",                   |
|                             | "created_by": "Eric Emerton",                             |
|                             | "messages": [                                             |
|                             | {                                                         |
|                             | "id": "OPY000000000001",                                  |
|                             | "activity": "open_v",                                     |
|                             | "message": "Please check this value, this is a query from |
|                             | coding add via API",                                      |
|                             | "message_date": "2022-06-08T20:09:48Z",                   |
|                             | "message_by": "Eric Emerton"                              |
|                             | },                                                        |
|                             | {                                                         |
|                             | "id": "OPY00000000001",                                   |
|                             | "activity": "open_v",                                     |
|                             | accivicy. Openv,                                          |

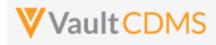

| Description / Request (URL)            | Response                                                                             |  |  |
|----------------------------------------|--------------------------------------------------------------------------------------|--|--|
|                                        | coding add via API (2nd add)",                                                       |  |  |
|                                        | "message_date": "2022-06-08T20:54:33Z",                                              |  |  |
|                                        | "message_by": "Eric Emerton"                                                         |  |  |
|                                        | }                                                                                    |  |  |
|                                        | ]                                                                                    |  |  |
|                                        | },                                                                                   |  |  |
|                                        | {                                                                                    |  |  |
|                                        | "id": "OPW000000000001",                                                             |  |  |
|                                        | "query_name": "VV-000234",                                                           |  |  |
|                                        | "manual": true,                                                                      |  |  |
|                                        | "query_status": "openv",                                                             |  |  |
|                                        | "study_country": "United States",                                                    |  |  |
|                                        | "site": "101",                                                                       |  |  |
|                                        | "subject": "SCR-0001",                                                               |  |  |
|                                        | "eventgroup name": "LOGS",                                                           |  |  |
|                                        | "eventgroup sequence": 1,                                                            |  |  |
|                                        | "event name": "LOGS",                                                                |  |  |
|                                        | "event sequence": 1,                                                                 |  |  |
|                                        | "form_name": "Concomitant-Medication",                                               |  |  |
|                                        | "form sequence": 1,                                                                  |  |  |
|                                        | "itemgroup name": "ig-CM",                                                           |  |  |
|                                        | "itemgroup sequence": 1,                                                             |  |  |
|                                        | "item name": "CMTRT",                                                                |  |  |
|                                        |                                                                                      |  |  |
|                                        | "created_date": "2022-06-08T20:57:31Z",                                              |  |  |
|                                        | "created by": "Eric Emerton",                                                        |  |  |
|                                        | "messages": [                                                                        |  |  |
|                                        |                                                                                      |  |  |
|                                        | "id": "OPY0000000x002",                                                              |  |  |
|                                        | "activity": "open_v",                                                                |  |  |
|                                        | "message": "Please check this value, this is a query from                            |  |  |
|                                        | coding add via API (3rd add to CM)",                                                 |  |  |
|                                        | "message_date": "2022-06-08T20:57:31Z",                                              |  |  |
|                                        | "message_by": "Eric Emerton"                                                         |  |  |
|                                        | }                                                                                    |  |  |
|                                        | ]                                                                                    |  |  |
|                                        | }                                                                                    |  |  |
|                                        | ]                                                                                    |  |  |
|                                        | }                                                                                    |  |  |
| Filter to just those in Open status    |                                                                                      |  |  |
| /app/cdm/queries?study_name=ABCP-2022- | (Like above, but to the queries where a touch of the query OR message exists, >= the |  |  |
| 01_DEV1&query_status=openv             |                                                                                      |  |  |
|                                        | parameter passed)                                                                    |  |  |
| Filter to a specific point in time     |                                                                                      |  |  |
| /app/cdm/queries?study_name=ABCP-2022- | (Like above, but to the queries where a touch of the query OR message exists, >= the |  |  |
| 01_DEV1&last_modified_date=2022-06-    |                                                                                      |  |  |
| 01T12:30:00Z                           | parameter passed)                                                                    |  |  |
|                                        |                                                                                      |  |  |

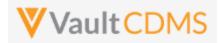

| Description / Request (URL)                                                                                                    | Response                        |  |
|----------------------------------------------------------------------------------------------------|---------------------------------|--|
| Filter to queries from a specific form design name                                                                                  |                                 |  |
| <pre>/app/cdm/queries?study_name=ABCP-2022- 01_DEV1&amp;form_name=AE</pre>                                                          | (Like above, but to the filter) |  |
| Filter to a specific subject                                                                                                    |                                 |  |
| <pre>/app/cdm/queries?study_name=ABCP-2022-<br/>01_DEV1&amp;study_country=United<br/>States&amp;site=101&amp;subject=SCR-0002</pre> | (Like above, but to the filter) |  |
| Filter to a specific country                                                                                                    |                                 |  |
| <pre>/app/cdm/queries?study_name=ABCP-2022-<br/>01_DEV1&amp;study_country=United States</pre>                                       | (Like above, but to the filter) |  |

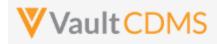

### 10.2 Retrieve Queries - By ID(s)

| Help Main  | https://develope                                                                                                    | https://developer-cdms.veevavault.com/api/23.2/#retrieve-queries-by-id                                                                |                                                                                                    |  |  |  |
|------------|----------------------------------------------------------------------------------------------------|----------------------------------------------------------------------------------------------------|----------------------------------------------------------------------------------------------------|--|--|--|
| Style      | GET                                                                                                    | GET                                                                                                    |                                                                                                    |  |  |  |
| Endpoint   | <your td="" url:<="" vault=""><td colspan="4"><pre><your url="" vault="">/api/v23.2/app/cdm/queries</your></pre></td></your>                                                                                                    | <pre><your url="" vault="">/api/v23.2/app/cdm/queries</your></pre>                                                                    |                                                                                                    |  |  |  |
| Parameters |                                                                                                    |                                                                                                    |                                                                                                    |  |  |  |
|            | Name                                                                                                    | Req/Opt                                                                                                    | Notes                                                                                                    |  |  |  |
|            | study_name                                                                                                    | Required                                                                                                    | Name of the study                                                                                                    |  |  |  |
|            | id                                                                                                    | Required                                                                                                    | The vault ID(s) of the queries to return. Multiple can be delimited by a comma                                                                                                    |  |  |  |
|            | limit                                                                                                    | Optional                                                                                                    | Pagination API - different limit from the default 1000 can be used                                                                                                    |  |  |  |
|            | offset                                                                                                    | Optional                                                                                                    | Pagination API - the offset of the current page, if the response is to cross<br>multiple pages. Example: 1750 records in query, 0 thru 999 (zero based index) in<br>1st 'page', then 1000 to 1749 in the 2nd |  |  |  |
|            | <b>NOTE</b> : Additiona<br>Definition)                                                                                                    | <b>NOTE</b> : Additional filtering / retrieval of queries is discussed in other sections (By Filters or By Medical Coding Definition) |                                                                                                    |  |  |  |
| Notes      | <ul> <li>Use this API to retrieve the existing queries of a specific ID (or IDs). The ID of the query is returned on add via the API, or from previous usage of <u>Retrieve Queries - By Filters</u> endpoint.</li> <li>The return value manual is such that false = added by the system.</li> <li>When the query was added via a specific design rule, the rule_definition indicates the name of the rule that originated the query.</li> <li>Queries are added at the item or event level. For event level, the form 'down' information is of course omitted</li> <li>The return includes a messages array with each comment/message appended to the query. Reading top down in that array also reveals the progression of query status, and by whom</li> </ul> |                                                                                                    |                                                                                                    |  |  |  |

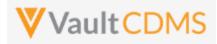

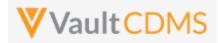

| Description / Request (URL)                                                                                  | Response                                                                                                    |  |
|----------------------------------------------------------------------------------------------------|----------------------------------------------------------------------------------------------------|--|
| Attempt where ID not found                                                                                   |                                                                                                    |  |
| /app/cdm/queries?study_name=ABCP-2022-<br>01_DEV1&id=OPW0000000001011                                        | <pre>{     "responseStatus": "SUCCESS",     "responseDetails": {         "limit": 1000,         "offset": 0,         "size": 0,         "total": 0     },     "queries": [] }</pre>                                                                                                    |  |
| Multiple Queries                                                                                             |                                                                                                    |  |
| <pre>/app/cdm/queries?study_name=ABCP-2022-<br/>01_DEV1&amp;id=OFW000000000000000000000000000000000000</pre> | <pre>{     "responseStatus": "SUCCESS",     "responseDetails": {         "limit": 1000,         "offset": 0,         "size": 2,         "total": 2     },     "queries": [         {             "id": "OPW00000000001,             "query_name": "VV-000230",             "manual": false,             "query_name": "VV-000230",             "manual": false,             "query_status": "Open_v",             "study_country": "United States",             "site": "101",             "subject": "SCR-0002",             "eventgroup_name": "egSCR",             "eventgroup_sequence": 1,             "event_anme": "egSCR",             "event_anme": "IC",             "form_name": "IC",             "form_sequence": 1,             "form_sequence": 1,             "form_sequence": 1,             "itemgroup_name": "IG-IC2",             "itemgroup_name": "IG-IC2",             "itemgroup_anme": "IC_001",             "created_date": "2022-05-23T17:38:152",             "created_date": "2022-05-23T17:38:152",             "created_date": "System",             "messages": [             {                   "id": "OPY00000000001",             "activity": "open_v",             "messages": "Informed consent date is not equal to screening             "Subject": "Informed consent date is not equal to screening             "message": "Informed consent date is not equal to screening             "message": "Informed consent date is not equal to screening             "message": "Informed consent date is not equal to screening             "message": "Informed consent date is not equal to screening             "store: "Store."             "store: "Store."             "message": "Informed consent date is not equal to screening             "message": "Informed consent date is not equal to screening             "message": "Informed consent date is not equal to screening             "message": "Informed consent date is not equal to screening             "message": "Informed consent date is not equal to screening             "messagemedifference."</pre> |  |

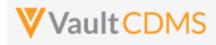

| Description / Request (URL) | Response                                           |
|-----------------------------|----------------------------------------------------|
|                             | visit date. Please review.",                       |
|                             | "message_date": "2022-05-23T17:38:15Z",            |
|                             | "message_by": "System"                             |
|                             | }                                                  |
|                             | ]                                                  |
|                             | },                                                 |
|                             | {                                                  |
|                             | "id": "OPW0000000001",                             |
|                             | "query_name": "VV-000231",                         |
|                             | "manual": true,                                    |
|                             | "query_status": "closedv",                         |
|                             | "study_country": "United States",                  |
|                             | "site": "101",                                     |
|                             | "subject": "SCR-0006",                             |
|                             | <pre>"eventgroup_name": "egSCR",</pre>             |
|                             | "eventgroup_sequence": 1,                          |
|                             | "event_name": "evSCR",                             |
|                             | "event_sequence": 1,                               |
|                             | "created_date": "2022-06-08T20:05:21Z",            |
|                             | "created_by": "Eric Emerton",                      |
|                             | "messages": [                                      |
|                             | {                                                  |
|                             | "id": "OPY00000000001",                            |
|                             | "activity": "open_v",                              |
|                             | "message": "Here is query at the event level",     |
|                             | "message_date": "2022-06-08T20:05:22Z",            |
|                             | "message_by": "Eric Emerton"                       |
|                             | },                                                 |
|                             | {                                                  |
|                             | "id": "OPY0000000004",                             |
|                             | "activity": "closed_v",                            |
|                             | "message": null,                                   |
|                             | <pre>"message_date": "2022-06-08T21:22:34Z",</pre> |
|                             | "message_by": "Eric Emerton"                       |
|                             | }                                                  |
|                             |                                                    |
|                             | }                                                  |
|                             |                                                    |
|                             | }                                                  |

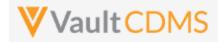

#### 10.3 Retrieve Queries - By Medical Coding Definition

This section is grouped into the <u>Medical Coding</u> chapter, specifically the <u>Retrieve Coding Queries</u> section, later in the document.

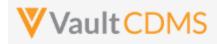

### 10.4 Open Queries - By Study Context

| Help Main  | https://developer-cdms.veevavault.com/api/23.2/#open-query                                                                                                    |                                                                                                    |                                                                                                    |                                                                                                    |
|------------|----------------------------------------------------------------------------------------------------|----------------------------------------------------------------------------------------------------|----------------------------------------------------------------------------------------------------|----------------------------------------------------------------------------------------------------|
| Style      | POST                                                                                                    |                                                                                                    |                                                                                                    |                                                                                                    |
| Endpoint   | <your url="" vault="">/api/v23.2/app/cdm/queries</your>                                                                                                    |                                                                                                    |                                                                                                    |                                                                                                    |
| Parameters |                                                                                                    |                                                                                                    |                                                                                                    |                                                                                                    |
|            | Name                                                                                                    | Array                                                                                                    | Req/Opt                                                                                                    | Notes                                                                                                    |
|            | study_name                                                                                                    |                                                                                                    | Required                                                                                                    | Name of the study                                                                                                    |
|            | study_country                                                                                                    | queries                                                                                                    | Required                                                                                                    | Name of the study country (of the subject's site)                                                                                                    |
|            | site                                                                                                    | queries                                                                                                    | Required                                                                                                    | Name/number of the site                                                                                                    |
|            | subject                                                                                                    | queries                                                                                                    | Required                                                                                                    | Subject to act on                                                                                                    |
|            | eventgroup_name                                                                                                    | queries                                                                                                    | Required                                                                                                    | Design <b>name</b> in the study of the event group                                                                                                    |
|            | eventgroup_sequence                                                                                                    | queries                                                                                                    | Optional                                                                                                    | The specific sequence of an event group. 1 assumed if omitted                                                                                                    |
|            | event_name                                                                                                    | queries                                                                                                    | Required                                                                                                    | Design <b>name</b> in the study of the event                                                                                                    |
|            | form_name                                                                                                    | queries                                                                                                    | Optional *                                                                                                    | Design <b>name</b> in the study of the form. <b>Required</b> when adding query to an item on a form                                                                                                    |
|            | form_sequence                                                                                                    | queries                                                                                                    | Optional *                                                                                                    | The specific sequence of the form. (if a query on an item of a form) 1 assumed if omitted.                                                                                                    |
|            | itemgroup_name                                                                                                    | queries                                                                                                    | Optional *                                                                                                    | Design <b>name</b> in the study of the item group location. <b>Required</b> when adding query to an item on a form                                                                                                    |
|            | itemgroup_sequence                                                                                                    | queries                                                                                                    | Optional *                                                                                                    | The specific item group sequence where the item resides (if adding query to an item. 1 assumed if omitted                                                                                                    |
|            | item_name                                                                                                    | queries                                                                                                    | Optional *                                                                                                    | Design <b>name</b> in the study of the item to have query set to (if an item level query)                                                                                                    |
|            | message                                                                                                    | queries                                                                                                    | Required                                                                                                    | The message of the query on add (255 character limit)                                                                                                    |
| Notes      | <ul> <li>The limit for</li> <li>WARNING:<br/>Frozen form</li> <li>For further r<br/>on query AP</li> <li>The API user</li> <li>Additional a         <ul> <li>Op</li> <li>Op</li> <li>Op</li> </ul> </li> </ul> | actions in<br>A locked<br>s will acce<br>nanipulat<br>I actions,<br>'s role me<br>bilities to<br>en Querie<br>en Querie | n one reques<br>form will no<br>ept new que<br>ion of querie<br>for the <b>id</b> va<br>ust have perio<br>open querie<br>es - <b>By Item I</b> | uery to an item on a form, or event, of a subject<br>st is <b>100</b> .<br>It allow the add a new query, just at the EDC UI would disallow.<br>ries added via the API.<br>es (answer, close, re-open), it's good practice to inspect the return<br>lue. Later actions are simpler, API wise, by using the Query ID.<br>mission to add queries.<br>es are available at:<br>D (different style of response)<br>ID (different style of response) |

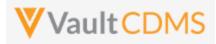

| Description / Request (URL)                                                                                                    | Response                                                                                                    |
|----------------------------------------------------------------------------------------------------|----------------------------------------------------------------------------------------------------|
| Add one query, to an item inside a repeating event group                                                                                                    |                                                                                                    |
| {                                                                                                    | {                                                                                                    |
| "study name": "ABCP-2022-01 DEV1",                                                                                                    | "responseStatus": "SUCCESS",                                                                                                    |
| "queries": [                                                                                                    | "queries": [                                                                                                    |
|                                                                                                    |                                                                                                    |
| "study_country": "United States",                                                                                                    | "responseStatus": "SUCCESS",                                                                                                    |
| "site": "101",                                                                                                    | "id": "OPW00000000000",                                                                                                    |
| "subject": "SCR-0003",                                                                                                    | "query name": "VV-000237",                                                                                                    |
| "eventgroup_name": "egUNS",                                                                                                    | "query status": "open v",                                                                                                    |
| "eventgroup_sequence": 2,                                                                                                    | "study_country": "United States",                                                                                                    |
| "event_name": "evUNS",                                                                                                    | "site": "101",                                                                                                    |
| "form_name": "VS",                                                                                                    | "subject": "SCR-0003",                                                                                                    |
| "form sequence": 1,                                                                                                    | "eventgroup_name": "egUNS",                                                                                                    |
| "itemgroup_name": "ig-VS",                                                                                                    | "eventgroup_sequence": 2,                                                                                                    |
| "itemgroup_sequence": 1,                                                                                                    | "event name": "evUNS",                                                                                                    |
| "item_name": "VSDAT",                                                                                                    | "event sequence": 1,                                                                                                    |
| "message": "This is my query from API on                                                                                                    | "form name": "VS",                                                                                                    |
| an item"                                                                                                    | "form_sequence": 1,                                                                                                    |
| }                                                                                                    | "itemgroup name": "ig-VS",                                                                                                    |
| ,                                                                                                    | "itemgroup sequence": 1,                                                                                                    |
|                                                                                                    | "item name": "VSDAT"                                                                                                    |
|                                                                                                    |                                                                                                    |
|                                                                                                    | , , , , , , , , , , , , , , , , , , , ,                                                                                                    |
|                                                                                                    |                                                                                                    |
|                                                                                                    |                                                                                                    |
| Add multiple, non-repeating areas (omit sequences)                                                                                                    |                                                                                                    |
| [                                                                                                    | {                                                                                                    |
| "study_name": "ABCP-2022-01_DEV1",                                                                                                    | "responseStatus": "SUCCESS",                                                                                                    |
| "queries": [                                                                                                    |                                                                                                    |
| Yucries . [                                                                                                    | "queries": [                                                                                                    |
| querres : [<br>{                                                                                                    | "queries": [<br>{                                                                                                    |
|                                                                                                    | "queries": [<br>{<br>"responseStatus": "SUCCESS",                                                                                                    |
| {                                                                                                    |                                                                                                    |
| <pre>{     "study_country": "United States",</pre>                                                                                                    | {     "responseStatus": "SUCCESS",                                                                                                    |
| <pre>{     "study_country": "United States",     "site": "101",</pre>                                                                                                    | <pre>{     "responseStatus": "SUCCESS",     "id": "OPW000000001",</pre>                                                                                                    |
| <pre>{     "study_country": "United States",     "site": "101",     "subject": "SCR-0003",</pre>                                                                                                    | <pre>{     "responseStatus": "SUCCESS",     "id": "OPW0000000Y001",     "query_name": "VV-000238",</pre>                                                                                                    |
| <pre>{     "study_country": "United States",     "site": "101",     "subject": "SCR-0003",     "eventgroup_name": "egSCR",</pre>                                                                                                    | <pre>{     "responseStatus": "SUCCESS",     "id": "OPW000000001",     "query_name": "VV-000238",     "query_status": "open_v",</pre>                                                                                                    |
| <pre>{     "study_country": "United States",     "site": "101",     "subject": "SCR-0003",     "eventgroup_name": "egSCR",     "event_name": "evSCR",</pre>                                                                                                    | <pre>{     "responseStatus": "SUCCESS",     "id": "OPW000000001",     "query_name": "VV-000238",     "query_status": "open_v",     "study_country": "United States",</pre>                                                                                                    |
| <pre>{     "study_country": "United States",     "site": "101",     "subject": "SCR-0003",     "eventgroup_name": "egSCR",     "event_name": "evSCR",     "form_name": "DM",</pre>                                                                                                    | <pre>{     "responseStatus": "SUCCESS",     "id": "OPW00000000101",     "query_name": "VV-000238",     "query_status": "open_v",     "study_country": "United States",     "site": "101",</pre>                                                                                                    |
| <pre>{     "study_country": "United States",     "site": "101",     "subject": "SCR-0003",     "eventgroup_name": "egSCR",     "event_name": "evSCR",     "form_name": "DM",     "itemgroup_name": "ig-DM",</pre>                                                                                                    | <pre>{     "responseStatus": "SUCCESS",     "id": "OPW000000001",     "query_name": "VV-000238",     "query_status": "openv",     "study_country": "United States",     "site": "101",     "subject": "SCR-0003",</pre>                                                                                                    |
| <pre>{     "study_country": "United States",     "site": "101",     "subject": "SCR-0003",     "eventgroup_name": "egSCR",     "event_name": "evSCR",     "form_name": "DM",     "itemgroup_name": "ig-DM",     "item_name": "BRTHDAT",     "message": "This is my query from API on</pre>                                                | <pre>{     "responseStatus": "SUCCESS",     "id": "OPW000000001",     "query_name": "VV-000238",     "query_status": "openv",     "study_country": "United States",     "site": "101",     "subject": "SCR-0003",     "eventgroup_name": "egSCR",</pre>                                                                                                    |
| <pre>{     "study_country": "United States",     "site": "101",     "subject": "SCR-0003",     "eventgroup_name": "egSCR",     "event_name": "evSCR",     "form_name": "DM",     "itemgroup_name": "ig-DM",     "item_name": "BRTHDAT",     "message": "This is my query from API on</pre>                                                | <pre>{     "responseStatus": "SUCCESS",     "id": "OPW000000001",     "query_name": "VV-000238",     "query_status": "open_v",     "study_country": "United States",     "site": "101",     "subject": "SCR-0003",     "eventgroup_name": "egSCR",     "eventgroup_sequence": 1,</pre>                                                                              |
| <pre>{     "study_country": "United States",     "site": "101",     "subject": "SCR-0003",     "eventgroup_name": "egSCR",     "event_name": "evSCR",     "form_name": "DM",     "itemgroup_name": "ig-DM",     "item_name": "BRTHDAT",     "message": "This is my query from API on an item - on DOB of Demography"</pre>                | <pre>{     "responseStatus": "SUCCESS",     "id": "OPW000000001",     "query_name": "VV-000238",     "query_status": "open_v",     "study_country": "United States",     "site": "101",     "subject": "SCR-0003",     "eventgroup_name": "egSCR",     "eventgroup_sequence": 1,     "event_name": "evSCR",</pre>                                                   |
| <pre>{     "study_country": "United States",     "site": "101",     "subject": "SCR-0003",     "eventgroup_name": "egSCR",     "event_name": "evSCR",     "form_name": "DM",     "itemgroup_name": "ig-DM",     "item_name": "BRTHDAT",     "message": "This is my query from API on an item - on DOB of Demography"     },     { }</pre> | <pre>{     "responseStatus": "SUCCESS",     "id": "OPW0000000001",     "query_name": "VV-000238",     "query_status": "open_v",     "study_country": "United States",     "site": "101",     "subject": "SCR-0003",     "eventgroup_name": "egSCR",     "eventgroup_sequence": 1,     "event_name": "evSCR",     "event_sequence": 1,</pre>                         |
| <pre>{     "study_country": "United States",     "site": "101",     "subject": "SCR-0003",     "eventgroup_name": "egSCR",     "event_name": "evSCR",     "form_name": "DM",     "itemgroup_name": "ig-DM",     "item_name": "BRTHDAT",     "message": "This is my query from API on an item - on DOB of Demography"     }, </pre>        | <pre>{     "responseStatus": "SUCCESS",     "id": "OPW0000000001",     "query_name": "VV-000238",     "query_status": "open_v",     "study_country": "United States",     "site": "101",     "subject": "SCR-0003",     "eventgroup_name": "egSCR",     "eventgroup_sequence": 1,     "event_name": "evSCR",     "event_sequence": 1,     "form_name": "DM", </pre> |

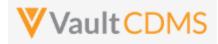

| Description / Request (URL)              | Response                          |  |
|------------------------------------------|-----------------------------------|--|
| "eventgroup name": "egSCR",              | "item name": "BRTHDAT"            |  |
| "event name": "evSCR",                   | -                                 |  |
| "form name": "VS",                       | 1                                 |  |
| "itemgroup name": "ig-VS",               | "responseStatus": "SUCCESS",      |  |
| "item_name": "HEIGHT",                   | "id": "OPW000000002",             |  |
| "message": "This is my query from API on | "query_name": "VV-000239",        |  |
| an item - on Height of Vitals"           | "query status": "open v",         |  |
| }                                        | "study country": "United States", |  |
| ]                                        | "site": "101",                    |  |
| }                                        | "subject": "SCR-0003",            |  |
|                                          | "eventgroup name": "egSCR",       |  |
|                                          | "eventgroup_sequence": 1,         |  |
|                                          | "event_name": "evSCR",            |  |
|                                          | "event_sequence": 1,              |  |
|                                          | "form_name": "VS",                |  |
|                                          | "form_sequence": 1,               |  |
|                                          | "itemgroup_name": "ig-VS",        |  |
|                                          | "itemgroup_sequence": 1,          |  |
|                                          | "item_name": "HEIGHT"             |  |
|                                          | }                                 |  |
|                                          | ]                                 |  |
|                                          | }                                 |  |
| Query add to an event                    |                                   |  |
| {                                        | {                                 |  |
| "study_name": "ABCP-2022-01_DEV1",       | "responseStatus": "SUCCESS",      |  |
| "queries": [                             | "queries": [                      |  |
| {                                        | {                                 |  |
| "study_country": "United States",        | "responseStatus": "SUCCESS",      |  |
| "site": "101",                           | "id": "OPW00000000004",           |  |
| "subject": "SCR-0003",                   | "query_name": "VV-000241",        |  |
| "eventgroup_name": "egSCR",              | "query_status": "openv",          |  |
| "event_name": "evSCR",                   | "study_country": "United States", |  |
| "message": "This is my query on the      | "site": "101",                    |  |
| screening event"                         | "subject": "SCR-0003",            |  |
| }                                        | "eventgroup_name": "egSCR",       |  |
| 1                                        | "eventgroup_sequence": 1,         |  |
|                                          |                                   |  |

```
]
```

"event\_name": "evSCR",
"event\_sequence": 1

}

]

}

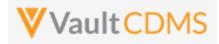

#### **Flow Based Examples**

For the EDC form Inclusion/Exclusion of the example study:

|   | Screening (31-Aug-2021): Inclusion/Exclusion Criteria          |                       | 🖋 Edit Fo |
|---|----------------------------------------------------------------|-----------------------|-----------|
|   | Eligibility Criteria                                           |                       |           |
|   | Did the subject meet all inclusion and exclusion criteria?     | No                    |           |
|   | What ARM was the subject assigned?                             | Arm 1                 |           |
|   | Inclusion Criteria Not Met and Exclusion Criteria Met (1 of 3) |                       |           |
|   | inclusion criteria not met and Exclusion criteria met (1 of 5) |                       |           |
|   | Inclusion/Exclusion criteria not met                           | Inclusion Criteria 1  |           |
|   | Inclusion Criteria Not Met and Exclusion Criteria Met (2 of 3) |                       |           |
|   | Inclusion/Exclusion criteria not met                           | Inclusion Criteria 14 |           |
| - | Inclusion Criteria Not Met and Exclusion Criteria Met (3 of 3) |                       |           |

The post of a new query on the first field of the form is below. Note the full path from **event\_group\_name** through the **item\_name**, including **all** sequences at each level.

| 1  | {                                               |
|----|-------------------------------------------------|
| 2  | <pre>"study_name": "CSM.Demo.Study_DEV1",</pre> |
| 3  | ····"queries":-[                                |
| 4  | · · · · / · · · C                               |
| 5  | <pre>study_country": "United States",</pre>     |
| 6  | ·····"site": "002", ······                      |
| 7  | ·····"subject": "002-0001",                     |
| 8  | ····"eventgroup_name": "eg_SCREENING",          |
| 9  | ····"eventgroup_sequence": 1,                   |
| 10 | ····"event_name":·"ev_SCREENING",               |
| 11 | ····"form_name": "IE",                          |
| 12 | ····"form_sequence": 1,                         |
| 13 | ····"itemgroup_name": "IEEL",                   |
| 14 | ·····"itemgroup_sequence": 1,                   |
| 15 | ····"item_name": "IEYN1",                       |
| 16 | ·····"message": "This is the text of my query"  |
| 17 | · · · · B                                       |
| 18 |                                                 |

.. yields the return with id and query\_name values, plus query\_status:

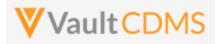

| 1      | 2                                 |
|--------|-----------------------------------|
| 2      | "responseStatus": "SUCCESS",      |
| 3      | "queries": [                      |
| 4      | {                                 |
| 5      | "responseStatus": "SUCCESS",      |
| 6      | "id": "OPW00000042001",           |
| 7      | "query_name": "VV-002811",        |
| 8      | "query_status": "openv",          |
| 9      | "study_country": "United States", |
| 10     | "site": "002",                    |
| Tho re | cult in the EDC III:              |

The result in the EDC UI:

| : | Screening (31-Aug-2021): Inclusion/Exclusion Criteria      |                                                                                   |
|---|------------------------------------------------------------|-----------------------------------------------------------------------------------|
| Î | Eligibility Criteria                                       |                                                                                   |
|   | Did the subject meet all inclusion and exclusion criteria? | No  Eric Emerton 9/24/2021 12:14 PM EDT  This is the text of my query  Edit Value |
|   | What ARM was the subject assigned?                         | Arm 1                                                                             |

For adding a query at the event level, the post only needs go through the event name:

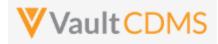

| Params  | Authorization   | Headers (12)          | Body 🔵      | Pre-rec  | quest Script | Tests      | Settings |   |                |              |
|---------|-----------------|-----------------------|-------------|----------|--------------|------------|----------|---|----------------|--------------|
| none    | form-data       | x-www-form-           | urlencoded  | 🖲 raw    | binary       | Graph      | QL JSON  | ~ |                |              |
| 2       | ····"studv name | ": · "CSM · Demo · St | udv DEV1".  |          |              |            |          |   |                |              |
|         | "queries":      |                       |             |          |              |            |          |   |                |              |
|         |                 |                       |             |          |              |            |          |   |                |              |
|         |                 | country": "Unit       | ed States", |          |              |            |          |   |                |              |
| 6       | "site":         | . "002",              |             |          |              |            |          |   |                |              |
| 7       |                 | t": "002-0001",       |             |          |              |            |          |   |                |              |
|         | -               | roup_name": • "eg     | SCREENING"  |          |              |            |          |   |                |              |
|         | -               | roup_sequence":       | _           |          |              |            |          |   |                |              |
|         | -               | name": "ev SCRE       | •           |          |              |            |          |   |                |              |
|         | _               | e": "This is th       |             | y query. | posted a     | at event 1 | evel"    |   |                |              |
|         | ····            |                       |             |          |              |            |          |   |                |              |
|         |                 |                       |             |          |              |            |          |   |                |              |
| 14      | -               |                       |             |          |              |            |          |   |                |              |
|         |                 |                       |             |          |              |            |          |   |                |              |
| Body Co | ookies Headers  | s (16) Test Resul     | ts          |          |              |            |          | ¢ | Status: 200 OK | Time: 1111 m |

| iy Coo | okies Headers (16) Test Results          | 🕀 Status: 200 OK Time: 1111 ms |  |  |  |  |
|--------|------------------------------------------|--------------------------------|--|--|--|--|
| Pretty | Raw Preview Visualize JSON ~ =           |                                |  |  |  |  |
| 1 {    |                                          |                                |  |  |  |  |
| 2      | "responseStatus": "SUCCESS",             |                                |  |  |  |  |
| 3      | "queries": [                             |                                |  |  |  |  |
| 4      | {                                        |                                |  |  |  |  |
| 5      | "responseStatus": "SUCCESS",             |                                |  |  |  |  |
| 6      | "id": "OPW000000041002",                 |                                |  |  |  |  |
| 7      | "query_name": "VV-002812",               |                                |  |  |  |  |
| 8      | "query_status": "openv",                 |                                |  |  |  |  |
| 9      | "study_country": "United States",        |                                |  |  |  |  |
| 10     | "site": "002",                           |                                |  |  |  |  |
| 11     | "subject": "002-0001",                   |                                |  |  |  |  |
| 12     | "eventgroup_name": "eg_SCREENING",       |                                |  |  |  |  |
| 13     | "eventgroup_sequence": 1,                |                                |  |  |  |  |
| 14     | <pre>"event_name": "ev_SCREENING",</pre> |                                |  |  |  |  |
| 15     | "event sequence": 1                      |                                |  |  |  |  |

| Data          | a Entry Library Studio - Review - Assessments Coder Reports Dashboards                                                                    |  |  |  |  |  |  |
|---------------|----------------------------------------------------------------------------------------------------|--|--|--|--|--|--|
| SITE<br>TASKS | ≫         ☆         > CSM Demo Study_DEV1         Q         > 002         Q         > 002-0001         Q         > Search Event         ✓ |  |  |  |  |  |  |
| 23 Forms      | Subject  0 002-0001                                                                                                    |  |  |  |  |  |  |
| 0             | Sort By: Schedule - New Event                                                                                                    |  |  |  |  |  |  |
| 7             | START OF STUDY                                                                                                    |  |  |  |  |  |  |
| Queries       | Screening 31-Aug-2021                                                                                                    |  |  |  |  |  |  |
|               | P Eric Emerton 9/24/2021 12:20 PM EDT                                                                                                    |  |  |  |  |  |  |
|               | This is the text of my query posted at event level                                                                                        |  |  |  |  |  |  |
|               | Informed Consent                                                                                                    |  |  |  |  |  |  |
|               | B Demographics                                                                                                    |  |  |  |  |  |  |

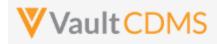

### 10.5 Open Queries - By Item ID

| Help Main  | https://developer-cdms.veevavault.com/api/23.2/#open-query-by-item-id              |         |          |                                                                                                    |  |  |
|------------|------------------------------------------------------------------------------------|---------|----------|----------------------------------------------------------------------------------------------------|--|--|
| Style      | POST                                                                               |         |          |                                                                                                    |  |  |
| Endpoint   | <pre><your url="" vault="">/api/v23.2/app/cdm/items/actions/openquery</your></pre> |         |          |                                                                                                    |  |  |
| Parameters |                                                                                    |         |          |                                                                                                    |  |  |
|            | Name                                                                               | Array   | Req/Opt  | Notes                                                                                                    |  |  |
|            | study_name                                                                         |         | Required | Name of the study                                                                                                    |  |  |
|            | manual                                                                             |         | Optional | Boolean - use only true/false. When omitted, <b>true</b> is used. In this context,<br>manual = <b>false</b> , or 'System' classified would imply not added by an end user in<br>the UI, instead 'a system' (even though not the CDMS system, the way study<br>rules are added by 'system'). All queries in the body are given the same<br>manual property value on add. |  |  |
|            | id                                                                                 | queries | Required | The ID of the item where the query is to be added.                                                                                                    |  |  |
|            | message                                                                            | queries | Required | The message of the query on add (255 character limit)                                                                                                    |  |  |
| Notes      |                                                                                    |         |          |                                                                                                    |  |  |

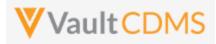

| Description / Request (URL)                 | Response                                    |  |  |  |
|---------------------------------------------|---------------------------------------------|--|--|--|
| Attempt add of two, one fails, one succeeds |                                             |  |  |  |
| {                                           | {                                           |  |  |  |
| "study_name": "ABCP-2022-01_DEV1",          | "responseStatus": "SUCCESS",                |  |  |  |
| "queries": [                                | "queries": [                                |  |  |  |
| {                                           | {                                           |  |  |  |
| "id": "V5D0000000K011",                     | {                                           |  |  |  |
| "message": ""                               | "responseStatus": "FAILURE",                |  |  |  |
| },                                          | "errorMessage": "Message is required",      |  |  |  |
| {                                           | "item_id": "V5D0000000K011"                 |  |  |  |
| "id": "V5D0000000K012",                     | },                                          |  |  |  |
| "message": "Open query on item from         | {                                           |  |  |  |
| open by item ID"                            | "responseStatus": "SUCCESS",                |  |  |  |
| }                                           | "id": "OPW00000011001",                     |  |  |  |
| ]                                           | "query_status": "openv",                    |  |  |  |
| }                                           | "item_id": "V5D0000000K012",                |  |  |  |
|                                             | "query_name": "VV-000246",                  |  |  |  |
|                                             | "created_date": "2022-06-16T14:52:03Z",     |  |  |  |
|                                             | "created_by": "Eric Emerton",               |  |  |  |
|                                             | "messages": [                               |  |  |  |
|                                             | {                                           |  |  |  |
|                                             | "id": "OPY00000012001",                     |  |  |  |
|                                             | "activity": "open v",                       |  |  |  |
|                                             | "message": "Open query on item from open by |  |  |  |
|                                             | item ID",                                   |  |  |  |
|                                             | "message_date": "2022-06-16T14:52:04Z",     |  |  |  |
|                                             | "message_by": "Eric Emerton"                |  |  |  |
|                                             | }                                           |  |  |  |
|                                             |                                             |  |  |  |
|                                             |                                             |  |  |  |
|                                             |                                             |  |  |  |
|                                             | 3                                           |  |  |  |
|                                             | 1                                           |  |  |  |

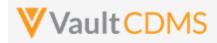

### 10.6 Open Queries - By Event ID

| Help Main  | https://developer-cdms.veevavault.com/api/23.2/#open-query-by-event-id                                  |                                                                                                    |          |                                                                                                    |  |  |
|------------|----------------------------------------------------------------------------------------------------|----------------------------------------------------------------------------------------------------|----------|----------------------------------------------------------------------------------------------------|--|--|
| Style      | POST                                                                                                    |                                                                                                    |          |                                                                                                    |  |  |
| Endpoint   | <pre><your url="" vault="">/api/v23.2/app/cdm/events/actions/openquery</your></pre>                     |                                                                                                    |          |                                                                                                    |  |  |
| Parameters |                                                                                                    |                                                                                                    |          |                                                                                                    |  |  |
|            | Name                                                                                                    | Array                                                                                                    | Req/Opt  | Notes                                                                                                    |  |  |
|            | study_name                                                                                              |                                                                                                    | Required | Name of the study                                                                                                    |  |  |
|            | manual                                                                                                  |                                                                                                    | Optional | Boolean - use only true/false. When omitted, <b>true</b> is used. In this context, manual = <b>false</b> , or 'System' classified would imply not added by an end user in the UI, instead 'a system' (even though not the CDMS system, the way study rules are added by 'system'). All queries in the body are given the same manual property value on add. |  |  |
|            | id                                                                                                    | queries                                                                                                    | Required | The ID of the event where the query is to be added.                                                                                                    |  |  |
|            | message                                                                                                 | queries                                                                                                    | Required | The message of the query on add (255 character limit)                                                                                                    |  |  |
| Notes      | quer<br>othe<br>The l<br>This<br>Cont<br>the c<br>with<br>Filte<br>WAF<br>Froze<br>WAF<br>a que<br>Addi | id       queries       Required       The ID of the event where the query is to be added.         message       queries       Required       The message of the query on add (255 character limit)         •       The action is used to add a <b>new</b> query to an item, but using the Vault ID for the event where the query is added. This endpoint is only know if the Event's ID is known (obtained through exports, other endpoints that expose the ID)         •       The limit for actions in one request is <b>500</b> .         •       This endpoint. It does not include the event / form level design information, i.e. presuming the caller of the endpoint already knows all that. It does, though, return messages (the first one, with its own message ID) and other information similar to the return of Retrieve Queries - By Filters         •       WARNING: A locked event will not allow the add a new query, just at the EDC UI would disallow. Frozen events will accept new queries added via the API.         •       WARNING: For cases where the event date (of the event) is locked, but the rest of the event is not, a query add is also disallowed |          |                                                                                                    |  |  |

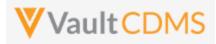

| Description / Request (URL)                                          | Response                                                                                                    |  |  |  |
|----------------------------------------------------------------------|----------------------------------------------------------------------------------------------------|--|--|--|
| Attempt add of two, one fails, one succeeds                          |                                                                                                    |  |  |  |
| <pre>{     "study_name": "ABCP-2022-01_DEV1",     "queries": [</pre> | <pre>{</pre>                                                                                                    |  |  |  |
| <pre>from open by event ID - 2nd"</pre>                              | <pre>"responseStatus": "SUCCESS", "id": "OPW00000011001", "query_status": "open_v", "event_id": "OPS0000001X001", "query_name": "VV-000248", "created_date": "2022-06-16T15:52:032", "created_by": "Eric Emerton", "messages": [</pre> |  |  |  |
|                                                                      | <pre>"message_date": "2022-06-16T15:52:042",     "message_by": "Eric Emerton"     }     ]     } }</pre>                                                                                                    |  |  |  |

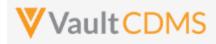

### 10.7 Answer Queries - By Study Context

| Help Main  | https://developer-cdms.veevavault.com/api/23.2/#answer-query                                                                                                    |         |            |                                                                                                    |  |  |
|------------|----------------------------------------------------------------------------------------------------|---------|------------|----------------------------------------------------------------------------------------------------|--|--|
| Style      | POST                                                                                                    |         |            |                                                                                                    |  |  |
| Endpoint   | <pre><your url="" vault="">/api/v23.2/app/cdm/queries/actions/answer</your></pre>                                                                                                    |         |            |                                                                                                    |  |  |
| Parameters |                                                                                                    |         |            |                                                                                                    |  |  |
|            | Name                                                                                                    | Array   | Req/Opt    | Notes                                                                                                    |  |  |
|            | study_name                                                                                                    |         | Required   | Name of the study                                                                                           |  |  |
|            | study_country                                                                                                    | queries | Required   | Name of the study country (of the subject's site)                                                           |  |  |
|            | site                                                                                                    | queries | Required   | Name/number of the site                                                                                     |  |  |
|            | subject                                                                                                    | queries | Required   | Subject to act on                                                                                           |  |  |
|            | eventgroup_name                                                                                                    | queries | Required   | Design <b>name</b> in the study of the event group                                                          |  |  |
|            | eventgroup_sequence                                                                                                    | queries | Optional   | The specific sequence of an event group. 1 assumed if omitted                                               |  |  |
|            | event_name                                                                                                    | queries | Required   | Design <b>name</b> in the study of the event                                                                |  |  |
|            | form_name                                                                                                    | queries | Optional * | Design <b>name</b> in the study of the form. <b>Required</b> when query is on an item on a form             |  |  |
|            | form_sequence                                                                                                    | queries | Optional * | The specific sequence of the form. (if a query on an item of a form)<br>1 assumed if omitted.               |  |  |
|            | itemgroup_name                                                                                                    | queries | Optional * | Design <b>name</b> in the study of the item group location. <b>Required</b> when query is an item on a form |  |  |
|            | itemgroup_sequence                                                                                                    | queries | Optional * | The specific item group sequence where the item resides (if a query on an item). 1 assumed if omitted       |  |  |
|            | item_name                                                                                                    | queries | Optional * | Design <b>name</b> in the study of the item (if a query on an item)                                         |  |  |
|            | message                                                                                                    | queries | Required   | The message of the query on answer(255 character limit)                                                     |  |  |
| Notes      | <ul> <li>The action is used to answer an existing query, via the subject information, and study design location.</li> <li>The limit for actions in one request is 100.</li> <li>The action applies whether the query is against an item (on a form), or an event.</li> <li>The query must be in Open status to perform this action</li> <li>WARNING: In some cases, the answer action will only post a new message/comment to the query, i.e. not move the status to answered. Those that can move to answered status are typically site users only, who lack open query permission, but instead have answer query permission.</li> <li>WARNING: If multiple queries exist at the item (or event), an error will be returned.</li> <li>WARNING: A locked form will not allow the editing of a query, just at the EDC UI would disallow. Frozen forms will accept the edit added via the API.</li> <li>One can also answer a query by query ID - see the next section <u>Answer Queries - By Query ID</u></li> <li>TIP: If query IDs are known (returned in <u>Retrieve Queries</u>), then use of this option By ID is preferred.</li> </ul> |         |            |                                                                                                    |  |  |

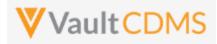

| Description / Request (URL)                   | Response                          |
|-----------------------------------------------|-----------------------------------|
| Answer of one query                           |                                   |
| {                                             | (                                 |
| "study_name": "ABCP-2022-01_DEV1",            | "responseStatus": "SUCCESS",      |
| "queries": [                                  | "queries": [                      |
| {                                             | {                                 |
| "study_country": "United States",             | "responseStatus": "SUCCESS",      |
| "site": "101",                                | "id": "OPW0000000001001",         |
| "subject": "SCR-0002",                        | "query_name": "VV-000230",        |
| "eventgroup_name": "egSCR",                   | "query_status": "answeredv",      |
| "eventgroup_sequence": 1,                     | "study_country": "United States", |
| "event_name": "evSCR",                        | "site": "101",                    |
| "event_sequence": 1,                          | "subject": "SCR-0002",            |
| "form_name": "IC",                            | "eventgroup_name": "egSCR",       |
| "form_sequence": 1,                           | "eventgroup_sequence": 1,         |
| "itemgroup_name": "ig-IC2",                   | "event_name": "evSCR",            |
| "itemgroup sequence": 1,                      | "event sequence": 1,              |
| "item name": "RFICDAT",                       | "form name": "IC",                |
| "message": "This is the text on answer query" | "form sequence": 1,               |
| }                                             | "itemgroup_name": "ig-IC2",       |
| 1                                             | "itemgroup sequence": 1,          |
| }                                             | "item_name": "RFICDAT"            |
|                                               |                                   |
|                                               |                                   |
|                                               |                                   |
|                                               |                                   |

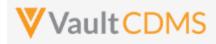

### 10.8 Answer Queries - By Query ID

| Help Main  | https://developer-cdms.veevavault.com/api/23.2/#answer-query                                                                                                    |         |          |                                                                                                    |  |  |
|------------|----------------------------------------------------------------------------------------------------|---------|----------|----------------------------------------------------------------------------------------------------|--|--|
| Style      | POST                                                                                                    |         |          |                                                                                                    |  |  |
| Endpoint   | <pre><your url="" vault="">/api/v23.2/app/cdm/queries/actions/answer</your></pre>                                                                                                    |         |          |                                                                                                    |  |  |
| Parameters |                                                                                                    |         |          |                                                                                                    |  |  |
|            | Name                                                                                                    | Array   | Req/Opt  | Notes                                                                                                    |  |  |
|            | study_name                                                                                                    |         | Required | Name of the study                                                                                                    |  |  |
|            | id                                                                                                    | queries | Required | The Vault ID of the query. This value is returned on add (if added by API), and also on <b>Get Queries</b> endpoint return of the query. |  |  |
|            | message                                                                                                    | queries | Required | The message of the query on answer(255 character limit)                                                                                  |  |  |
| Notes      | messagequeriesRequiredThe message of the query on answer(255 character limit)• The action is used to answer an existing query, via the subject information, and known query ID.• The limit for actions in one request is 100.• The action applies whether the query is against an item (on a form), or an event• The query must be in Open status to perform this action• WARNING: In some cases, the answer action will only post a new message/comment to the query,<br>i.e. not move the status to answered. Those that can move to answered status are typically site<br>users only, who lack open query permission, but instead have answer query permission.• WARNING: A locked form will not allow the editing of a query, just at the EDC UI would disallow.<br>Frozen forms will accept the edit added via the API.• One can also answer a query by subject information / study design also - see the previous section<br>Answer Queries - By Study Context• TIP: If query IDs are known (returned in Retrieve Queries), then use of this option By ID is<br>preferred. |         |          |                                                                                                    |  |  |

| Description / Request (URL)                                                                                                    | Response                                                                                                    |
|----------------------------------------------------------------------------------------------------|----------------------------------------------------------------------------------------------------|
| Answer of one query                                                                                                    |                                                                                                    |
| <pre>{     "study_name": "ABCP-2022-01_DEV1",     "queries": [         {             "id": "OPW00000014003",             "message": "Answered Query via API"         }     ] }</pre> | <pre>{     "responseStatus": "SUCCESS",     "queries": [         {             "responseStatus": "SUCCESS",             "id": "OPW00000014003",             "query_name": "VV-000255",             "query_status": "answered_v",             "study_country": "United States",             "site": "101",             "site": "101",             "             "</pre> |
|                                                                                                    | <pre>"subject": "SCR-0003", "eventgroup_name": "egSCR", "eventgroup_sequence": 1, "event_name": "evSCR",</pre>                                                                                                    |

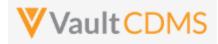

| Description / Request (URL) | Response                   |
|-----------------------------|----------------------------|
|                             | "event_sequence": 1,       |
|                             | "form_name": "DM",         |
|                             | "form_sequence": 1,        |
|                             | "itemgroup_name": "ig-DM", |
|                             | "itemgroup_sequence": 1,   |
|                             | "item_name": "SEX"         |
|                             | }                          |
|                             | ]                          |
|                             | }                          |

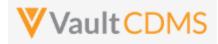

### 10.9 Close Queries - By Study Context

| Help Main  | https://developer-cdms.veevavault.com/api/23.2/#close-query                                                                                                    |         |            |                                                                                                    |
|------------|----------------------------------------------------------------------------------------------------|---------|------------|----------------------------------------------------------------------------------------------------|
| Style      | POST                                                                                                    |         |            |                                                                                                    |
| Endpoint   | <pre><your url="" vault="">/api/v23.2/app/cdm/queries/actions/close</your></pre>                                                                                                    |         |            |                                                                                                    |
| Parameters |                                                                                                    |         |            |                                                                                                    |
|            | Name                                                                                                    | Array   | Req/Opt    | Notes                                                                                                    |
|            | study_name                                                                                                    |         | Required   | Name of the study                                                                                           |
|            | study_country                                                                                                    | queries | Required   | Name of the study country (of the subject's site)                                                           |
|            | site                                                                                                    | queries | Required   | Name/number of the site                                                                                     |
|            | subject                                                                                                    | queries | Required   | Subject to act on                                                                                           |
|            | eventgroup_name                                                                                                    | queries | Required   | Design <b>name</b> in the study of the event group                                                          |
|            | eventgroup_sequence                                                                                                    | queries | Optional   | The specific sequence of an event group. 1 assumed if omitted                                               |
|            | event_name                                                                                                    | queries | Required   | Design <b>name</b> in the study of the event                                                                |
|            | form_name                                                                                                    | queries | Optional * | Design <b>name</b> in the study of the form. <b>Required</b> when query is on an item on a form             |
|            | form_sequence                                                                                                    | queries | Optional * | The specific sequence of the form. (if a query on an item of a form)<br>1 assumed if omitted.               |
|            | itemgroup_name                                                                                                    | queries | Optional * | Design <b>name</b> in the study of the item group location. <b>Required</b> when query is an item on a form |
|            | itemgroup_sequence                                                                                                    | queries | Optional * | The specific item group sequence where the item resides (if a query on an item). 1 assumed if omitted       |
|            | item_name                                                                                                    | queries | Optional * | Design <b>name</b> in the study of the item (if a query on an item)                                         |
|            | message                                                                                                    | queries | Optional   | The message of the query on close, optional (255 character limit)                                           |
| Notes      | <ul> <li>The action is used to close an existing query, via the subject information, and study design locati</li> <li>The limit for actions in one request is 100.</li> <li>The action applies whether the query is against an item (on a form), or an event</li> <li>The query must be in Answered status to perform this action</li> <li>WARNING: If multiple queries exist at the item (or event), an error will be returned.</li> <li>WARNING: A locked form will not allow the editing of a query, just at the EDC UI would disallow Frozen forms will accept the edit added via the API.</li> <li>One can also close a query by query ID - see the next section <u>Close Queries - By Query ID</u></li> <li>TIP: If query IDs are known (returned in <u>Retrieve Queries</u>), then use of this option By ID is preferred.</li> </ul> |         |            |                                                                                                    |

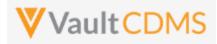

| Description / Request (URL)                                                                                                    | Response                                                                                                    |  |  |
|----------------------------------------------------------------------------------------------------|----------------------------------------------------------------------------------------------------|--|--|
| Close one query (with message)                                                                                                    |                                                                                                    |  |  |
| <pre>Close one query (with message) {     "study_name": "ABCP-2022-01_DEV1",     "queries": [         {             "study_country": "United States",             "site": "101",             "subject": "SCR-0003",             "eventgroup_name": "egSCR",             "eventgroup_sequence": 1,             "event_name": "evSCR",             "event_sequence": 1,             "form_name": "IE",             "form_sequence": 1,             "itemgroup_name": "ig-IE1",             "itemgroup_sequence": 1,             "item_name": "IEYN",             "message": "This is the text on close query"             }             ] </pre> | <pre>{     "responseStatus": "SUCCESS",     "queries": [         {             "responseStatus": "SUCCESS",             "id": "OPW00000012005",             "query_name": "VV-000256",             "query_status": "closed_v",             "study_country": "United States",             "site": "101",             "subject": "SCR-0003",             "eventgroup_name": "egSCR",             "event_rname": "evSCR",             "event_sequence": 1,             "form_name": "IE",             "form_sequence": 1,             "itemgroup_name": "ig-IE1",             "itemgroup_sequence": 1,             "itemgroup_sequence": 1,             "itemgroup_</pre> |  |  |
| }                                                                                                    | "item_name": "IEYN"<br>}<br>]<br>}                                                                                                    |  |  |

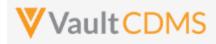

### 10.10 Close Queries - By Query ID

| Help Main  | https://developer-cdms.veevavault.com/api/23.2/#close-query-batch                                                                                               |                                                                                                    |                                                                                                    |                                                                                                    |
|------------|----------------------------------------------------------------------------------------------------|----------------------------------------------------------------------------------------------------|----------------------------------------------------------------------------------------------------|----------------------------------------------------------------------------------------------------|
| Style      | POST                                                                                                    |                                                                                                    |                                                                                                    |                                                                                                    |
| Endpoint   | <pre><your url="" vault="">/api/v23.2/app/cdm/queries/actions/closebyid</your></pre>                                                                            |                                                                                                    |                                                                                                    |                                                                                                    |
| Parameters |                                                                                                    |                                                                                                    |                                                                                                    |                                                                                                    |
|            | Name                                                                                                    | Array                                                                                                    | Req/Opt                                                                                                    | Notes                                                                                                    |
|            | study_name                                                                                                    |                                                                                                    | Required                                                                                                    | Name of the study                                                                                                    |
|            | id                                                                                                    | queries                                                                                                    | Required                                                                                                    | The Vault ID of the query. This value is returned on add (if added by API), and also on <b>Get Queries</b> endpoint return of the query.                                                                                                    |
|            | message                                                                                                    | queries                                                                                                    | Optional                                                                                                    | The message of the query on close, optional (255 character limit)                                                                                                    |
| Notes      | <ul> <li>The limit</li> <li>The action</li> <li>The queres</li> <li>WARNIN<br/>Frozen for</li> <li>One can</li> <li>Close Queres</li> <li>ID' style,</li> </ul> | for actions in<br>applies why<br>y must be in<br>G: A locked<br>orms will acco<br>also answer<br>eries - By Str<br>but that is to<br>ery IDs are k | n one reque<br>nether the q<br><b>Answered</b><br>form will no<br>ept the edit<br>a query by s<br>udy Design<br>o be deprec | existing query, via known query ID(s).<br>est is 500.<br>guery is against an item (on a form), or an event<br>status to perform this action<br>ot allow the editing of a query, just at the EDC UI would disallow.<br>added via the API.<br>subject information / study design also - see the previous section<br><u>Context</u> . The endpoint for study context originally included a 'By<br>ated in favor of this endpoint (/actions/closebyid)<br>rned in <u>Retrieve Queries</u> ), then use of this option By ID is |

| Description / Request (URL)                                                                                                    | Response                                                                                                    |
|----------------------------------------------------------------------------------------------------|----------------------------------------------------------------------------------------------------|
| Close of one query (with message)                                                                                                    |                                                                                                    |
| <pre>{     "study_name": "ABCP-2022-01_DEV1",     "queries": [         {             "id": "OPW00000014003",             "message": "Closed Query via API - by ID"         }     ] }</pre> | <pre>{     "responseStatus": "SUCCESS",     "queries": [         {             "responseStatus": "SUCCESS",             "id": "OPW00000014003",             "message": "Closed Query via API - by ID",             "query_status": "closed_v",         }     ] }</pre> |

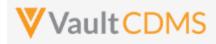

### 10.11 Reopen Queries - By Study Context

| Help Main  | https://developer-cdms.veevavault.com/api/23.2/#reopen-query                                                                                                    |         |            |                                                                                                    |
|------------|----------------------------------------------------------------------------------------------------|---------|------------|----------------------------------------------------------------------------------------------------|
| Style      | POST                                                                                                    |         |            |                                                                                                    |
| Endpoint   | <pre><your url="" vault="">/api/v23.2/app/cdm/queries/actions/reopen</your></pre>                                                                                                    |         |            |                                                                                                    |
| Parameters |                                                                                                    | ł       | 1          | 1                                                                                                    |
|            | Name                                                                                                    | Array   | Req/Opt    | Notes                                                                                                    |
|            | study_name                                                                                                    |         | Required   | Name of the study                                                                                           |
|            | study_country                                                                                                    | queries | Required   | Name of the study country (of the subject's site)                                                           |
|            | site                                                                                                    | queries | Required   | Name/number of the site                                                                                     |
|            | subject                                                                                                    | queries | Required   | Subject to act on                                                                                           |
|            | eventgroup_name                                                                                                    | queries | Required   | Design <b>name</b> in the study of the event group                                                          |
|            | eventgroup_sequence                                                                                                    | queries | Optional   | The specific sequence of an event group. 1 assumed if omitted                                               |
|            | event_name                                                                                                    | queries | Required   | Design <b>name</b> in the study of the event                                                                |
|            | form_name                                                                                                    | queries | Optional * | Design <b>name</b> in the study of the form. <b>Required</b> when query is on an item on a form             |
|            | form_sequence                                                                                                    | queries | Optional * | The specific sequence of the form. (if a query on an item of a form)<br>1 assumed if omitted.               |
|            | itemgroup_name                                                                                                    | queries | Optional * | Design <b>name</b> in the study of the item group location. <b>Required</b> when query is an item on a form |
|            | itemgroup_sequence                                                                                                    | queries | Optional * | The specific item group sequence where the item resides (if a query on an item). 1 assumed if omitted       |
|            | item_name                                                                                                    | queries | Optional * | Design <b>name</b> in the study of the item (if a query on an item)                                         |
|            | message                                                                                                    | queries | Required   | The message of the query on answer(255 character limit)                                                     |
| Notes      | <ul> <li>The action is used to reopen an existing query, via the subject information, and study design location.</li> <li>The limit for actions in one request is 100.</li> <li>The action applies whether the query is against an item (on a form), or an event</li> <li>The query must be in Closed status to perform this action</li> <li>WARNING: If multiple queries exist at the item (or event), an error will be returned.</li> <li>WARNING: A locked form will not allow the editing of a query, just at the EDC UI would disallow Frozen forms will accept the edit added via the API.</li> <li>One can also reopen a query by query ID - see the next section <u>Reopen Queries - By Query ID</u></li> <li>TIP: If query IDs are known (returned in <u>Retrieve Queries</u>), then use of this option By ID is preferred.</li> </ul> |         |            |                                                                                                    |

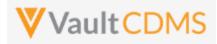

| Description / Request (URL)                   | Response                          |  |  |
|-----------------------------------------------|-----------------------------------|--|--|
| Reopen of one query                           |                                   |  |  |
| {                                             | {                                 |  |  |
| "study_name": "ABCP-2022-01_DEV1",            | "responseStatus": "SUCCESS",      |  |  |
| "queries": [                                  | "queries": [                      |  |  |
| {                                             | {                                 |  |  |
| "study_country": "United States",             | "responseStatus": "SUCCESS",      |  |  |
| "site": "101",                                | "id": "OPW00000012005",           |  |  |
| "subject": "SCR-0003",                        | "query_name": "VV-000256",        |  |  |
| "eventgroup_name": "egSCR",                   | "query_status": "openv",          |  |  |
| "eventgroup_sequence": 1,                     | "study_country": "United States", |  |  |
| "event_name": "evSCR",                        | "site": "101",                    |  |  |
| "event_sequence": 1,                          | "subject": "SCR-0003",            |  |  |
| "form_name": "IE",                            | "eventgroup_name": "egSCR",       |  |  |
| "form_sequence": 1,                           | "eventgroup_sequence": 1,         |  |  |
| "itemgroup_name": "ig-IE1",                   | "event_name": "evSCR",            |  |  |
| "itemgroup_sequence": 1,                      | "event_sequence": 1,              |  |  |
| "item_name": "IEYN",                          | "form_name": "IE",                |  |  |
| "message": "This is the text on reopen query" | "form_sequence": 1,               |  |  |
| }                                             | "itemgroup_name": "ig-IE1",       |  |  |
| ]                                             | "itemgroup_sequence": 1,          |  |  |
| }                                             | "item name": "IEYN"               |  |  |
|                                               | }                                 |  |  |
|                                               |                                   |  |  |
|                                               | }                                 |  |  |
|                                               | }                                 |  |  |

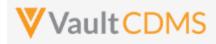

### 10.12 Reopen Queries - By Query ID

| Help Main  | https://developer-cdms.veevavault.com/api/23.2/#reopen-query                                                                          |                                                                                                    |                                                                                                    |                                                                                                    |
|------------|----------------------------------------------------------------------------------------------------|----------------------------------------------------------------------------------------------------|----------------------------------------------------------------------------------------------------|----------------------------------------------------------------------------------------------------|
| Style      | POST                                                                                                    |                                                                                                    |                                                                                                    |                                                                                                    |
| Endpoint   | <pre><your url="" vault="">/api/v23.2/app/cdm/queries/actions/reopen</your></pre>                                                     |                                                                                                    |                                                                                                    |                                                                                                    |
| Parameters |                                                                                                    |                                                                                                    |                                                                                                    |                                                                                                    |
|            | Name                                                                                                    | Array                                                                                                    | Req/Opt                                                                                                    | Notes                                                                                                    |
|            | study_name                                                                                                    |                                                                                                    | Required                                                                                                    | Name of the study                                                                                                    |
|            | id                                                                                                    | queries                                                                                                    | Required                                                                                                    | The Vault ID of the query. This value is returned on add (if added by API), and also on <b>Get Queries</b> endpoint return of the query.                                                    |
|            | message                                                                                                    | queries                                                                                                    | Required                                                                                                    | The message of the query on reopen (255 character limit)                                                                                                    |
| Notes      | <ul> <li>The action</li> <li>The limit</li> <li>The que</li> <li>WARNIN</li> <li>Frozen f</li> <li>One can</li> <li>Reopen</li> </ul> | on applies wh<br>t for actions i<br>ry must be in<br>NG: A locked<br>orms will acc<br>also reopen<br>Queries - By<br>uery IDs are k | nether the q<br>n one reque<br><b>Closed</b> stat<br>form will no<br>ept the edit<br>a query by s<br><u>Study Conte</u> | us to perform this action<br>ot allow the editing of a query, just at the EDC UI would disallow.<br>added via the API.<br>ubject information / study design also - see the previous section |

| Description / Request (URL)                | Response                          |  |  |
|--------------------------------------------|-----------------------------------|--|--|
| Answer of one query                        |                                   |  |  |
| {                                          | {                                 |  |  |
| "study_name": "ABCP-2022-01_DEV1",         | "responseStatus": "SUCCESS",      |  |  |
| "queries": [                               | "queries": [                      |  |  |
| {                                          | {                                 |  |  |
| "id": "OPW00000012006",                    | "responseStatus": "SUCCESS",      |  |  |
| "message": "Reopened query via API by ID." | "id": "OPW00000012006",           |  |  |
| }                                          | "query_name": "VV-000257",        |  |  |
| ]                                          | "query_status": "openv",          |  |  |
| }                                          | "study_country": "United States", |  |  |
|                                            | "site": "101",                    |  |  |
|                                            | "subject": "SCR-0003",            |  |  |
|                                            | "eventgroup_name": "egSCR",       |  |  |
|                                            | "eventgroup_sequence": 1,         |  |  |
|                                            | "event_name": "evSCR",            |  |  |
|                                            | "event_sequence": 1,              |  |  |
|                                            | "form_name": "IC",                |  |  |

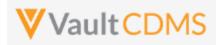

| Description / Request (URL) | Response                    |
|-----------------------------|-----------------------------|
|                             | "form_sequence": 1,         |
|                             | "itemgroup_name": "ig-IC2", |
|                             | "itemgroup_sequence": 1,    |
|                             | "item_name": "RFICDAT"      |
|                             | }                           |
|                             | ]                           |
|                             | }                           |

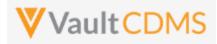

# 11 Medical Coding

# **11.1 Retrieve Coding Requests**

| Help Main  | GET <your url="" vault="">/api/v23.2/app/cdm/coder/codingrequests</your>                                                 |                                                                       |                                                                                                    |
|------------|----------------------------------------------------------------------------------------------------|-----------------------------------------------------------------------|----------------------------------------------------------------------------------------------------|
| Style      |                                                                                                    |                                                                       |                                                                                                    |
| Endpoint   |                                                                                                    |                                                                       |                                                                                                    |
| Parameters |                                                                                                    |                                                                       |                                                                                                    |
|            | Name                                                                                                    | Req/Opt                                                               | Notes                                                                                                    |
|            | study_name                                                                                                    | Required                                                              | Name of the study                                                                                                    |
|            | coding_item_definition_id                                                                                                | Required                                                              | See the <b>Study Design</b> -> <u>Retrieve Coding Form Definitions</u> for<br>retrieving these values. There, the <u>coding_item_definition_id</u> is<br>the value to use into this endpoint.                                                                                  |
|            | study_country                                                                                                    | Optional                                                              | Name of the study country (of the subject's site)                                                                                                    |
|            | site                                                                                                    | Optional                                                              | Name/number of the site, requires study country (of the site) if using                                                                                                    |
|            | subject                                                                                                    | Optional                                                              | Subject number, requires country and site if using                                                                                                    |
|            | last_modified_date                                                                                                    | Optional                                                              | Filter to coding requests modified since a certain date. Format: yyyy-MM-ddTHH:mm:ssZ                                                                                                    |
|            | coding_status                                                                                                    | Optional                                                              | Retrieve only those requests of certain status (or statuses, if multiple,<br>use comma separated value). Valid status values are - openv,<br>autocodedv, uncodedv, noncurrentv, codedv, rejectedv,<br>pending_approval_v, not_to_be_codedv, better_code_foundv,<br>or updatedv |
|            | include_external_suggestions                                                                                             | Optional                                                              | Boolean value, whether or not to include any external suggestions to<br>the requests. Default when omitted is `false`. Also note that the<br>study must also be configured with an external suggestion definition<br>to return this information in the response.               |
|            | has_external_suggestions                                                                                                 | Optional                                                              | Boolean value, when included, will filter the return to just those requests with external suggestions (true) in place, or not (false). When omitted, there is no filter one way or the other.                                                                                  |
|            | limit                                                                                                    | Optional                                                              | Pagination API - different limit from the default 1000 can be used                                                                                                    |
|            | offset                                                                                                    | Optional                                                              | Pagination API - the offset of the current page, if the response is to cross multiple pages. Example: 1750 records in query, 0 thru 999 (zero based index) in 1st 'page', then 1000 to 1749 in the 2nd                                                                         |
| Notes      | <ul> <li>Required is the codi<br/>once. To get the ap<br/>Design -&gt; <u>Retrieve (</u><br/>coding_item_defi</li> </ul> | ing_item_d<br>opropriate<br>Coding Form<br>Inition_ic<br>nodified sin | ce a point is done is done with the last_modified_date parameter                                                                                                    |

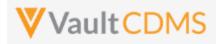

| Description / Request (URL)                                                                                        | Response                                                                                                    |  |  |  |
|----------------------------------------------------------------------------------------------------|----------------------------------------------------------------------------------------------------|--|--|--|
| All requests of specific definition (MedDRA)                                                                       |                                                                                                    |  |  |  |
| <pre>/app/cdm/coder/codingreques ts?study_name=ABCPharma_DEV1&amp;c oding_item_definition_id=V0T00 000002001</pre> | <pre>( "responseStatus": "SUCCESS", "coponseCtatus": {     "init": 100,     "offset": 0,     "size": 2,     "total": 2     ;     "coding item_definition_id": "VOTODODODDODOI",         "form_type": "ae_uv",         "ictionary_definition": "MedDNA*,         "ictionary_definition": "MedDNA*,         "ictionary_definition": "MedDNA*,         "study_country": "United States",         "site": 100",         "study_country": "United States",         "site": 100",         "study_country": "United States",         "site": 100",         "study_country": "United States",         "site": 100",         "study_country": "United States",         "site": 100",         "study_country": "United States",         "site": 100",         "study_date": ",         "stop_date": ",         "stop_date": stop=",         "stop_datet": ",</pre> |  |  |  |

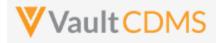

| Description / Request (URL) | Response                                                           |
|-----------------------------|--------------------------------------------------------------------|
|                             | "pt": "",                                                          |
|                             | "hlt_code": "",                                                    |
|                             | "hlt": "",                                                         |
|                             | "hlgt_code": "",                                                   |
|                             | "hlgt": "",                                                        |
|                             | "soc": "",                                                         |
|                             | "soc_code": "",                                                    |
|                             | "primary_path": ""                                                 |
|                             | },                                                                 |
|                             | {                                                                  |
|                             | "id": "V0V0000003002",                                             |
|                             | "study_country": "United States",                                  |
|                             | "site": "101",                                                     |
|                             | "subject": "SCR-0001",                                             |
|                             | "verbatim": "My AE 2",                                             |
|                             | "start_date": "2022-05-01T00:00:00Z",                              |
|                             | "stop_date": "",                                                   |
|                             | "eventgroup_name": "LOGS",                                         |
|                             | "eventgroup_sequence": 1,                                          |
|                             | "event_name": "LOGS",                                              |
|                             | "event_sequence": 1,                                               |
|                             | "form_name": "AE",                                                 |
|                             | "form_sequence": 2,                                                |
|                             | "itemgroup_name": "ig-AE",                                         |
|                             | "itemgroup_sequence": 1,                                           |
|                             | "item_name": "AETERM",                                             |
|                             | <pre>"coding_status": "codedv",</pre>                              |
|                             | "last_coded_date": "2022-06-02T18:35:03Z",                         |
|                             | "last_modified_date": "2022-06-02T18:35:03Z",                      |
|                             | "created_date": "2022-05-23T17:35:27Z",                            |
|                             | "created_by": "System",                                            |
|                             | "other_properties": {     "My Label for SAE Form Uploaded": "true" |
|                             |                                                                    |
|                             | <pre>}, "seriousness": "No",</pre>                                 |
|                             | "severity": "",                                                    |
|                             | "llt code": "10027599",                                            |
|                             | "llt": "Migraine",                                                 |
|                             | "pt code": "10027599",                                             |
|                             | "pt": "Migraine",                                                  |
|                             | "hlt code": "10027603",                                            |
|                             | "hlt": "Migraine headaches",                                       |
|                             | "hlgt code": "10019231",                                           |
|                             | "hlgt": "Headaches",                                               |
|                             | "soc": "Nervous system disorders",                                 |
|                             | "soc_code": "10029205",                                            |
|                             | "primary path": "Y"                                                |
|                             | }                                                                  |
|                             | · · · · · · · · · · · · · · · · · · ·                              |

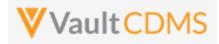

| Description / Request (URL)        | Response                                                     |  |  |  |
|------------------------------------|--------------------------------------------------------------|--|--|--|
|                                    | 1                                                            |  |  |  |
|                                    |                                                              |  |  |  |
|                                    |                                                              |  |  |  |
|                                    | }                                                            |  |  |  |
| All requests of specific definitio | Dn (W/HODrug)                                                |  |  |  |
| /app/coder/codingrequests?s        |                                                              |  |  |  |
| tudy_name=ABCPharma_DEV1&codin     |                                                              |  |  |  |
| g_item_definition_id=V0T000000     |                                                              |  |  |  |
| 004001                             | "limit": 1000,                                               |  |  |  |
|                                    | "offset": 0,                                                 |  |  |  |
|                                    | "size": 2,                                                   |  |  |  |
|                                    | "total": 2                                                   |  |  |  |
|                                    | },                                                           |  |  |  |
|                                    | "codingrequests": [                                          |  |  |  |
|                                    |                                                              |  |  |  |
|                                    | <pre>' ' coding_item_definition_id": "V0T00000004001",</pre> |  |  |  |
|                                    | "form_coding_status": "active_v",                            |  |  |  |
|                                    | "form_type": "cm_v",                                         |  |  |  |
|                                    | "dictionary_definition": "WHODrug C3",                       |  |  |  |
|                                    | "requests": [                                                |  |  |  |
|                                    |                                                              |  |  |  |
|                                    | "id": "V0V00000004001",                                      |  |  |  |
|                                    | "study_country": "United States",                            |  |  |  |
|                                    | "site": "101",                                               |  |  |  |
|                                    | "subject": "SCR-0001",                                       |  |  |  |
|                                    | "verbatim": "Aspirin",                                       |  |  |  |
|                                    | "start_date": "",                                            |  |  |  |
|                                    |                                                              |  |  |  |
|                                    | "eventgroup_name": "LOGS",                                   |  |  |  |
|                                    | "eventgroup_sequence": 1,                                    |  |  |  |
|                                    | "event name": "LOGS",                                        |  |  |  |
|                                    | "event sequence": 1,                                         |  |  |  |
|                                    | "form name": "CM",                                           |  |  |  |
|                                    | "form_sequence": 1,                                          |  |  |  |
|                                    | "itemgroup name": "ig-CM",                                   |  |  |  |
|                                    | "itemgroup sequence": 1,                                     |  |  |  |
|                                    | "item name": "CMTRT",                                        |  |  |  |
|                                    | "coding status": "coded v",                                  |  |  |  |
|                                    | "last_coded_date": "2022-06-02T20:02:26Z",                   |  |  |  |
|                                    | "last_modified_date": "2022-06-02T20:02:26Z",                |  |  |  |
|                                    | "created_date": "2022-06-02T20:00:44Z",                      |  |  |  |
|                                    | "created_by": "System",                                      |  |  |  |
|                                    | "other_properties": {},                                      |  |  |  |
|                                    | "indication": "Headache",                                    |  |  |  |
|                                    | "route": "Oral",                                             |  |  |  |
|                                    | "drug name": "Aspirin",                                      |  |  |  |

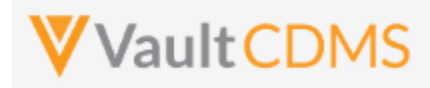

| "drug_code": "00002701004",                   |
|-----------------------------------------------|
| "preferred_code": "00002701001",              |
| "preferred_name": "Acetylsalicylic acid",     |
| "atc4_code": "N02BA",                         |
| "atc4": "Salicylic acid and derivatives",     |
| "atc3_code": "N02B",                          |
| "atc3": "OTHER ANALGESICS AND ANTIPYRETICS",  |
| "atc2_code": "N02",                           |
| "atc2": "ANALGESICS",                         |
| "atc1_code": "N",                             |
| "atc1": "NERVOUS SYSTEM"                      |
| },                                            |
| {                                             |
| "id": "V0V00000004002",                       |
| "site": "101",                                |
| "subject": "SCR-0001",                        |
| "verbatim": "Ibuprofen",                      |
| "start_date": "",                             |
| "stop_date": "",                              |
| "eventgroup_name": "LOGS",                    |
| "eventgroup_sequence": 1,                     |
| "event_name": "LOGS",                         |
| "event_sequence": 1,                          |
| "form_name": "CM",                            |
| "form_sequence": 2,                           |
| "itemgroup_name": "ig-CM",                    |
| "itemgroup_sequence": 1,                      |
| "item_name": "CMTRT",                         |
| "coding_status": "openv",                     |
| "last_coded_date": "",                        |
| "last_modified_date": "2022-06-02T20:01:47Z", |
| "created_date": "2022-06-02T20:01:47Z",       |
| "created_by": "System",                       |
| "other_properties": {},                       |
| "indication": "My indication",                |
| "route": "Nasal",                             |
| "drug_name": "",                              |
| "drug_code": "",                              |
| "preferred_code": "",                         |
| "preferred_name": "",                         |
| "atc4_code": "",                              |
| "atc4": "",                                   |
| "atc3_code": "",                              |
| "atc3": "",                                   |
| "atc2_code": "",                              |
| "atc2": "",                                   |
| "atc1_code": "",                              |
| "atc1": ""                                    |

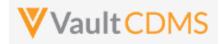

| Description / Request (URL)                                                                                                    | Response                                                                                                    |  |  |
|----------------------------------------------------------------------------------------------------|----------------------------------------------------------------------------------------------------|--|--|
|                                                                                                    | }<br>]<br>}<br>}                                                                                                    |  |  |
| Filter to a specific subject                                                                                                    |                                                                                                    |  |  |
| <pre>/app/cdm/coder/codingreques ts?study_name=ABCPharma_DEV1&amp;c oding_item_definition_id=V0T00 0000004001&amp;study_country=Unite d States&amp;site=101&amp;subject=101- 001</pre> | (Like above, but to the filter)                                                                                                    |  |  |
| Include Suggestions - MedDRA I                                                                                                    | Request, one with suggestions (2), other without any                                                                                                    |  |  |
| <pre>/app/cdm/coder/codingreques ts?study_name=ABCPharma_DEV1&amp;c oding_item_definition_id=V0T00 000004001&amp;include_external_su ggestions=true</pre>                              | <pre>Request, one with suggestions (2), other without any  {     "responseStatus": "SUCCESS",     "responseDetails": {         "limit": 1000,         "offset": 0,         "size": 2,         "total": 2         },         "codingrequests": [</pre> |  |  |

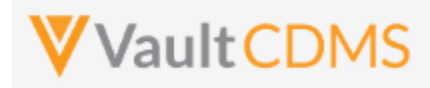

| Description / Request (URL) | Response    |                                                                 |
|-----------------------------|-------------|-----------------------------------------------------------------|
|                             |             | "item_name": "AETERM",                                          |
|                             |             | <pre>"coding_status": "autocodedv",</pre>                       |
|                             |             | "last_coded_date": "2023-04-24T18:40:48Z",                      |
|                             |             | "last_modified_date": "2023-04-24T18:40:48Z",                   |
|                             |             | "created_date": "2023-04-24T18:40:46Z",                         |
|                             |             | "created_by": "System",                                         |
|                             |             | "other_properties": {},                                         |
|                             |             | "seriousness": "",                                              |
|                             |             | "severity": "",                                                 |
|                             |             | "soc_code": "10029205",                                         |
|                             |             | "soc": "Nervous system disorders",                              |
|                             |             | "hlgt_code": "10007963",                                        |
|                             |             | "hlgt": "Central nervous system vascular disorders",            |
|                             |             | "hlt_code": "10007948",                                         |
|                             |             | "hlt": "Central nervous system haemorrhages and cerebrovascular |
|                             | accidents", |                                                                 |
|                             |             | "pt_code": "10008190",                                          |
|                             |             | "pt": "Cerebrovascular accident",                               |
|                             |             | "llt_code": "10042244",                                         |
|                             |             | "llt": "Stroke",                                                |
|                             |             | "primary_path": "Y",                                            |
|                             |             | "external_suggestions": [                                       |
|                             |             | {                                                               |
|                             |             | "external_definition_name": "my_medcdr_company",                |
|                             |             | "external_id": "123456-ABC",                                    |
|                             |             | "relevance_score": 5,                                           |
|                             |             | "external_version": "APR-2023v1.1",                             |
|                             |             | "soc_code": "10029205",                                         |
|                             |             | "soc": "Nervous system disorders",                              |
|                             |             | "hlgt_code": "10019231",                                        |
|                             |             | "hlgt": "Headaches",                                            |
|                             |             | "hlt_code": "10027603",                                         |
|                             |             | "hlt": "Migraine headaches",                                    |
|                             |             | "pt_code": "10027599",                                          |
|                             |             | "pt": "Migraine",                                               |
|                             |             | "llt_code": "10027599",                                         |
|                             |             | "llt": "Migraine",                                              |
|                             |             | "primary_path": "Y"                                             |
|                             |             | },                                                              |
|                             |             | {                                                               |
|                             |             | "external_definition_name": "my_medcdr_company",                |
|                             |             | "external_id": "123457-ABC",                                    |
|                             |             | "relevance_score": 10,                                          |
|                             |             | "external_version": "APR-2023v1.1",                             |
|                             |             | "soc_code": "10029205",                                         |
|                             |             | "soc": "Nervous system disorders",                              |
|                             |             | "hlgt_code": "10007963",                                        |
|                             |             | "hlgt": "Central nervous system vascular disorders",            |
| <u> </u>                    |             |                                                                 |

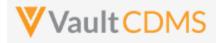

| Description / Request (URL) | Response                                                        |
|-----------------------------|-----------------------------------------------------------------|
|                             | "hlt_code": "10007948",                                         |
|                             | "hlt": "Central nervous system haemorrhages and cerebrovascular |
|                             | accidents",                                                     |
|                             | "pt_code": "10008190",                                          |
|                             | "pt": "Cerebrovascular accident",                               |
|                             | "llt_code": "10042244",                                         |
|                             | "llt": "Stroke",                                                |
|                             | "primary_path": "Y"                                             |
|                             | }                                                               |
|                             | ]                                                               |
|                             | },                                                              |
|                             | {                                                               |
|                             | "id": "V0T00000027002",                                         |
|                             | "study_country": "United States",                               |
|                             | "site": "101",                                                  |
|                             | "subject": "SCR-0001",                                          |
|                             | "verbatim": "Stroke",                                           |
|                             | "start_date": "",                                               |
|                             | "stop_date": "",                                                |
|                             | "eventgroup_name": "egMain",                                    |
|                             | "eventgroup_sequence": 1,                                       |
|                             | "event_name": "evMIN",                                          |
|                             | "event_sequence": 1,                                            |
|                             | "form_name": "AE",                                              |
|                             | "form_sequence": 3,                                             |
|                             | "itemgroup_name": "igAE",                                       |
|                             | "itemgroup_sequence": 1,                                        |
|                             | "item_name": "AETERM",                                          |
|                             | <pre>"coding_status": "openv",</pre>                            |
|                             | "last_coded_date": null,                                        |
|                             | "last_modified_date": "2023-04-24T18:40:48Z",                   |
|                             | "created_date": "2023-04-24T18:40:46Z",                         |
|                             | "created_by": "System",                                         |
|                             | "other_properties": {},                                         |
|                             | "seriousness": "",                                              |
|                             | "severity": "",                                                 |
|                             | "soc_code": "",                                                 |
|                             | "soc": "",                                                      |
|                             | "hlgt_code": "",                                                |
|                             | "hlgt": "",                                                     |
|                             | "hlt_code": "",                                                 |
|                             | "hlt": "",                                                      |
|                             | "pt_code": "",                                                  |
|                             | "pt": "",                                                       |
|                             | "llt_code": "",                                                 |
|                             | "llt": "",                                                      |
|                             | "primary_path": "",                                             |
|                             | "external_suggestions": []                                      |

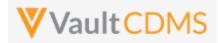

| Description / Request (URL)      | Response                                                                                    |
|----------------------------------|---------------------------------------------------------------------------------------------|
|                                  | }                                                                                           |
|                                  | 1                                                                                           |
|                                  | }                                                                                           |
|                                  | 1                                                                                           |
|                                  | }                                                                                           |
|                                  |                                                                                             |
| Filter to those requests without | any external suggestions (assuming study activated for external suggestions)                |
| /app/cdm/coder/codingreques      |                                                                                             |
| ts?study_name=ABCPharma_DEV1&c   | (Like above examples, but only those requests where zero external suggestions are in place) |
| oding_item_definition_id=V0T00   |                                                                                             |
| 0000004001&has_external_sugges   |                                                                                             |
| tions=false&include_external_s   |                                                                                             |
| uggestions=true                  |                                                                                             |
|                                  |                                                                                             |

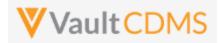

## **Flow Based Examples**

## These medical coding requests in the Coder UI

| Data Entry Library                        | Studio - Rev      | riew - Assessm              | ients Coder       | Reports Dash                 | iboards Labs | Loader Rando | omization 😵 |          |                              |                  |                                                           | <b>∿</b> ∕                    | + Create -                           |
|-------------------------------------------|-------------------|-----------------------------|-------------------|------------------------------|--------------|--------------|-------------|----------|------------------------------|------------------|-----------------------------------------------------------|-------------------------------|--------------------------------------|
| Coder > Oriol_Test                        | 2_DEV1 - AE       | •                           |                   |                              |              |              |             |          |                              |                  | HEADACHE                                                  |                               |                                      |
| consor Study<br>rionLifeSciences Oriol_To |                   | Form Dictionar<br>AE MedDRA |                   | nonym List<br>dDRA syn. list |              |              |             |          | Code Moo     Approve M       |                  | ASSIGNED CODE                                             |                               |                                      |
| ding Status: All 👻 Query S                | Status: All 🔻 Sit | te: All 🔻 Subject:          | All - Selecte     | 118                          |              |              |             |          | ∅ ≣ ≡                        | <b>\$</b> -      | Lowest Level Term:<br>Preferred Term:<br>High Level Term: | 1001921<br>1001921<br>1001923 | 1 Headache                           |
| Verbatim Search Verb                      | Q                 | Seriousness                 |                   | Coding Status                | Assigned C   | ode          | Site        | Subject  | Query Status                 | Query<br>Age (D) | High Level Group Term:<br>System Organ Class:             | 1001923<br>1002920            |                                      |
| Cough                                     |                   |                             |                   | OPEN                         |              |              | 100         | SCR-0001 |                              | -                |                                                           |                               |                                      |
| Headache                                  |                   | Mild                        |                   | OPEN                         |              |              | 100         | SCR-0001 |                              |                  |                                                           |                               |                                      |
| <ul> <li>Headache</li> </ul>              | Q 🗎 🚦             |                             |                   | AUTOCODED                    | Headache     |              | 100         | SCR-0002 |                              | -                | QUERIES (0)                                               | PROPE                         | RTIES                                |
|                                           |                   |                             |                   |                              |              |              |             |          |                              | •                |                                                           |                               |                                      |
|                                           |                   |                             |                   |                              |              |              |             |          |                              | ▶<br>1-4 of 4    |                                                           | bhΔ                           | to Synonym List                      |
| Hictionary Suggestions                    | ତ ଦ୍ତ             | Columns to Sear             | ch: 🕑 LLT (       | PT HLT                       | HLGT SOC     |              |             |          |                              |                  |                                                           | Add                           |                                      |
|                                           | Q Q               | Columns to Sear             | ch: 🗹 LLT (<br>PT | PT HLT                       | HLGT SOC     |              |             | HLGT     |                              |                  | SOC                                                       | Add                           | to Synonym List<br>Filters:<br>Prima |
| eadache                                   |                   |                             | PT                | PT HLT                       | HLGT 🗌 SOC   |              |             |          | 31 Headaches                 |                  | SOC<br>10029205 Nervous s                                 |                               | Filters:                             |
| eadache                                   | LLT               | adache                      | PT<br>100         |                              | HLGT SOC     | HLT          | ches NEC    | 100192   | 31 Headaches<br>31 Headaches |                  |                                                           | system disorder               | Filters:<br>Prima                    |

#### Are retrieved with this API GET:

| irams 🔍              | Authorization Headers (8) Body Pre-request Sc                                                                         | ript Tests Settings |                                             |
|----------------------|----------------------------------------------------------------------------------------------------|---------------------|---------------------------------------------|
| uery Par             | rams                                                                                                    |                     |                                             |
| KEY                  | Y                                                                                                    | VALUE               | DESCRIPTION                                 |
| 🗸 stu                | idy_name                                                                                                    | Oriol_Test2_DEV1    |                                             |
|                      | ding_item_definition                                                                                                  | VV-000010           |                                             |
| Kev                  | V                                                                                                    | Value               | Description                                 |
| dy Cod               | okies Headers (18) Test Results                                                                                       |                     | C Status: 200 OK Time: 518 ms Size: 4.76 Ki |
| _                    |                                                                                                    |                     |                                             |
| Pretty               | Raw Preview Visualize JSON V                                                                                          |                     |                                             |
|                      |                                                                                                    |                     |                                             |
| 1 {                  |                                                                                                    |                     |                                             |
| 2                    | "responseStatus": "SUCCESS",                                                                                          |                     |                                             |
| 3                    | "codingrequests": [                                                                                                   |                     |                                             |
| 4                    | {                                                                                                    |                     |                                             |
| 5                    | "coding_item_definition": "V0V000000000001"                                                                           | ,                   |                                             |
| 6                    | "form_status": "Active",                                                                                              |                     |                                             |
| 7                    | "form_type": "AE",                                                                                                    |                     |                                             |
| 8                    | "dictionary_definition": "MedDRA",                                                                                    |                     |                                             |
| 9                    | "requests": [                                                                                                    |                     |                                             |
| 10                   | £                                                                                                    |                     |                                             |
| 11                   | "id": "V1000000006001",                                                                                               |                     |                                             |
| 12                   | "site": "100",                                                                                                    |                     |                                             |
| 13                   | "subject": "SCR-0002",                                                                                                |                     |                                             |
| 14                   | "verbatim": "Headache",                                                                                               |                     |                                             |
| 15                   | "start_date": "2021-05-01T00:00:002                                                                                   | ",                  |                                             |
| 16                   | "stop_date": "",                                                                                                    |                     |                                             |
| 17                   | "event": "Screening",                                                                                                 |                     |                                             |
| 18                   | "event_sequence": 1,                                                                                                  |                     |                                             |
| 19                   | "form": "Adverse Events",                                                                                             |                     |                                             |
| 20                   | "form_sequence": 1,                                                                                                   |                     |                                             |
| 21                   | "item_group": null,                                                                                                   |                     |                                             |
| 22                   | "item_group_sequence": 1,                                                                                             |                     |                                             |
|                      | "item": null,                                                                                                    |                     |                                             |
|                      |                                                                                                    |                     |                                             |
| 24                   | "coding_status": "Autocoded",                                                                                         |                     |                                             |
| 23<br>24<br>25<br>26 | <pre>"coding_status": "Autocoded",     "last_coded_by_third_party": "",     "last_coded_date": "2021-05-14T10:0</pre> |                     |                                             |

Further down the return is the coding for the AE:

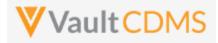

|      | - 4                                |
|------|------------------------------------|
| 30   | "created_by": "System",            |
| 31   | "other_properties": {              |
| 32   | "Other Action Taken": null         |
| 33   | },                                 |
| 34   | "seriousness": "",                 |
| 35   | "sevenity": "",                    |
| 36   | "llt_code": "10019211",            |
| 37   | "llt": "Headache",                 |
| 38   | "pt_code": "10019211",             |
| 39   | "pt": "Headache",                  |
| 40   | "hlt_code": "10019233",            |
| 41   | "hlt": "Headaches NEC",            |
| 42   | "hlgt_code": "10019231",           |
| 43   | "hlgt": "Headaches",               |
| 44   | "soc": "Nervous system disorders", |
| 45   | "soc_code": "10029205",            |
| 46   | "primary_path": "Y"                |
| 47 } | ,                                  |
| -    |                                    |

### For WHODrug requests (ConMeds, etc.), in EDC we see coding:

| Coder > Oriol_Test2_DEV1-ConMed >SonsorSitudy<br>oriol_Test2_DEV1ConMedDictionary<br>QLOBALBSSep17Synonym Liti<br>WhoDrug syn. IsitCode Mode<br>Approve ModeApprove Mode<br>Approve ModeCode Mode<br>Approve ModeCode Mode<                                                                                                    | D      | ata Entry         | Library Studio 🕶 Re   | view 👻 As       | sessments Cod      | er Reports Dashboa | irds Labs Loader F | Randomization 😵 |          |              |             |               | Ç.    | + Create + | AD    |
|----------------------------------------------------------------------------------------------------|--------|-------------------|-----------------------|-----------------|--------------------|--------------------|--------------------|-----------------|----------|--------------|-------------|---------------|-------|------------|-------|
| OnscuteSciences       Ourcy Test2_DEV1       Confided       GLOBALBSSep17       Wheobrg syn. list       Approve Mode       Approve Mode       Drug Name:       ASSIGNED CODE         Coding Status:       All + Subject:       All + Subject:       All + Subject:       All + Seeced 1 ©       Coding Status:       All + Subject:       All + Seeced 1 ©       Coding Status:       All + Subject:       All + Seeced 1 ©       ASPIRINE       Coding Status:       All + Subject:       All + Status       All + Status:       All + Subject:       All + Status:       All + Subject:       All + Status:       All + Status:       All + Stat                                                                                                    | 😭 Co   | der <b>&gt;</b> O | riol_Test2_DEV1 - Cor | Med •           |                    |                    |                    |                 |          |              |             | ASPIRINE      |       |            |       |
| Coding Status: All  Query Status: All Query Status: All Query Stat |        |                   |                       |                 |                    |                    |                    |                 |          | <u> </u>     |             | ASSIGNED CODE |       |            |       |
| Coding Status: All                                                                                                    |        |                   |                       |                 |                    |                    |                    |                 |          | 0            |             |               |       |            |       |
| • Verbatim       Search Verb. Q       Indication       Route       Coding Status       Assigned Code       Site       Stubject       Query Status       Age (D)       ATC2:       A01       STOMATOLOGICAL P         • Apprine       Q       I       Headache       CODED       A014A SPIRINE       100       SCR-0002       ATC1:       A       ALIMENTARY TRACT         • Apprine       OPEN       0       SCR-0001       ATC1:       A       ALIMENTARY TRACT         • Paracetamol       Cough, Heada       PENONG APPROVAL       N028E PARACETAMOL       100       SCR-0001       ATC1:       A       ALIMENTARY TRACT                                                                                                    | Coding | Status: All 🔻     | Query Status: All 🔹 🖇 | Site: All 👻 Sut | bject: All 👻 Selec | ted 1 😣            |                    |                 |          | C ≡ ≡        | <b>\$</b> - |               | A01AD |            |       |
| Applinie         Q         I         Headache         CODED         A01AD ASPIRINE         100         SCR-0002         ATC1:         A         ALMENTARY TRACT           Aspirine         OPEN         100         SCR-0001         Image: Couph, Heada         PenDING APPROVAL         N02BE PARACETAMOL         100         SCR-0001         Image: Couph, Heada         PenDING APPROVAL         N02BE PARACETAMOL         100         SCR-0001         Image: Couph, Heada         PROPERTIES         NOTE                                                                                                    | -      | Verbatim          | Search Verb Q         | Indication      | Route              | Coding Status      | Assigned Code      | Site            | Subject  | Query Status |             |               |       |            |       |
| Paracetamol Couph Heada PENDING APPROVAL N02BE PARACETAMOL 100 SCR-0001                                                                                                    | ~      | Aspirine          | Q 🗎 🗄                 | Headache        |                    | CODED              | A01AD ASPIRINE     | 100             | SCR-0002 |              | - ig= (= )  |               |       |            |       |
| QUERIES (0) PROPERTIES NOTE                                                                                                    |        | Aspirine          |                       |                 |                    | OPEN               |                    | 100             | SCR-0001 |              |             |               |       |            |       |
|                                                                                                    |        | Paracetamol       |                       | Cough, Head     | da                 | PENDING APPROVAL   | N02BE PARACETAMOL  | 100             | SCR-0001 |              | -           |               |       |            |       |
| 1-4 of 4                                                                                                    | 4      |                   |                       |                 |                    |                    |                    |                 |          |              | ÷           | QUERIES (0)   | PROPE | RTIES      | NOTES |
|                                                                                                    |        |                   |                       |                 |                    |                    |                    |                 |          |              | 1-4 of 4    |               |       |            |       |

Add to Synonym Liet?

## Returned in API for detail of coding as:

| "coding_status": "Coded",                        |
|--------------------------------------------------|
| "last_coded_by_third_party": "",                 |
| "last_coded_date": "2021-05-14T10:19:24Z",       |
| "assigned_to_third_party": "",                   |
| "last_modified_date": "2021-05-14T11:51:16Z",    |
| "created_date": "2021-05-14T10:18:59Z",          |
| "created_by": "System",                          |
| <pre>"other_properties": {},</pre>               |
| "indication": "Headache",                        |
| "route": "",                                     |
| "drug_name": "ASPIRINE",                         |
| "drug_code": "00002701014",                      |
| "preferred_code": "00002701001",                 |
| "preferred_name": "ACETYLSALICYLIC ACID",        |
| "atc4_code": "A01AD",                            |
| "atc4": "OTHER AGENTS FOR LOCAL ORAL TREATMENT", |
| "atc3_code": "A01A",                             |
| "atc3": "STOMATOLOGICAL PREPARATIONS",           |
| "atc2 code": "A01",                              |
| "atc2": "STOMATOLOGICAL PREPARATIONS",           |
| "atc1 code": "A",                                |
| "atc1": "ALIMENTARY TRACT AND METABOLISM"        |
| },                                               |
|                                                  |

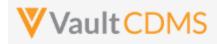

## 11.2 Retrieve Coding Queries

| Help Main  | https://developer-cdms.veevavault.com/api/23.2/#retrieve-coding-queries                                                                                                    |                                                                                                    |                                                                                                    |  |  |  |  |  |
|------------|----------------------------------------------------------------------------------------------------|----------------------------------------------------------------------------------------------------|----------------------------------------------------------------------------------------------------|--|--|--|--|--|
| Style      | GET                                                                                                    |                                                                                                    |                                                                                                    |  |  |  |  |  |
| Endpoint   | <your url="" vault="">/api/v2</your>                                                                                                    | 3.2/app/cdr                                                                                                    | n/queries                                                                                                    |  |  |  |  |  |
| Parameters |                                                                                                    |                                                                                                    |                                                                                                    |  |  |  |  |  |
|            | Name                                                                                                    | Req/Opt                                                                                                    | Notes                                                                                                    |  |  |  |  |  |
|            | study_name                                                                                                    | Required                                                                                                    | Name of the study                                                                                                    |  |  |  |  |  |
|            | coding_item_definition                                                                                                    | Required                                                                                                    | See the <b>Study Design</b> -> <u>Retrieve Coding Form Definitions</u> for retrieving these values. There, the <u>coding_item_definition_id</u> is the value to use into this endpoint.                                                                                                    |  |  |  |  |  |
|            | limit                                                                                                    | Optional                                                                                                    | Pagination API - different limit from the default 1000 can be used                                                                                                    |  |  |  |  |  |
|            | offset                                                                                                    | Optional                                                                                                    | Pagination API - the offset of the current page, if the response is to cross<br>multiple pages. Example: 1750 records in query, 0 thru 999 (zero based<br>index) in 1st 'page', then 1000 to 1749 in the 2nd                                                                                                    |  |  |  |  |  |
| Notes      | <ul> <li>on add via the A</li> <li>The return value</li> <li>When the query rule that origina</li> <li>Queries are add course omitted</li> <li>For the coding_definition, use t response param</li> <li>The return inclu Reading top dow</li> </ul> | NPI, or from<br><b>manual</b> is<br>was added<br>ited the que<br>ed at the ite<br><b>item_defini</b><br>he endpoint<br>neter: codin<br>des a messa<br>wn in that ar<br>ing / retriev | tion parameter, the appropriate value for the study / coding item<br><b>Study Design -&gt;</b> <u>Retrieve Coding Form Definitions</u> . Specifically the<br><u>reg_item_definition_id</u><br>ges array with each comment/message appended to the query.<br>rray also reveals the progression of query status, and by whom<br>al of queries is discussed in other sections (By Filters or By Medical |  |  |  |  |  |

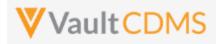

| Description / Request (URL)                                                                                                    | Response                                                                                                    |
|----------------------------------------------------------------------------------------------------|----------------------------------------------------------------------------------------------------|
| By specific coding definition ID                                                                                                    |                                                                                                    |
| Description / Request (URL)<br>By specific coding definition ID<br>/app/cdm/queries?coding_item_<br>definition=V0T0000002001&study<br>_name=ABCP-2022-01_DEV1 | <pre>Response  {     "responseStatus": "SUCCESS",     "recoponseDetails": {         "limit": 1000,         "offset": 0,         "site": 1,         "total": 1         ;,         "queries": [         {</pre> |
|                                                                                                    | "activity": "open_v",<br>"message": "Please check this value, this is a query from coding add                                                                                                    |
|                                                                                                    | <pre>via API",     "message_date": "2022-06-08T20:09:48Z",     "message_by": "Eric Emerton"     }     ]     ] }</pre>                                                                                         |

Queries across two coding definitions

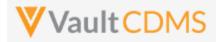

```
Description / Request (URL)
                                   Response
.../app/cdm/queries?coding_item
                                   {
definition=V0T000000002001, V0T00
                                       "responseStatus": "SUCCESS",
0000004001&study_name=ABCP-2022-
01_DEV1
                                       "responseDetails": {
                                           "limit": 1000,
                                           "offset": 0,
                                           "size": 2,
                                           "total": 2
                                       },
                                       "queries": [
                                           {
                                               "id": "OPW000000000001",
                                               "query_name": "VV-000233",
                                               "manual": true,
                                               "query_status": "open__v",
                                               "study_country": "United States",
                                               "site": "101",
                                               "subject": "SCR-0001",
                                               "eventgroup name": "LOGS",
                                               "eventgroup_sequence": 1,
                                               "event_name": "LOGS",
                                               "event sequence": 1,
                                               "form name": "AE",
                                               "form sequence": 2,
                                               "itemgroup name": "ig-AE",
                                               "itemgroup_sequence": 1,
                                               "item_name": "AETERM",
                                               "coding_item_definition": "V0T00000002001",
                                               "created date": "2022-06-08T20:09:48Z",
                                               "created by": "Eric Emerton",
                                               "messages": [
                                                   {
                                                       "id": "OPY0000000000001",
                                                       "activity": "open v",
                                                       "message": "Please check this value, this is a query from coding add
                                   via API",
                                                       "message_date": "2022-06-08T20:09:48Z",
                                                       "message by": "Eric Emerton"
                                                   }
                                               ]
                                           }.
                                           {
                                               "id": "OPW0000000000001",
                                               "query name": "VV-000234",
                                               "manual": true,
                                               "query status": "open v",
                                               "study country": "United States",
                                               "site": "101",
                                               "subject": "SCR-0001",
```

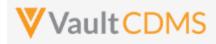

| Description / Request (URL) | Response                                                             |
|-----------------------------|----------------------------------------------------------------------|
|                             | "eventgroup_name": "LOGS",                                           |
|                             | "eventgroup_sequence": 1,                                            |
|                             | "event_name": "LOGS",                                                |
|                             | "event_sequence": 1,                                                 |
|                             | "form_name": "Concomitant-Medication",                               |
|                             | "form_sequence": 1,                                                  |
|                             | "itemgroup_name": "ig-CM",                                           |
|                             | "itemgroup_sequence": 1,                                             |
|                             | "item_name": "CMTRT",                                                |
|                             | <pre>"coding_item_definition": "V0T00000004001",</pre>               |
|                             | "created_date": "2022-06-08T20:57:31Z",                              |
|                             | "created_by": "Eric Emerton",                                        |
|                             | "messages": [                                                        |
|                             | {                                                                    |
|                             | "id": "OPY00000000002",                                              |
|                             | "activity": "openv",                                                 |
|                             | "message": "Please check this value, this is a query from coding add |
|                             | via API (3rd add to CM)",                                            |
|                             | "message_date": "2022-06-08T20:57:31Z",                              |
|                             | "message_by": "Eric Emerton"                                         |
|                             | }                                                                    |
|                             | ]                                                                    |
|                             | }                                                                    |
|                             | 1                                                                    |
|                             | }                                                                    |

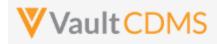

## **11.3 Open Coding Queries**

| Help Main  | https://developer-                                               | https://developer-cdms.veevavault.com/api/23.2/#open-coding-query                                                                                                    |          |                                                                                                    |  |  |  |  |  |
|------------|------------------------------------------------------------------|----------------------------------------------------------------------------------------------------|----------|----------------------------------------------------------------------------------------------------|--|--|--|--|--|
| Style      | POST                                                             | POST                                                                                                    |          |                                                                                                    |  |  |  |  |  |
| Endpoint   | <your url="" vault="">/</your>                                   | <your url="" vault="">/api/v23.2/app/cdm/coder/actions/openquery</your>                                                                                                    |          |                                                                                                    |  |  |  |  |  |
| Parameters |                                                                  |                                                                                                    |          |                                                                                                    |  |  |  |  |  |
|            | Name                                                             | Array                                                                                                    | Req/Opt  | Notes                                                                                                    |  |  |  |  |  |
|            | study_name                                                       |                                                                                                    | Required | Name of the study                                                                                                 |  |  |  |  |  |
|            | coding_request                                                   | queries                                                                                                    | Required | The ID of the medical coding request. The query will be added against the item that the coding request applies to |  |  |  |  |  |
|            | message                                                          | queries                                                                                                    | Required | The message of the query on add (255 character limit)                                                             |  |  |  |  |  |
| Notes      | by a spec<br>The limit<br>WARNING<br>Frozen fo<br>Additiona<br>O | <ul> <li>The action is used to add a new query to an item, specifically the item that is attached / referenced by a specific medical coding request. (e.g. AE verbatim or CM verbatim)</li> <li>The limit for actions in one request is 100.</li> <li>WARNING: A locked form will not allow the add a new query, just at the EDC UI would disallow. Frozen forms will accept new queries added via the API.</li> <li>Additional abilities to open queries are available at:         <ul> <li>Open Queries - By Study Context</li> <li>Open Queries - By Item ID (different style of response)</li> </ul> </li> </ul> |          |                                                                                                    |  |  |  |  |  |

| Description / Request (URL)             | Response                           |  |  |  |  |  |  |
|-----------------------------------------|------------------------------------|--|--|--|--|--|--|
| Multiple queries added                  |                                    |  |  |  |  |  |  |
| {                                       | {                                  |  |  |  |  |  |  |
| "study_name": "ABCP-2022-01_DEV1",      | "responseStatus": "SUCCESS",       |  |  |  |  |  |  |
| "queries": [                            | "queries": [                       |  |  |  |  |  |  |
| {                                       | {                                  |  |  |  |  |  |  |
| "coding_request": "V0V00000004001",     | "responseStatus": "SUCCESS",       |  |  |  |  |  |  |
| "message": "This is a query from coding | "id": "OPW00000000001",            |  |  |  |  |  |  |
| add via API"                            | "query_name": "VV-000234",         |  |  |  |  |  |  |
| },                                      | "query_status": "openv",           |  |  |  |  |  |  |
| {                                       | "coding_request": "V0V00000004001" |  |  |  |  |  |  |
| "coding_request": "V0V000000003002",    | },                                 |  |  |  |  |  |  |
| "message": "This is a query from coding | {                                  |  |  |  |  |  |  |
| add via API"                            | "responseStatus": "SUCCESS",       |  |  |  |  |  |  |
| }                                       | "id": "OPW00000000001",            |  |  |  |  |  |  |
| ]                                       | "query_name": "VV-000233",         |  |  |  |  |  |  |
| }                                       | "query_status": "openv",           |  |  |  |  |  |  |
|                                         | "coding_request": "V0V00000003002" |  |  |  |  |  |  |
|                                         | }                                  |  |  |  |  |  |  |

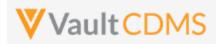

| Description / Request (URL)                         | Response                                  |
|-----------------------------------------------------|-------------------------------------------|
|                                                     | ]                                         |
|                                                     | }                                         |
|                                                     |                                           |
| Multiple queries attempted, one succeeds, one fails |                                           |
| {                                                   | {                                         |
| "study_name": "ABCP-2022-01_DEV1",                  | "responseStatus": "SUCCESS",              |
| "queries": [                                        | "queries": [                              |
| {                                                   | {                                         |
| "coding_request": "V0V00000004001",                 | "responseStatus": "SUCCESS",              |
| "message": "This is a query from coding             | "id": "OPW00000000001",                   |
| add via API"                                        | "query_name": "VV-000234",                |
| },                                                  | "query_status": "openv",                  |
| {                                                   | "coding_request": "V0V00000004001"        |
| "coding_request": "V0V0000000300233",               | },                                        |
| "message": "This is a query from coding             | {                                         |
| add via API"                                        | "responseStatus": "FAILURE",              |
| }                                                   | "errorMessage": "[Coding Request] with id |
| ]                                                   | [V0V000000300233] not found",             |
| }                                                   | "coding_request": "V0V0000000300233"      |
|                                                     | }                                         |
|                                                     | 1                                         |
|                                                     | }                                         |
|                                                     |                                           |
|                                                     |                                           |

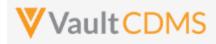

# 11.4 Set Coding Suggestions

| Help Main  | https://developer-cdms.veevavault.com/api/23.2/#set-coding-suggestions                        |                       |          |                                                                                                    |  |  |  |  |
|------------|-----------------------------------------------------------------------------------------------|-----------------------|----------|----------------------------------------------------------------------------------------------------|--|--|--|--|
| Style      | POST                                                                                          |                       |          |                                                                                                    |  |  |  |  |
| Endpoint   | <pre><your url="" vault="">/api/v23.2/app/cdm/coder/actions/setcodingsuggestions</your></pre> |                       |          |                                                                                                    |  |  |  |  |
| Parameters |                                                                                               |                       |          |                                                                                                    |  |  |  |  |
|            | Name                                                                                          | Array                 | Req/Opt  | Notes                                                                                                    |  |  |  |  |
|            | study_name                                                                                    |                       | Required | Name of the study                                                                                                    |  |  |  |  |
|            | external_definitio<br>n_name                                                                  |                       | Required | The <b>API name</b> (case sensitive) of the external system. This is setup once per vault, <b>AND</b> applied to each study                                                                                                    |  |  |  |  |
|            | id                                                                                            | requests              | Required | The id value for the Medical Coding Request. These values can be found in the responses from <b>Retrieve Coding Requests</b>                                                                                                    |  |  |  |  |
|            | dictionary_release                                                                            | requests              | Required | The dictionary release value for the Medical Coding Request.<br>These values can be found in the responses from <b>Retrieve</b><br><b>Coding Requests</b> . When this is not a match to current<br>dictionary version, the suggestion(s) are rejected.                                                                                                    |  |  |  |  |
|            | verbatim                                                                                      | requests              | Optional | This value must match the current dictionary version<br>(namev value) of that coding form in the study. The<br>current value can be found both at <b>Retrieve Coding Form</b><br><b>Definitions</b> and with each response entry returned in<br><b>Retrieve Coding Requests</b> . If passed in the attempt, and it<br>does not match the current value in CDMS, the attempt on<br>the coding request is rejected.                                                                                                    |  |  |  |  |
|            | indication                                                                                    | requests              | Optional | (WHODrug only) When passed with the attempt, the current value of the value is checked in the study. This is helpful in ensuring the value used in the external coding algorithm is still the same in the study, at the time of posting the suggestions. Later changes to this in the system will appropriately remove suggestions since they no longer apply. If the value is <b>not</b> passed, the extra check is not performed. WARNING: A study must be configured for the coding form to use this property.                         |  |  |  |  |
|            | route                                                                                         | requests              | Optional | (WHODrug only) When passed with the attempt, the current<br>value of the value is checked in the study. This is helpful in<br>ensuring the value used in the external coding algorithm is<br>still the same in the study, at the time of posting the<br>suggestions. Later changes to this in the system will<br>appropriately remove suggestions since they no longer<br>apply. If the value is <b>not</b> passed, the extra check is not<br>performed. WARNING: A study must be configured for the<br>coding form to use this property. |  |  |  |  |
|            | external_id                                                                                   | /external_suggestions | Optional | Use this field to set a value meaningful to the remote system<br>/ algorithm, e.g. an ID from a database storing these<br>suggestion combinations.                                                                                                    |  |  |  |  |
|            | relevance_score                                                                               | /external_suggestions | Required | This is the value for the suggestion that ranks it amongst<br>other suggestions of the same request. The higher the<br>number, the better the ranking, i.e. appearing at the top in                                                                                                    |  |  |  |  |

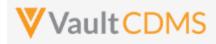

|       |                                                                                                    |                       | •        |                                                                                                    |  |  |
|-------|----------------------------------------------------------------------------------------------------|-----------------------|----------|----------------------------------------------------------------------------------------------------|--|--|
|       |                                                                                                    |                       |          | the user interface. For example, suggestions with relevance<br>score of 10, 70, 40, 95, 20 in the post of five suggestions<br>would be ordering in the Coder user interface (reading<br>down) in order 95,70,40,20,10 |  |  |
|       | external_version                                                                                                    | /external_suggestions | Optional | Use this field to set a value meaningful to the remote system / algorithm, e.g. its version when the suggestion was generated.                                                                                        |  |  |
|       | soc_code                                                                                                    | /external_suggestions | Required | (MedDRA only) The soc_code value for the suggestion                                                                                                    |  |  |
|       | soc                                                                                                    | /external_suggestions | Required | (MedDRA only) The soc value for the suggestion                                                                                                    |  |  |
|       | hlgt_code                                                                                                    | /external_suggestions | Required | (MedDRA only) The hlgt_code value for the suggestion                                                                                                    |  |  |
|       | hlgt                                                                                                    | /external_suggestions | Required | (MedDRA only) The hlgt value for the suggestion                                                                                                    |  |  |
|       | hlt_code                                                                                                    | /external_suggestions | Required | (MedDRA only) The hlt_code value for the suggestion                                                                                                    |  |  |
|       | hlt                                                                                                    | /external_suggestions | Required | (MedDRA only) The hlt value for the suggestion                                                                                                    |  |  |
|       | pt_code                                                                                                    | /external_suggestions | Required | (MedDRA only) The pt_code value for the suggestion                                                                                                    |  |  |
|       | pt                                                                                                    | /external_suggestions | Required | (MedDRA only) The pt value for the suggestion                                                                                                    |  |  |
|       | llt_code                                                                                                    | /external_suggestions | Required | (MedDRA only) The llt_code value for the suggestion                                                                                                    |  |  |
|       | llt                                                                                                    | /external_suggestions | Required | (MedDRA only) The Ilt value for the suggestion                                                                                                    |  |  |
|       | primary_path                                                                                                    | /external_suggestions | Optional | ( <b>MedDRA only</b> ) The primary path value for the suggestion -<br>only values of <b>Y</b> (Yes) or <b>N</b> (No) allowed.                                                                                         |  |  |
|       | drug_code                                                                                                    | /external_suggestions | Required | (WHODrug only) The drug_code value for the suggestion                                                                                                    |  |  |
|       | drug_name                                                                                                    | /external_suggestions | Required | (WHODrug only) The drug_name value for the suggestion                                                                                                    |  |  |
|       | preferred_code                                                                                                    | /external_suggestions | Required | (WHODrug only) The preferred_code value for the<br>suggestion                                                                                                    |  |  |
|       | preferred_name                                                                                                    | /external_suggestions | Required | (WHODrug only) The preferred_code value for the<br>suggestion                                                                                                    |  |  |
|       | atc1_code                                                                                                    | /external_suggestions | Depends  | (WHODrug only) WARNING: Can be Required, depending on study configuration. The atc1_code value for the suggestion                                                                                                    |  |  |
|       | atc1                                                                                                    | /external_suggestions | Depends  | (WHODrug only) WARNING: Can be Required, depending on study configuration. The atc1 value for the suggestion                                                                                                    |  |  |
|       | atc2_code                                                                                                    | /external_suggestions | Optional | (WHODrug only) The atc2_code value for the suggestion                                                                                                    |  |  |
|       | atc2                                                                                                    | /external_suggestions | Optional | (WHODrug only) The atc2 value for the suggestion                                                                                                    |  |  |
|       | atc3_code                                                                                                    | /external_suggestions | Optional | (WHODrug only) The atc3_code value for the suggestion                                                                                                    |  |  |
|       | atc3                                                                                                    | /external_suggestions | Optional | (WHODrug only) The atc3 value for the suggestion                                                                                                    |  |  |
|       | atc4_code                                                                                                    | /external_suggestions | Optional | (WHODrug only) The atc4_code value for the suggestion                                                                                                    |  |  |
|       | atc4                                                                                                    | /external_suggestions | Optional | (WHODrug only) The atc4 value for the suggestion                                                                                                    |  |  |
| Notes | <ul> <li>atc4/external_suggestions Optional (WHODrug only) The atc4 value for the suggestion</li> <li>The action is used to set external coding suggestions to specific Medical Coding requests.</li> <li>The action will DELETE existing suggestions (for a request that has them currently), and repwith the new set posted (no upsert)</li> <li>To unset a request that has suggestions to have none, simply use "external_suggestions": [(empty array of suggestions))</li> <li>Each suggestion (of request) is validated against a match of dictionary version (current on the Coding Request) and vendor/company name</li> </ul> |                       |          |                                                                                                    |  |  |

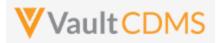

| • Each study must be activated in its study settings to use external suggestions. The company/vendor on the post then also must match the <b>API Name</b> as set up in the Vault for that company/vendor. |
|----------------------------------------------------------------------------------------------------|
| <ul> <li>Optionally include verbatim / route / indication values with the post of suggestions to have the</li> </ul>                                                                                      |
| state of the request checked that there have been no changes since the external suggestion engine created its suggestions.                                                                                |
| <ul> <li>Suggestions posted to one coding request is limited to 5</li> </ul>                                                                                                    |
| • The limit for actions in one API post is <b>100</b> . (coding requests)                                                                                                    |
| • As with other Vault/CDMS APIs, batch actions are allowed. But, with this ability, the top level                                                                                                    |
| SUCCESS is <b>not</b> an indicator that each of the coding requests (their suggestions) were successful.                                                                                                  |
| Always (this or any Vault API) inspect the entry level SUCCESS/FAILURE properly.                                                                                                    |
| • Perform searches of existing coding requests, optionally including suggestions currently attached to them, or just for those that lack suggestions (i.e. to then set suggestions to)                    |

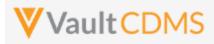

| escription / Request (URL)                                                                                                    | Response                                                                                                    |
|----------------------------------------------------------------------------------------------------|----------------------------------------------------------------------------------------------------|
| et of MedDRA request suggestions                                                                                                    |                                                                                                    |
| <pre>"study_name": "ABCP-2022-01_DEV1",<br/>"external_definition_name": "API_company_name_here",<br/>"requests": [<br/>{<br/>"id": "V0V00000003002",<br/>"dictionary_release": "MedDRA_25_1",<br/>"verbatim": "Severe Headache",<br/>"external_suggestions": [<br/>{<br/>"external_id": "123456-ABC",<br/>"relevance_score": 5,<br/>"external_version": "JAN-2022V1.1",<br/>"soc": "Nervous system disorders",<br/>"soc_ode": "10023050,<br/>"hlgt_ode": "10019231",<br/>"hlgt": "Headaches",<br/>"hlgt_oded": "10027603",<br/>"hlt_ode": "10027599",<br/>"hlt_ode": "10027599",<br/>"pt": "Migraine",<br/>"ptc": "Migraine",<br/>"pt": "Migraine",<br/>"lit_code": "10027599",<br/>"lit": "Migraine",<br/>"pt": "Migraine",<br/>"pt": "Migraine",<br/>"ptimary_path": "Y"<br/>},<br/>{<br/>"external_id": "123457-ABC",<br/>"relevance_score": 4,<br/>"external_version": "JAN-2022v1.1",<br/>:<br/> etc<br/>:<br/> etc<br/> etc<br/> etc<br/> etc<br/> etc<br/> etc</pre> | <pre>{     "responseStatus": "SUCCESS",     "study_name": "ABCP-2022-01_DEV1",     "external_definition_name": "API_company_name_here"     "requests": [         {</pre> |

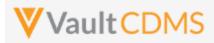

```
Description / Request (URL)
                                                                    Response
        "external_suggestions": [
        :
        : etc.. 3 suggestions this one
        :
        1
   }
   ]
Set of WHODrug request suggestions
ł
                                                                    {
   "study_name": "ABCP-2022-01 DEV1",
                                                                        "responseStatus": "SUCCESS",
   "external_definition_name": "API_company_name_here",
                                                                        "study name": "ABCP-2022-01 DEV1",
   "requests": [
                                                                        "external definition name": "API company name here",
                                                                        "requests": [
       {
            "id": "V0V00000003002",
                                                                            {
            "dictionary_release": "GLOBALC3Mar19",
                                                                                "responseStatus": "SUCCESS",
            "verbatim": "Aspirin",
                                                                                "id": "V0V00000003002",
            "indication": "Headache",
                                                                                "verbatim": "Aspirin",
            "route": "Oral",
                                                                                "indication": "Headache",
            "external_suggestions": [
                                                                                "route": "Oral",
                                                                                "dictionary_release": "GLOBALC3Mar19",
                {
                    "external_id": "1234345-XYZ",
                                                                                "external_suggestions": 5
                    "relevance score": 100,
                                                                            },
                    "external version": "JAN-2022v1.1",
                                                                            {
                    "drug_name": "Aspirin",
                                                                                "responseStatus": "SUCCESS",
                                                                                "id": "V0V00000003003",
                    "drug_code": "00002701004",
                    "preferred code": "00002701001",
                                                                                "verbatim": "Ibuprofen",
                                                                                "indication": "Joint Pain",
                    "preferred_name": "Acetylsalicylic acid",
                    "atc1 code": "N",
                                                                                "route": "Oral",
                    "atc1": "NERVOUS SYSTEM"
                                                                                "dictionary release": "GLOBALC3Mar19",
                    "atc2 code": "N02",
                                                                                "external_suggestions": 3
                    "atc2": "ANALGESICS",
                                                                            }
                    "atc3_code": "N02B",
                                                                    }
                    "atc3": "OTHER ANALGESICS AND ANTIPYRETICS",
                    "atc4 code": "N02BA",
                    "atc4": "Salicylic acid and derivatives",
                {
                    "external_id": "1234345-XYZ",
                    "relevance score": 95,
                    "external version": "JAN-2022v1.1",
                      ... etc...
                },
            :
            : etc.. 5 suggestions for this coding request
            :
```

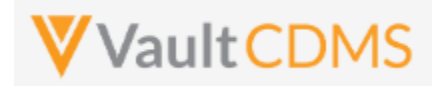

| Description / Request (URL)                                                                                                    | Response                                                                                                    |
|----------------------------------------------------------------------------------------------------|----------------------------------------------------------------------------------------------------|
| <pre> }, {     "id": "V0V00000003003",     "dictionary_release": "GLOBALC3Mar19",     "verbatim": "Ibuprofen",     "indication": "Joint Pain",     "route": "Oral",     "external_suggestions": [     :         : etc 3 suggestions for this coding request here         :         ]     } ] </pre> |                                                                                                    |
| Remove suggestions from a coding request                                                                                                    |                                                                                                    |
| <pre>{     "study_name": "ABCP-2022-01_DEV1",     "external_definition_name": "API_company_name_here",     "requests": [         {</pre>                                                                                                    | <pre>{     "responseStatus": "SUCCESS",     "study_name": "ABCP-2022-01_DEV1",     "external_definition_name": "API_company_name_here",     "requests": [         {</pre>                             |
| Top level failure (study not configured)                                                                                                    | 1                                                                                                    |
| <pre>{     "study_name": "ABCP-2022-01_DEV1",     "external_definition_name": "API_company_name_here_bad_name",     "requests": [         {</pre>                                                                                                    | <pre>{     "responseStatus": "FAILURE",     "errorMessage": "[External Definition Name] with name [API_company_name_here_bad_name] not found in study configuration for external suggestions" }</pre> |

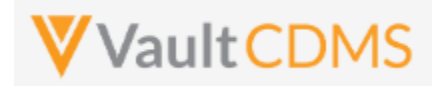

```
Description / Request (URL)
                                                                    Response
            :
            etc.. more requests and suggestions
            :
   1
}
Entry level failure (one succeeds, one fails)
{
                                                                    {
   "study_name": "ABCP-2022-01 DEV1",
                                                                        "responseStatus": "SUCCESS",
   "external definition name": "API company name here",
                                                                        "study name": "ABCP-2022-01 DEV1",
   "requests": [
                                                                        "external_definition_name": "My Company Name",
        {
                                                                        "requests": [
            "id": "V0V00000003002",
                                                                            {
            "dictionary release": "MedDRA 25 1",
                                                                                "responseStatus": "SUCCESS",
                                                                                "id": "V0V00000003002",
            "verbatim": "Severe Headache",
                                                                                "dictionary_release": "MedDRA_25_1",
            "external_suggestions": [
                {
                                                                                "verbatim": "Severe Headache",
                    "external_id": "123456-ABC",
                                                                                "external_suggestions": 5
                    "relevance score": 5,
                                                                            }.
                    "external_version": "JAN-2022v1.1",
                                                                            {
                    "soc": "Nervous system disorders",
                                                                                "responseStatus": "FAILURE",
                    "soc code": "10029205",
                                                                                "errorMessage": "The verbatim submitted with
                    "hlgt_code": "10019231",
                                                                    the suggestions is no longer the verbatim in the system.
                    "hlgt": "Headaches",
                                                                    Suggestions were not updated for the coding request.",
                    "hlt code": "10027603",
                                                                                "id": "V0V00000003003",
                    "hlt": "Migraine headaches",
                                                                                "dictionary_release": "MedDRA_25_1",
                    "pt_code": "10027599",
                                                                                "verbatim": "Severe back pain"
                    "pt": "Migraine",
                                                                            }
                    "llt code": "10027599",
                                                                    }
                    "llt": "Migraine",
                    "primary path": "Y"
                }
                {
                    "external_id": "123457-ABC",
                    "relevance score": 4,
                    "external_version": "JAN-2022v1.1",
                      ... etc...
                },
                {
                   ... etc... other suggestions
                }
            ]
        },
        {
            "id": "V0V00000003002",
            "dictionary release": "MedDRA 25 1",
            "verbatim": "Back pain",
```

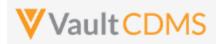

| Description / Request (URL)                      | Response |
|--------------------------------------------------|----------|
| "external_suggestions": [                        |          |
| :                                                |          |
| : etc 3 suggestions for this coding request here |          |
| but verbatim is stale / out of date              |          |
| :                                                |          |
| ]                                                |          |
| }                                                |          |
| 1                                                |          |
| }                                                |          |
|                                                  |          |

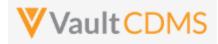

### 12 Jobs

### 12.1 Jobs / Data Extracts Overview

Currently the main full extract of the CDMS system (a study) is the **Study Data Extract**, itself a job inside the CDMS **EDC Tools** area -> **Jobs** tab. The job run yields a zip file that is cumulative of the entire study. This section will discuss the start / retrieve status / get file of this type of job, primarily, but also catalog other data export job types. There are additionally targeted data retrieval endpoints discussed in early sections of this document (<u>Retrieve Events /</u> <u>Forms</u> and <u>Retrieve Forms / Item Data</u>), but these are not meant for the retrieval of large amounts of data, i.e. across the entire study. Their purpose is for 'inspect before update' needs. Attempts to get wide slices of study data should work through the jobs, and their resulting zip files.

**NOTE:** There is no current incremental based export, it is a planned feature of CDMS, accompanied by API endpoints to drive.

| Job Type                    | API Value                   | Notes                                                                                                    |
|-----------------------------|-----------------------------|----------------------------------------------------------------------------------------------------|
| Study Data Export<br>(SDE)  | study_data_exportv          | The full data export for a study. Includes the form data (e.g., AE, CM, DM) however that is configured, as well as operational datasets (SYS_* in name). The job <b>can</b> be run on a subset of datasets. Full details at: <u>CDMS Help</u>                                                                                               |
| Subject Progress<br>Listing | subject_progress_listingv   | Operational listing of the study. Each row is a subject, with counts of progress of the subject. The job cannot be run in subsets.                                                                                                    |
| Event Progress<br>Listing   | event_progress_listingv     | Operational listing of the study. Each row is an event, detailing that event status, date, and other information. The job cannot be run in subsets.                                                                                                    |
| Form Progress<br>Listing    | form_progress_listingv      | Operational listing of the study. Each row is a form, detailing that form status, form properties, and other information. The job cannot be run in subsets.                                                                                                    |
| Query Detail<br>Listing     | query_detail_listingv       | Operational listing of the study. Each row is a query in the study, detailing that status, cycle times, and other information. The job <b>cannot</b> be run in subsets.                                                                                                    |
| Core Listings               | core_listingv               | A predecessor of the SDE, only the form data listings, and of a different format than the SDE. The job <b>can</b> be run on a subset of data.                                                                                                    |
| Data and<br>Definitions     | data_and_definition_exportv | A predecessor of the SDE, the data and definition file formats are different from the SDE. The job cannot be run in subsets.<br>WARNING: This job type is slated for deprecation at the 23R3 release of CDMS                                                                                                    |
| Audit Trail by<br>Study     | audit_trail_exportv         | Job that produces audit trail reporting, with specified start to end date ranges<br>and/or specific users. The result of the job is a zip file containing CSVs, by<br>Subject. The range of start to end can be no more than 30 days when starting<br>this job from the API. Wider ranges are started from the EDC Tools user<br>interface. |
| Audit Trail by Site         | audit_trail_export_by_sitev | Job that produces audit trail reporting, with specified start to end date ranges, specific users, and/or specific sites. The result of the job is a zip file containing CSVs, by _Subject The range of start to end can be no more than                                                                                                    |

The current CDMS study job types for extracting data:

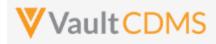

| Job Type                  | API Value                      | Notes                                                                                                    |
|---------------------------|--------------------------------|----------------------------------------------------------------------------------------------------|
|                           |                                | 30 days when starting this job from the API. Wider ranges are started from the EDC Tools user interface.                                                                                                    |
| Audit Trail by<br>Subject | audit_trail_export_by_subjectv | Job that produces audit trail reporting, with specified start to end date ranges, specific users, and/or specific subjects. The result of the job is a zip file containing CSVs, by _Subject The range of start to end can be no more than 30 days when starting this job from the API. Wider ranges are started from the EDC Tools user interface. |

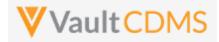

As background to study jobs, and in the context of the **Study Data Extract** (SDE), the tab for **EDC Tools** (for roles that have rights):

| 1 | Tools - V   |
|---|-------------|
|   | EDC Tools   |
|   | Coder Tools |

.. then selecting a study:

| Data Er   | ntry Library   | Studio 💌 | Review -      | Assessment   | s Cod | ler Reports           | Dashb   | oards | Labs    | Loade     | r Rand             | omization       | Tools          |
|-----------|----------------|----------|---------------|--------------|-------|-----------------------|---------|-------|---------|-----------|--------------------|-----------------|----------------|
| SM Der    | mo Study_      | DEV1     |               |              |       |                       |         |       |         |           |                    |                 |                |
|           |                |          | Casebook Ver  | rsions Rules | Jobs  | Email Group Ass       | ignment | Sites | Study ( | Countries | FTPs               | Review Plan     | Assignn        |
|           |                |          |               |              |       |                       |         |       |         |           |                    |                 |                |
| + New Job | Search         | ۹        | Status: All 💌 | Type: All 👻  |       |                       |         |       |         | J         | ob History         | Job Sche        | dule (0)       |
| + New Job | Search<br>Type | ۹        | Status: All   | Type: All 👻  | U     | Jser                  |         |       | Inform  |           | ob History<br>File | Job Sche<br>Log | dule (0)<br>Cr |
|           |                | ٩        |               |              |       | Jser<br>Cathy Tibaldi |         |       | Inform  | nation    |                    |                 |                |
| ID        | Туре           |          | Status        | led          | K     |                       |         |       |         | nation    | File               | Log             | Cr             |

The Jobs tab of this section is where the Study Data Extract (SDE) and other export jobs can be run.

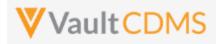

#### The job create screen:

| New Job                                                                            | 0              |
|------------------------------------------------------------------------------------|----------------|
| Туре                                                                               | Frequency      |
| Study Data Extract                                                                 | Run Now 👻      |
| Include Restricted Data                                                            |                |
| SDE Version 0                                                                      |                |
| Version 21R3                                                                       |                |
| Olinical Data Ontiona                                                              |                |
| Clinical Data Options Use Item External ID instead of Item Name for column headers |                |
| Include separate Date and Time columns for Datetime items                          |                |
| Include forms intentionally left blank                                             |                |
| Exclude blank forms                                                                |                |
| Export Options                                                                     |                |
| Zip File Name <b>0</b>                                                             |                |
| .zip                                                                               |                |
| Export File Type                                                                   |                |
| •                                                                                  |                |
| External Connection                                                                |                |
| No values available.                                                               |                |
|                                                                                    |                |
|                                                                                    | Cancel Run Now |

... includes various options, each of which can be set if driving from the API start job endpoint. The **External Connection** - choices are a Vault FTP folder location, specifically set up at the sub tab (same screen):

|                                       | Casebook Versions | Rules | Jobs | Email Group Assignmen | Sites | Study Countries | FTPs | Review Plar |
|---------------------------------------|-------------------|-------|------|-----------------------|-------|-----------------|------|-------------|
|                                       |                   |       |      |                       |       |                 |      |             |
| · · · · · · · · · · · · · · · · · · · |                   |       |      |                       |       |                 |      |             |
| + Add FTP                             |                   |       |      |                       |       |                 |      |             |

See this online help area for setup of the FTP connection: <u>https://cdmshelp.veeva.com/gr/study-administrators/connections/</u>

A running job is shown as:

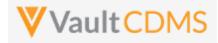

| 1      |                    | unner en ersten en e |               |             |      |     |                         |
|--------|--------------------|----------------------|---------------|-------------|------|-----|-------------------------|
| ID     | Туре               | Status               | User          | Information | File | Log | Created                 |
| 104572 | Study Data Extract | In Progress          | Eric Emerton  | 0           |      |     | 09/27/2021 10:56 AM EDT |
| 104301 | Core Listing       | Completed            | Kathv Tihaldi | n           | ۵    | ۵   | 09/24/2021 12:51 PM FDT |

... and when finished:

| + New Ju |                    | atatus: All 👻 Type: All 👻 |               |             |      |     |                     |
|----------|--------------------|---------------------------|---------------|-------------|------|-----|---------------------|
| ID       | Туре               | Status                    | User          | Information | File | Log | Created             |
| 104572   | Study Data Extract | Completed                 | Eric Emerton  | 0           | ۵    | ۵   | 09/27/2021 10:56 Al |
| 104301   | Core Listina       | Completed                 | Kathv Tibaldi | 0           | ۵    | ۵   | 09/24/2021 12:51 P  |

The File icon will download the resulting file:

| SM_Demo_Study_DEV1_Study_Data_Extract_ | 2021_09_27_10_56_EDT.zip | ~               | Ō       | 2 | Search CSM_Demo_Stu | dy_DEV1_Stu |
|----------------------------------------|--------------------------|-----------------|---------|---|---------------------|-------------|
| Name                                   | Туре                     | Compressed size | Passwor | d | Size                | Ratio       |
| 🔊 AE.csv                               | Microsoft Excel Comma S  | 1 KB            | No      |   | 2 KB                | 62%         |
| 🔊 CATH.csv                             | Microsoft Excel Comma S  | 1 KB            | No      |   | 1 KB                | 42%         |
| 🔊 CM.csv                               | Microsoft Excel Comma S  | 1 KB            | No      |   | 1 KB                | 52%         |
| 😰 CSM Demo Study_DEV1-Definition       | Microsoft Excel Comma S  | 14 KB           | No      |   | 77 KB               | 83%         |
| DCID.csv                               | Microsoft Excel Comma S  | 1 KB            | No      |   | 1 KB                | 50%         |
| DD.csv                                 | Microsoft Excel Comma S  | 1 KB            | No      |   | 1 KB                | 67%         |
| DM.csv                                 | Microsoft Excel Comma S  | 1 KB            | No      |   | 2 KB                | 60%         |
| DSES.csv                               | Microsoft Excel Comma S  | 1 KB            | No      |   | 1 KB                | 37%         |
| 🔊 DSET.csv                             | Microsoft Excel Comma S  | 1 KB            | No      |   | 1 KB                | 37%         |
| 🖬 DSIC.csv                             | Microsoft Excel Comma S  | 1 KB            | No      |   | 1 KB                | 34%         |
| DSSF.csv                               | Microsoft Excel Comma S  | 1 KB            | No      |   | 1 KB                | 35%         |
| 😰 ECOG.csv                             | Microsoft Excel Comma S  | 1 KB            | No      |   | 1 KB                | 36%         |
| 🖬 EG.csv                               | Microsoft Excel Comma S  | 1 KB            | No      |   | 1 KB                | 66%         |
| 🖬 EX.csv                               | Microsoft Excel Comma S  | 1 KB            | No      |   | 1 KB                | 55%         |
| 🔊 FT_6MW.csv                           | Microsoft Excel Comma S  | 1 KB            | No      |   | 1 KB                | 37%         |
| 🔊 HGT.csv                              | Microsoft Excel Comma S  | 1 KB            | No      |   | 1 KB                | 45%         |
| 😰 IC.csv                               | Microsoft Excel Comma S  | 1 KB            | No      |   | 1 KB                | 65%         |
| 🖬 IE.csv                               | Microsoft Excel Comma S  | 1 KB            | No      |   | 2 KB                | 74%         |
| 😰 INTL.csv                             | Microsoft Excel Comma S  | 1 KB            | No      |   | 1 KB                | 44%         |
| 🖬 INTLS.csv                            | Microsoft Excel Comma S  | 1 KB            | No      |   | 1 KB                | 47%         |
| IRECIST_1.csv                          | Microsoft Excel Comma S  | 1 KB            | No      |   | 1 KB                | 53%         |
| 🔹 ITL.csv                              | Microsoft Excel Comma S  | 1 KB            | No      |   | 1 KB                | 42%         |
| BCLSC.csv                              | Microsoft Excel Comma S  | 1 KB            | No      |   | 1 KB                | 39%         |
| LB_BDISC.csv                           | Microsoft Excel Comma S  | 1 KB            | No      |   | 1 KB                | 39%         |
| LB_BDOSC.csv                           | Microsoft Excel Comma S  | 1 KB            | No      |   | 1 KB                | 39%         |
|                                        | Microsoft Excel Comma S  | 1 KR            | No      |   | 1 KR                | 40%         |

The above zip file contains CSV, and often .sas7bdat files, as well as a definition file set to describe the export. It's the means of full export of all data in a study, not specific API calls. It does include various SYS\_\* named datasets, operational study data, that does not change per study design:

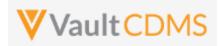

| - 000/0.C3V   | MICLOSOFE EXCEL COTTINUE ST | LIND IND |
|---------------|-----------------------------|----------|
| 🔊 SYS_EVT.csv | Microsoft Excel Comma S     | 1 KB No  |
| SYS_FORM.csv  | Microsoft Excel Comma S     | 2 KB No  |
| 🔊 SYS_ILB.csv | Microsoft Excel Comma S     | 1 KB No  |
| SYS_LINKS.csv | Microsoft Excel Comma S     | 1 KB No  |
| 🔊 SYS_PD.csv  | Microsoft Excel Comma S     | 1 KB No  |
| 🔊 SYS_Q.csv   | Microsoft Excel Comma S     | 2 KB No  |
| SYS_QT.csv    | Microsoft Excel Comma S     | 1 KB No  |
| SYS_SITE.csv  | Microsoft Excel Comma S     | 1 KB No  |
| 🔊 SYS_SUB.csv | Microsoft Excel Comma S     | 1 KB No  |
| 🔊 TL.csv      | Microsoft Excel Comma S     | 1 KB No  |
| -             |                             |          |

More specific information on the format / files can be found at: <u>https://cdmshelp.veeva.com/gr/study-administrators/study-data-extracts/</u>

Retrieval options for the SDE zip file:

**Option A:** Vault FTP folder, through general FTPS connection. (Port 21, FTPS client software or other automation). The requires the setup of the FTP connector in EDC Tools, and selection at time of running the job (ad-hoc or scheduled)

**Option B:** Use of the Vault API for working with FTP folder, see also the next section of this document.

**Option C:** Use of the Get Job Output File endpoint, through the CDMS API endpoint.

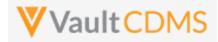

### 12.2 Working with Vault FTP Folders Using Vault API

If the SDE or other similar extract jobs have a destination of the Veeva FTP location (also known as 'File Staging'), then one can use the SDE job zip delivered there through its otherwise recurring schedule. This alleviates the need to drive the start of the job / retrieve status, etc.

The main reference for Vault API, working with its FTP folders can be found here: <u>https://developer.veevavault.com/api/23.2/#file-staging</u>. The intent is to work with FTP folders, but via a REST API, instead of traditional FTPS / port 21 connections.

With the EDC Job configured to send the resulting SDE to an FTP, and viewing through an FTP tool like FIlezilla:

| icts<br>ssfu |        |              |                                                          |          |             |
|--------------|--------|--------------|----------------------------------------------------------|----------|-------------|
|              | $\sim$ | Remote site: | /u1030863/StudyDataExtracts                              |          |             |
|              | ^      | Filename     |                                                          | Filesize | Filetype    |
|              |        | <b>.</b>     |                                                          |          |             |
| z            |        | CSM_Dem      | o_Study_DEV1_Study_Data_Extract_2021_09_27_10_56_EDT.zip | 36,769   | Compresse   |
|              |        | MyOtherF     | older                                                    |          | File folder |
| e            |        |              |                                                          |          |             |
| e            |        |              |                                                          |          |             |
|              |        |              |                                                          |          |             |

... we can use the API to retrieve files from that location (<u>https://developer.veevavault.com/api/23.2/#list-items-at-a-path</u>), using a REST call like:

.../api/v23.2/services/file\_staging/items/u1030863/StudyDataExtracts?recursive=true

The return of the REST endpoint with recursive=true includes folders, and all files within:

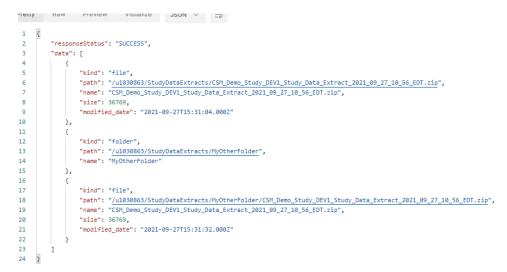

Then, use the REST endpoint to stream the file(s), see the reference: <u>https://developer.veevavault.com/api/23.2/#get-item-content</u>

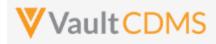

## 12.3 Retrieve Study Jobs

| Help Main  | https://developer-co                                                                                                    | Ims.veevavault.o                                                                                                    | com/api/23.2/#retrieve-study-jobs                                                                                                    |  |  |  |
|------------|----------------------------------------------------------------------------------------------------|----------------------------------------------------------------------------------------------------|----------------------------------------------------------------------------------------------------|--|--|--|
| Style      | GET                                                                                                    |                                                                                                    |                                                                                                    |  |  |  |
| Endpoint   | <pre><your url="" vault="">/api/v23.2/app/cdm/jobs</your></pre>                                                                                                    |                                                                                                    |                                                                                                    |  |  |  |
| Parameters |                                                                                                    |                                                                                                    |                                                                                                    |  |  |  |
|            | Name                                                                                                    | Req/Opt                                                                                                    | Notes                                                                                                    |  |  |  |
|            | study_name                                                                                                    | Optional                                                                                                    | Name of the study. When omitting, one can search across multiple studies                                                                                                    |  |  |  |
|            | job_type                                                                                                    | Required                                                                                                    | The API name of the job type for the search. See valid values here: <u>Jobs</u> <u>/ Data Extracts Overview</u>                                                                                                    |  |  |  |
|            | created_start                                                                                                    | Optional                                                                                                    | Format of yyyy-MM-ddTHH:mm:ssZ, the jobs to retrieve since a<br>specific date. When omitted, '7 days ago' is used (i.e. 'Now' - 7<br>days)<br><b>NOTE</b> : The difference between specific created_start and end can<br>be no more than 30 days. (whether provided in the request, or<br>defaults) |  |  |  |
|            | created_end                                                                                                    | Optional                                                                                                    | Format of yyyy-MM-ddTHH:mm:ssZ, the end of the range to<br>search in.<br><b>NOTE</b> : The difference between specific created_start and end can<br>be no more than 30 days. (whether provided in the request, or<br>defaults)                                                                      |  |  |  |
|            | limit                                                                                                    | Optional                                                                                                    | Pagination API - different limit from the default 1000 can be used                                                                                                    |  |  |  |
|            | offset                                                                                                    | Optional                                                                                                    | Pagination API - the offset of the current page, if the response is to cross<br>multiple pages. Example: 1750 records in query, 0 thru 999 (zero based<br>index) in 1st 'page', then 1000 to 1749 in the 2nd                                                                                        |  |  |  |
| Notes      | <ul> <li>The response</li> <li>If the API calls endpoint is previous job</li> <li>Stu</li> <li>Da</li> <li>-&gt;</li> <li>ne</li> <li>The job_id</li> <li>Retrieve Job</li> </ul> | se is ordered des<br>iller is <b>NOT</b> start<br>used to retrieve<br>o. The typical us<br>udy is deployed I<br>ta manager (or o<br>API jobs that wa<br>cessary<br>value in the retu<br><u>b Output File</u><br>o types mentione |                                                                                                    |  |  |  |

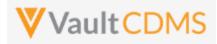

| Description / Request (URL)                                                                                                    | Response                                                                                                    |
|----------------------------------------------------------------------------------------------------|----------------------------------------------------------------------------------------------------|
| Jobs (SDE) of a single study - with                                                                                                    | n no start passed, assuming call on July 1st 2022 (for 'now')                                                                                                    |
| <pre>/app/cdm/jobs?study_name=ABC Pharma_DEV1&amp;&amp;job_type=study_dat a_extractv</pre>                                                                                         | <pre>{     "responseStatus": "SUCCESS",     "responseCatals": {         "limit": 1000,         "offset": 0,         "size": 2,         "total": 2     },     "created_start": "2022-06-01T12:00:002",         "created_end": mull,         "job_type": "study_data_extract_v",             "study_name": "ABCPharma_DEV1",             "study_name": "ABCPharma_DEV1",             "study_name": "ABCPharma_DEV1",             "status": "completed_v",             "created_date": "2022-06-02T12:14:422",             "last_modified_date": "2022-06-02T12:20:422"         },         {             "job_type": "study_data_extract_v",             "study_name": "ABCPharma_DEV1",             "status": "completed_v",             "created_date": "2022-06-02T12:14:422",             "last_modified_date": "2022-06-02T12:20:422"         },         {             "job_type": "Study_data_extract_v",             "study_name": "ABCPharma_DEV1",             "status": "errors_v",             "created_date": "2022-06-02T12:20:422"         },         {             "job_type": "Study_data_extract_v",             "lstudy_name": "ABCPharma_DEV1",             "status": "errors_v",             "created_by: "John Smith",             "created_by: "John Smith",             "created_by: "John Smith",             "created_by: "John Smith",             "created_date": "2022-06-01T08:14:422",             "last_modified_date": "2022-06-01T08:02:422"         }         ]         ]         ]</pre> |
| Passing specific created start and                                                                                                    | l end                                                                                                    |
| <pre>app/cdm/jobs?study_name=ABCPharma_DE<br/>V1&amp;job_type=study_data_extractv&amp;created<br/>_start=2022-05-<br/>15T12:00:00Z&amp;created_end=2022-06-<br/>01T12:00:00Z</pre> | <pre>{     "responseStatus": "SUCCESS",     "responseDetails": {         "limit": 1000,         "offset": 0,         "size": 1,         "total": 1     },     "created_start": "2022-05-15T12:00:00Z",     "created_end": "2022-06-01T12:00:00Z",</pre>                                                                                                    |

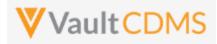

| Description / Request (URL) | Response                                      |
|-----------------------------|-----------------------------------------------|
|                             | "jobs": [                                     |
|                             | {                                             |
|                             | "job_id": 324002,                             |
|                             | <pre>"job_type": "study_data_extractv",</pre> |
|                             | "study_name": "Labrinone_DEV1",               |
|                             | "status": "errorsv",                          |
|                             | "created_by": "John Smith",                   |
|                             | "created_date": "2022-06-01T08:14:42Z",       |
|                             | "last_modified_date": "2022-06-01T08:02:42Z"  |
|                             | }                                             |
|                             | ]                                             |
|                             | }                                             |
|                             |                                               |
|                             |                                               |

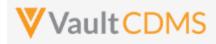

## 12.4 Start Study Job - SDE

| Help Main  | https://developer-cdms                                                    | .veevavault | .com/api/2                   | 23.2/#start-job-sde                                                                                                    |  |  |
|------------|---------------------------------------------------------------------------|-------------|------------------------------|----------------------------------------------------------------------------------------------------|--|--|
| Style      | POST                                                                      |             |                              |                                                                                                    |  |  |
| Endpoint   | <pre><your url="" vault="">/api/v23.2/app/cdm/jobs/start_now</your></pre> |             |                              |                                                                                                    |  |  |
| Parameters |                                                                           |             |                              |                                                                                                    |  |  |
|            | Name                                                                      | Req/Opt     | Default<br>(when<br>omitted) | Notes                                                                                                    |  |  |
|            | study_name                                                                | Required    |                              | Name of the study                                                                                                    |  |  |
|            | job_type                                                                  | Required    |                              | For this job type, the value is always <b>study_data_extractv</b>                                                                                                    |  |  |
|            | include_restricted_data                                                   | Optional    | false                        | Boolean - whether to include data that is otherwise on restricted forms. The API caller must have this permission to use <b>true</b> .                                            |  |  |
|            | include_study_design                                                      | Optional    | false                        | Boolean - whether the run will include an additional folder of definition CSVs                                                                                                    |  |  |
|            | version                                                                   | Required    |                              | The version of the SDE, in vXX.Y format (XX = year, Y = 1, 2, or 3).<br>That is the format at release of the SDE. More information on<br>system datasets here in <u>CDMS Help</u> |  |  |
|            | export_file_types                                                         | Required    |                              | <ul> <li>JSON array of Strings - the formats desired on the SDE run. These values are one or more (any combination) of:</li> <li>CSV</li> <li>SAS</li> <li>XPT</li> </ul>         |  |  |
|            |                                                                           |             |                              | WARNING: At SDE version previous to 23R2, the parameter was export_file_type, with a single answer (of 2 choices). 23R2 and forward uses this new format, array of strings        |  |  |
|            | file_name                                                                 | Optional    | (see<br>notes)               | If omitted, Vault names the ZIP file with<br>"{Study_Name} <i>Study_Data_Extract</i> {DATETIME}{TIMEZONE}".<br>Some restrictions apply to the file naming                         |  |  |
|            | external_connections                                                      | Optional    |                              | JSON array / list of the FTP connection names (setup in the study, via <b>EDC Tools</b> ) to also forward the SDE zip file on to)                                                 |  |  |
|            | use_external_ids                                                          | Optional    | false                        | Boolean - whether to use the item definition / form definition 'External ID' property, instead of design names                                                                    |  |  |
|            | include_formilb                                                           | Optional    | false                        | Boolean - include the Form ILB or not                                                                                                    |  |  |
|            | split_datetime                                                            | Optional    | false                        | Boolean - whether to split date time fields into 3 fields (main, date only, time only)                                                                                            |  |  |
|            | exclude_blank_forms                                                       | Optional    | false                        | Boolean - whether to exclude rows/data from forms that are in status blank                                                                                                    |  |  |
|            | include_rand_treatment                                                    | Optional    | false                        | Boolean - only applicable if the study is using the Randomization module. Use of <b>true</b> includes the <b>SYS_RAND</b> dataset                                                 |  |  |
|            | all_clinical_datasets                                                     | Required    |                              | Boolean - whether to include all non-system (CRF) datasets                                                                                                    |  |  |
|            | clinical_datasets                                                         | Optional *  |                              | If all_clinical_datasets = false, then this must be provided, a JSON array of dataset names to run                                                                                |  |  |

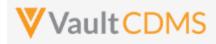

|       | all_system_datasets    | Required                   |                        | Boolean - whether to include all system datasets, e.g. SYS_FORM,<br>SYS_SUB, etc. More information on system datasets: <u>CDMS Help</u>                                                                                                    |
|-------|------------------------|----------------------------|------------------------|----------------------------------------------------------------------------------------------------|
|       | system_datasets        | Optional *                 |                        | Required if all_system_datasets = false. JSON array of SYS_*<br>named datasets to run                                                                                                    |
|       | include_custom_objects | Required                   |                        | Boolean - whether to include any custom objects. These objects must also be registered with the study                                                                                                    |
|       | custom_objects         | Optional *                 |                        | When include_custom_objects = true, the objects to include. These objects are set up in the object sde_customobject_config_v -> name_v value. That record refers to a custom object for export, i.e. records of that study. The custom object setup should be configured for deployments and have a study_c column |
|       | boolean_formatting     | Optional                   | y_n                    | Possible values include:<br>• y_n<br>• y_n_empty<br>• t_f<br>• t_f_empty<br>• 1_0<br>• 1_empty<br>• 1_0_empty<br>• true_false<br>• true_false_empty<br>• yes_no<br>• yes_no_empty                                                                                                    |
|       | item_display_label     | Optional                   | label                  | Possible values include:<br><ul> <li>label</li> <li>short_label</li> </ul> The option is used to direct which style labels to use for SAS datasets, specifically the column labels                                                                                                    |
| Notes | check job statu        | is, and even<br>m datasets | tually ret<br>(SYS_RAN | t job ID is returned to the caller. The caller then uses that to<br>rieve the file of the job<br>ND, SYS_LAB*, SYS_ASM*), that module must be in use in the<br>he run.                                                                                                    |

| Description / Request (URL)                     | Response                                |  |  |
|-------------------------------------------------|-----------------------------------------|--|--|
| Common                                          |                                         |  |  |
| {                                               | {                                       |  |  |
| "study_name": "ABCP-2022-01_DEV1",              | "responseStatus": "SUCCESS",            |  |  |
| "request": {                                    | "response": {                           |  |  |
| "job_type": "study_data_extractv",              | "job_type": "study_data_extractv",      |  |  |
| "version": "v23.2",                             | "job_id": 307484,                       |  |  |
| "include_restricted_data": false,               | "created_by": "eric.emerton@eke.com",   |  |  |
| "include_rand_treatment": false,                | "created_date": "2022-06-27T20:30:05Z", |  |  |
| <pre>"export_file_types": ["CSV", "SAS"],</pre> | "include_restricted_data": false,       |  |  |
| "use_external_ids": false,                      | "include_study_design": false,          |  |  |

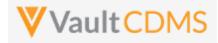

| Description / Request (URL) |                                     | Response                                                              |
|-----------------------------|-------------------------------------|-----------------------------------------------------------------------|
| "include                    | formilb": false,                    | "version": "v23.2",                                                   |
| "split_da                   | atetime": <b>false</b> ,            | <pre>"export_file_types": ["CSV", "SAS"],</pre>                       |
| "exclude                    | blank_forms": <b>false</b> ,        | "file_name": null,                                                    |
| "all_cli                    | nical_datasets": <b>true</b> ,      | "external_connections": null,                                         |
| "all_syst                   | tem_datasets": <b>true</b> ,        | "use_external_ids": false,                                            |
| "include                    | custom_objects": <b>false,</b>      | "include_formilb": false,                                             |
| "boolean                    | formatting": "y n empty",           | "split datetime": false,                                              |
| "item di:                   | play label": "label"                | "exclude_blank_forms": <b>false</b> ,                                 |
| }                           | _                                   | "include rand treatment": false,                                      |
|                             |                                     | "all clinical datasets": true,                                        |
|                             |                                     | "clinical datasets": <b>null</b> ,                                    |
|                             |                                     | "all_system_datasets": true,                                          |
|                             |                                     | "system_datasets": null,                                              |
|                             |                                     | "include custom objects": false,                                      |
|                             |                                     | "custom objects": null,                                               |
|                             |                                     | "boolean formatting": "y n empty",                                    |
|                             |                                     | "item display label": "label"                                         |
|                             |                                     | }                                                                     |
|                             |                                     |                                                                       |
|                             |                                     | 1                                                                     |
| are required options (the   | us all the defaults)                |                                                                       |
|                             |                                     | {                                                                     |
| "study_name": "ABCP-20      | )22-01_DEV1",                       | "responseStatus": "SUCCESS",                                          |
| "request": {                |                                     | "response": {                                                         |
| "job_type                   | ": "study_data_extractv",           | "job_type": "study_data_extractv",                                    |
| "version"                   | ': "v23.2",                         | "job_id": 307485,                                                     |
| "export_:                   | Tile_types": ["CSV"],               | "created_by": "eric.emerton@eke.com",                                 |
|                             | -<br>nical datasets": <b>true</b> , | "created date": "2022-06-27T20:32:01Z",                               |
| —                           | em datasets": <b>true</b> ,         | "include restricted data": false,                                     |
| _                           | <br>_custom_objects": <b>false</b>  | "include_study_design": false,                                        |
| }                           |                                     | "version": "v23.2",                                                   |
| ,                           |                                     | "export file types": ["CSV"],                                         |
|                             |                                     | "file_name": null,                                                    |
|                             |                                     | "external connections": null,                                         |
|                             |                                     | "use external ids": false,                                            |
|                             |                                     | "include formilb": false,                                             |
|                             |                                     | "split datetime": false,                                              |
|                             |                                     | "exclude blank forms": false,                                         |
|                             |                                     |                                                                       |
|                             |                                     | "include_rand_treatment": false,                                      |
|                             |                                     | "all_clinical_datasets": true,                                        |
|                             |                                     | "clinical_datasets": null,                                            |
|                             |                                     | "all_system_datasets": true,                                          |
|                             |                                     | "system_datasets": null,                                              |
|                             |                                     | "include_custom_objects": <b>false</b> ,                              |
|                             |                                     | "custom_objects": null,                                               |
|                             |                                     |                                                                       |
|                             |                                     | <pre>"boolean_formatting": "y_n",</pre>                               |
|                             |                                     | <pre>"boolean_formatting": "y_n", "item_display_label": "label"</pre> |

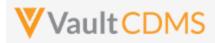

| Description / Request (URL)                            | Response                                               |  |
|--------------------------------------------------------|--------------------------------------------------------|--|
|                                                        | }                                                      |  |
| Settings specific datasets, plus other options         |                                                        |  |
| {                                                      | ł                                                      |  |
| "study_name": "ABCP-2022-01_DEV1",                     | "responseStatus": "SUCCESS",                           |  |
| "request": {                                           | "response": {                                          |  |
| "job_type": "study_data_extractv",                     | "job_type": "study_data_extractv",                     |  |
| "version": "v23.2",                                    | "job_id": 307486,                                      |  |
| "include_restricted_data": true,                       | "created_by": "eric.emerton@eke.com",                  |  |
| "include_rand_treatment": true,                        | "created_date": "2022-06-27T20:47:35Z",                |  |
| "include_study_design": true,                          | "include_restricted_data": true,                       |  |
| <pre>"export_file_types": ["CSV", "SAS", "XPT"],</pre> | "include_study_design": true,                          |  |
| "file_name": "My_Zip_File",                            | "include_rand_treatment": true,                        |  |
| "use_external_ids": true,                              | "version": "v23.2",                                    |  |
| "include_formilb": true,                               | <pre>"export_file_types": ["CSV", "SAS", "XPT"],</pre> |  |
| "split_datetime": true,                                | "file_name": "My_Zip_File",                            |  |
| "exclude_blank_forms": true,                           | "external_connections": null,                          |  |
| "all_clinical_datasets": <b>false</b> ,                | "use external ids": true,                              |  |
| "clinical datasets": [                                 | "include_formilb": true,                               |  |
| "AE",                                                  | "split datetime": true,                                |  |
| "DM"                                                   | "exclude blank forms": <b>true</b> ,                   |  |
| ],                                                     | "include rand treatment": false,                       |  |
| "all system datasets": false,                          | "all clinical datasets": <b>false</b> ,                |  |
| "system_datasets": [                                   | "clinical datasets": [                                 |  |
| "SYS FORM",                                            | "AE",                                                  |  |
| "SYS Q"                                                | "DM"                                                   |  |
| ],                                                     | ],                                                     |  |
| "include_custom_objects": true,                        | "all_system_datasets": <b>false</b> ,                  |  |
| "custom objects": [                                    | "system datasets": [                                   |  |
| "doc_tracking_c",                                      | "SYS_Q",                                               |  |
| "adjudication tracking c"                              | "SYS FORM"                                             |  |
|                                                        | ],                                                     |  |
|                                                        | "include_custom_objects": true,                        |  |
| J                                                      | "custom_objects": [                                    |  |
| 1                                                      | "doc tracking c",                                      |  |
|                                                        | "adjudication tracking c"                              |  |
|                                                        | ],                                                     |  |
|                                                        | "boolean_formatting": "y_n",                           |  |
|                                                        |                                                        |  |
|                                                        | "item_display_label": "label"                          |  |
|                                                        |                                                        |  |
|                                                        | }                                                      |  |
| Also Direct to the FTP Location(s)                     |                                                        |  |
| {                                                      | {                                                      |  |
| "study_name": "ABCP-2022-01_DEV1",                     | "responseStatus": "SUCCESS",                           |  |
| "request": {                                           | "response": {                                          |  |
| "job_type": "study_data_extractv",                     | <pre>"job_type": "study_data_extractv",</pre>          |  |
| "version": "v23.2",                                    | "job_id": 307485,                                      |  |

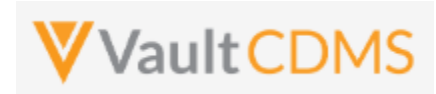

| <pre>"all_clinical_datasets": true, "all_system_datasets": true, "include_custom_objects": false, "incl "external_connections": [ "Vers "My_FTP_Drop" ] "file } "use_" incl "spli "excel "incl "all_ "clir "all_ "syst "incl "cust</pre>                                                                                                    |                                             |
|----------------------------------------------------------------------------------------------------|---------------------------------------------|
| <pre>"all_system_datasets": true, "incl<br/>"include_custom_objects": false, "incl<br/>"external_connections": [ "vers<br/>"My_FTP_Drop" "expo<br/>]<br/>}<br/>"exter<br/>}<br/>"use_<br/>"incl<br/>"spli<br/>"excl<br/>"incl<br/>"all_<br/>"clir<br/>"all_<br/>"syst<br/>"incl<br/>"cust</pre>                                                                                                    | <pre>ted_by": "eric.emerton@eke.com",</pre> |
| <pre>"include_custom_objects": false, "incl<br/>"external_connections": [ "vers<br/>"My_FTP_Drop" "expo<br/>]<br/>}<br/>"exter<br/>}<br/>"incl<br/>"spli<br/>"excl<br/>"incl<br/>"spli<br/>"excl<br/>"incl<br/>"all_"<br/>"syst<br/>"incl<br/>"syst<br/>"incl<br/>"syst<br/>"incl</pre>                                                                                                    | ted_date": "2022-06-27T20:32:01Z",          |
| "external_connections": [ "vers<br>"My_FTP_Drop" "external<br>} "external"<br>} "external"<br>} "external"<br>"incl<br>"split"<br>"all_"<br>"clir"<br>"all_"<br>"syst<br>"incl<br>"syst"<br>"incl<br>"syst"<br>"syst""<br>"syst""<br>"syst""<br>"syst""<br>"syst""<br>"syst""<br>"syst""<br>"syst""<br>"syst""<br>"syst""<br>"syst""<br>"syst""<br>"syst""<br>"syst""<br>"syst""<br>"syst""<br>"syst""<br>"syst""<br>"syst""<br>"syst""<br>"syst""<br>"syst""<br>" | ude_restricted_data": <b>false,</b>         |
| "My_FTP_Drop" "expo<br>] "file<br>} "external<br>"use_<br>"incl<br>"spli<br>"excl<br>"incl<br>"all_<br>"clir<br>"all_<br>"syst<br>"incl<br>"syst<br>"incl                                                                                                    | ude_study_design": <b>false,</b>            |
| ] "file<br>} "exte<br>                                                                                                    | ion": "v23.2",                              |
| <pre>}     "external content of the second content of the second c</pre>                                                                                                    | rt_file_types": ["CSV", "SAS", "XPT"],      |
| ,<br>,<br>"use_<br>"incl<br>"spli<br>"excl<br>"incl<br>"all_<br>"all_<br>"syst<br>"incl<br>"syst<br>"incl<br>"cust                                                                                                    | _name": <b>null</b> ,                       |
| ],<br>"use_<br>"incl<br>"spli<br>"excl<br>"incl<br>"all_<br>"syst<br>"incl<br>"syst<br>"incl<br>"cust                                                                                                    | rnal_connections": [                        |
| "use_<br>"incl<br>"spli<br>"excl<br>"incl<br>"all_<br>"clir<br>"all_<br>"syst<br>"incl<br>"cust                                                                                                    | My_FTP_Drop"                                |
| "incl<br>"spli<br>"excl<br>"incl<br>"all_<br>"all_<br>"syst<br>"incl<br>"cust                                                                                                    |                                             |
| "spli<br>"excl<br>"incl<br>"all_<br>"clir<br>"all_<br>"syst<br>"incl<br>"cust                                                                                                    | external_ids": <b>false</b> ,               |
| "excl<br>"incl<br>"all_<br>"clir<br>"all_<br>"syst<br>"incl<br>"cust                                                                                                    | ude_formilb": <b>false</b> ,                |
| "incl<br>"all_<br>"clir<br>"all_<br>"syst<br>"incl<br>"cust                                                                                                    | t_datetime": <b>false</b> ,                 |
| "all_<br>"clir<br>"all_<br>"syst<br>"incl<br>"cust                                                                                                    | ude_blank_forms": <b>false</b> ,            |
| "clir<br>"all_<br>"syst<br>"incl<br>"cust                                                                                                    | ude_rand_treatment": <b>false</b> ,         |
| "all_<br>"syst<br>"incl<br>"cust                                                                                                    | clinical_datasets": <b>true</b> ,           |
| "syst<br>"incl<br>"cust                                                                                                    | ical_datasets": <b>null</b> ,               |
| "incl                                                                                                    | system_datasets": <b>true</b> ,             |
| "cust                                                                                                    | em_datasets": <b>null</b> ,                 |
|                                                                                                    | ude_custom_objects": <b>false,</b>          |
|                                                                                                    | om_objects": <b>null</b> ,                  |
| lood"                                                                                                    | ean_formatting": "y_n",                     |
| "item                                                                                                    | _display_label": "label"                    |
| }                                                                                                    |                                             |
| }                                                                                                    |                                             |

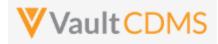

## 12.5 Start Study Job - Subject Progress Listing

| Help Main  | https://developer-cdms                                                                                                    | https://developer-cdms.veevavault.com/api/23.2/#start-job-subject-progress |                              |                                                                                                    |
|------------|----------------------------------------------------------------------------------------------------|----------------------------------------------------------------------------|------------------------------|----------------------------------------------------------------------------------------------------|
| Style      | POST                                                                                                    |                                                                            |                              |                                                                                                    |
| Endpoint   | <pre><your url="" vault="">/api/v23.2/app/cdm/jobs/start_now</your></pre>                                                                                                    |                                                                            |                              |                                                                                                    |
| Parameters |                                                                                                    |                                                                            |                              |                                                                                                    |
|            | Name                                                                                                    | Req/Opt                                                                    | Default<br>(when<br>omitted) | Notes                                                                                                    |
|            | study_name                                                                                                    | Required                                                                   |                              | Name of the study                                                                                                    |
|            | job_type                                                                                                    | Required                                                                   |                              | For this job type, the value is always <pre>subject_progress_listingv</pre>                                                            |
|            | include_restricted_data                                                                                                    | Optional                                                                   | false                        | Boolean - whether to include data that is otherwise on restricted forms. The API caller must have this permission to use <b>true</b> . |
| Notes      | <ul> <li>This listing generates data about subjects (row per subject) with various counts of their progress</li> <li>When the study job starts, the vault job ID is returned to the caller. The caller then uses that to check job status, and eventually retrieve the file of the job</li> </ul> |                                                                            |                              |                                                                                                    |

| Description / Request (URL)                                                                                | Response                                                                                                    |  |  |
|----------------------------------------------------------------------------------------------------|----------------------------------------------------------------------------------------------------|--|--|
| Run the Job                                                                                                |                                                                                                    |  |  |
| {     "study name": "ABCP-2022-01 DEV1",                                                                   | {     "responseStatus": "SUCCESS",                                                                                                   |  |  |
| <pre>"request": {     "job_type": "subject_progress_listing_v",     "include_restricted_data": false</pre> | <pre>"response": {     "job_type": "subject_progress_listing_v",     "job_id": 307480,</pre>                                         |  |  |
| }                                                                                                    | <pre>"created_by": "eric.emerton@eke.com",     "created_date": "2022-06-27T20:26:11Z",     "include_restricted_data": false } </pre> |  |  |

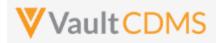

## 12.6 Start Study Job - Event Progress Listing

| Help Main  | https://developer-cdms.veevavault.com/api/23.2/#start-job-event-progress                                                                                                    |          |                              |                                                                                                    |
|------------|----------------------------------------------------------------------------------------------------|----------|------------------------------|----------------------------------------------------------------------------------------------------|
| Style      | POST                                                                                                    |          |                              |                                                                                                    |
| Endpoint   | <pre><your url="" vault="">/api/v23.2/app/cdm/jobs/start_now</your></pre>                                                                                                    |          |                              |                                                                                                    |
| Parameters |                                                                                                    |          |                              |                                                                                                    |
|            | Name                                                                                                    | Req/Opt  | Default<br>(when<br>omitted) | Notes                                                                                                    |
|            | study_name                                                                                                    | Required |                              | Name of the study                                                                                                    |
|            | job_type                                                                                                    | Required |                              | For this job type, the value is always <b>event_progress_listing_v</b>                                                                 |
|            | include_restricted_data                                                                                                    | Optional | false                        | Boolean - whether to include data that is otherwise on restricted forms. The API caller must have this permission to use <b>true</b> . |
|            | include_review_data                                                                                                    | Optional | false                        | Boolean - whether to include information about SDV/DMR activity with the events (forms/items contained within)                         |
| Notes      | <ul> <li>This listing generates data about events (row per subject events) with current status and other metric information about events.</li> <li>When the study job starts, the vault job ID is returned to the caller. The caller then uses that to check job status, and eventually retrieve the file of the job</li> </ul> |          |                              |                                                                                                    |

| Description / Request (URL)            | Response                                |  |  |  |
|----------------------------------------|-----------------------------------------|--|--|--|
| Run the Job                            |                                         |  |  |  |
| {                                      | {                                       |  |  |  |
| "study_name": "ABCP-2022-01_DEV1",     | "responseStatus": "SUCCESS",            |  |  |  |
| "request": {                           | "response": {                           |  |  |  |
| "job_type": "event_progress_listingv", | "job_type": "event_progress_listingv",  |  |  |  |
| "include_restricted_data": false,      | "job_id": 307481,                       |  |  |  |
| "include_review_data": true            | "created_by": "eric.emerton@eke.com",   |  |  |  |
| }                                      | "created_date": "2022-06-27T20:26:39Z", |  |  |  |
| }                                      | "include_restricted_data": false,       |  |  |  |
|                                        | "include_review_data": true             |  |  |  |
|                                        | }                                       |  |  |  |
|                                        | }                                       |  |  |  |
|                                        |                                         |  |  |  |

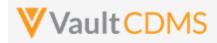

## 12.7 Start Study Job - Form Progress Listing

| Help Main  | https://developer-cdms.veevavault.com/api/23.2/#start-job-form-progress                                                                                                    |          |                              |                                                                                                    |
|------------|----------------------------------------------------------------------------------------------------|----------|------------------------------|----------------------------------------------------------------------------------------------------|
| Style      | POST                                                                                                    |          |                              |                                                                                                    |
| Endpoint   | <pre><your url="" vault="">/api/v23.2/app/cdm/jobs/start_now</your></pre>                                                                                                    |          |                              |                                                                                                    |
| Parameters |                                                                                                    |          |                              |                                                                                                    |
|            | Name                                                                                                    | Req/Opt  | Default<br>(when<br>omitted) | Notes                                                                                                    |
|            | study_name                                                                                                    | Required |                              | Name of the study                                                                                                    |
|            | job_type                                                                                                    | Required |                              | For this job type, the value is always form_progress_listing_v                                                                         |
|            | include_restricted_data                                                                                                    | Optional | false                        | Boolean - whether to include data that is otherwise on restricted forms. The API caller must have this permission to use <b>true</b> . |
|            | include_item_counts                                                                                                    | Optional | false                        | Whether to include an additional column about counts of items (data fields) on the forms                                               |
| Notes      | <ul> <li>This listing generates data about events (row per subject forms) with current status and other metric information about each form.</li> <li>When the study job starts, the vault job ID is returned to the caller. The caller then uses that to check job status, and eventually retrieve the file of the job</li> </ul> |          |                              |                                                                                                    |

| Description / Request (URL)                                                                                                    | Response                                                                                                    |
|----------------------------------------------------------------------------------------------------|----------------------------------------------------------------------------------------------------|
| Run the Job                                                                                                    |                                                                                                    |
| <pre>{     "study_name": "ABCP-2022-01_DEV1",     "request": {         "job_type": "form_progress_listing_v",         "include_restricted_data": false,         "include_item_counts": false         } }</pre> | <pre>{     "responseStatus": "SUCCESS",     "response": {         "job_type": "form_progress_listing_v",         "job_id": 307482,         "created_by": "eric.emerton@eke.com",         "created_date": "2022-06-27T20:27:00Z",         "include_restricted_data": false,         "include_item_counts": false     } }</pre> |

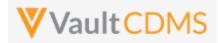

## 12.8 Start Study Job - Query Detail Listing

| Help Main  | https://developer-cdms.veevavault.com/api/23.2/#start-job-query-detail-listing                                                                                                    |          |                              |                                                                                                    |  |
|------------|----------------------------------------------------------------------------------------------------|----------|------------------------------|----------------------------------------------------------------------------------------------------|--|
| Style      | POST                                                                                                    |          |                              |                                                                                                    |  |
| Endpoint   | <pre><your url="" vault="">/api/v23.2/app/cdm/jobs/start_now</your></pre>                                                                                                    |          |                              |                                                                                                    |  |
| Parameters |                                                                                                    |          |                              |                                                                                                    |  |
|            | Name                                                                                                    | Req/Opt  | Default<br>(when<br>omitted) | Notes                                                                                                    |  |
|            | study_name                                                                                                    | Required |                              | Name of the study                                                                                                    |  |
|            | job_type                                                                                                    | Required |                              | For this job type, the value is always query_detail_listingv                                                                           |  |
|            | include_restricted_data                                                                                                    | Optional | false                        | Boolean - whether to include data that is otherwise on restricted forms. The API caller must have this permission to use <b>true</b> . |  |
| Notes      | <ul> <li>This listing generates data about queries (row per subject query) with current status and other metric information about queries.</li> <li>When the study job starts, the vault job ID is returned to the caller. The caller then uses that to check job status, and eventually retrieve the file of the job</li> </ul> |          |                              |                                                                                                    |  |

| Description / Request (URL)                                                                                                    | Response                                                                                                    |  |  |  |
|----------------------------------------------------------------------------------------------------|----------------------------------------------------------------------------------------------------|--|--|--|
| Run the Job                                                                                                    |                                                                                                    |  |  |  |
| <pre>{     "study_name": "ABCP-2022-01_DEV1",     "request": {          "job_type": "query_detail_listing_v",          "include_restricted_data": false         } }</pre> | <pre>{     "responseStatus": "SUCCESS",     "response": {         "job_type": "query_detail_listing_v",         "job_id": 307483,         "created_by": "eric.emerton@eke.com",         "created_date": "2022-06-27T20:27:26Z",         "include_restricted_data": false     } }</pre> |  |  |  |

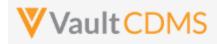

## 12.9 Start Study Job - Core Listings

| Help Main  | https://developer-cdms.veevavault.com/api/23.2/#start-job-core-listings                                                                                                    |            |                                                                                        |  |  |
|------------|----------------------------------------------------------------------------------------------------|------------|----------------------------------------------------------------------------------------|--|--|
| Style      | POST                                                                                                    |            |                                                                                        |  |  |
| Endpoint   | <pre><your url="" vault="">/api/v23.2/app/cdm/jobs/start_now</your></pre>                                                                                                    |            |                                                                                        |  |  |
| Parameters |                                                                                                    |            |                                                                                        |  |  |
|            | Name                                                                                                    | Req/Opt    | Notes                                                                                  |  |  |
|            | study_name                                                                                                    | Required   | Name of the study                                                                      |  |  |
|            | job_type                                                                                                    | Required   | For this job type, the value is always core_listing_v                                  |  |  |
|            | all_sites Require                                                                                                    |            | Boolean - whether to include data from all sites (or a subset)                         |  |  |
|            | sites                                                                                                    | Required * | Required only when all_sites = false. JSON array of site numbers to include            |  |  |
|            | all_forms                                                                                                    | Required   | Boolean - where to include all form data                                               |  |  |
|            | forms                                                                                                    | Required * | Required only when all_forms = false. JSON array of study design form names to include |  |  |
| Notes      | <ul> <li>This export is a predecessor to the SDE, of a different format. It only returns CSVs of form data</li> <li>When the study job starts, the vault job ID is returned to the caller. The caller then uses that to check job status, and eventually retrieve the file of the job</li> </ul> |            |                                                                                        |  |  |

| Description / Request (URL)                                                                                                    | Response                                                                                                    |  |  |
|----------------------------------------------------------------------------------------------------|----------------------------------------------------------------------------------------------------|--|--|
| Core Listing - all sites                                                                                                    |                                                                                                    |  |  |
| <pre>{     "study_name": "ABCP-2022-01_DEV1",     "request": {         "job_type": "core_listing_v",         "all_sites": true,         "all_forms": true,         "forms": []     } }</pre> | <pre>{     "responseStatus": "SUCCESS",     "response": {         "job_type": "core_listing_v",         "job_id": 305511,         "created_by": "eric.emerton@eke.com",         "created_date": "2022-06-17T19:39:51Z",         "all sites": true,     } }</pre> |  |  |
| }                                                                                                    | "sites": null,<br>"all_forms": true,<br>"forms": null<br>}                                                                                                    |  |  |
| Core Listing - all sites = false, then specific list                                                                                                    |                                                                                                    |  |  |
| {                                                                                                    | {                                                                                                    |  |  |

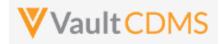

| Description / Request (URL)                                         | Response                                                                                                    |
|---------------------------------------------------------------------|----------------------------------------------------------------------------------------------------|
| "study_name": "ABCP-2022-01_DEV1",                                  | "responseStatus": "SUCCESS",                                                                                                    |
| "request": {                                                        | "response": {                                                                                                    |
| "job_type": "core_listingv",                                        | "job_type": "core_listingv",                                                                                                    |
| "all_sites": <b>false</b> ,                                         | "job_id": 305702,                                                                                                    |
| "sites": ["101", "201", "102"],                                     | "created_by": "eric.emerton@eke.com",                                                                                                    |
| "all_forms": <b>true</b> ,                                          | "created_date": "2022-06-17T19:55:14Z",                                                                                                    |
| "forms": []                                                         | "all_sites": <b>false</b> ,                                                                                                    |
| }                                                                   | "sites": [                                                                                                    |
| }                                                                   | "101",                                                                                                    |
|                                                                     | "201",                                                                                                    |
|                                                                     | "102"                                                                                                    |
|                                                                     | 1,                                                                                                    |
|                                                                     | "all_forms": true,                                                                                                    |
|                                                                     | "forms": null                                                                                                    |
|                                                                     | }                                                                                                    |
|                                                                     | }                                                                                                    |
| Core Listing - specific forms and sites                             | {                                                                                                    |
| "study_name": "ABCP-2022-01_DEV1",                                  | "responseStatus": "SUCCESS",                                                                                                    |
| "request": {                                                        | "response": {                                                                                                    |
| "job_type": "core_listingv",                                        |                                                                                                    |
|                                                                     | "job_type": "core_listing_v",                                                                                                    |
| "all_sites": false,                                                 | "job_type": "core_listingv",<br>"job_id": 305706,                                                                                                    |
| "all_sites": <b>false</b> ,<br>"sites": ["101"],                    |                                                                                                    |
| —                                                                   | "job_id": 305706,                                                                                                    |
| "sites": ["101"],                                                   | "job_id": 305706,<br>"created_by": "eric.emerton@eke.com",                                                                                                    |
| "sites": ["101"],<br>"all_forms": <b>false</b> ,                    | "job_id": 305706,<br>"created_by": "eric.emerton@eke.com",<br>"created_date": "2022-06-17T19:58:27Z",                                                                                                    |
| "sites": ["101"],<br>"all_forms": <b>false</b> ,<br>"forms": ["AE"] | "job_id": 305706,<br>"created_by": "eric.emerton@eke.com",<br>"created_date": "2022-06-17T19:58:27Z",<br>"all_sites": <b>false</b> ,                                                                                       |
| "sites": ["101"],<br>"all_forms": <b>false</b> ,<br>"forms": ["AE"] | <pre>"job_id": 305706,<br/>"created_by": "eric.emerton@eke.com",<br/>"created_date": "2022-06-17T19:58:27Z",<br/>"all_sites": false,<br/>"sites": [</pre>                                                                  |
| "sites": ["101"],<br>"all_forms": <b>false</b> ,<br>"forms": ["AE"] | <pre>"job_id": 305706,<br/>"created_by": "eric.emerton@eke.com",<br/>"created_date": "2022-06-17T19:58:27Z",<br/>"all_sites": false,<br/>"sites": [<br/>"101"</pre>                                                        |
| "sites": ["101"],<br>"all_forms": <b>false</b> ,<br>"forms": ["AE"] | <pre>"job_id": 305706,<br/>"created_by": "eric.emerton@eke.com",<br/>"created_date": "2022-06-17T19:58:27Z",<br/>"all_sites": false,<br/>"sites": [<br/>"101"<br/>],</pre>                                                 |
| "sites": ["101"],<br>"all_forms": <b>false</b> ,<br>"forms": ["AE"] | <pre>"job_id": 305706,<br/>"created_by": "eric.emerton@eke.com",<br/>"created_date": "2022-06-17T19:58:27Z",<br/>"all_sites": false,<br/>"sites": [<br/>"101"<br/>],<br/>"all_forms": false,</pre>                         |
| "sites": ["101"],<br>"all_forms": <b>false</b> ,<br>"forms": ["AE"] | <pre>"job_id": 305706,<br/>"created_by": "eric.emerton@eke.com",<br/>"created_date": "2022-06-17T19:58:27Z",<br/>"all_sites": false,<br/>"sites": [<br/>"101"<br/>],<br/>"all_forms": false,<br/>"forms": [</pre>          |
| "sites": ["101"],<br>"all_forms": <b>false</b> ,<br>"forms": ["AE"] | <pre>"job_id": 305706,<br/>"created_by": "eric.emerton@eke.com",<br/>"created_date": "2022-06-17T19:58:27Z",<br/>"all_sites": false,<br/>"sites": [<br/>"101"<br/>],<br/>"all_forms": false,<br/>"forms": [<br/>"AE"</pre> |

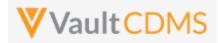

## 12.10 Start Study Job - Data and Definitions Export

| Help Main  | https://developer-cdms.veevavault.com/api/23.2/#start-job-dde                                                                                                    |          |                              |                                                                                                    |  |
|------------|----------------------------------------------------------------------------------------------------|----------|------------------------------|----------------------------------------------------------------------------------------------------|--|
| Style      | POST                                                                                                    |          |                              |                                                                                                    |  |
| Endpoint   | <pre><your url="" vault="">/api/v23.2/app/cdm/jobs/start_now</your></pre>                                                                                                    |          |                              |                                                                                                    |  |
| Parameters |                                                                                                    |          |                              |                                                                                                    |  |
|            | Name                                                                                                    | Req/Opt  | Default<br>(when<br>omitted) | Notes                                                                                                    |  |
|            | study_name                                                                                                    | Required |                              | Name of the study                                                                                                    |  |
|            | job_type                                                                                                    | Required |                              | For this job type, the value is always<br>data_and_definition_exportv                                                                  |  |
|            | include_restricted_data                                                                                                    | Optional | false                        | Boolean - whether to include data that is otherwise on restricted forms. The API caller must have this permission to use <b>true</b> . |  |
| Notes      | <ul> <li>This export is a predecessor to the SDE, of a different format. It only returns CSVs of form data</li> <li>When the study job starts, the vault job ID is returned to the caller. The caller then uses that to check job status, and eventually retrieve the file of the job</li> </ul> |          |                              |                                                                                                    |  |

| Description / Request (URL)                                                                                                    | Response                                                                                                    |  |  |  |
|----------------------------------------------------------------------------------------------------|----------------------------------------------------------------------------------------------------|--|--|--|
| Run the Job                                                                                                    |                                                                                                    |  |  |  |
| <pre>{     "study_name": "ABCP-2022-01_DEV1",     "request": {         "job_type": "data_and_definition_export_v",         "include_restricted_data": false     } }</pre> | <pre>{     "responseStatus": "SUCCESS",     "response": {         "job_type": "data_and_definition_export_v",         "job_id": 307579,         "created_by": "eric.emerton@eke.com",         "created_date": "2022-06-27T20:23:24Z",         "include_restricted_data": false     } }</pre> |  |  |  |

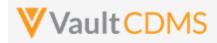

## 12.11 Start Study Job - Audit Trail by Study

| Help Main  | https://developer-cdms.veevavault.com/api/23.2/#start-job-audit-by-study  |                 |                                 |                                                                                                    |  |
|------------|---------------------------------------------------------------------------|-----------------|---------------------------------|----------------------------------------------------------------------------------------------------|--|
| Style      | POST                                                                      |                 |                                 |                                                                                                    |  |
| Endpoint   | <pre><your url="" vault="">/api/v23.2/app/cdm/jobs/start_now</your></pre> |                 |                                 |                                                                                                    |  |
| Parameters |                                                                           |                 |                                 |                                                                                                    |  |
|            | Name                                                                      | Req/Opt         | Default<br>(when<br>omitted)    | Notes                                                                                                    |  |
|            | study_name                                                                | Required        |                                 | Name of the study                                                                                                    |  |
|            | job_type                                                                  | Required        |                                 | For this job type, the value is always audit_trail_exportv                                                                                                    |  |
|            | date_range_start                                                          | Required        |                                 | String, but as YYYY-MM-DD date formatted. The day from which<br>the audit results will reflect. The start to end cannot exceed 30<br>days. If a wider range is necessary, it cannot be started from the<br>API                                        |  |
|            | date_range_end                                                            | Optional        | (today)                         | String, but as YYYY-MM-DD date formatted. The day 'up to' audit<br>results will reflect, e.g. <that day=""> 23:59, end of day. The start to<br/>end cannot exceed 30 days. If a wider range is necessary, it canno<br/>be started from the API</that> |  |
|            | specific_users                                                            | Optional        | null / no<br>filter on<br>users | JSON array of vault user names to subset the results to. For<br>example:<br>["joe.smith@abcpharma.com", "mary.jones@abcpharma.com"]                                                                                                    |  |
| Notes      | When the s                                                                | tudy job starts | , the vault                     | ile, with CSVs by subject<br>job ID is returned to the caller. The caller then uses that to<br>ieve the file of the job                                                                                                    |  |

| Description / Request (URL)                                                                                                    | Response                                                                                                    |  |  |
|----------------------------------------------------------------------------------------------------|----------------------------------------------------------------------------------------------------|--|--|
| Run the Job - no users                                                                                                    |                                                                                                    |  |  |
| <pre>{     "study_name": "ABCP-2022-01_DEV1",     "request": {         "job_type": "audit_trail_exportv",         "date_range_start": "2023-05-01",         "date_range_end": "2023-05-03"     } }</pre> | <pre>{     "responseStatus": "SUCCESS",     "response": {         "job_type": "audit_trail_exportv",         "job_id": 307579,         "created_by": "eric.emerton@eke.com",         "created_date": "2022-06-27T20:23:24Z",         "date_range_start": "2023-05-01",         "date_range_end": "2023-05-03",         "specific_users": null     } }</pre> |  |  |

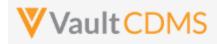

| Description / Request (URL)                                                                                                    | Response                                                                                                    |  |  |  |
|----------------------------------------------------------------------------------------------------|----------------------------------------------------------------------------------------------------|--|--|--|
| Run the Job - with users                                                                                                    |                                                                                                    |  |  |  |
| <pre>{     "study_name": "ABCP-2022-01_DEV1",     "request": {         "job_type": "audit_trail_exportv",         "date_range_start": "2023-05-01",         "date_range_end": "2023-05-03",         "specific_users": ["jim.jones@abcpharma.com"]     } }</pre> | <pre>{     "responseStatus": "SUCCESS",     "response": {         "job_type": "audit_trail_exportv",         "job_id": 307579,         "created_by": "eric.emerton@eke.com",         "created_date": "2022-06-27T20:23:24Z",         "date_range_start": "2023-05-01",         "date_range_end": "2023-05-03",</pre> |  |  |  |
|                                                                                                    | <pre>"specific_users": ["jim.jones@abcpharma.com"] }</pre>                                                                                                    |  |  |  |

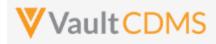

## 12.12 Start Study Job - Audit Trail by Site

| Help Main  | https://developer-cdms.veevavault.com/api/23.2/#start-job-audit-by-site |                 |                                 |                                                                                                    |
|------------|-------------------------------------------------------------------------|-----------------|---------------------------------|----------------------------------------------------------------------------------------------------|
| Style      | POST                                                                    |                 |                                 |                                                                                                    |
| Endpoint   | <your url="" vault="">/api/v23.2/app/cdm/jobs/start_now</your>          |                 |                                 |                                                                                                    |
| Parameters |                                                                         |                 |                                 |                                                                                                    |
|            | Name                                                                    | Req/Opt         | Default<br>(when<br>omitted)    | Notes                                                                                                    |
|            | study_name                                                              | Required        |                                 | Name of the study                                                                                                    |
|            | job_type                                                                | Required        |                                 | For this job type, the value is always audit_trail_export_by_site                                                                                                    |
|            | date_range_start                                                        | Required        |                                 | String, but as YYYY-MM-DD date formatted. The day from which<br>the audit results will reflect. The start to end cannot exceed 30<br>days. If a wider range is necessary, it cannot be started from the<br>API                                         |
|            | date_range_end                                                          | Optional        | (today)                         | String, but as YYYY-MM-DD date formatted. The day 'up to' audit<br>results will reflect, e.g. <that day=""> 23:59, end of day. The start to<br/>end cannot exceed 30 days. If a wider range is necessary, it cannot<br/>be started from the API</that> |
|            | specific_sites                                                          | Required        |                                 | The sites (site numbers) to specifically gain audit trail information about                                                                                                    |
|            | specific_users                                                          | Optional        | null / no<br>filter on<br>users | JSON array of vault user names to subset the results to. For<br>example:<br>["joe.smith@abcpharma.com", "mary.jones@abcpharma.com"]                                                                                                    |
| Notes      | When the st                                                             | tudy job starts | , the vault                     | ile, with CSVs by subject<br>job ID is returned to the caller. The caller then uses that to<br>ieve the file of the job                                                                                                    |

| Description / Request (URL)                           | Response                                   |  |  |
|-------------------------------------------------------|--------------------------------------------|--|--|
| Run the Job - no users                                |                                            |  |  |
| {                                                     | {                                          |  |  |
| "study_name": "ABCP-2022-01_DEV1",                    | "responseStatus": "SUCCESS",               |  |  |
| "request": {                                          | "response": {                              |  |  |
| <pre>"job_type": "audit_trail_export_by_sitev",</pre> | "job_type": "audit_trail_export_by_sitev", |  |  |
| "date_range_start": "2023-05-01",                     | "job_id": 307579,                          |  |  |
| "date_range_end": "2023-05-03",                       | "created_by": "eric.emerton@eke.com",      |  |  |
| "specific_sites": ["101", "102"]                      | "created_date": "2022-06-27T20:23:24Z",    |  |  |
| }                                                     | "date_range_start": "2023-05-01",          |  |  |
| }                                                     | "date_range_end": "2023-05-03",            |  |  |
|                                                       | "specific_users": null,                    |  |  |

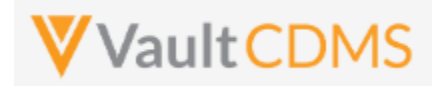

| Description / Request (URL)                           | Response                                      |
|-------------------------------------------------------|-----------------------------------------------|
|                                                       | "specific_sites": ["101", "102"],             |
|                                                       | }                                             |
|                                                       | }                                             |
| Run the Job - with users                              | ·                                             |
| {                                                     | {                                             |
| "study_name": "ABCP-2022-01_DEV1",                    | "responseStatus": "SUCCESS",                  |
| "request": {                                          | "response": {                                 |
| <pre>"job_type": "audit_trail_export_by_sitev",</pre> | "job_type": "audit_trail_export_by_sitev",    |
| "date_range_start": "2023-05-01",                     | "job_id": 307579,                             |
| "date_range_end": "2023-05-03",                       | "created_by": "eric.emerton@eke.com",         |
| "specific_sites": ["101", "102"],                     | "created_date": "2022-06-27T20:23:24Z",       |
| "specific_users": ["jim.jones@abcpharma.com"]         | "date_range_start": "2023-05-01",             |
| }                                                     | "date_range_end": "2023-05-03",               |
| }                                                     | "specific_sites": ["101", "102"]              |
|                                                       | "specific_users": ["jim.jones@abcpharma.com"] |
|                                                       | }                                             |
|                                                       | }                                             |
|                                                       |                                               |

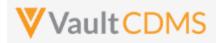

## 12.13 Start Study Job - Audit Trail by Subject

| Help Main  | https://developer-cdms.veevavault.com/api/23.2/#start-job-audit-by-subject |                 |                                 |                                                                                                    |
|------------|----------------------------------------------------------------------------|-----------------|---------------------------------|----------------------------------------------------------------------------------------------------|
| Style      | POST                                                                       |                 |                                 |                                                                                                    |
| Endpoint   | <pre><your url="" vault="">/api/v23.2/app/cdm/jobs/start_now</your></pre>  |                 |                                 |                                                                                                    |
| Parameters |                                                                            |                 |                                 |                                                                                                    |
|            | Name                                                                       | Req/Opt         | Default<br>(when<br>omitted)    | Notes                                                                                                    |
|            | study_name                                                                 | Required        |                                 | Name of the study                                                                                                    |
|            | job_type                                                                   | Required        |                                 | For this job type, the value is always audit_trail_export_by_subjectv                                                                                                    |
|            | date_range_start                                                           | Required        |                                 | String, but as YYYY-MM-DD date formatted. The day from which<br>the audit results will reflect. The start to end cannot exceed 30<br>days. If a wider range is necessary, it cannot be started from the<br>API                                         |
|            | date_range_end                                                             | Optional        | (today)                         | String, but as YYYY-MM-DD date formatted. The day 'up to' audit<br>results will reflect, e.g. <that day=""> 23:59, end of day. The start to<br/>end cannot exceed 30 days. If a wider range is necessary, it cannot<br/>be started from the API</that> |
|            | specific_subjects                                                          | Required        |                                 | The subjects specifically gain audit trail information about                                                                                                    |
|            | specific_users                                                             | Optional        | null / no<br>filter on<br>users | JSON array of vault user names to subset the results to. For<br>example:<br>["joe.smith@abcpharma.com", "mary.jones@abcpharma.com"]                                                                                                    |
| Notes      | When the s                                                                 | tudy job starts | , the vault                     | ile, with CSVs by subject<br>job ID is returned to the caller. The caller then uses that to<br>leve the file of the job                                                                                                    |

| Description / Request (URL)                   | Response                                      |  |  |
|-----------------------------------------------|-----------------------------------------------|--|--|
| Run the Job - no users                        |                                               |  |  |
| {                                             | {                                             |  |  |
| "study_name": "ABCP-2022-01_DEV1",            | "responseStatus": "SUCCESS",                  |  |  |
| "request": {                                  | "response": {                                 |  |  |
| "job_type": "audit_trail_export_by_subjectv", | "job_type": "audit_trail_export_by_subjectv", |  |  |
| "date_range_start": "2023-05-01",             | "job_id": 307579,                             |  |  |
| "date_range_end": "2023-05-03",               | "created_by": "eric.emerton@eke.com",         |  |  |
| "specific_sites": ["101", "102"]              | "created_date": "2022-06-27T20:23:24Z",       |  |  |
| }                                             | "date_range_start": "2023-05-01",             |  |  |
| }                                             | "date_range_end": "2023-05-03",               |  |  |
|                                               | "specific_users": null,                       |  |  |

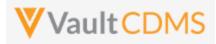

| Description / Request (URL)                              | Response                                      |
|----------------------------------------------------------|-----------------------------------------------|
|                                                          | "specific_sites": ["101", "102"],             |
|                                                          | }                                             |
|                                                          | }                                             |
| Run the Job - with users                                 | ·                                             |
| {                                                        | {                                             |
| "study_name": "ABCP-2022-01_DEV1",                       | "responseStatus": "SUCCESS",                  |
| "request": {                                             | "response": {                                 |
| <pre>"job_type": "audit_trail_export_by_subjectv",</pre> | "job_type": "audit_trail_export_by_subjectv", |
| "date_range_start": "2023-05-01",                        | "job_id": 307579,                             |
| "date_range_end": "2023-05-03",                          | "created_by": "eric.emerton@eke.com",         |
| "specific_subjects": ["101-001", "101-002"],             | "created_date": "2022-06-27T20:23:24Z",       |
| "specific_users": ["jim.jones@abcpharma.com"]            | "date_range_start": "2023-05-01",             |
| }                                                        | "date_range_end": "2023-05-03",               |
| }                                                        | "specific_sites": ["101-001", "101-002"]      |
|                                                          | "specific_users": ["jim.jones@abcpharma.com"] |
|                                                          | }                                             |
|                                                          | }                                             |
|                                                          |                                               |

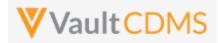

## 12.14 Retrieve Job Status

| Help Main  | https://developer-cdms.veevavault.com/api/23.2/#retrieve-job-status                                                                                                    |                                                               |                                                                                                    |  |
|------------|----------------------------------------------------------------------------------------------------|---------------------------------------------------------------|----------------------------------------------------------------------------------------------------|--|
| Style      | GET                                                                                                    | GET                                                           |                                                                                                    |  |
| Endpoint   | <your td="" ur<="" vault=""><td colspan="3"><your url="" vault="">/api/v23.2/app/cdm/jobs/{job_id}</your></td></your>                                                                                                    | <your url="" vault="">/api/v23.2/app/cdm/jobs/{job_id}</your> |                                                                                                    |  |
| Parameters |                                                                                                    |                                                               |                                                                                                    |  |
|            | Name                                                                                                    | Req/Opt                                                       | Notes                                                                                                    |  |
|            | job_id                                                                                                    | Required                                                      | The vault job ID. This value is embedded in the endpoint / URL. These job IDs are received on the start of a job, or via a query of study jobs. |  |
| Notes      | <ul> <li>Use this endpoint to determine the current status of a CDMS study job, i.e. waiting for a job to finish.</li> <li>Only the job types mentioned in the <u>Jobs / Data Extracts Overview</u> section of this chapter can use this endpoint.</li> </ul> |                                                               |                                                                                                    |  |

#### Possible Job Statuses

| Status      | API Value    | Notes                                                                                                    |
|-------------|--------------|----------------------------------------------------------------------------------------------------|
| In Progress | in_progressv | The job is currently running                                                                                                    |
| Completed   | completedv   | The overall job finished. WARNING: This does not mean the job was 100% successful.<br>Once should parse / examine the logs and output files of the job to verify their content and<br>indication of errors for that job type. |
| Failed      | failedv      | The overall job failed. The finer details of the failure are likely in files / logs the job generates.                                                                                                    |
| Canceled    | canceledv    | The job was / is canceled                                                                                                    |
| Canceling   | cancelingv   | An API call was done to cancel the job (see next section), and the job is still in the process of canceling. Once complete, the status will move to canceled_v                                                                |

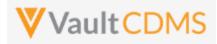

| Description / Request (URL)         | Response                                                                                                    |  |  |
|-------------------------------------|----------------------------------------------------------------------------------------------------|--|--|
| Get status for a job                |                                                                                                    |  |  |
| api/{{version}}/app/cdm/jobs/305610 | <pre>{     "responseStatus": "SUCCESS",     "job_type": "study_data_extract_v",     "response": {         "job_id": 305610,         "study_name": "ABCP-2022-01_DEV1",         "status": "canceled_v",         "created_by": "eric.emerton@eke.com",         "created_date": "2022-06-17T18:32:15Z",         "last_modified_date": "2022-06-17T18:32:58Z"     } }</pre> |  |  |

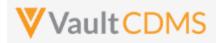

#### 12.15 Cancel Job

| Help Main  | https://developer-cdms.veevavault.com/api/23.2/#cancel-job                                                                                                    |                                                                                     |                                                                                                    |  |
|------------|----------------------------------------------------------------------------------------------------|-------------------------------------------------------------------------------------|----------------------------------------------------------------------------------------------------|--|
| Style      | POST                                                                                                    |                                                                                     |                                                                                                    |  |
| Endpoint   | <your th="" vault<=""><th colspan="3"><pre><your url="" vault="">/api/v23.2/app/cdm/jobs/{job_id}/cancel_now</your></pre></th></your>                                                                                                    | <pre><your url="" vault="">/api/v23.2/app/cdm/jobs/{job_id}/cancel_now</your></pre> |                                                                                                    |  |
| Parameters |                                                                                                    |                                                                                     |                                                                                                    |  |
|            | Name                                                                                                    | Req/Opt                                                                             | Notes                                                                                                    |  |
|            | job_id                                                                                                    | Required                                                                            | The vault job ID. This value is embedded in the endpoint / URL. These job IDs are received on the start of a job, or via a query of study jobs. |  |
| Notes      | <ul> <li>Use this endpoint to cancel a CDMS study job that is currently running / in progress</li> <li>Once the job goes to completed (or canceled), an error will be returned on the attempt</li> <li>Only the job types mentioned in the Jobs / Data Extracts Overview section of this chapter can use this endpoint.</li> </ul> |                                                                                     |                                                                                                    |  |

| Description / Request (URL)                                 | Response                                                                                                    |
|-------------------------------------------------------------|----------------------------------------------------------------------------------------------------|
| Cancel successful                                           |                                                                                                    |
| /api/{{version}}/app/cdm/jobs/305610<br>/cancel_now         | <pre>{     "responseStatus": "SUCCESS",     "response": {         "job_type": "study_data_extractv",         "job_id": 305610,         "study_name": "ABCP-2022-01_DEV1"     } }</pre> |
| Cancel yields an error                                      |                                                                                                    |
| <pre>/api/{{version}}/app/cdm/jobs/305610 /cancel_now</pre> | <pre>{     "responseStatus": "FAILURE",     "errorMessage": "[Job] with status [canceled_v] is not cancellable" }</pre>                                                                |

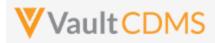

## 12.16 Retrieve Job Output Log

| Help Main  | https://developer-cdms.veevavault.com/api/23.2/#retrieve-job-log                                                                                                    |          |                                                                                                    |  |
|------------|----------------------------------------------------------------------------------------------------|----------|----------------------------------------------------------------------------------------------------|--|
| Style      | GET                                                                                                    |          |                                                                                                    |  |
| Endpoint   | <pre><your url="" vault="">/api/v23.2/app/cdm/jobs/{job_id}/file/log</your></pre>                                                                                                    |          |                                                                                                    |  |
| Parameters |                                                                                                    |          |                                                                                                    |  |
|            | Name                                                                                                    | Req/Opt  | Notes                                                                                                    |  |
|            | job_id                                                                                                    | Required | The vault job ID. This value is embedded in the endpoint / URL. These job IDs are received on the start of a job, or via a query of study jobs. |  |
| Notes      | <ul> <li>Use this endpoint to retrieve the Vault job log for a CDMS study job</li> <li>The output is text format and is high level information only. The job type will dictate more warnings / errors in log files it produces (contained in the output file, zip)</li> <li>Only the job types mentioned in the <u>Jobs / Data Extracts Overview</u> section of this chapter can u this endpoint.</li> </ul> |          |                                                                                                    |  |

| Description / Request (URL)                       | Response                                                                                                    |  |
|---------------------------------------------------|----------------------------------------------------------------------------------------------------|--|
| Job that has status completed                     |                                                                                                    |  |
| /api/{{version}}/app/cdm/jobs/305616<br>/file/log | 2022-06-17T19:00:40.908Z Starting execution for job 305616<br>2022-06-17T19:00:44.972Z All chunks for job 305616 processed; beginning<br>aggregation.<br>2022-06-17T19:00:45.956Z Successfully aggregated completed results for job 305616.<br>2022-06-17T19:00:46.908Z<br>2022-06-17T19:00:46.908Z Job Title: AsyncOperation<br>2022-06-17T19:00:46.909Z Job Type: ASYNC_OPERATION<br>2022-06-17T19:00:46.909Z Job Subtype: EVENT_PROGRESS_LISTING<br>2022-06-17T19:00:46.909Z Job Schedule Time: 2022-06-17T19:00:39.000Z<br>2022-06-17T19:00:46.909Z Job Queue Time: 2022-06-17T19:00:39.000Z<br>2022-06-17T19:00:46.909Z Job Execution Time: 2022-06-17T19:00:41.000Z<br>2022-06-17T19:00:46.909Z Job Finish Time: 2022-06-17T19:00:47.000Z<br>2022-06-17T19:00:46.909Z Job Completion Status: Success (COMPLETED_WITH_SUCCESS) |  |
| Job that was canceled                             |                                                                                                    |  |
| /api/{{version}}/app/cdm/jobs/305610<br>/file/log | 2022-06-17T18:32:48.058Z All chunks for job 305610 processed; beginning<br>aggregation.<br>2022-06-17T18:32:49.065Z Successfully aggregated completed results for job 305610.<br>2022-06-17T18:32:49.087Z Aggregation results are likely incomplete due to job<br>305610 having been canceled; 29 chunks were not processed due to cancellation.<br>2022-06-17T18:32:51.608Z<br>2022-06-17T18:32:51.609Z Job Title: AsyncOperation<br>2022-06-17T18:32:51.609Z Job Type: ASYNC_OPERATION<br>2022-06-17T18:32:51.609Z Job Subtype: STUDY_DATA_EXTRACT                                                                                                    |  |

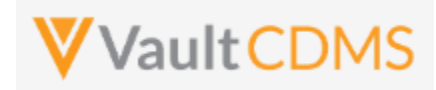

| Description / Request (URL) | Response                                                                       |
|-----------------------------|--------------------------------------------------------------------------------|
|                             | 2022-06-17T18:32:51.609Z Job Schedule Time: 2022-06-17T18:32:16.000Z           |
|                             | 2022-06-17T18:32:51.609Z Job Queue Time: 2022-06-17T18:32:16.000Z              |
|                             | 2022-06-17T18:32:51.609Z Job Execution Time: 2022-06-17T18:32:20.000Z          |
|                             | 2022-06-17T18:32:51.610Z Job Finish Time: 2022-06-17T18:32:52.000Z             |
|                             | 2022-06-17T18:32:51.610Z Job Completion Status: Cancelled (CANCELLED)          |
|                             | 2022-06-17T18:32:51.610Z Job Cancelled by: Eric Emerton (eric.emerton@eke.com) |
|                             | 2022-06-17T18:32:51.610Z Job Cancelled on: 2022-06-17T18:32:32.000Z            |
|                             |                                                                                |
|                             |                                                                                |

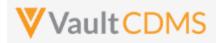

## 12.17 Retrieve Job Output File

| Help Main  | https://dev                                                                                                    | https://developer-cdms.veevavault.com/api/23.2/#retrieve-job-output-file                                                                                                    |                                                                                                    |   |  |  |
|------------|----------------------------------------------------------------------------------------------------|----------------------------------------------------------------------------------------------------|----------------------------------------------------------------------------------------------------|---|--|--|
| Style      | GET                                                                                                    | GET                                                                                                    |                                                                                                    |   |  |  |
| Endpoint   | <your td="" vaul<=""><td colspan="4"><your url="" vault="">/api/v23.2/app/cdm/jobs/{job_id}/file/content</your></td></your> | <your url="" vault="">/api/v23.2/app/cdm/jobs/{job_id}/file/content</your>                                                                                                    |                                                                                                    |   |  |  |
| Parameters |                                                                                                    |                                                                                                    |                                                                                                    | _ |  |  |
|            | Name                                                                                                    | Req/Opt                                                                                                    | Notes                                                                                                    |   |  |  |
|            | job_id                                                                                                    | Required                                                                                                    | The vault job ID. This value is embedded in the endpoint / URL. These job IDs are received on the start of a job, or via a query of study jobs. |   |  |  |
| Notes      | • Or<br>• W<br>in<br>• Or                                                                                                   | <ul> <li>IDs are received on the start of a job, or via a query of study jobs.</li> <li>Use this endpoint to retrieve the CDMS study job output file, e.g. a zip file of export content</li> <li>Only a job with status completed_v can run this endpoint</li> <li>WARNING: Depending on the job type, additional logs could be included in the output zip file, with indications of warnings and/or failures. Always read these files for true status of the job</li> </ul> |                                                                                                    |   |  |  |

| Description / Request (URL)                       | Response                                         |
|---------------------------------------------------|--------------------------------------------------|
| Get of job output file                            |                                                  |
| /api/{{version}}/app/cdm/jobs/305510/file/content |                                                  |
|                                                   | (not shown, the stream of a zip file, typically) |
|                                                   |                                                  |

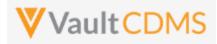

#### 13 Users

## 13.1 Retrieve Users

| Help Main    | https://developer-cdms.veevavault.com/api/23.2/#retrieve-users                                                                                                    |                                                                                                 |                                                                                                    |  |  |  |
|--------------|----------------------------------------------------------------------------------------------------|-------------------------------------------------------------------------------------------------|----------------------------------------------------------------------------------------------------|--|--|--|
| Style        |                                                                                                    |                                                                                                 |                                                                                                    |  |  |  |
| Endpoint     | <your td="" u<="" vault=""><td colspan="5"><your url="" vault="">/api/v23.2/app/cdm/users</your></td></your>                                                                                                    | <your url="" vault="">/api/v23.2/app/cdm/users</your>                                           |                                                                                                    |  |  |  |
| Parameters   |                                                                                                    |                                                                                                 |                                                                                                    |  |  |  |
|              | Name                                                                                                    | Req/Opt                                                                                         | Notes                                                                                                    |  |  |  |
| are returned |                                                                                                    | Name of the study. This can be omitted, and all users the API caller has rights to are returned |                                                                                                    |  |  |  |
|              |                                                                                                    | Optional                                                                                        | List specific users to return, the user name in <user>@<domain>.com format<br/>Separate multiple by comma</domain></user>                                                                                    |  |  |  |
|              | limit                                                                                                    | Optional                                                                                        | Pagination API - different limit from the default 1000 can be used                                                                                                    |  |  |  |
|              | offset                                                                                                    | Optional                                                                                        | Pagination API - the offset of the current page, if the response is to cross multiple<br>pages. Example: 1750 records in query, 0 thru 999 (zero based index) in 1st<br>'page', then 1000 to 1749 in the 2nd |  |  |  |
| Notes        | <ul> <li>User to retrieve information about users in the vault as they relate to studies in the vault</li> <li>The top level of each user / entry returned is Vault account properties. An interior section of the return is itself a JSON array of study access that the user has rights for.</li> <li>The return will include all vault owners since those users are on every study.</li> <li>Refer to the Return Parameter Notes table after the examples for detailed information on each property.</li> </ul> |                                                                                                 |                                                                                                    |  |  |  |

| Description / Request (URL)   | Response                                                                                                    |  |  |  |
|-------------------------------|----------------------------------------------------------------------------------------------------|--|--|--|
| Many Users (multiple studies) |                                                                                                    |  |  |  |
| /app/cdm/users                | <pre>{     "responseStatus": "SUCCESS",     "responseDetails": {         "limit": 1000,         "offset": 0,         "size": 17,         "total": 17     },     "vault_id": 1004329,     "users": [         {         {         }         {</pre> |  |  |  |
|                               | <pre>"user_id": "164737", "user_name": "alt_sys_user@eke.com",</pre>                                                                                                    |  |  |  |

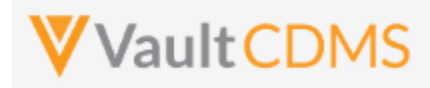

| Description / Request (URL)     | Response                                                                 |
|---------------------------------|--------------------------------------------------------------------------|
|                                 | "user_email": "eric.emerton@veeva.com",                                  |
|                                 | "user_title": "",                                                        |
|                                 | "user_last_name": "Sys User",                                            |
|                                 | "user_first_name": "Alt",                                                |
|                                 | "company": "",                                                           |
|                                 | "federated_id": "",                                                      |
|                                 | "user_language": "en",                                                   |
|                                 | "user_locale": "en_US",                                                  |
|                                 | "user_timezone": "(GMT-05:00) Eastern Standard Time (America/New_York)", |
|                                 | "security_policy": "Basic",                                              |
|                                 | "activation_date": "2020-09-29",                                         |
|                                 | "created_date": "2020-09-29T17:26:41Z",                                  |
|                                 | "last_modified_date": "2021-02-02T01:06:02Z",                            |
|                                 | "principal_investigator": <b>false</b> ,                                 |
|                                 | "active": true,                                                          |
|                                 | "vault_owner": false,                                                    |
|                                 | "all_studies_access": false,                                             |
|                                 | "studies": [                                                             |
|                                 | {                                                                        |
|                                 | "study_environment": "Labrinone-DM2_DEV1",                               |
|                                 | "study_role": "CDMS Lead Data Manager",                                  |
|                                 | "study_access": "Enabled",                                               |
|                                 | "all_sites_access": true,                                                |
|                                 | "lms_training_status": "",                                               |
|                                 | "ignore_lms_training_status": <b>false</b>                               |
|                                 | }                                                                        |
|                                 | 1                                                                        |
|                                 | }                                                                        |
|                                 |                                                                          |
|                                 | :                                                                        |
|                                 | :                                                                        |
|                                 | :                                                                        |
|                                 | :                                                                        |
|                                 | ]                                                                        |
|                                 | }                                                                        |
| Users of one study              | 1                                                                        |
| /app/cdm/users?study_name=ABCP- | {                                                                        |
| 2022-01_DEV1                    | "responseStatus": "SUCCESS",                                             |
| _                               | "responseDetails": {                                                     |
|                                 | "limit": 1000,                                                           |
|                                 | "offset": 0,                                                             |
|                                 | "size": 6,                                                               |
|                                 | "total": 6                                                               |
|                                 | },                                                                       |
|                                 | "vault_id": 1004329,                                                     |
|                                 | "users": [                                                               |
|                                 | {                                                                        |
|                                 |                                                                          |

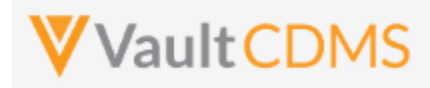

| Description / Request (URL) | Response                                                                     |
|-----------------------------|------------------------------------------------------------------------------|
|                             | "user_id": "96483",                                                          |
|                             | "user_name": "dm_test_user@eke.com",                                         |
|                             | "user email": "eric.emerton@veeva.com",                                      |
|                             |                                                                              |
|                             | "user last name": "DM",                                                      |
|                             | "user first name": "Test User",                                              |
|                             | "company": "",                                                               |
|                             | "federated id": "",                                                          |
|                             | "user_language": "en",                                                       |
|                             | "user_locale": "en_US",                                                      |
|                             | "user timezone": "(GMT-05:00) Eastern Standard Time (America/Indianapolis)", |
|                             | "security policy": "Basic",                                                  |
|                             | "activation date": "2022-06-28",                                             |
|                             | "created_date": "2018-07-23T19:28:20Z",                                      |
|                             | "last modified date": "2022-06-28T13:41:42Z",                                |
|                             | "principal_investigator": false,                                             |
|                             | "active": true,                                                              |
|                             | "vault owner": false,                                                        |
|                             | "all studies access": <b>false</b> ,                                         |
|                             | "studies": [                                                                 |
|                             | {                                                                            |
|                             | "study environment": "ABCP-2022-01 DEV1",                                    |
|                             | "study role": "CDMS Lead Data Manager",                                      |
|                             | "study_access": "Enabled",                                                   |
|                             | "all sites access": true,                                                    |
|                             | "lms_training_status": "",                                                   |
|                             | "ignore lms training status": false                                          |
|                             |                                                                              |
|                             |                                                                              |
|                             | },                                                                           |
|                             | :                                                                            |
|                             |                                                                              |
|                             |                                                                              |
|                             |                                                                              |
|                             | •                                                                            |
|                             | "user id": "92677",                                                          |
|                             | "user name": "eric.emerton@eke.com",                                         |
|                             | "user email": "eric.emerton@veeva.com",                                      |
|                             | "user title": "",                                                            |
|                             | "user last name": "Emerton",                                                 |
|                             | "user first name": "Eric",                                                   |
|                             | "company": "",                                                               |
|                             | "federated_id": "",                                                          |
|                             | "user language": "en",                                                       |
|                             | "user locale": "en US",                                                      |
|                             | "user timezone": "(GMT-05:00) Eastern Standard Time (America/New York)",     |
|                             | "security policy": "Basic",                                                  |
|                             |                                                                              |
|                             | "activation_date": "",                                                       |

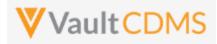

| Description / Request (URL)          | Response                                                                 |  |  |  |
|--------------------------------------|--------------------------------------------------------------------------|--|--|--|
|                                      | "created_date": "2018-02-12T21:07:25Z",                                  |  |  |  |
|                                      | "last_modified_date": "2021-03-26T03:13:09Z",                            |  |  |  |
|                                      | "principal_investigator": false,                                         |  |  |  |
|                                      | "active": true,                                                          |  |  |  |
|                                      | "vault_owner": true,                                                     |  |  |  |
|                                      | "all_studies_access": false                                              |  |  |  |
|                                      | }                                                                        |  |  |  |
|                                      | ]                                                                        |  |  |  |
|                                      | }                                                                        |  |  |  |
| Single user who is a vault owner (tl | nus access to all studies, studies array omitted)                        |  |  |  |
| /app/cdm/users?user_names=eric.e     | {                                                                        |  |  |  |
| merton@eke.com                       | "responseStatus": "SUCCESS",                                             |  |  |  |
|                                      | "responseDetails": {                                                     |  |  |  |
|                                      | "limit": 1000,                                                           |  |  |  |
|                                      | "offset": 0,                                                             |  |  |  |
|                                      | "size": 1,                                                               |  |  |  |
|                                      | "total": 1                                                               |  |  |  |
|                                      | },                                                                       |  |  |  |
|                                      | "vault_id": 1004329,                                                     |  |  |  |
|                                      | "users": [                                                               |  |  |  |
|                                      | {                                                                        |  |  |  |
|                                      | "user_id": "92677",                                                      |  |  |  |
|                                      | "user_name": "eric.emerton@eke.com",                                     |  |  |  |
|                                      | "user_email": "eric.emerton@veeva.com",                                  |  |  |  |
|                                      | "user_title": "",                                                        |  |  |  |
|                                      | "user_last_name": "Emerton",                                             |  |  |  |
|                                      | "user_first_name": "Eric",                                               |  |  |  |
|                                      | "company": "",                                                           |  |  |  |
|                                      | "federated_id": "",                                                      |  |  |  |
|                                      | "user language": "en",                                                   |  |  |  |
|                                      | "user locale": "en US",                                                  |  |  |  |
|                                      | "user_timezone": "(GMT-05:00) Eastern Standard Time (America/New_York)", |  |  |  |
|                                      | "security_policy": "Basic",                                              |  |  |  |
|                                      | "activation date": "",                                                   |  |  |  |
|                                      | "created_date": "2018-02-12T21:07:25Z",                                  |  |  |  |
|                                      | "last_modified_date": "2021-03-26T03:13:09Z",                            |  |  |  |
|                                      | "principal investigator": <b>false</b> ,                                 |  |  |  |
|                                      | "active": true,                                                          |  |  |  |
|                                      | "vault_owner": true,                                                     |  |  |  |
|                                      | "all_studies_access": <b>false</b>                                       |  |  |  |
|                                      | }                                                                        |  |  |  |
|                                      |                                                                          |  |  |  |
|                                      |                                                                          |  |  |  |
|                                      |                                                                          |  |  |  |
| Single user with multiple study acc  | less                                                                     |  |  |  |
| /app/cdm/users?user_names=mia.st     | 1                                                                        |  |  |  |
| , app, cam, abers.aber_names=mid.St  |                                                                          |  |  |  |

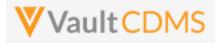

| Description / Request (URL) | Response                                                                 |  |  |  |
|-----------------------------|--------------------------------------------------------------------------|--|--|--|
| one@eke.com                 | "responseStatus": "SUCCESS",                                             |  |  |  |
|                             | "responseDetails": {                                                     |  |  |  |
|                             | "limit": 1000,                                                           |  |  |  |
|                             | "offset": 0,                                                             |  |  |  |
|                             | "size": 1,                                                               |  |  |  |
|                             | "total": 1                                                               |  |  |  |
|                             | },                                                                       |  |  |  |
|                             | "vault_id": 1004329,                                                     |  |  |  |
|                             | "users": [                                                               |  |  |  |
|                             | {                                                                        |  |  |  |
|                             | "user id": "92876",                                                      |  |  |  |
|                             | "user name": "mia.stone@eke.com",                                        |  |  |  |
|                             | "user_email": "eric.emerton@veeva.com",                                  |  |  |  |
|                             | "user title": "",                                                        |  |  |  |
|                             | "user last name": "Stone",                                               |  |  |  |
|                             | "user first name": "Mia",                                                |  |  |  |
|                             | "company": "",                                                           |  |  |  |
|                             | "federated_id": "",                                                      |  |  |  |
|                             | "user language": "en",                                                   |  |  |  |
|                             | "user locale": "en US",                                                  |  |  |  |
|                             | "user timezone": "(GMT-05:00) Eastern Standard Time (America/New York)", |  |  |  |
|                             |                                                                          |  |  |  |
|                             | "activation_date": "",                                                   |  |  |  |
|                             | "created date": "2018-02-12T23:21:15Z",                                  |  |  |  |
|                             | "last modified date": "2021-02-02T01:06:02Z",                            |  |  |  |
|                             | "principal investigator": <b>false</b> ,                                 |  |  |  |
|                             | "active": true,                                                          |  |  |  |
|                             | "vault owner": false,                                                    |  |  |  |
|                             | "all studies access": <b>false</b> ,                                     |  |  |  |
|                             | "studies" [                                                              |  |  |  |
|                             |                                                                          |  |  |  |
|                             | "study environment": "Labrinonel DEV1",                                  |  |  |  |
|                             | "study_role": "CDMS Clinical Research Associate",                        |  |  |  |
|                             | "study access": "Enabled",                                               |  |  |  |
|                             | "site_access": "",                                                       |  |  |  |
|                             | "country_access": "United States",                                       |  |  |  |
|                             | "lms_training_status": "",                                               |  |  |  |
|                             | "ignore lms training status": false                                      |  |  |  |
|                             | },                                                                       |  |  |  |
|                             |                                                                          |  |  |  |
|                             | "study_environment": "Labrinone2_DEV1",                                  |  |  |  |
|                             | "study role": "CDMS Lead Data Manager",                                  |  |  |  |
|                             | "study access": "Enabled",                                               |  |  |  |
|                             | "site_access": "US-103, CA-101, CA-102, CA-103, UK-102, UK-103"          |  |  |  |
|                             | "country access": "",                                                    |  |  |  |
|                             | "lms_training_status": "",                                               |  |  |  |
|                             | "ignore_lms_training_status": false                                      |  |  |  |
|                             | },                                                                       |  |  |  |
|                             |                                                                          |  |  |  |

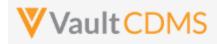

| Description / Request (URL) | Response                                   |
|-----------------------------|--------------------------------------------|
|                             | {                                          |
|                             | "study_environment": "Labrinone3_DEV1",    |
|                             | "study_role": "CDMS Lead Data Manager",    |
|                             | "study_access": "Enabled",                 |
|                             | "site_access": ""                          |
|                             | "country_access": "",                      |
|                             | "lms_training_status": "",                 |
|                             | "ignore_lms_training_status": false        |
|                             | },                                         |
|                             | {                                          |
|                             | "study_environment": "Labrinone4_DEV1",    |
|                             | "study_role": "CDMS Lead Data Manager",    |
|                             | "study_access": "Enabled",                 |
|                             | "all_sites_access": <b>true</b> ,          |
|                             | "lms_training_status": "",                 |
|                             | "ignore_lms_training_status": <b>false</b> |
|                             | }                                          |
|                             | 1                                          |
|                             | }                                          |
|                             | ]                                          |
|                             | }                                          |
|                             |                                            |

#### **Return Parameter Notes**

| Location              | Туре    | Notes                                                  |
|-----------------------|---------|--------------------------------------------------------|
| responseStatus        | String  |                                                        |
| responseDetails       | Section |                                                        |
| responseStatus/limit  | Integer | When paging involved, the limit of each return         |
| responseStatus/offset | Integer | When paging involved, the offset of the current return |
| responseStatus/size   | Integer | The size of the current return                         |
| responseStatus/total  | Integer | The total (outside of any paging) of the query         |
| vault_id              | Integer | The Vault ID                                           |
| users                 | Array   | An entry per user of the return                        |
| users/user_id         | String  | Value is across all vaults / domains                   |
| users/user_name       | String  | E.g. eric.emerton@eke.com                              |
| users/user_email      | String  |                                                        |

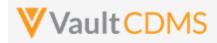

| Location                                 | Туре             | Notes                                                                                                    |
|------------------------------------------|------------------|----------------------------------------------------------------------------------------------------|
| users/user_title                         | String           |                                                                                                    |
| users/user_last_name                     | String           |                                                                                                    |
| users/user_first_name                    | String           |                                                                                                    |
| users/company                            | String           |                                                                                                    |
| users/federated_id                       | String           | This value is the user name in a system the user is using SSO for to login to the vault. The security policy must be set appropriately for this value to line up. (multiple SSO policies can reside in one vault) |
| users/user_language                      | String           | E.g. en, fr, de, etc.                                                                                                    |
| users/user_locale                        | String           | E.g. en_US, en_AU, etc.                                                                                                    |
| users/user_timezone                      | String           | Full label of the user's timezone                                                                                                    |
| users/security_policy                    | String           | The security policy name value                                                                                                    |
| users/activation_date                    | String (as Date) | If there is an activation date, shown as yyyy-MM-dd format. Otherwise omitted                                                                                                    |
| users/created_date                       | String           | Format yyyy-MM-ddThh:ss:mmZ, UTC date time                                                                                                    |
| users/last_modified_date                 | String           | Format yyyy-MM-ddThh:ss:mmZ, UTC date time                                                                                                    |
| users/principal_investigator             | Boolean          | When choosing 'Add as Principal Investigator' from the UI, a user can also be a PI for tagging to a specific site.                                                                                                |
| users/active                             | Boolean          | I.e. if the user is active in the vault (no specific study)                                                                                                    |
| users/vault_owner                        | Boolean          | If the user is a vault owner, they have access to all studies (need no specific study access). These users returned will not have a user/studies JSON array of entries                                            |
| users/all_studies_access                 | Boolean          | When it is true access to all existing and future studies of the vault                                                                                                    |
| users/studies                            | Array node       | Vault owner users have this <b>omitted</b> , i.e. since access to all studies is implied                                                                                                    |
| users/studies/study_environment          | String           | The Study Instance label, e.g. ABC-2022-01_DEV1                                                                                                    |
| users/studies/study_role                 | String           | The study role name, i.e. 'for that study'                                                                                                    |
| users/studies/study_access               | String           | Values of Enabled or Disabled                                                                                                    |
| users/studies/all_sites_access           | Boolean          | When <b>true</b> , the user has access to all sites. If <b>false</b> , <b>omitted</b> from return.                                                                                                    |
| users/studies/site_access                | String           | Comma list of sites the user has access to                                                                                                    |
| users/studies/country_access             | String           | Comma list of study counties for the user, if not specific site access. That is, the sites of those countries.                                                                                                    |
| users/studies/lms_training_status        | String           | Values are empty, Trained or Not Trained                                                                                                    |
| users/studies/ignore_lms_training_status | Boolean          | When this value is <b>true</b> , the LMS training status on that study is ignored. That is, the user is allowed into the study per this flag                                                                      |

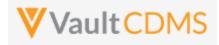

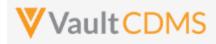

## 13.2 Upload Users

| Help Main  | https://developer-cdms.veevavault.com/api/23.2/#upload-users                                                                                                    |                                                                                                    |                                                                                                    |  |
|------------|----------------------------------------------------------------------------------------------------|----------------------------------------------------------------------------------------------------|----------------------------------------------------------------------------------------------------|--|
| Style      | PUT                                                                                                    |                                                                                                    |                                                                                                    |  |
| Endpoint   | <pre><your url="" vault="">/api/v23.2/app/cdm/users</your></pre>                                                                                                    |                                                                                                    |                                                                                                    |  |
| Parameters |                                                                                                    |                                                                                                    |                                                                                                    |  |
|            | Name                                                                                                    | Req/Opt                                                                                                    | Notes                                                                                                    |  |
|            | import_file                                                                                                    | Required                                                                                                    | CSV file. Includes header line, and a row per user to action on. One line can be multiple studies (e.g UAT vault). See <u>CDMS Help</u> for full details on the structure of the file, plus latest template                                                                                                    |  |
|            | append_study_country_access                                                                                                    | Optional                                                                                                    |                                                                                                    |  |
| Notes      | <ul> <li>For deactivation at a Access column.</li> <li>Vault or domain active</li> <li>The CSV attempted is         <ul> <li>Correct colume</li> <li>Values in each</li> <li>If ANY of the starts in such</li> </ul> </li> <li>WARNING: The CSV to the starts in such</li> <li>WARNING: The CSV to the starts in preceive</li> <li>Once a job successful</li> <li><your url="" vault="">/api</your></li> <li> can be used to check</li> </ul> | make upda<br>ull details of<br>study level<br>ation or de<br>checked f<br>mn header<br>ch cell that<br>e rows fail,<br>n cases<br>emplate ca<br>operties a<br>er back an<br>ease vaults<br>starts, the<br>/v23.2/ser | ates (or create)<br>on the structure of the file, plus latest template<br>, the endpoint is used with specific <b>'Disabled'</b> value in the Study<br>eactivation - see the next few sections<br>or:<br>names<br>comply with checks<br>the return response will enumerate those rows with issues. No job<br>an change from release to release as new properties are introduced<br>re required, this could upend existing built integrations. The API<br>d use older CSV templates. Consult the documentation and<br>s on coming releases<br>i job ID is returned, and this endpoint: |  |

| Description / Request (URL)                                                                                                    | Response                                                                                                    |  |  |  |
|----------------------------------------------------------------------------------------------------|----------------------------------------------------------------------------------------------------|--|--|--|
| CSV attempted is valid, job starts                                                                                                    |                                                                                                    |  |  |  |
| <pre>/api/v23.2/app/cdm/users?appen d_study_country_access=false (with content/type = text/csv and file passed in import_file parameter)</pre> | <pre>{     "responseStatus": "SUCCESS",     "response": {         "job_type": "EDC Import",         "</pre> |  |  |  |

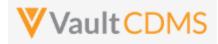

| Description / Request (URL)                      | Response                                                                        |  |  |  |
|--------------------------------------------------|---------------------------------------------------------------------------------|--|--|--|
|                                                  | "job_id": 446208,                                                               |  |  |  |
|                                                  | "status": "Queued",                                                             |  |  |  |
|                                                  | "created_by": "user.admin@username.com",                                        |  |  |  |
|                                                  | "created_date": "2021-08-16T12:14:42Z"                                          |  |  |  |
|                                                  | }                                                                               |  |  |  |
|                                                  | }                                                                               |  |  |  |
|                                                  |                                                                                 |  |  |  |
| Attempt where there are issues i                 | n the CSV                                                                       |  |  |  |
| /api/v23.2/app/cdm/users?appen                   | {                                                                               |  |  |  |
| d_study_country_access=false                     | "responseStatus": "FAILURE",                                                    |  |  |  |
| (with content/type = text/csv                    | "responseDetails": {                                                            |  |  |  |
| and file passed in <b>import_file</b> parameter) | "rows": 1,                                                                      |  |  |  |
|                                                  | "ready": 0,                                                                     |  |  |  |
|                                                  | "warning": 0,                                                                   |  |  |  |
|                                                  | "error": 1,                                                                     |  |  |  |
|                                                  | "limit": 100                                                                    |  |  |  |
|                                                  | } <i>,</i>                                                                      |  |  |  |
|                                                  | "errors": [                                                                     |  |  |  |
|                                                  | {                                                                               |  |  |  |
|                                                  | "errorMessage": "Error: Ignore LMS Status [Maybe] does not exist, Study Access  |  |  |  |
|                                                  | [Enabledd] does not exist, Role [CDMS Principal Investigatorr] does not exist", |  |  |  |
|                                                  | "User Name": "test_api_1@eke.com",                                              |  |  |  |
|                                                  | "Study Role": "CDMS Principal Investigatorr",                                   |  |  |  |
|                                                  | "Ignore LMS Status": "Maybe",                                                   |  |  |  |
|                                                  | "Study Access": "Enabledd"                                                      |  |  |  |
|                                                  | }                                                                               |  |  |  |
|                                                  | ]                                                                               |  |  |  |
|                                                  | }                                                                               |  |  |  |
|                                                  |                                                                                 |  |  |  |

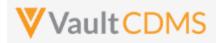

#### 13.3 Inactivate User – Vault or Domain Level

| Help Main  | https://developer-cdms.veevavault.com/api/23.2/#inactivate-user                                                                                                    |          |                                                                       |                 |  |
|------------|----------------------------------------------------------------------------------------------------|----------|-----------------------------------------------------------------------|-----------------|--|
| Style      | DELETE                                                                                                    |          |                                                                       |                 |  |
| Endpoint   | <pre><your url="" vault="">/api/v23.2/objects/users/{user_id}</your></pre>                                                                                                    |          |                                                                       |                 |  |
| Parameters |                                                                                                    |          |                                                                       |                 |  |
|            | Name Req/Opt Notes                                                                                                    |          |                                                                       |                 |  |
|            | user_id                                                                                                    | Required | The Vault user ID.                                                    |                 |  |
|            | domain                                                                                                    | Optional | URL parameter, true/false. When omitted the default is <b>false</b> . |                 |  |
| Notes      | domain       Optional       URL parameter, true/false. When omitted the default is false.         •       Use this endpoint ONLY to inactivate a user account, vault or domain wise         •       For the deactivation of just a specific study, use the Upload Users endpoint, but with a line for th user indicating a Disabled status.         •       WARNING: This endpoint with domain=true will inactivate the user across ALL vaults they otherwise have access into. The use of domain=false will inactivate the user in just the vault targeted. (all studies in that vault).         •       TIP: Later a user can be reactivated. Consider leaving a user's study access intact, so that a simple reactivation later can return the user to all appropriate study access rights. |          |                                                                       | they<br>e vault |  |

| Description / Request (URL)                         | Response                                                                                                    |
|-----------------------------------------------------|----------------------------------------------------------------------------------------------------|
| Inactivate successful - just the target vault       |                                                                                                    |
| api/v23.2/objects/users/1234567                     | <pre>{     "responseStatus": "SUCCESS",     "id": 1234567 }</pre>                                                                                                    |
| Inactivate successful - domain level (ALL vaults on | that domain)                                                                                                    |
| api/v23.2/objects/users/1234567?domain=true         | <pre>{     "responseStatus": "SUCCESS",     "id": 1234567 }</pre>                                                                                                    |
| Bad User ID                                         |                                                                                                    |
| api/v23.2/objects/users/1234599                     | <pre>{     "responseStatus": "FAILURE",     "errors": [         {             "type": "INVALID_DATA",             "message": "User [1234599] not found"             "Message": "User [1234599] not found"             "Message": "User [1234599] not found"             "Message": "User [1234599] not found"             "Message": "User [1234599] not found"             "Message": "User [1234599] not found"             "Message": "User [1234599] not found"             "             "Type": "INVALID_DATA",             "Message": "User [1234599] not found"             "             "Message": "User [1234599] not found"             "             "</pre> |

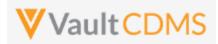

| Description / Request (URL) | Response |
|-----------------------------|----------|
|                             | }        |
|                             | ]        |
|                             | }        |

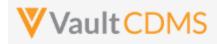

#### 13.4 Activate User – Domain Level

| Help Main  | https://developer-                                                                                                    | https://developer-cdms.veevavault.com/api/23.2/#activate-users |                                                                  |  |  |
|------------|----------------------------------------------------------------------------------------------------|----------------------------------------------------------------|------------------------------------------------------------------|--|--|
|            | (from the main vault endpoint for update a user, at vault level) - <u>https://developer.veevavault.com/api/23.2/#update-users</u> )                                                                                                    |                                                                |                                                                  |  |  |
| Style      | PUT                                                                                                    |                                                                |                                                                  |  |  |
| Endpoint   | <pre><your url="" vault="">/api/v23.2/objects/users/{user_id}</your></pre>                                                                                                    |                                                                |                                                                  |  |  |
| Parameters |                                                                                                    |                                                                |                                                                  |  |  |
|            | Name                                                                                                    | Req/Opt                                                        | Notes                                                            |  |  |
|            | user_id                                                                                                    | Required                                                       | The Vault user ID, as part of the endpoint                       |  |  |
|            | domain_activev                                                                                                    | Required                                                       | <b>Encoded</b> parameter on the action only. Value = <b>true</b> |  |  |
| Notes      | <ul> <li>Use this endpoint ONLY to activate a user account that is currently inactive on the domain (all vaults in the domain)</li> <li>Only a domain admin can perform this action. The API caller must have that access on the domain to perform.</li> <li>This action must be performed first, prior to more actions to activate in specific vaults, then more to activate specific studies (where necessary)</li> </ul> |                                                                |                                                                  |  |  |

| Description / Request (URL)                            | Response                                      |
|--------------------------------------------------------|-----------------------------------------------|
| Active on domain successful                            |                                               |
| api/v23.2/objects/users/1234567                        |                                               |
| (with encoded parameter <b>domain_activev = true</b> ) | "responseStatus": "SUCCESS",<br>"id": 1234567 |
|                                                        | }                                             |
| Bad User ID                                            |                                               |
| api/v23.2/objects/users/1234599                        | {                                             |
|                                                        | "responseStatus": "FAILURE",                  |
|                                                        | "errors": [                                   |
|                                                        | {                                             |
|                                                        | "type": "INVALID_DATA",                       |
|                                                        | "message": "User [1234599] not found"         |
|                                                        | }                                             |
|                                                        | ]                                             |
|                                                        | }                                             |

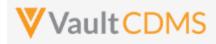

### 13.5 Activate User – Vault Level

| Help Main  | https://develor                                                                                                    | <u>per-cdms.veeva</u> | vault.com/api/23.2/#activate-users                    |  |
|------------|----------------------------------------------------------------------------------------------------|-----------------------|-------------------------------------------------------|--|
|            | (from the main vault endpoint for update a user, at vault level) -<br>https://developer.veevavault.com/api/23.2/#update-vault-membership) |                       |                                                       |  |
| Style      | PUT                                                                                                    |                       |                                                       |  |
| Endpoint   | <pre><your url="" vault="">/api/v23.2/objects/users/{user_id}/vault_membership/{vault_id}</your></pre>                                    |                       |                                                       |  |
| Parameters |                                                                                                    |                       |                                                       |  |
|            | Name                                                                                                    | Req/Opt               | Notes                                                 |  |
|            | user_id                                                                                                    | Required              | The Vault user ID, as part of the endpoint            |  |
|            | vault_id                                                                                                    | Required              | The Vault ID to be activated, as part of the endpoint |  |
|            | activev                                                                                                    | Required              | Encoded parameter on the action only. Value = true    |  |
|            |                                                                                                    |                       |                                                       |  |

| Description / Request (URL)                               | Response                                                                                                    |
|-----------------------------------------------------------|----------------------------------------------------------------------------------------------------|
| Active on vault successful                                |                                                                                                    |
| api/v23.2/objects/users/1234567/vault_membership/10043299 | {                                                                                                    |
| (with encoded parameter <b>activev = true</b> )           | <pre>"responseStatus": "SUCCESS" }</pre>                                                                                                    |
| Bad User ID                                               |                                                                                                    |
| api/v23.2/objects/users/1234599/vault_membership/10043299 | <pre>{     "responseStatus": "FAILURE",     "errors": [         {             "type": "INVALID_DATA",             "message": "User [1234599] not found"         }     ] }</pre> |

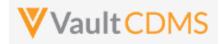

#### 14 Study Design

#### 14.1 Design Overview

The study design endpoints started at release **22R2**, and additional will be released going forward. The primary use case is for programmatic parsing of a study's design, similar to CDISC ODM **xml** files. The plan for Vault CDMS is to release APIs that can retrieve that similar representation of a study's design, by casebook version (file per), but initially in JSON file format (Vault platform's primary format).

Studies are designed using design level components that mirror the data levels:

- Casebook Version Definition
- ... then... -> Event Group Definition
- .. then.. -> Event Definition
- .. then.. -> Form Definition
- .. then.. -> Item Group Definition
- .. then.. -> Item Definition
- ...then.. -> Codelist / Unit Codelist Definitions (used by dropdown Item definitions)

Each casebook version yields a schedule of these components, i.e. what is in use at the various levels. Properties like 'repeating', labels, short labels, etc. (seen in the Studio SDS) are included at all levels.

Currently, the Vault CDMS Studio module allows for export of a Study Design Specification (SDS), plus annotated workbooks PDFs - by casebook version. The SDS is an Excel workbook and could be parsed for all the same design information, but programmatic retrieval of these is not possible, and studies get amendments / new casebook versions often. Further, the programmatic parsing of Excel workbooks can be risky as compared to the same information in JSON (or XML) format.

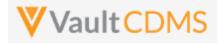

#### 14.2 Retrieve Casebook Versions

Similar to the online help, this is noted here only as a pointer to the existing **Studies** -> <u>Retrieve Studies</u> endpoint. As of 22R2 release, it includes the casebook definitions in the study..

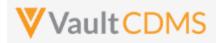

## 14.3 Retrieve Coding Definitions

| Help Main  | https://developer-cdms.veevavault.com/api/23.2/#retrieve-coding-definitions                                                                                                    |          |                                                                                                    |
|------------|----------------------------------------------------------------------------------------------------|----------|----------------------------------------------------------------------------------------------------|
| Style      | GET                                                                                                    |          |                                                                                                    |
| Endpoint   | <pre><your url="" vault="">/api/v23.2/app/cdm/coder/forms</your></pre>                                                                                                    |          |                                                                                                    |
| Parameters |                                                                                                    |          |                                                                                                    |
|            | Name                                                                                                    | Req/Opt  | Notes                                                                                                    |
|            | study_name                                                                                                    | Optional | Name of the study. This can be omitted, and all users the API caller has rights to are returned                                                                                                    |
|            | limit                                                                                                    | Optional | Pagination API - different limit from the default 1000 can be used                                                                                                    |
|            | offset                                                                                                    | Optional | Pagination API - the offset of the current page, if the response is to cross multiple pages. Example: 1750 records in query, 0 thru 999 (zero based index) in 1st 'page', then 1000 to 1749 in the 2nd |
| Notes      | <ul> <li>Used to retrieve the list of medical coding forms, i.e. those tagged to use Vault CDMS Coder.<br/>Medical coding requests are added on the submit of such forms</li> <li>The coding definition includes the item definition being coded (e.g. AE verbatim, DM drug name), plus other properties from the form (if the study design maps them)</li> <li>With this information, one can then use the response information to obtain information from the Medical Coding requests and queries of the study, that is, 'of' that definition.</li> </ul> |          |                                                                                                    |

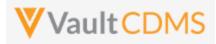

| Description / Request (URL)                                                  | Response                                                                                                    |
|------------------------------------------------------------------------------|----------------------------------------------------------------------------------------------------|
| Get Coding Form Definitions of a Study                                       |                                                                                                    |
| <pre>Get Coong Form Definitions Of a Study_name=ABCP=2022-<br/>01_DEV1</pre> | <pre>{     "responseStatus": "SUCCESS",     "responseDetails": {         "limit": 1000,         "offset": 0,         "size": 3,         "total": 3      },      "form_s": [         {             "form_name": "AE",             "form_definition_status": "active_v",             "form_coding_status": "active_v",             "dictionary_release": "MedDRA_25_1",             "coding_item_definition_id": "VVT000000002001",             "coding_item_definition_name": "VV-000004"      },      {             "form_coding_status": "active_v",             "form_type": "other_v",             "form_type": "ther_v",             "form_definition_status": "active_v",             "form_type": "other_v",             "form_coding_status": "active_v",             "form_coding_status": "active_v",             "form_coding_status": "active_v",             "form_coding_status": "active_v",             "dictionary_release": "MedDRA_25_1",             "coding_item_definition_id": "VV-000000003001",             "coding_item_definition_is: "VV-0000000003001",             "coding_item_definition_id": "VV-0000000003001",             "coding_item_definition_id": "VV-0000000003001",             "coding_item_definition_id": "VV-00000000000000000000000000000000000</pre> |

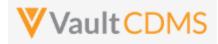

# 15 Best Practices / Tips

| Area            | Best Practice                                                                                                    |  |  |  |  |
|-----------------|----------------------------------------------------------------------------------------------------|--|--|--|--|
| Error Detection | Watch the 'inner' vs. 'outer' success/fail statuses in API response. The Vault API is designed<br>such that most API endpoints all multiple actions of that type in the same call. As such, the<br>status of each entry in the request is embedded at the inner level. The outer <b>responseStatus</b> is<br>largely an indication that 'yes, you reached the server, and it performed an action'. The<br>example below is the attempt to add two event groups, where one succeeds, one fails. Note<br>the inner <b>responseStatus</b> for each, with overall outer <b>responseStatus</b> |  |  |  |  |
|                 | {                                                                                                    |  |  |  |  |
|                 | "responseStatus": "SUCCESS",                                                                                                    |  |  |  |  |
|                 | "eventgroups": [                                                                                                    |  |  |  |  |
|                 | {                                                                                                    |  |  |  |  |
|                 | "responseStatus": "SUCCESS",                                                                                                    |  |  |  |  |
|                 | "study_country": "United States",                                                                                                    |  |  |  |  |
|                 | "site": "101",                                                                                                    |  |  |  |  |
|                 | "subject": "101-001",                                                                                                    |  |  |  |  |
|                 | "eventgroup_name": "egIRT_INFO",                                                                                                    |  |  |  |  |
|                 | "eventgroup_sequence": 1                                                                                                    |  |  |  |  |
|                 | },<br>,                                                                                                    |  |  |  |  |
|                 | {     "responseStatus": "FAILURE",                                                                                                    |  |  |  |  |
|                 | "errorMessage": "[Subject] with name [101-021] not found"                                                                                                    |  |  |  |  |
|                 | "study country": "United States",                                                                                                    |  |  |  |  |
|                 | "site": "101",                                                                                                    |  |  |  |  |
|                 | "subject": "101-021",                                                                                                    |  |  |  |  |
|                 | "eventgroup name": "egIRT INFO"                                                                                                    |  |  |  |  |
|                 | }                                                                                                    |  |  |  |  |
|                 |                                                                                                    |  |  |  |  |
|                 |                                                                                                    |  |  |  |  |
|                 |                                                                                                    |  |  |  |  |
| Error Detection | <ul> <li>If creating an integration into Vault CDMS, what is your error detection overall strategy?</li> <li>Do you examine each response for success before moving on to a sequential / next cal</li> <li>What sort of alerting / process kicks off when there is an error? How do you avoid things falling through the cracks?</li> <li>What about the mistake / update scenarios? What happens when your source data changes, mistake or otherwise, how do you push the data in, where an update might have a different course of action from the initial add?</li> </ul>              |  |  |  |  |

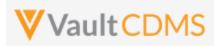

| Area             | Best Practice         For an inbound integration to Vault CDMS:         • If possible, avoid form designs that involve both user entered data and integrated data.         • If the data is semi-consistent from the upstream system from Vault CDMS, consider a template of forms, 100% read only that can be reused study to study.                                                                                                    |  |  |  |
|------------------|----------------------------------------------------------------------------------------------------|--|--|--|
| Study Design     |                                                                                                    |  |  |  |
| Study Design     | A repeating visit in Vault CDMS increments the <b>eventgroup_sequence</b> values (1, 2, etc).<br>Although there is an event_sequence property, current system design yields that as a <b>1</b> , always.<br>The event group level is used for both single repeating events (e.g. Unscheduled), or series of<br>events (e.g. Day 1, Day 8, Day 15 but by Cycle)                                                                                                    |  |  |  |
| API Account      | Try to follow a path for the API account with a Vault Security Policy with setting 'No Password Expiration'. In this way, a recurring integration is not at risk of having an expired password upend the push or pull of important information.                                                                                                    |  |  |  |
| API Account      | An API user is no different from any other study user. Typically, users must go through / pass a training before their study access is truly enabled. For an API / system user, ensure to check the <b>Ignore LMS Status, Assume Trained</b> attribute on the account (typically). Otherwise the API user won't find the study (or studies) intended. The action is not necessary if the specific Vault is not activated to required LMS training before study access is granted. |  |  |  |
| Inspecting Data  | Strive to inspect the existing forms / events before attempting an action to push data into the study. Does the subject even exist? Does the target area of data (form, event group, etc) exist?                                                                                                    |  |  |  |
| Inspecting Data  | If a form is submitted, it must first be opened for edit via the <b>Edit Submitted Form</b> API endpoint, Edit Form (later section), before proceeding with the update of data. Currently there is no parameter to allow for conditional open for edit, during the call to update data on a form, not a parameter to additionally submit the form once data is updated/added.                                                                                                    |  |  |  |
| Create vs Upsert | Various API endpoints started as specific create actions, with later <b>PUT</b> versions performing an upsert of the entity (event group, form, item group, etc). The upsert option is a better option, since specific sequences can be indicated at the various design levels, with the result being either an add (if does not exist) or a skipped action. Update '2nd time in' scenarios benefit from this approach as the same sequence of API calls can typically be used.   |  |  |  |
| Sequences        | The various design levels of a study - event group, form, item group - can repeat, or not repeat.<br>When the do not repeat the Create / Upsert endpoints do not require the specific indication of,<br>say:                                                                                                    |  |  |  |
|                  | :<br>"eventgroupsequence": 1<br>:                                                                                                    |  |  |  |
|                  | in the request body. That said, consider always including these regardless, as it makes for a more consistent request/response match                                                                                                    |  |  |  |

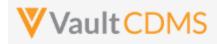

| Area                   | Best Practice                                                                                                    |        |                                 |                         |  |  |
|------------------------|----------------------------------------------------------------------------------------------------|--------|---------------------------------|-------------------------|--|--|
| Locked / Frozen        | Various levels of locked and frozen statuses in turn affect ability to push data into Vault CDMS:                                                                                                    |        |                                 |                         |  |  |
|                        | Area                                                                                                    | Status | Add/Update Data                 | Add/Update Queries      |  |  |
|                        | Study                                                                                                    | Locked | Disallowed                      | Disallowed              |  |  |
|                        | Site                                                                                                    | Locked | Disallowed                      | Disallowed              |  |  |
|                        | Subject                                                                                                    | Locked | Disallowed                      | Disallowed              |  |  |
|                        | Event                                                                                                    | Locked | Disallowed                      | Disallowed              |  |  |
|                        | Event                                                                                                    | Frozen | Disallowed (event date changes) | Allowed (on event date) |  |  |
|                        | Form                                                                                                    | Locked | Disallowed                      | Disallowed              |  |  |
|                        | Form                                                                                                    | Frozen | Disallowed                      | Allowed                 |  |  |
|                        | Frozen and Locked are not automatable through the API, by design. These were/are human decisions to stop actions from happening.                                                                                                    |        |                                 |                         |  |  |
| Change Reasons         | For the update of a form data, a change reason is only used when there is an update/change to existing values, after there has been at least one submit of the form. Change reasons <b>can</b> be included for the initial set of data, but they are ignored, instead the default 'changes before submission' is used. That said, it is easier to send your change reason with all form updates. In this way you don't have to track necessarily that it's the 1st or later touch of the form data.                                                                                                    |        |                                 |                         |  |  |
| Jobs                   | The Vault CDMS job types that allow start / inspect / retrieve output follow the Vault platform job flow. That is, a job of <b>Completed</b> status might <b>not</b> necessarily not have had any issues. Depending on the job type, more detailed log style information is usually included in the output. Both the Vault job log and the content of the job's output should be inspected.                                                                                                    |        |                                 |                         |  |  |
| User<br>Administration | <ul> <li>For updating of users with a CDMS vault, ensure the proper usage depending on the need:         <ul> <li>(1) For full deactivation of an account, this will remove the user from all vaults (thus all studies in those vaults) on that domain. Reactivation of an account is later (if needed) a two step process. (update of domain status, then update of vault memberships)</li> <li>(2) For deactivation of an account at the vault level, this will remove the user from any studies they otherwise would have had access to, in that vault</li> <li>(3) For study access deactivation -&gt; use the upload users endpoint, with a line indicating Study Status = Disabled, to remove access to a single study. Specific site / country access does not need to be removed, as later a re-activation in the study might happen, returning the user to the state they were at deactivation in the study.</li> </ul> </li> </ul> |        |                                 |                         |  |  |
| User<br>Administration | The add/update of users in the vault involves the pass of a <b>CSV</b> of user information in the same way as the Vault CDMS Users UI. The CSV template can change from release to release as new properties are introduced. If some of the new properties are required, this could upend existing built integrations. The API version does <b>NOT</b> refer back and use older CSV templates. Consult the <u>CDMS Help</u> and experiment in pre release vaults on coming releases when writing user administration integrations.                                                                                                    |        |                                 |                         |  |  |

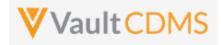